# InterBase 6

# Language Reference

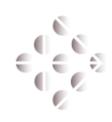

**Borland**/INPRISE

100 Enterprise Way, Scotts Valley, CA 95066 http://www.interbase.com

Inprise/Borland may have patents and/or pending patent applications covering subject matter in this document. The furnishing of this document does not convey any license to these patents.

Copyright 1999 Inprise/Borland. All rights reserved. All InterBase products are trademarks or registered trademarks of Inprise/Borland. All Borland products are trademarks or registered trademarks of Inprise/Borland. Other brand and product names are trademarks or registered trademarks of their respective holders.

1INT0055WW21004 6E1R0699

## **Table of Contents**

| List of Tables |                                           |
|----------------|-------------------------------------------|
| CHAPTER 1      | Using the InterBase<br>Language Reference |
|                | Who should use this book                  |
|                | Topics covered in this book               |
| CHAPTER 2      | SQL Statement and Function Reference      |
|                | Database object naming conventions        |
|                | <b>Statement list</b>                     |
|                | <b>Function list</b>                      |
|                | <b>Datatypes</b>                          |
|                | Error handling                            |
|                | Using statement and function definitions  |
|                | <b>ALTER DATABASE</b>                     |
|                | <b>ALTER DOMAIN</b>                       |
|                | <b>ALTER EXCEPTION</b>                    |
|                | <b>ALTER INDEX</b>                        |
|                | <b>ALTER PROCEDURE</b>                    |
|                | <b>ALTER TABLE</b>                        |
|                | ALTER TRIGGER                             |
|                | AVG()                                     |
|                | BASED ON                                  |
|                | BEGIN DECLARE SECTION                     |
|                | <b>CAST()</b>                             |
|                | <b>CLOSE</b>                              |
|                | <b>CLOSE (BLOB)</b>                       |
|                | <b>COMMIT</b>                             |
|                | <b>CONNECT</b>                            |
|                | COUNT()                                   |
|                | <b>CREATE DATABASE</b>                    |
|                | <b>CREATE DOMAIN</b>                      |

| <b>CREATE EXCEPTION</b>          |
|----------------------------------|
| <b>CREATE GENERATOR</b>          |
| <b>CREATE INDEX</b>              |
| <b>CREATE PROCEDURE</b>          |
| <b>CREATE ROLE</b>               |
| <b>CREATE SHADOW</b>             |
| <b>CREATE TABLE</b>              |
| <b>CREATE TRIGGER</b>            |
| <b>CREATE VIEW</b>               |
| <b>DECLARE CURSOR</b>            |
| <b>DECLARE CURSOR (BLOB)</b>     |
| <b>DECLARE EXTERNAL FUNCTION</b> |
| <b>DECLARE FILTER</b>            |
| <b>DECLARE STATEMENT</b>         |
| <b>DECLARE TABLE</b>             |
| <b>DELETE</b>                    |
| <b>DESCRIBE</b>                  |
| <b>DISCONNECT</b>                |
| <b>DROP DATABASE</b>             |
| <b>DROP DOMAIN</b>               |
| <b>DROP EXCEPTION</b>            |
| <b>DROP EXTERNAL FUNCTION</b>    |
| <b>DROP FILTER</b>               |
| <b>DROP INDEX</b>                |
| <b>DROP PROCEDURE</b>            |
| <b>DROP ROLE</b>                 |
| <b>DROP SHADOW</b>               |
| <b>DROP TABLE</b>                |
| <b>DROP TRIGGER</b>              |
| <b>DROP VIEW</b>                 |
| <b>END DECLARE SECTION</b>       |
| <b>EVENT INIT</b>                |
| <b>EVENT WAIT</b>                |

|           | <b>EXECUTE</b>                          |
|-----------|-----------------------------------------|
|           | <b>EXECUTE IMMEDIATE</b>                |
|           | EXECUTE PROCEDURE                       |
|           | <b>FETCH</b>                            |
|           | <b>FETCH (BLOB)</b>                     |
|           | <b>GEN_ID()</b>                         |
|           | <b>GRANT</b>                            |
|           | <b>INSERT</b>                           |
|           | <b>INSERT CURSOR (BLOB)</b>             |
|           | <b>MAX()</b>                            |
|           | MIN()                                   |
|           | <b>OPEN</b>                             |
|           | <b>OPEN (BLOB)</b>                      |
|           | <b>PREPARE</b>                          |
|           | <b>REVOKE</b>                           |
|           | <b>ROLLBACK</b>                         |
|           | <b>SELECT</b>                           |
|           | <b>SET DATABASE</b>                     |
|           | <b>SET GENERATOR</b>                    |
|           | <b>SET NAMES</b>                        |
|           | <b>SET SQL DIALECT</b>                  |
|           | <b>SET STATISTICS</b>                   |
|           | <b>SET TRANSACTION</b>                  |
|           | SHOW SQL DIALECT                        |
|           | <b>SUM()</b>                            |
|           | <b>UPDATE</b>                           |
|           | <b>UPPER()</b>                          |
|           | <b>WHENEVER</b>                         |
| CHAPTER 3 | Procedures and Triggers                 |
|           | Creating triggers and stored procedures |
|           | Nomenclature conventions                |
|           | Assignment statement                    |
|           | <b>BEGIN END</b>                        |

|           | <b>Comment</b>                 |
|-----------|--------------------------------|
|           | <b>DECLARE VARIABLE</b>        |
|           | <b>EXCEPTION</b>               |
|           | <b>EXECUTE PROCEDURE</b>       |
|           | <b>EXIT</b>                    |
|           | <b>FOR SELECTDO</b>            |
|           | IFTHEN ELSE                    |
|           | <b>Input parameters</b>        |
|           | NEW context variables          |
|           | OLD context variables          |
|           | <b>Output parameters</b>       |
|           | <b>POST_EVENT</b>              |
|           | <b>SELECT</b>                  |
|           | <b>SUSPEND</b>                 |
|           | <b>WHEN DO</b>                 |
|           | Handling exceptions            |
|           | <b>Handling SQL errors</b>     |
|           | Handling InterBase error codes |
|           | <b>WHILE DO</b>                |
| CHAPTER 4 | Keywords                       |
|           | InterBase keywords             |
| CHAPTER 5 | User-Defined Functions         |
|           | <b>A brief overview</b>        |
|           | <b>UDF library</b>             |
|           | <b>abs</b>                     |
|           | acos                           |
|           | ascii_char                     |
|           | ascii_val                      |
|           | asin                           |
|           | atan                           |
|           | atan2                          |
|           | <b>bin_and</b>                 |

|           | <b>bin_or</b>                    |
|-----------|----------------------------------|
|           | <b>bin_xor</b>                   |
|           | <b>ceiling</b>                   |
|           | <b>cos</b>                       |
|           | <b>cosh</b>                      |
|           | <b>cot</b>                       |
|           | <b>div</b>                       |
|           | <b>floor</b>                     |
|           | <b>In</b>                        |
|           | log                              |
|           | log10                            |
|           | lower                            |
|           | ltrim                            |
|           | mod                              |
|           | <b>pi</b>                        |
|           | <b>rand</b>                      |
|           | <b>rtrim</b>                     |
|           | <b>sign</b>                      |
|           | <b>sin</b>                       |
|           | <b>sinh</b>                      |
|           | <b>sqrt</b>                      |
|           | <b>strlen</b>                    |
|           | <b>substr</b>                    |
|           | tan                              |
|           | tanh                             |
| CHAPTER 6 | Error Codes and Messages         |
|           | Error sources                    |
|           | Error reporting and handling 200 |
|           | Trapping errors with WHENEVER    |
|           | Checking SQLCODE value directly  |
|           | InterBase status array           |
|           | For more information             |
|           | SQLCODE error codes and messages |
|           |                                  |

|           | SQLCODE error messages summary      |
|-----------|-------------------------------------|
|           | SQLCODE codes and messages          |
|           | InterBase status array error codes  |
| CHAPTER 7 | System Tables and Views             |
|           | <b>Overview</b>                     |
|           | <b>System tables</b>                |
|           | RDB\$CHARACTER_SETS 243             |
|           | <b>RDB\$CHECK_CONSTRAINTS</b>       |
|           | <b>RDB\$COLLATIONS</b>              |
|           | <b>RDB\$DATABASE</b>                |
|           | <b>RDB\$DEPENDENCIES</b>            |
|           | <b>RDB\$EXCEPTIONS</b>              |
|           | <b>RDB</b> \$FIELD_DIMENSIONS       |
|           | <b>RDB\$FIELDS</b>                  |
|           | <b>RDB\$FILES</b>                   |
|           | <b>RDB\$FILTERS</b>                 |
|           | <b>RDB</b> \$FORMATS                |
|           | <b>RDB</b> \$FUNCTION_ARGUMENTS 255 |
|           | <b>RDB\$FUNCTIONS</b>               |
|           | <b>RDB\$GENERATORS</b>              |
|           | RDB\$INDEX_SEGMENTS 258             |
|           | <b>RDB\$INDICES</b>                 |
|           | <b>RDB\$LOG_FILES</b>               |
|           | <b>RDB\$PAGES</b>                   |
|           | <b>RDB\$PROCEDURE_PARAMETERS</b>    |
|           | <b>RDB\$PROCEDURES</b>              |
|           | RDB\$REF_CONSTRAINTS                |
|           | RDB\$RELATION_CONSTRAINTS           |
|           | <b>RDB\$RELATION_FIELDS</b> 264     |
|           | <b>RDB\$RELATIONS</b>               |
|           | <b>RDB\$ROLES</b>                   |
|           | RDB\$SECURITY_CLASSES               |
|           | <b>RDB\$TRANSACTIONS</b>            |

|            | <b>RDB\$TRIGGER_MESSAGES</b>                      |
|------------|---------------------------------------------------|
|            | <b>RDB\$TRIGGERS</b>                              |
|            | <b>RDB\$TYPES</b>                                 |
|            | <b>RDB</b> \$USER_PRIVILEGES                      |
|            | <b>RDB\$VIEW_RELATIONS</b>                        |
|            | <b>System views</b>                               |
|            | <b>CHECK_CONSTRAINTS</b>                          |
|            | CONSTRAINTS_COLUMN_USAGE 275                      |
|            | <b>REFERENTIAL_CONSTRAINTS</b>                    |
|            | TABLE_CONSTRAINTS276                              |
| CHAPTER 8  | Character Sets and Collation Orders               |
|            | InterBase character sets and collation orders 278 |
|            | Character set storage requirements                |
|            | Support for Paradox and dBASE                     |
|            | Additional character sets and collations          |
|            | Specifying character sets                         |
|            | Default character set for a database              |
|            | Character set for a column in a table             |
|            | Character set for a client attachment             |
|            | Collation order for a column                      |
|            | Collation order in comparison                     |
|            | Collation order in ORDER BY                       |
|            | Collation order in a GROUP BY clause              |
| APPENDIX A | InterBase Document Conventions                    |
|            | The InterBase documentation set                   |
|            | Printing conventions                              |
|            | <b>Syntax conventions</b>                         |
| Index      | · · · · · · · · · · · · · · · · · · ·             |

## **List of Tables**

| Table 1.1  | Language Reference chapters                                               | . 14  |
|------------|---------------------------------------------------------------------------|-------|
| Table 2.1  | SQL functions                                                             | . 18  |
| Table 2.2  | Datatypes supported by InterBase                                          | . 19  |
| Table 2.3  | SQLCODE and message summary                                               | . 20  |
| Table 2.4  | Statement and function format                                             | . 21  |
| Table 2.5  | The ALTER TABLE statement                                                 | . 31  |
| Table 2.6  | Compatible datatypes for CAST()                                           | 40    |
| Table 2.7  | Procedure and trigger language extensions                                 | . 64  |
| Table 2.8  | Procedure and trigger language extensions                                 | . 84  |
| Table 2.9  | SQL privileges                                                            | 137   |
| Table 2.10 | SELECT statement clauses                                                  | 144   |
| Table 2.11 | SQL Dialects                                                              | 151   |
| Table 2.12 | SQL Dialects                                                              | 155   |
| Table 3.1  | SUSPEND, EXIT, and END                                                    | . 169 |
| Table 3.2  | SUSPEND, EXIT, and END                                                    | . 178 |
| Table 4.1  | InterBase keywords                                                        | 187   |
| Table 6.1  | Status array codes that require rollback and retry $\ldots \ldots \ldots$ | 202   |
| Table 6.2  | Where to find error-handling topics                                       | 203   |
| Table 6.3  | SQLCODE and messages summary                                              | 204   |
| Table 6.4  | SQLCODE codes and messages                                                | 205   |
| Table 6.5  | InterBase status array error codes                                        | 221   |
| Table 7.1  | System tables                                                             | 242   |
| Table 7.2  | RDB\$CHARACTER_SETS                                                       | 243   |
| Table 7.3  | RDB\$CHECK_CONSTRAINTS                                                    | 244   |
| Table 7.4  | RDB\$COLLATIONS                                                           | 244   |
| Table 7.5  | RDB\$DATABASE                                                             | 245   |
| Table 7.6  | RDB\$DEPENDENCIES                                                         | 246   |
| Table 7.7  | RDB\$EXCEPTIONS                                                           | 247   |
| Table 7.8  | RDB\$FIELD_DIMENSIONS                                                     | 248   |
| Table 7.9  | RDB\$FIELDS                                                               | 248   |
| Table 7.10 | RDB\$FILES                                                                | . 253 |
| Table 7.11 | RDB\$FILTERS                                                              | 254   |
| Table 7.12 | RDB\$FORMATS                                                              | 254   |

| Table 7.13 | RDB\$FUNCTION_ARGUMENTS                                                  | 255 |
|------------|--------------------------------------------------------------------------|-----|
| Table 7.14 | RDB\$FUNCTIONS                                                           | 256 |
| Table 7.15 | RDB\$GENERATORS                                                          | 257 |
| Table 7.16 | RDB\$INDEX_SEGMENTS                                                      | 258 |
| Table 7.17 | RDB\$INDICES                                                             | 258 |
| Table 7.18 | RDB\$PAGES                                                               | 260 |
| Table 7.19 | RDB\$PROCEDURE_PARAMETERS                                                | 261 |
| Table 7.20 | RDB\$PROCEDURES                                                          | 262 |
| Table 7.21 | RDB\$REF_CONSTRAINTS                                                     | 263 |
| Table 7.22 | RDB\$RELATION_CONSTRAINTS                                                | 263 |
| Table 7.23 | RDB\$RELATION_FIELDS                                                     | 264 |
| Table 7.24 | RDB\$RELATIONS                                                           | 266 |
| Table 7.25 | RDB\$ROLES                                                               | 267 |
| Table 7.26 | RDB\$SECURITY_CLASSES                                                    | 268 |
| Table 7.27 | RDB\$TRANSACTIONS                                                        | 268 |
| Table 7.28 | RDB\$TRIGGER_MESSAGES                                                    | 269 |
| Table 7.29 | RDB\$TRIGGERS                                                            | 269 |
| Table 7.30 | RDB\$TYPES                                                               | 271 |
| Table 7.31 | RDB\$USER_PRIVILEGES                                                     | 272 |
| Table 7.32 | RDB\$VIEW_RELATIONS                                                      | 273 |
| Table 7.33 | CHECK_CONSTRAINTS                                                        | 275 |
| Table 7.34 | CONSTRAINTS_COLUMN_USAGE                                                 | 275 |
| Table 7.35 | REFERENTIAL_CONSTRAINTS                                                  | 276 |
| Table 7.36 | TABLE_CONSTRAINTS                                                        | 276 |
| Table 8.1  | Character sets and collation orders                                      | 278 |
| Table 8.2  | Character sets corresponding to DOS code pages                           | 282 |
| Table A.1  | Books in the InterBase 6 documentation set $\ldots \ldots \ldots \ldots$ | 288 |
| Table A.2  | Text conventions                                                         | 289 |
| Table A.3  | Syntax conventions                                                       | 290 |

**CHAPTER** 

# Using the InterBase Language Reference

The InterBase *Language Reference* details the syntax and usage of SQL and Dynamic SQL (DSQL) statements for embedded applications programming and for **isql**, the InterBase interactive SQL utility. It also describes additional language and syntax that is specific to InterBase stored procedures and triggers.

## Who should use this book

The *Language Reference* assumes a general familiarity with SQL, data definition, data manipulation, and programming practice. It is a syntax and usage resource for:

- Programmers writing embedded SQL and DSQL database applications.
- Programmers writing directly to the InterBase applications programming interface (API), who need to know supported SQL syntax.
- Database designers who create and maintain databases and tables with isql.
- Users who perform queries and data manipulation operations through isql.

## Topics covered in this book

The following table lists the chapters in the *Language Reference*, and provides a brief description of them:

| Chapter                                             | Description                                                                                                  |  |
|-----------------------------------------------------|----------------------------------------------------------------------------------------------------|--|
| Chapter 1, "Using the InterBase Language Reference" | Introduces the book, and describes its intended audience.                                                    |  |
| Chapter 2, "SQL Statement and Function Reference"   | Provides syntax and usage information for SQL and DSQL statements.                                           |  |
| Chapter 3, "Procedures and Triggers"                | Describes syntax and usage information for stored procedure and trigger language.                            |  |
| Chapter 4, "Keywords"                               | Lists keywords, symbols, and punctuation, that have special meaning to InterBase.                            |  |
| Chapter 6, "Error Codes and Messages"               | Summarizes InterBase error messages and error codes.                                                         |  |
| Chapter 7, "System Tables and Views"                | Describes InterBase system tables and views that track metadata.                                             |  |
| Chapter 8, "Character Sets and Collation Orders"    | Explains all about character sets and corresponding collation orders for a variety of environments and uses. |  |
| Appendix A, "InterBase Document Conventions"        | Lists typefaces and special characters used in this book to describe syntax and identify object types.       |  |
|                                                     |                                                                                                    |  |

TABLE 1.1 Language Reference chapters

#### CHAPTER

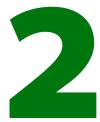

# **SQL Statement and Function Reference**

This chapter provides the syntax and usage for each InterBase SQL statement. It includes the following topics:

- Database object naming conventions
- Lists of SQL statements and functions
- A description of each InterBase datatype
- An introduction to using SQLCODE to handle errors
- How to use statement and function definitions
- A reference entry for each SQL statement supported by InterBase

## **Database object naming conventions**

When an applications programmer or end user creates a database object or refers to it by name, case is unimportant. The following limitations on naming database objects must be observed:

- Start each name with an alphabetic character (A–Z or a–z).
- Restrict object names to 31 characters, including dollar signs (\$), underscores (\_), 0 to 9, A to Z, and a to z. Some objects, such as constraint names, are restricted to 27 bytes in length.
- Keep object names unique. In all cases, objects of the same type—all tables, for example—*must* be unique. In most cases, object names must also be unique within the database.
- To use keywords, ASCII characters, case-sensitive strings, or spaces in an object name, enclose the name in double quotes. It is then a *delimited identifier*. Delimited identifiers must always be referenced in double quotes.

For more information about naming database objects with CREATE or DECLARE statements, see the *Language Reference*.

## Statement list

This chapter describes the following SQL statements:

ALTER DATABASE ALTER DOMAIN ALTER EXCEPTION ALTER INDEX ALTER PROCEDURE ALTER TABLE ALTER TRIGGER BASED ON **BEGIN DECLARE SECTION** CLOSE CLOSE (BLOB) COMMIT CONNECT **CREATE DATABASE CREATE DOMAIN** CREATE EXCEPTION CREATE GENERATOR CREATE INDEX CREATE PROCEDURE CREATE ROLE **CREATE SHADOW CREATE TABLE** CREATE TRIGGER **CREATE VIEW** 

DECLARE CURSOR DECLARE CURSOR (BLOB) DECLARE EXTERNAL FUNCTION DECLARE FILTER **DECLARE STATEMENT** DECLARE TABLE DELETE DESCRIBE DISCONNECT **DROP DATABASE** DROP DOMAIN DROP EXCEPTION DROP EXTERNAL FUNCTION DROP FILTER DROP INDEX **DROP PROCEDURE** DROP ROLE DROP SHADOW DROP TABLE **DROP TRIGGER** DROP VIEW END DECLARE SECTION EVENT INIT **FVFNT WAIT** 

EXECUTE EXECUTE IMMEDIATE EXECUTE PROCEDURE FETCH FETCH (BLOB) GRANT INSERT INSERT CURSOR (BLOB) OPEN OPEN (BLOB) PREPARE REVOKE ROLLBACK SELECT SET DATABASE SET GENERATOR SET NAMES SET SOL DIALECT SET STATISTICS SET TRANSACTION SHOW SOL DIALECT UPDATE WHENEVER

## **Function list**

The following table lists the SQL functions described in this chapter:

| Function | Туре       | Purpose                                                            |
|----------|------------|--------------------------------------------------------------------|
| AVG()    | Aggregate  | Calculates the average of a set of values                          |
| CAST()   | Conversion | Converts a column from one datatype to another                     |
| COUNT()  | Aggregate  | Returns the number of rows that satisfy a query's search condition |
| GEN_ID() | Numeric    | Returns a system-generated value                                   |
| MAX()    | Aggregate  | Retrieves the maximum value from a set of values                   |
| MIN()    | Aggregate  | Retrieves the minimum value from a set of values                   |
| SUM()    | Aggregate  | Totals the values in a set of numeric values                       |
| UPPER()  | Conversion | Converts a string to all uppercase                                 |

TABLE 2.1 SQL functions

Aggregate functions perform calculations over a series of values, such as the columns retrieved with a SELECT statement.

Conversion functions transform datatypes, either converting them from one type to another, or by converting CHARACTER datatypes to all uppercase.

The numeric function, GEN\_ID(), produces a system-generated number that can be inserted into a column requiring a numeric datatype.

## Datatypes

InterBase supports most SQL datatypes, a dynamically sizable datatype called a Blob, and arrays of datatypes. It does not support arrays of Blobs. The following table lists the datatypes available to SQL statements in InterBase:

| Name                                | Size                                | Range/Precision                                                                                                    | Description                                                                                                    |
|-------------------------------------|-------------------------------------|----------------------------------------------------------------------------------------------------|----------------------------------------------------------------------------------------------------|
| BLOB                                | Variable                            | <ul> <li>None</li> <li>Blob segment size is limited to 64K</li> </ul>                                                                                                    | <ul> <li>Dynamically sizable dataype for<br/>storing large data such as graphics,<br/>text, and digitized voice</li> <li>Basic structural unit is the segment</li> <li>Blob subtype describes Blob contents</li> </ul> |
| CHAR( <i>n</i> )                    | n characters                        | <ul> <li>1 to 32,767 bytes</li> <li>Character set character size determines<br/>the maximum number of characters<br/>that can fit in 32K</li> </ul>                                                                                                    | • Fixed length CHAR or text string type<br>• Alternate keyword: CHARACTER                                                                                                    |
| DATE                                | 64 bits                             | 1 Jan 100 a.d. to 29 Feb 32768 a.d.                                                                                                    | ISC_DATE                                                                                                    |
| DECIMAL (precision, scale)          | Variable<br>(16, 32, or<br>64 bits) | <ul> <li><i>precision</i> = 1 to 18; specifies at least <i>precision</i> digits of precision to store</li> <li><i>scale</i> = 1 to 18; specifies number of decimal places for storage</li> <li>Must be less than or equal to <i>precision</i></li> </ul> | <ul> <li>Number with a decimal point <i>scale</i> digits from the right</li> <li>Example: DECIMAL(10, 3) holds numbers accurately in the following format: ppppppp.sss</li> </ul>                                      |
| DOUBLE PRECISION                    | 64 bits <sup>a</sup>                | 2.225 x 10 <sup>-308</sup> to 1.797 x 10 <sup>308</sup>                                                                                                    | IEEE double precision: 15 digits                                                                                                    |
| FLOAT                               | 32 bits                             | $1.175 \times 10^{-38}$ to $3.402 \times 10^{38}$                                                                                                    | IEEE single precision: 7 digits                                                                                                    |
| INTEGER                             | 32 bits                             | -2,147,483,648 to 2,147,483,647                                                                                                    | Signed long (longword)                                                                                                    |
| NUMERIC ( <i>precision, scale</i> ) | Variable<br>(16, 32, or<br>64 bits) | <ul> <li>precision = 1 to 18; specifies exactly precision digits of precision to store</li> <li>scale = 1 to 18; specifies number of decimal places for storage</li> <li>Must be less than or equal to precision</li> </ul>                              | <ul> <li>Number with a decimal point <i>scale</i> digits from the right</li> <li>Example: NUMERIC(10,3) holds numbers accurately in the following format: ppppppp.sss</li> </ul>                                       |
| SMALLINT                            | 16 bits                             | -32,768 to 32,767                                                                                                    | Signed short (word)                                                                                                    |

TABLE 2.2 Datatypes supported by InterBase

| Name                 | Size                | Range/Precision                                                                                                    | Description                                                                                                    |
|----------------------|---------------------|----------------------------------------------------------------------------------------------------|----------------------------------------------------------------------------------------------------|
| TIME                 | 64 bits             | 0:00 AM to 23:59.9999 PM                                                                                                    | ISC_TIME                                                                                                    |
| TIMESTAMP            | 64 bits             | 1 Jan 100 a.d. to 29 Feb 32768 a.d.                                                                                                    | Also includes time information                                                                                                    |
| VARCHAR ( <i>n</i> ) | <i>n</i> characters | <ul> <li>1 to 32,765 bytes</li> <li>Character set character size determined<br/>the maximum number of characters<br/>that can fit in 32K</li> </ul> | <ul> <li>Variable length CHAR or text string<br/>type</li> <li>Alternate keywords: CHAR VARYING,<br/>CHARACTER VARYING</li> </ul> |

TABLE 2.2 Datatypes supported by InterBase (continued)

a. Actual size of DOUBLE is platform-dependent. Most platforms support the 64-bit size.

### **Error handling**

Every time an executable SQL statement is executed, the SQLCODE variable is set to indicate its success or failure. No SQLCODE is generated for declarative statements that are not executed, such as DECLARE CURSOR, DECLARE TABLE, and DECLARE STATEMENT.

The following table lists values that are returned to SQLCODE:

| SQLCODE | Message    | Meaning                                                                |
|---------|------------|------------------------------------------------------------------------|
| < 0     | SQLERROR   | Error occurred; statement did not execute                              |
| 0       | SUCCESS    | Successful execution                                                   |
| +1-99   | SQLWARNING | System warning or informational message                                |
| +100    | NOT FOUND  | No qualifying rows found, or end of current active set of rows reached |

#### TABLE 2.3 SQLCODE and message summary

When an error occurs in isql, InterBase displays an error message.

In embedded applications, the programmer must provide error handling by checking the value of SQLCODE.

To check SQLCODE, use one or a combination of the following approaches:

- Test for SQLCODE values with the WHENEVER statement.
- Check SQLCODE directly.

• Use the *isc\_print\_sqlerror(*) routine to display specific error messages. For more information about error handling, see the *Embedded SQL Guide*.

## Using statement and function definitions

Each statement and function definition includes the following elements:

| Statement name                                                             |
|----------------------------------------------------------------------------|
| The statement's main purpose and availability                              |
| Diagram of the statement and its parameters                                |
| Parameters available for use with the statement                            |
| Information about using the statement                                      |
| Examples of using the statement in a program and in <b>isql</b>            |
| Where to find more information about the statement or others related to it |
|                                                                            |

#### TABLE 2.4 Statement and function format

Most statements can be used in SQL, DSQL, and **isql**. In many cases, the syntax is nearly identical, except that embedded SQL statements must always be preceded by the EXEC SQL keywords. EXEC SQL is omitted from syntax statements for clarity.

In other cases there are small, but significant differences among SQL, DSQL, and **isql** syntax. In these cases, separate syntax statements appear under the statement heading.

## **ALTER DATABASE**

Adds secondary files to the current database. Available in SQL, DSQL, and isql.

Syntax ALTER {DATABASE | SCHEMA} ADD <add\_clause>; <add\_clause> = FILE 'filespec' [<fileinfo>] [<add\_clause>] <fileinfo> = LENGTH [=] int [PAGE[S]] | STARTING [AT [PAGE]] int [<fileinfo>]

IMPORTANT In SQL statements passed to DSQL, omit the terminating semicolon. In embedded applications written in C and C++, and in **isql**, the semicolon is a terminating symbol for the statement, so it must be included.

| Argument                        | Description                                                                                                    |
|---------------------------------|----------------------------------------------------------------------------------------------------|
| SCHEMA                          | Alternative keyword for DATABASE                                                                                                    |
| ADD FILE 'filespec'             | Adds one or more secondary files to receive database pages after the primary file is filled; for a remote database, associate secondary files with the same node |
| LENGTH [=] <i>int</i> [PAGE[S]] | Specifies the range of pages for a secondary file by providing the number of pages in each file                                                                  |
| STARTING [AT [PAGE]] <i>int</i> | Specifies a range of pages for a secondary file by providing the starting page number                                                                            |

*Description* ALTER DATABASE adds secondary files to an existing database. Secondary files permit databases to spread across storage devices, but they must remain on the same node as the primary database file. A database can be altered by its creator, the SYSDBA user, and any users with operating system root privileges.

ALTER DATABASE requires exclusive access to the database.

**Note** InterBase dynamically expands the last file in a database as needed until it reaches the 4GB limit. You should be aware that specifying a LENGTH for such files has no effect.

You cannot use ALTER DATABASE to split an existing database file. For example, if your existing database is 80,000 pages long and you add a secondary file STARTING AT 50000, InterBase starts the new database file at page 80,001.

- *Tip* To split an existing database file into smaller files, back it up and restore it. When you restore a database, you are free to specify secondary file sizes at will, without reference to the number and size of the original files.
- *Example* The following **isql** statement adds two secondary files to an existing database. The command creates a secondary database file called **employee2.gdb** that is 10,000 pages long and another called **employee3.gdb**. interBase starts using **employee2.gdb** only when the primary file reaches 10,000 pages.

```
ALTER DATABASE
ADD FILE 'employee2.gdb'
STARTING AT PAGE 10001 LENGTH 10000
ADD FILE 'employee3.gdb';
```

#### See Also CREATE DATABASE, DROP DATABASE

See the *Data Definition Guide* for more information about multi-file databases and the *Operations Guide* for more information about exclusive database access.

### **ALTER DOMAIN**

Changes a domain definition. Available in SQL, DSQL, and isql.

```
ALTER DOMAIN name {
   SET DEFAULT {literal | NULL | USER}
   DROP DEFAULT
   ADD [CONSTRAINT] CHECK (<dom_search_condition>)
   DROP CONSTRAINT
   new_col_name
   TYPE datatype};
<dom_search_condition> = {
   VALUE <operator> <val>
   VALUE {NOT} BETWEEN <val> AND <val>
   VALUE [NOT] LIKE <val> [ESCAPE <val>]
   VALUE [NOT] IN (<val> [, <val> ...])
   VALUE [NOT] NULL
   VALUE [NOT] CONTAINING <val>
   VALUE [NOT] STARTING [WITH] <val>
```

```
| (<dom_search_condition>)
| NOT <dom_search_condition>
| <dom_search_condition> OR <dom_search_condition>
| <dom_search_condition> AND <dom_search_condition>
}
<operator> = {= | < | > | <= | >= | !< | !> | <> | !=}
```

IMPORTANT In SQL statements passed to DSQL, omit the terminating semicolon. In embedded applications written in C and C++, and in **isql**, the semicolon is a terminating symbol for the statement, so it must be included.

| Argument                                       | Description                                                                                                    |
|------------------------------------------------|----------------------------------------------------------------------------------------------------|
| name                                           | Name of an existing domain                                                                                                    |
| SET DEFAULT                                    | Specifies a default column value that is entered when no other entry is made. Values:                                            |
|                                                | <ul> <li><i>literal</i>—Inserts a specified string, numeric value, or date value</li> <li>NULL—Enters a NULL value</li> </ul>    |
|                                                | <ul> <li>USER—Enters the user name of the current user; column must be<br/>of compatible text type to use the default</li> </ul> |
|                                                | <ul> <li>Defaults set at column level override defaults set at the domain<br/>level</li> </ul>                                   |
| DROP DEFAULT                                   | Drops an existing default                                                                                                    |
| ADD [CONSTRAINT] CHECK<br>dom_search_condition | Adds a CHECK constraint to the domain definition; a domain definition can include only one CHECK constraint                      |
| DROP CONSTRAINT                                | Drops CHECK constraint from the domain definition                                                                                |
| new_col_name                                   | Changes the domain name                                                                                                    |
| TYPE data_type                                 | Changes the domain datatype                                                                                                    |

Description ALTER DOMAIN changes any aspect of an existing domain except its NOT NULL setting. Changes made to a domain definition affect all column definitions based on the domain that have not been overridden at the table level.

**Note** To change a datatype or NOT NULL setting of a domain, drop the domain and recreate it with the desired combination of features.

A domain can be altered by its creator, the SYSDBA user, and any users with operating system root privileges.

*Example* The following **isql** statements create a domain that must have a value > 1,000, then alter it by setting a default of 9,999:

```
CREATE DOMAIN CUSTNO
AS INTEGER
CHECK (VALUE > 1000);
ALTER DOMAIN CUSTNO SET DEFAULT 9999;
```

#### See Also CREATE DOMAIN, CREATE TABLE, DROP DOMAIN

For a complete discussion of creating domains, and using them to create column definitions, see the *Data Definition Guide*.

## **ALTER EXCEPTION**

Changes the message associated with an existing exception. Available in DSQL and isql.

Syntax ALTER EXCEPTION name 'message'

|             | Argument                               | Description                                                                         |
|-------------|----------------------------------------|-------------------------------------------------------------------------------------|
|             | name                                   | Name of an existing exception message                                               |
|             | 'message'                              | Quoted string containing ASCII values                                               |
| Description | ALTER EXCEPTIO                         | N changes the text of an exception error message.                                   |
|             | An exception ca<br>system root priv    | n be altered by its creator, the SYSDBA user, and any users with operating rileges. |
| Example     | This <b>isql</b> stateme               | ent alters the message of an exception:                                             |
|             | ALTER EXCEPT:<br>remittanc             | ION CUSTOMER_CHECK 'Hold shipment for customer<br>e.';                              |
| See Also    | ALTER PROCEDUI<br>TRIGGER, DROP        | RE, ALTER TRIGGER, CREATE EXCEPTION, CREATE PROCEDURE, CREATE<br>EXCEPTION          |
|             | For more inform <i>Definition Guid</i> | nation on creating, raising, and handling exceptions, see the <i>Data le</i> .      |

## **ALTER INDEX**

Activates or deactivates an index. Available in SQL, DSQL, and isql.

Syntax ALTER INDEX name {ACTIVE | INACTIVE};

IMPORTANT In SQL statements passed to DSQL, omit the terminating semicolon. In embedded applications written in C and C++, and in **isql**, the semicolon is a terminating symbol for the statement, so it must be included.

| Argument | Description                                |
|----------|--------------------------------------------|
| name     | Name of an existing index                  |
| ACTIVE   | Changes an INACTIVE index to an ACTIVE one |
| INACTIVE | Changes an ACTIVE index to an INACTIVE one |

*Description* ALTER INDEX makes an inactive index available for use, or disables the use of an active index. Deactivating and reactivating an index is useful when changes in the distribution of indexed data cause the index to become unbalanced.

Before inserting or updating a large number of rows, deactivate a table's indexes to avoid altering the index incrementally. When finished, reactivate the index. Reactivating a deactivated index rebuilds and rebalances an index.

If an index is in use, ALTER INDEX does not take effect until the index is no longer in use.

ALTER INDEX fails and returns an error if the index is defined for a UNIQUE, PRIMARY KEY, or FOREIGN KEY constraint. To alter such an index, use DROP INDEX to delete the index, then recreate it with CREATE INDEX.

An index can be altered by its creator, the SYSDBA user, and any users with operating system root privileges.

**Note** To add or drop index columns or keys, use DROP INDEX to delete the index, then recreate it with CREATE INDEX.

*Example* The following isql statements deactivate and reactivate an index to rebuild it:

ALTER INDEX BUDGETX INACTIVE; ALTER INDEX BUDGETX ACTIVE;

#### See Also ALTER TABLE, CREATE INDEX, DROP INDEX, SET STATISTICS

### **ALTER PROCEDURE**

Changes the definition of an existing stored procedure. Available in DSQL and isql.

Syntax ALTER PROCEDURE name

```
[(param <datatype> [, param <datatype> ...])]
[RETURNS (param <datatype> [, param <datatype> ...])]
AS <procedure_body> [terminator]
```

| Argument               | Description                                                                                                    |
|------------------------|----------------------------------------------------------------------------------------------------|
| name                   | Name of an existing procedure                                                                                                    |
| param datatype         | Input parameters used by the procedure; legal datatypes are listed under CREATE PROCEDURE                                                                                     |
| RETURNS param datatype | Output parameters used by the procedure; legal datatypes are listed under CREATE PROCEDURE                                                                                    |
| procedure_body         | The procedure body includes:<br>• Local variable declarations<br>• A block of statements in procedure and trigger language<br>See CREATE PROCEDURE for a complete description |
| terminator             | Terminator defined by the <b>isql</b> SET TERM command to signify the end of the procedure body; required by <b>isql</b>                                                      |

*Description* ALTER PROCEDURE changes an existing stored procedure without affecting its dependencies. It can modify a procedure's input parameters, output parameters, and body.

The complete procedure header and body must be included in the ALTER PROCEDURE statement. The syntax is exactly the same as CREATE PROCEDURE, except CREATE is replaced by ALTER.

IMPORTANT Be careful about changing the type, number, and order of input and output parameters to a procedure, since existing application code may assume the procedure has its original format.

A procedure can be altered by its creator, the SYSDBA user, and any users with operating system root privileges.

Procedures in use are not altered until they are no longer in use.

ALTER PROCEDURE changes take effect when they are committed. Changes are then reflected in all applications that use the procedure without recompiling or relinking.

*Example* The following **isql** statements alter the GET\_EMP\_PROJ procedure, changing the return parameter to have a datatype of VARCHAR(20):

```
SET TERM !! ;
ALTER PROCEDURE GET_EMP_PROJ (EMP_NO SMALLINT)
RETURNS (PROJ_ID VARCHAR(20)) AS
BEGIN
    FOR SELECT PROJ_ID
    FROM EMPLOYEE_PROJECT
    WHERE EMP_NO = :emp_no
    INTO :proj_id
    DO
        SUSPEND;
END !!
SET TERM ; !!
```

#### See Also CREATE PROCEDURE, DROP PROCEDURE, EXECUTE PROCEDURE

For more information on creating and using procedures, see the Data Definition Guide.

For a complete description of the statements in procedure and trigger language, see **Chapter 3**, **"Procedures and Triggers."** 

#### **ALTER TABLE**

Changes a table by adding, dropping, or modifying columns or integrity constraints. Available in SQL, DSQL, and **isql**.

```
<col_def> = col {<datatype> | COMPUTED [BY] (<expr>) | domain}
   [DEFAULT { literal | NULL | USER }]
   [NOT NULL]
   [<col_constraint>]
   [COLLATE collation]
<datatype> =
   {SMALLINT | INTEGER | FLOAT | DOUBLE PRECISION}[<array_dim>]
   (DATE | TIME | TIMESTAMP}[<array_dim>]
   [ {DECIMAL | NUMERIC} [(precision [, scale])] [<array_dim>]
   | {CHAR | CHARACTER | CHARACTER VARYING | VARCHAR} [(int)]
      [<array_dim>] [CHARACTER SET charname]
   | {NCHAR | NATIONAL CHARACTER | NATIONAL CHAR}
      [VARYING] [(int)] [<array_dim>]
   | BLOB [SUB_TYPE { int | subtype_name } ] [SEGMENT SIZE int]
      [CHARACTER SET charname]
   | BLOB [(seglen [, subtype])]<array_dim> = [[x:]y [, [x:]y ...]]
<expr> = A valid SQL expression that results in a single value.
<col constraint> = [CONSTRAINT constraint]
   { UNIQUE
   | PRIMARY KEY
   REFERENCES other_table [(other_col [, other_col ...])]
      [ON DELETE {NO ACTION CASCADE SET DEFAULT SET NULL}]
      [ON UPDATE {NO ACTION CASCADE SET DEFAULT SET NULL}]
   CHECK (<search_condition>) }
<tconstraint> = [CONSTRAINT constraint]
   {{PRIMARY KEY | UNIQUE} (col [, col ...])
   FOREIGN KEY (col [, col ...]) REFERENCES other_table
      [ON DELETE {NO ACTION CASCADE SET DEFAULT SET NULL}]
      [ON UPDATE {NO ACTION CASCADE SET DEFAULT SET NULL }]
   CHECK (<search_condition>) }
```

```
<search_condition> = <val> <operator> {<val> | (<select_one>)}
   <val> [NOT] BETWEEN <val> AND <val>
   <val> [NOT] LIKE <val> [ESCAPE <val>]
   <val> [NOT] IN (<val> [, <val> ...] | <select_list>)
   <val> IS [NOT] NULL
    <val> {>= | <=}</pre>
   | <val> [NOT] {= | < | >}
   | {ALL | SOME | ANY} (<select_list>)
   EXISTS (<select expr>)
   | SINGULAR (<select_expr>)
   <val> [NOT] CONTAINING <val>
   <val> [NOT] STARTING [WITH] <val>
   (<search condition>)
   | NOT <search condition>
   <search condition> OR <search condition>
   <search_condition> AND <search_condition>
<val> = { col [<array_dim>] | :variable
   | <constant> | <expr> | <function>
   udf ([<val> [, <val> ...]])
   | NULL | USER | RDB$DB_KEY | ? }
   [COLLATE collation]
<constant> = num | 'string' | charsetname 'string'
<function> = COUNT (* | [ALL] <val> | DISTINCT <val>)
   | SUM ([ALL] <val> | DISTINCT <val>)
   AVG ([ALL] <val> | DISTINCT <val>)
   | MAX ([ALL] <val> | DISTINCT <val>)
   | MIN ([ALL] <val> | DISTINCT <val>)
   CAST (<val> AS <datatype>)
   UPPER (<val>)
   GEN ID (generator, <val>)
<operator> = {= | < | > | <= | >= | !< | !> | <> | !=}
<select_one> = SELECT on a single column; returns exactly one value.
<select list> = SELECT on a single column; returns zero or more values.
<select_expr> = SELECT on a list of values; returns zero or more
values.
```

IMPORTANT In SQL statements passed to DSQL, omit the terminating semicolon. In embedded applications written in C and C++, and in **isql**, the semicolon is a terminating symbol for the statement, so it must be included.

#### **Notes on ALTER TABLE syntax**

- The column constraints for referential integrity were new in InterBase 5. See *constraint\_def* in Table 2.5 and the **Description** for ALTER TABLE on page 33.
- You cannot specify a COLLATE clause for Blob columns.
- When declaring arrays, you must include the outermost brackets, shown below in bold. For example, the following statement creates a 5 by 5 two-dimensional array of strings, each of which is 6 characters long:

```
my_array = varchar(6)[5,5]
```

Use the colon (:) to specify an array with a starting point other than 1. The following example creates an array of integers that begins at 20 and ends at 30:

my\_array = integer[20:30]

• For the full syntax of *search\_condition*, see CREATE TABLE.

| Argument       | Description                                                                                                    |
|----------------|----------------------------------------------------------------------------------------------------|
| table          | Name of an existing table to modify                                                                                                    |
| operation      | Action to perform on the table. Valid options are:<br>• ADD a new column or table constraint to a table<br>• DROP an existing column or constraint from a table                    |
| col_def        | Description of a new column to add<br>• Must include a column name and <i>datatype</i><br>• Can also include default values, column constraints, and a specific<br>collation order |
| col            | Name of the column to add or drop; column name must be unique within the table                                                                                                    |
| datatype       | Datatype of the column; see "Datatypes" on page 19.                                                                                                    |
| ALTER [COLUMN] | Modifies column names, datatypes, and positions.                                                                                                    |

TABLE 2.5 The ALTER TABLE statement

| Argument               | Description                                                                                                    |
|------------------------|----------------------------------------------------------------------------------------------------|
| COMPUTED [BY] expr     | Specifies that the value of the column's data is calculated from <i>expr</i> at runtime and is therefore not allocated storage space in the database                                                                             |
|                        | <ul> <li>expr can be any arithmetic expression valid for the datatypes in the expression</li> </ul>                                                                                                    |
|                        | <ul> <li>Any columns referenced in <i>expr</i> must exist before they can be used in<br/><i>expr</i></li> </ul>                                                                                                    |
|                        | • <i>expr</i> cannot reference Blob columns                                                                                                    |
|                        | • expr must return a single value, and cannot return an array                                                                                                    |
| domain                 | Name of an existing domain                                                                                                    |
| DEFAULT                | Specifies a default value for column data; this value is entered when no other entry is made; possible values are:                                                                                                    |
|                        | <ul> <li><i>literal</i>: Inserts a specified string, numeric value, or date value</li> <li>NULL: Enters a NULL value</li> </ul>                                                                                                  |
|                        | <ul> <li>USER: Enters the user name of the current user; column must be of<br/>compatible text type to use the default</li> </ul>                                                                                                |
|                        | Defaults set at column level override defaults set at the domain level                                                                                                    |
| CONSTRAINT constraint  | Name of a column or table constraint; the constraint name must be unique within the table                                                                                                    |
| constraint_def         | Specifies the kind of column constraint; valid options are UNIQUE, PRIMARY<br>KEY, CHECK, and REFERENCES                                                                                                    |
| CHECK search_condition | An attempt to enter a new value in the column fails if the value does not meet the <i>search_condition</i>                                                                                                    |
| REFERENCES             | Specifies that the column values are derived from column values in<br>another table; if you do not specify column names, InterBase looks for a<br>column with the same name as the referencing column in the referenced<br>table |

#### TABLE 2.5 The ALTER TABLE statement

| Argument              | Description                                                                                                    |
|-----------------------|----------------------------------------------------------------------------------------------------|
| ON DELETE   ON UPDATE | Used with REFERENCES: Changes a foreign key whenever the referenced primary key changes; valid options are:                                                                                                    |
|                       | <ul> <li>[Default] NO ACTION: Does not change the foreign key; may cause the<br/>primary key update to fail due to referential integrity checks</li> </ul>                                                                                                    |
|                       | <ul> <li>CASCADE: For ON DELETE, deletes the corresponding foreign key; for ON<br/>UPDATE, updates the corresponding foreign key to the new value of the<br/>primary key</li> </ul>                                                                                                    |
|                       | • SET NULL: Sets all the columns of the corresponding foreign key to NULL                                                                                                    |
|                       | • SET DEFAULT: Sets every column of the corresponding foreign key is set to<br>its default value in effect when the referential integrity constraint is<br>defined; when the default for a foreign column changes after the<br>referential integrity constraint is defined, the change does not have an<br>effect on the default value used in the referential integrity constraint |
| NOT NULL              | Specifies that a column cannot contain a NULL value                                                                                                    |
|                       | • If a table already has rows, a new column cannot be NOT NULL                                                                                                    |
|                       | NOT NULL is a column attribute only                                                                                                    |
| DROP CONSTRAINT       | Drops the specified table constraint                                                                                                    |
| table_constraint      | Description of the new table constraint; constraints can be PRIMARY KEY, UNIQUE, FOREIGN KEY, or CHECK                                                                                                    |
| COLLATE collation     | Establishes a default sorting behavior for the column; see <b>Chapter 8</b> ,<br>"Character Sets and Collation Orders" for more information                                                                                                    |

#### TABLE 2.5 The ALTER TABLE statement

*Description* ALTER TABLE modifies the structure of an existing table. A single ALTER TABLE statement can perform multiple adds and drops.

- A table can be altered by its creator, the SYSDBA user, and any users with operating system superuser privileges.
- ALTER TABLE fails if the new data in a table violates a PRIMARY KEY or UNIQUE constraint definition added to the table. Dropping a column fails if any of the following are true:
  - · The column is part of a UNIQUE, PRIMARY, or FOREIGN KEY constraint
  - · The column is used in a CHECK constraint
  - · The column is used in the *value* expression of a computed column
  - · The column is referenced by another database object such as a view

IMPORTANT When a column is dropped, all data stored in it is lost.

#### **Referential integrity constraints**

- To ensure that the referential integrity of foreign keys is preserved, use the ON UPDATE and ON DELETE options for all REFERENCES statements. The values for these cascading referential integrity options are given in **Table 2.5**, **"The ALTER TABLE statement," on page 31**.
- If you do not use the ON UPDATE and ON DELETE options, you must drop the constraint or computed column before dropping the table column. To drop a PRIMARY KEY or UNIQUE constraints that is referenced by FOREIGN KEY constraints, drop the FOREIGN KEY constraint before dropping the PRIMARY KEY or UNIQUE key it references.
- You can create a FOREIGN KEY reference to a table that is owned by someone else only if that owner has explicitly granted you the REFERENCES privilege on that table using GRANT. Any user who updates your foreign key table must have REFERENCES or SELECT privileges on the referenced primary key table.
- You can add a check constraint to a column that is based on a domain, but be aware that changes to tables that contain CHECK constraints with subqueries may cause constraint violations.
- Naming column constraints is optional. If you do not specify a name, InterBase assigns a system-generated name. Assigning a descriptive name can make a constraint easier to find for changing or dropping, and easier to find when its name appears in a constraint violation error message.
- *Example* The following isql statement adds a column to a table and drops a column:

```
ALTER TABLE COUNTRY
ADD CAPITAL VARCHAR(25),
DROP CURRENCY;
```

This statement results in the loss of all data in the dropped CURRENCY column.

The next **isql** statement adds two columns to a table and defines a UNIQUE constraint on one of them:

```
ALTER TABLE COUNTRY
ADD CAPITAL VARCHAR(25) NOT NULL UNIQUE,
ADD LARGEST_CITY VARCHAR(25) NOT NULL;
```

The next **isql** statement changes the name of the LARGEST\_CITY column to BIGGEST\_CITY: ALTER TABLE COUNTRY ALTER LARGEST\_CITY TO BIGGEST\_CITY;

#### See Also ALTER DOMAIN, CREATE DOMAIN, CREATE TABLE

For more information about altering tables, see the Embedded SQL Guide.

## **ALTER TRIGGER**

Changes an existing trigger. Available in DSQL and isql.

```
Syntax ALTER TRIGGER name

[ACTIVE | INACTIVE]

[{BEFORE | AFTER} {DELETE | INSERT | UPDATE}]

[POSITION number]

[AS <trigger_body>] [terminator]
```

| Description                                                                                                    |
|----------------------------------------------------------------------------------------------------|
| Name of an existing trigger                                                                                                    |
| [Default] Specifies that a trigger action takes effect when fired                                                                               |
| Specifies that a trigger action does not take effect                                                                                            |
| Specifies the trigger fires before the associated operation takes place                                                                         |
| Specifies the trigger fires after the associated operation takes place                                                                          |
| Specifies the table operation that causes the trigger to fire                                                                                   |
| Specifies order of firing for triggers before the same action or after the same action                                                          |
| <ul> <li>number must be an integer between 0 and 32,767, inclusive</li> <li>Lower-number triggers fire first</li> </ul>                         |
| • Triggers for a table need not be consecutive; triggers on the same action with the same position number fire in random order                  |
| Body of the trigger: a block of statements in procedure and trigger<br>language                                                                 |
| See CREATE TRIGGER for a complete description                                                                                                   |
| Terminator defined by the <b>isql</b> SET TERM command to signify the end of the trigger body; not needed when altering only the trigger header |
|                                                                                                    |

*Description* ALTER TRIGGER changes the definition of an existing trigger. If any of the arguments to ALTER TRIGGER are omitted, then they default to their current values, that is the value specified by CREATE TRIGGER, or the last ALTER TRIGGER.

ALTER TRIGGER can change:

- Header information only, including the trigger activation status, when it performs its actions, the event that fires the trigger, and the order in which the trigger fires compared to other triggers.
- Body information only, the trigger statements that follow the AS clause.
- Header and trigger body information. In this case, the new trigger definition replaces the old trigger definition.

A trigger can be altered by its creator, the SYSDBA user, and any users with operating system root privileges.

**Note** To alter a trigger defined automatically by a CHECK constraint on a table, use ALTER TABLE to change the constraint definition.

*Examples* The following isql statement modifies the trigger, SET\_CUST\_NO, to be inactive:

ALTER TRIGGER SET\_CUST\_NO INACTIVE;

The next **isql** statement modifies the trigger, SET\_CUST\_NO, to insert a row into the table, NEW\_CUSTOMERS, for each new customer.

#### See Also CREATE TRIGGER, DROP TRIGGER

For a complete description of the statements in procedure and trigger language, see **Chapter 3**, **"Procedures and Triggers."** 

For more information about triggers, see the Data Definition Guide.

## AVG()

Calculates the average of numeric values in a specified column or expression. Available in SQL, DSQL, and **isql**.

```
AVG()
```

Syntax AVG ([ALL] value | DISTINCT value)

|             | Argument                                                                                                    | Description                                                                                                    |
|-------------|----------------------------------------------------------------------------------------------------|----------------------------------------------------------------------------------------------------|
|             | ALL                                                                                                    | Returns the average of all values                                                                                    |
|             | DISTINCT                                                                                                    | Eliminates duplicate values before calculating the average                                                           |
|             | value                                                                                                    | A column or expression that evaluates to a numeric datatype                                                          |
| Description | <i>AVG()</i> is an aggregate function that returns the average of the values in a specified column or expression. Only numeric datatypes are allowed as input to AVG().                        |                                                                                                    |
|             | If a field value involved in a calculation is NULL or unknown, it is automatically excluded from the calculation. Automatic exclusion prevents averages from being skewed by meaningless data. |                                                                                                    |
|             |                                                                                                    | putes its value over a range of selected rows. If the number of rows returned T is zero, AVG() returns a NULL value. |
| Examples    | The follow                                                                                                    | ving embedded SQL statement returns the average of all rows in a table:                                              |
|             | EXEC SQL<br>SELEC                                                                                                    | CT AVG (BUDGET) FROM DEPARTMENT INTO :avg_budget;                                                                    |
|             |                                                                                                    | embedded SQL statement demonstrates the use of SUM(), AVG(), MIN(), and MAX() oset of rows in a table:               |
|             | FROM                                                                                                    | CT SUM (BUDGET), AVG (BUDGET), MIN (BUDGET), MAX (BUDGET)<br>DEPARTMENT<br>E HEAD_DEPT = :head_dept                  |

INTO :tot\_budget, :avg\_budget, :min\_budget, :max\_budget;

See Also COUNT(), MAX(), MIN(), SUM()

# **BASED ON**

Declares a host-language variable based on a column. Available in SQL.

Syntax BASED [ON] [dbhandle.]table.col[.SEGMENT] variable;

| Argument  | Description                                                                                                    |
|-----------|----------------------------------------------------------------------------------------------------|
| dbhandle  | Handle for the database in which a table resides in a multi-database program; <i>dbhandle</i> must be previously declared in a SET DATABASE statement                      |
| table.col | Name of table and name of column on which the variable is based                                                                                                    |
| .SEGMENT  | Bases the local variable size on the segment length of the Blob column during BLOB<br>FETCH operations; use only when <i>table.col</i> refers to a column of BLOB datatype |
| variable  | Name of the host-language variable that inherits the characteristics of a database column                                                                                  |

*Description* BASED ON is a preprocessor directive that creates a host-language variable based on a column definition. The host variable inherits the attributes described for the column and any characteristics that make the variable type consistent with the programming language in use. For example, in C, BASED ON adds one byte to CHAR and VARCHAR variables to accommodate the NULL character terminator.

Use BASED ON in a program's variable declaration section.

Note BASED ON does not require the EXEC SQL keywords.

To declare a host-language variable large enough to hold a Blob segment during FETCH operations, use the SEGMENT option of the BASED ON clause. The variable's size is derived from the segment length of a Blob column. If the segment length for the Blob column is changed in the database, recompile the program to adjust the size of host variables created with BASED ON.

*Examples* The following embedded statements declare a host variable based on a column:

```
EXEC SQL
BEGIN DECLARE SECTION
BASED_ON EMPLOYEE.SALARY salary;
EXEC SQL
END DECLARE SECTION;
```

#### See Also BEGIN DECLARE SECTION, CREATE TABLE, END DECLARE SECTION

# **BEGIN DECLARE SECTION**

Identifies the start of a host-language variable declaration section. Available in SQL.

Syntax BEGIN DECLARE SECTION;

- *Description* BEGIN DECLARE SECTION is used in embedded SQL applications to identify the start of host-language variable declarations for variables that will be used in subsequent SQL statements. BEGIN DECLARE SECTION is also a preprocessor directive that instructs **gpre** to declare SQLCODE automatically for the applications programmer.
- IMPORTANT BEGIN DECLARE SECTION must always appear within a module's global variable declaration section.
  - *Example* The following embedded SQL statements declare a section and a host-language variable: EXEC SOL

BEGIN DECLARE SECTION; BASED ON EMPLOYEE.SALARY salary; EXEC SQL END DECLARE SECTION;

See Also Based on, end declare section

# CAST()

Converts a column from one datatype to another. Available in SQL, DSQL, and isql.

```
Syntax CAST (value AS datatype)
```

| Argument | Description                                                                                                    |
|----------|----------------------------------------------------------------------------------------------------|
| val      | A column, constant, or expression; in SQL, <i>val</i> can also be a host-language<br>variable, function, or UDF |
| datatype | Datatype to which to convert                                                                                    |

*Description* CAST() allows mixing of numerics and characters in a single expression by converting *val* to a specified datatype.

Normally, only similar datatypes can be compared in search conditions. CAST() can be used in search conditions to translate one datatype into another for comparison purposes.

| From datatype class          | To datatype class                                      |
|------------------------------|--------------------------------------------------------|
| Numeric                      | character, varying character, date, time,<br>timestamp |
| Character, varying character | numeric, date, time, timestamp                         |
| Date                         | character, varying character, timestamp                |
| Time                         | character, varying character, timestamp                |
| Timestamp                    | character, varying character, date, time               |
| Blob, arrays                 | _                                                      |

Datatypes can be converted as shown in the following table:

```
TABLE 2.6 Compatible datatypes for CAST()
```

An error results if a given datatype cannot be converted into the datatype specified in CAST().

*Example* In the following WHERE clause, CAST() is used to translate a CHARACTER datatype, INTERVIEW\_DATE, to a DATE datatype to compare against a DATE datatype, HIRE\_DATE:

WHERE HIRE\_DATE = CAST (INTERVIEW\_DATE AS DATE);

```
See Also UPPER()
```

### CLOSE

Closes an open cursor. Available in SQL.

Syntax CLOSE cursor;

| Argument | Description            |
|----------|------------------------|
| cursor   | Name of an open cursor |

*Description* CLOSE terminates the specified cursor, releasing the rows in its active set and any associated system resources. A cursor is a one-way pointer into the ordered set of rows retrieved by the select expression in the DECLARE CURSOR statement. A cursor enables sequential access to retrieved rows in turn and update in place.

There are four related cursor statements:

| Stage | Statement      | Purpose                                                                                                    |
|-------|----------------|----------------------------------------------------------------------------------------------------|
| 1     | DECLARE CURSOR | Declares the cursor; the SELECT statement determines rows retrieved for the cursor                                                            |
| 2     | OPEN           | Retrieves the rows specified for retrieval with DECLARE CURSOR; the resulting rows become the cursor's <i>active set</i>                      |
| 3     | FETCH          | Retrieves the current row from the active set, starting with the first row;<br>subsequent FETCH statements advance the cursor through the set |
| 4     | CLOSE          | Closes the cursor and releases system resources                                                                                               |

FETCH statements cannot be issued against a closed cursor. Until a cursor is closed and reopened, InterBase does not reevaluate values passed to the search conditions. Another user can commit changes to the database while a cursor is open, making the active set different the next time that cursor is reopened.

**Note** In addition to CLOSE, COMMIT and ROLLBACK automatically close all cursors in a transaction.

*Example* The following embedded SQL statement closes a cursor:

EXEC SQL CLOSE BC;

See Also CLOSE (BLOB), COMMIT, DECLARE CURSOR, FETCH, OPEN, ROLLBACK

### **CLOSE (BLOB)**

Terminates a specified Blob cursor and releases associated system resources. Available in SQL.

Syntax CLOSE blob\_cursor;

| Argument    | Description                 |
|-------------|-----------------------------|
| blob_cursor | Name of an open Blob cursor |

*Description* CLOSE closes an opened read or insert Blob cursor. Generally a Blob cursor should only be closed after:

• Fetching all the Blob segments for BLOB READ operations.

- Inserting all the segments for BLOB INSERT operations.
- *Example* The following embedded SQL statement closes a Blob cursor:

EXEC SQL CLOSE BC;

See Also DECLARE CURSOR (BLOB), FETCH (BLOB), INSERT CURSOR (BLOB), OPEN (BLOB)

### **COMMIT**

Makes a transaction's changes to the database permanent, and ends the transaction. Available in SQL, DSQL, and **isql**.

Syntax COMMIT [WORK] [TRANSACTION name] [RELEASE] [RETAIN [SNAPSHOT]];

IMPORTANT In SQL statements passed to DSQL, omit the terminating semicolon. In embedded applications written in C and C++, and in **isql**, the semicolon is a terminating symbol for the statement, so it must be included.

| Argument          | Description                                                                                              |
|-------------------|----------------------------------------------------------------------------------------------------|
| WORK              | An optional word used for compatibility with other relational databases that require it                  |
| TRANSACTION name  | Commits transaction <i>name</i> to database. Without this option, COMMIT affects the default transaction |
| RELEASE           | Available for compatibility with earlier versions of InterBase                                           |
| RETAIN [SNAPSHOT] | Commits changes and retains current transaction context                                                  |

- *Description* COMMIT is used to end a transaction and:
  - Write all updates to the database.
  - Make the transaction's changes visible to subsequent SNAPSHOT transactions or READ COMMITTED transactions.
  - Close open cursors, unless the RETAIN argument is used.

A transaction ending with COMMIT is considered a successful termination. Always use COMMIT or ROLLBACK to end the default transaction.

#### COMMIT

- *Tip* After read-only transactions, which make no database changes, use COMMIT rather than ROLLBACK. The effect is the same, but the performance of subsequent transactions is better and the system resources used by them are reduced.
- IMPORTANT The RELEASE argument is only available for compatibility with previous versions of InterBase. To detach from a database use DISCONNECT.
- *Examples* The following **isql** statement makes permanent the changes to the database made by the default transaction:

COMMIT;

The next embedded SQL statement commits a named transaction:

EXEC SQL COMMIT TR1;

The following embedded SQL statement uses COMMIT RETAIN to commit changes while maintaining the current transaction context:

EXEC SQL COMMIT RETAIN;

#### See Also **DISCONNECT**, **ROLLBACK**

For more information about handling transactions, see the Embedded SQL Guide.

# CONNECT

Attaches to one or more databases. Available in SQL. A subset of CONNECT options is available in **isql**.

```
Syntax isql form:
```

```
CONNECT 'filespec' [USER 'username'][PASSWORD 'password']
[CACHE int] [ROLE 'rolename']
```

#### SQL form:

```
CONNECT [TO] {ALL | DEFAULT} <config_opts>
    | <db_specs> <config_opts> [, <db_specs> <config_opts>...];
<db_specs> = dbhandle
    | {'filespec' | :variable} AS dbhandle
<config_opts> = [USER {'username' | :variable}]
    [PASSWORD {'password' | :variable}]
    [ROLE {'rolename' | :variable}]
    [CACHE int [BUFFERS]]
```

| Argument                      | Description                                                                                                    |
|-------------------------------|----------------------------------------------------------------------------------------------------|
| {ALL   DEFAULT}               | Connects to all databases specified with SET DATABASE; options specified with CONNECT TO ALL affect all databases.                                                                                                    |
| 'filespec'                    | Database file name; can include path specification and node. The filespec must be in quotes if it includes spaces.                                                                                                    |
| dbhandle                      | Database handle declared in a previous SET DATABASE statement;<br>available in embedded SQL but not in <b>isql</b> .                                                                                                    |
| :variable                     | Host-language variable specifying a database, user name, or password; available in embedded SQL but not in <b>isql</b> .                                                                                                   |
| AS dbhandle                   | Attaches to a database and assigns a previously declared handle to it; available in embedded SQL but not in <b>isql</b> .                                                                                                  |
| USER {'username'   :variable} | String or host-language variable that specifies a user name for use<br>when attaching to the database. The server checks the user name<br>against the security database. User names are case insensitive on<br>the server. |

| Argument                                        | Description                                                                                                    |
|-------------------------------------------------|----------------------------------------------------------------------------------------------------|
| PASSWORD {'password'  :variable}                | String or host-language variable, up to 8 characters in size, that<br>specifies password for use when attaching to the database. The<br>server checks the user name and password against the security<br>database. Case sensitivity is retained for the comparison.                                                                                                    |
| ROLE {' <i>rolename</i> '   : <i>variable</i> } | String or host-language variable, up to 31 characters in size, which specifies the role that the user adopts on connection to the database. The user must have previously been granted membership in the role to gain the privileges of that role. Regardless of role memberships granted, the user has the privileges of a role at connect time only if a ROLE clause is specified in the connection. The user can adopt at most one role per connection, and cannot switch roles except by reconnecting. |
| CACHE <i>int</i> [BUFFERS]                      | Sets the number of cache buffers for a database, which determines<br>the number of database pages a program can use at the same time.<br>Values for <i>int</i> :<br>• Default: 256<br>• Maximum value: system-dependent<br>Do not use the <i>filespec</i> form of database name with cache<br>assignments.                                                                                                    |

#### *Description* The CONNECT statement:

- Initializes database data structures.
- Determines if the database is on the originating node (a *local database*) or on another node (a *remote database*). An error message occurs if InterBase cannot locate the database.
- Optionally specifies one or more of a user name, password, or role for use when attaching to the database. PC clients must always send a valid user name and password. InterBase recognizes only the first 8 characters of a password.

If an InterBase user has ISC\_USER and ISC\_PASSWORD environment variables set and the user defined by those variables is not in the **isc4.gdb**, the user will receive the following error when attempting to view **isc4.gdb** users from the local server manager connection: "undefined user name and password." This applies only to the local connection; the automatic connection made through Server Manager bypasses user security.

- Attaches to the database and verifies the header page. The database file must contain a valid database, and the on-disk structure (ODS) version number of the database must be the one recognized by the installed version of InterBase on the server, or InterBase returns an error.
- Optionally establishes a database handle declared in a SET DATABASE statement.
- Specifies a cache buffer for the process attaching to a database.

In SQL programs before a database can be opened with CONNECT, it must be declared with the SET DATABASE statement. **isql** does not use SET DATABASE.

In SQL programs while the same CONNECT statement can open more than one database, use separate statements to keep code easy to read.

When CONNECT attaches to a database, it uses the default character set (NONE), or one specified in a previous SET NAMES statement.

In SQL programs the CACHE option changes the database cache size count (the total number of available buffers) from the default of 75. This option can be used to:

- Sets a new default size for all databases listed in the CONNECT statement that do not already have a specific cache size.
- Specifies a cache for a program that uses a single database.
- Changes the cache for one database without changing the default for all databases used by the program.

The size of the cache persists as long as the attachment is active. If a database is already attached through a multi-client server, an increase in cache size due to a new attachment persists until all the attachments end. A decrease in cache size does not affect databases that are already attached through a server.

A subset of CONNECT features is available in **isql**: database file name, USER, and PASSWORD. **isql** can only be connected to one database at a time. Each time CONNECT is used to attach to a database, previous attachments are disconnected.

*Examples* The following statement opens a database for use in **isql**. It uses all the CONNECT options available to **isql**:

CONNECT 'employee.gdb' USER 'ACCT\_REC' PASSWORD 'peanuts';

The next statement, from an embedded application, attaches to a database file stored in the host-language variable and assigns a previously declared database handle to it:

```
EXEC SQL
SET DATABASE DB1 = 'employee.gdb';
EXEC SQL
CONNECT :db file AS DB1;
```

The following embedded SQL statement attaches to **employee.gdb** and allocates 150 cache buffers:

```
EXEC SQL
CONNECT 'accounts.gdb' CACHE 150;
```

The next embedded SQL statement connects the user to all databases specified with previous SET DATABASE statements:

```
EXEC SQL
CONNECT ALL USER 'ACCT_REC' PASSWORD 'peanuts'
CACHE 50;
```

The following embedded SQL statement attaches to the database, **employee.gdb**, with 80 buffers and database **employee2.gdb** with the default of 75 buffers:

```
EXEC SQL
```

CONNECT 'employee.gdb' CACHE 80, 'employee2.gdb';

The next embedded SQL statement attaches to all databases and allocates 50 buffers:

EXEC SQL CONNECT ALL CACHE 50;

The following embedded SQL statement connects to EMP1 and v, setting the number of buffers for each to 80:

```
EXEC SQL
CONNECT EMP1 CACHE 80, EMP2 CACHE 80;
```

The next embedded SQL statement connects to two databases identified by variable names, setting different user names and passwords for each:

```
EXEC SQL
```

```
CONNECT
:orderdb AS DB1 USER 'ACCT_REC' PASSWORD 'peanuts',
:salesdb AS DB2 USER 'ACCT_PAY' PASSWORD 'payout';
```

#### See Also disconnect, set database, set names

Se the *Data Definition Guide* for more information about cache buffers and the *Operations Guide* for more information about database security and **isql**.

# COUNT()

Calculates the number of rows that satisfy a query's search condition. Available in SQL, DSQL, and **isql**.

Syntax COUNT ( \* | [ALL] value | DISTINCT value)

| Argument | Description                                                              |
|----------|--------------------------------------------------------------------------|
| *        | Retrieves the number of rows in a specified table, including NULL values |
| ALL      | Counts all non-NULL values in a column                                   |
| DISTINCT | Returns the number of unique, non-NULL values for the column             |
| val      | A column or expression                                                   |
|          |                                                                          |

- *Description* COUNT() is an aggregate function that returns the number of rows that satisfy a query's search condition. It can be used in views and joins as well as in tables.
  - *Example* The following embedded SQL statement returns the number of unique currency values it encounters in the COUNTRY table:

EXEC SQL

SELECT COUNT (DISTINCT CURRENCY) INTO :cnt FROM COUNTRY;

See Also AVG(), MAX(), MIN() SUM()

# **CREATE DATABASE**

Creates a new database. Available in SQL, DSQL, and isql.

```
Syntax CREATE {DATABASE | SCHEMA} 'filespec'
    [USER 'username' [PASSWORD 'password']]
    [PAGE_SIZE [=] int]
    [LENGTH [=] int [PAGE[S]]]
    [DEFAULT CHARACTER SET charset]
    [<secondary_file>];
    <secondary_file> = FILE 'filespec' [<fileinfo>] [<secondary_file>]
    <fileinfo> = [LENGTH [=] int [PAGE[S]] | STARTING [AT [PAGE]] int }
    [<fileinfo>]
```

IMPORTANT In SQL statements passed to DSQL, omit the terminating semicolon. In embedded applications written in C and C++, and in **isql**, the semicolon is a terminating symbol for the statement, so it must be included.

| Argument                 | Description                                                                                                    |
|--------------------------|----------------------------------------------------------------------------------------------------|
| 'filespec'               | A new database file specification; file naming conventions are platform-specific                                                                                              |
| USER ' <i>username</i> ' | Checks the <i>username</i> against valid user name and password combinations in the security database on the server where the database will reside                            |
|                          | <ul> <li>Windows client applications must provide a user name on attachment<br/>to a server</li> </ul>                                                                        |
|                          | <ul> <li>Any client application attaching to a database on NT or NetWare must<br/>provide a user name on attachment</li> </ul>                                                |
| PASSWORD 'password'      | Checks the <i>password</i> against valid user name and password combinations in the security database on the server where the database will reside; can be up to 8 characters |
|                          | <ul> <li>Windows client applications must provide a user name and password<br/>on attachment to a server</li> </ul>                                                           |
|                          | <ul> <li>Any client application attaching to a database on NT or NetWare must<br/>provide a password on attachment</li> </ul>                                                 |
| PAGE_SIZE [=] int        | Size, in bytes, for database pages                                                                                                    |
|                          | <i>int</i> can be 1024 (default), 2048, 4096, or 8192                                                                                                    |

| Argument                      | Description                                                                                                    |
|-------------------------------|----------------------------------------------------------------------------------------------------|
| DEFAULT CHARACTER SET charset | Sets default character set for a database<br><i>charset</i> is the name of a character set; if omitted, character set defaults<br>to NONE                                                     |
| FILE 'filespec'               | Names one or more secondary files to hold database pages after the primary file is filled. For databases created on remote servers, secondary file specifications cannot include a node name. |
| STARTING [AT [PAGE]] int      | Specifies the starting page number for a secondary file.                                                                                                    |
| LENGTH [=]<br>int [PAGE[S]]   | Specifies the length of a primary or secondary database file. Use for primary file only if defining a secondary file in the same statement.                                                   |

*Description* CREATE DATABASE creates a new, empty database and establishes the following characteristics for it:

The name of the primary file that identifies the database for users.

By default, databases are contained in single files.

The name of any secondary files in which the database is stored.

A database can reside in more than one disk file if additional file names are specified as secondary files. If a database is created on a remote server, secondary file specifications cannot include a node name.

• The size of database pages.

Increasing page size can improve performance for the following reasons:

- · Indexes work faster because the depth of the index is kept to a minimum.
- · Keeping large rows on a single page is more efficient.
- · Blob data is stored and retrieved more efficiently when it fits on a single page.

If most transactions involve only a few rows of data, a smaller page size might be appropriate, since less data needs to be passed back and forth and less memory is used by the disk cache.

- The number of pages in each database file.
- The dialect of the database.

The initial dialect of the database is the dialect of the client that creates it. For example, if you are using **isql**, either start it with the **-sql\_dialect** *n* switch or issue the SET SQL DIALECT *n* command before issuing the CREATE DATABASE command. Typically, you would create all databases in dialect 3. Dialect 1 exists to ease the migration of legacy databases.

**Note** To change the dialect of a database, use **gfix** or the Properties dialog in IBConsole. See the Migration chapter in *Getting Started* for information about migrating databases.

• The character set used by the database.

For a list of the character sets recognized by InterBase, see **Chapter 8**, **"Character Sets** and **Collation Orders."** 

Choice of DEFAULT CHARACTER SET limits possible collation orders to a subset of all available collation orders. Given a specific character set, a specific collation order can be specified when data is selected, inserted, or updated in a column.

If you do not specify a default character set, the character set defaults to NONE. Using character set NONE means that there is no character set assumption for columns; data is stored and retrieved just as you originally entered it. You can load any character set into a column defined with NONE, but you cannot load that same data into another column that has been defined with a different character set. In that case, no transliteration is performed between the source and destination character sets, and transliteration errors may occur during assignment.

• System tables that describe the structure of the database.

After creating the database, you define its tables, views, indexes, and system views as well as any triggers, generators, stored procedures, and UDFs that you need.

IMPORTANT IN DSQL, you must execute CREATE DATABASE EXECUTE IMMEDIATE. The database handle and transaction name, if present, must be initialized to zero prior to use.

#### **Read-only databases**

Databases are always created in *read-write mode*. You can change a table to *read-only mode* in wither of two ways: You can specify **mode -read\_only** when you restore a backup or you can use **gfix-mode read\_only** to change the mode of a table to read-only. See "Read-only databases" in Chapter 6: "Database Configuration and Maintenance" in the *Operations Guide*.

#### About file sizes

InterBase dynamically expands the last file in a database as needed until it reaches the 4GB limit. This applies to single-file database as well as to the last file of multifile databases. You should be aware that specifying a LENGTH for such files has no effect. InterBase database files are limited to 4GB. The total file size is the product of the number of database pages times the page size. The default page size is 1KB and the maximum page size is 8KB. However, InterBase files are small at creation time and increase in size as needed. The product of number of pages times page size represents a potential maximum size, not the size at creation.

*Examples* The following **isql** statement creates a database in the current directory using **isql**: CREATE DATABASE 'employee.gdb';

The next embedded SQL statement creates a database with a page size of 2048 bytes rather than the default of 1024:

```
EXEC SQL
```

CREATE DATABASE 'employee.gdb' PAGE\_SIZE 2048;

The following embedded SQL statement creates a database stored in two files and specifies its default character set:

```
EXEC SQL
CREATE DATABASE 'employee.gdb'
DEFAULT CHARACTER SET ISO8859_1
FILE 'employee2.gdb' STARTING AT PAGE 10001;
```

#### See Also ALTER DATABASE, DROP DATABASE

See the *Data Definition Guide* for more information about secondary files, character set specification, and collation order; see the *Operations Guide* for more information about page size.

### **CREATE DOMAIN**

Creates a column definition that is global to the database. Available in SQL, DSQL, and isql.

```
Syntax
       CREATE DOMAIN domain [AS] <datatype>
           [DEFAULT { literal | NULL | USER }]
           [NOT NULL] [CHECK (<dom_search_condition>)]
           [COLLATE collation];
        <datatype> =
           {SMALLINT | INTEGER | FLOAT | DOUBLE PRECISION } [ < array_dim > ]
            [ {DATE | TIME | TIMESTAMP } [ < array_dim > ]
           [ {DECIMAL | NUMERIC} [(precision [, scale])] [<array_dim>]
           | {CHAR | CHARACTER | CHARACTER VARYING | VARCHAR} [(int)]
               [<array_dim>] [CHARACTER SET charname]
           | {NCHAR | NATIONAL CHARACTER | NATIONAL CHAR}
               [VARYING] [(int)] [<array_dim>]
           | BLOB [SUB_TYPE { int | subtype_name } ] [SEGMENT SIZE int]
               [CHARACTER SET charname]
           BLOB [(seglen [, subtype])]
```

```
<array_dim> = [[x:]y [, [x:]y ...]]
<dom_search_condition> = {
    VALUE <operator> value
    | VALUE [NOT] BETWEEN value AND value
    | VALUE [NOT] LIKE value [ESCAPE value]
    | VALUE [NOT] IN (value [, value ...])
    | VALUE IS [NOT] NULL
    | VALUE IS [NOT] NULL
    | VALUE [NOT] STARTING [WITH] value
    | (<dom_search_condition>)
    | NOT <dom_search_condition>
    | <dom_search_condition> OR <dom_search_condition>
    | <dom_search_condition> AND <dom_search_condition>
    | <dom_search_condition> AND <dom_search_condition>
    |
```

#### Note on the CREATE DOMAIN syntax

- You cannot specify a COLLATE clause for Blob columns.
- When declaring arrays, you must include the outermost brackets, shown below in bold. For example, the following statement creates a 5 by 5 two-dimensional array of strings, each of which is 6 characters long:

```
my_array = varchar(6)[5,5]
```

Use the colon (:) to specify an array with a starting point other than 1. The following example creates an array of integers that begins at 10 and ends at 20:

```
my_array = integer[20:30]
```

IMPORTANT In SQL statements passed to DSQL, omit the terminating semicolon. In embedded applications written in C and C++, and in **isql**, the semicolon is a terminating symbol for the statement, so it must be included.

| Description                                                                                                   |
|----------------------------------------------------------------------------------------------------|
| Unique name for the domain                                                                                    |
| SQL datatype                                                                                                  |
| Specifies a default column value that is entered when no other entry is made; possible values are:            |
| <i>literal</i> —Inserts a specified string, numeric value, or date value                                      |
| NULL—Enters a NULL value                                                                                      |
| USER—Enters the user name of the current user; column must be of compatible character type to use the default |
| Specifies that the values entered in a column cannot be NULL                                                  |
| Creates a single CHECK constraint for the domain                                                              |
| Placeholder for the name of a column eventually based on the domain                                           |
| Specifies a collation sequence for the domain                                                                 |
|                                                                                                    |

*Description* CREATE DOMAIN builds an inheritable column definition that acts as a template for columns defined with CREATE TABLE or ALTER TABLE. The domain definition contains a set of characteristics, which include:

- Datatype
- An optional default value
- Optional disallowing of NULL values
- An optional CHECK constraint
- An optional collation clause

The CHECK constraint in a domain definition sets a *dom\_search\_condition* that must be true for data entered into columns based on the domain. The CHECK constraint cannot reference any domain or column.

**Note** Be careful not to create a domain with contradictory constraints, such as declaring a domain NOT NULL and assigning it a DEFAULT value of NULL.

The datatype specification for a CHAR or VARCHAR text domain definition can include a CHARACTER SET clause to specify a character set for the domain. Otherwise, the domain uses the default database character set. For a complete list of character sets recognized by InterBase, see **Chapter 8**, **"Character Sets and Collation Orders."** 

If you do not specify a default character set, the character set defaults to NONE. Using character set NONE means that there is no character set assumption for columns; data is stored and retrieved just as you originally entered it. You can load any character set into a column defined with NONE, but you cannot load that same data into another column that has been defined with a different character set. In these cases, no transliteration is performed between the source and destination character sets, so errors can occur during assignment.

The COLLATE clause enables specification of a particular collation order for CHAR, VARCHAR, and BLOB text datatypes. Choice of collation order is restricted to those supported for the domain's given character set, which is either the default character set for the entire database, or a different set defined in the CHARACTER SET clause as part of the datatype definition. For a complete list of collation orders recognized by InterBase, see **Chapter 8**, **"Character Sets and Collation Orders."** 

Columns based on a domain definition inherit all characteristics of the domain. The domain default, collation clause, and NOT NULL setting can be overridden when defining a column based on a domain. A column based on a domain can add additional CHECK constraints to the domain CHECK constraint.

*Examples* The following **isql** statement creates a domain that must have a positive value greater than 1,000, with a default value of 9,999. The keyword VALUE substitutes for the name of a column based on this domain.

```
CREATE DOMAIN CUSTNO
AS INTEGER
DEFAULT 9999
CHECK (VALUE > 1000);
```

The next isql statement limits the values entered in the domain to four specific values:

```
CREATE DOMAIN PRODTYPE
AS VARCHAR(12)
CHECK (VALUE IN ('software', 'hardware', 'other', 'N/A'));
```

The following **isql** statement creates a domain that defines an array of CHAR datatype: CREATE DOMAIN DEPTARRAY AS CHAR(31) [4:5]; In the following **isql** example, the first statement creates a domain with USER as the default. The next statement creates a table that includes a column, ENTERED\_BY, based on the USERNAME domain.

```
CREATE DOMAIN USERNAME AS VARCHAR(20)
DEFAULT USER;
CREATE TABLE ORDERS (ORDER_DATE DATE, ENTERED_BY USERNAME,
ORDER_AMT DECIMAL(8,2));
INSERT INTO ORDERS (ORDER_DATE, ORDER_AMT)
VALUES ('1-MAY-93', 512.36);
```

The INSERT statement does not include a value for the ENTERED\_BY column, so InterBase automatically inserts the user name of the current user, JSMITH:

SELECT \* FROM ORDERS;

1-MAY-93 JSMITH 512.36

The next **isql** statement creates a BLOB domain with a TEXT subtype that has an assigned character set:

```
CREATE DOMAIN DESCRIPT AS
BLOB SUB_TYPE TEXT SEGMENT SIZE 80
CHARACTER SET SJIS;
```

#### See Also Alter Domain, Alter Table, Create Table, Drop Domain

For more information about character set specification and collation orders, see the *Data Definition Guide*.

### **CREATE EXCEPTION**

Creates a used-defined error and associated message for use in stored procedures and triggers. Available in DSQL and **isql**.

Syntax CREATE EXCEPTION name 'message';

IMPORTANT In SQL statements passed to DSQL, omit the terminating semicolon. In **isql**, the semicolon is a terminating symbol for the statement, so it must be included.

| Argument  | Description                                                                                       |
|-----------|---------------------------------------------------------------------------------------------------|
| name      | Name associated with the exception message; must be unique among exception names in the database  |
| 'message' | Quoted string containing alphanumeric characters and punctuation; maximum length = 78 characters. |

*Description* CREATE EXCEPTION creates an exception, a user-defined error with an associated message. Exceptions may be raised in triggers and stored procedures.

Exceptions are global to the database. The same message or set of messages is available to all stored procedures and triggers in an application. For example, a database can have English and French versions of the same exception messages and use the appropriate set as needed.

When raised by a trigger or a stored procedure, an exception:

- Terminates the trigger or procedure in which it was raised and undoes any actions performed (directly or indirectly) by it.
- Returns an error message to the calling application. In **isql**, the error message appears on the screen, unless output is redirected.

Exceptions may be trapped and handled with a WHEN statement in a stored procedure or trigger.

*Examples* This isql statement creates the exception, UNKNOWN\_EMP\_ID:

CREATE EXCEPTION UNKNOWN\_EMP\_ID 'Invalid employee number or project id.';

The following statement from a stored procedure raises the previously created exception when SQLCODE -530 is set, which is a violation of a FOREIGN KEY constraint:

WHEN SQLCODE -530 DO

EXCEPTION UNKNOWN\_EMP\_ID;

# See Also Alter exception, alter procedure, alter trigger, create procedure, create trigger, drop exception

For more information on creating, raising, and handling exceptions, see the *Data Definition Guide*.

### **CREATE GENERATOR**

Declares a generator to the database. Available in SQL, DSQL, and isql.

Syntax CREATE GENERATOR name;

IMPORTANT In SQL statements passed to DSQL, omit the terminating semicolon. In embedded applications written in C and C++, and in **isql**, the semicolon is a terminating symbol for the statement, so it must be included.

| Argument | Description            |
|----------|------------------------|
| name     | Name for the generator |

*Description* CREATE GENERATOR declares a generator to the database and sets its starting value to zero. A generator is a sequential number that can be automatically inserted in a column with the GEN\_ID() function. A generator is often used to ensure a unique value in a PRIMARY KEY, such as an invoice number, that must uniquely identify the associated row.

A database can contain any number of generators. Generators are global to the database, and can be used and updated in any transaction. InterBase does not assign duplicate generator values across transactions.

You can use SET GENERATOR to set or change the value of an existing generator when writing triggers, procedures, or SQL statements that call GEN\_ID().

**Note** There is no "drop generator" statement. To remove a generator, delete it from the system table. For example:

DELETE FROM RDB\$GENERATOR WHERE RDB\$GENERATOR\_NAME = `EMPNO\_GEN';

*Example* The following **isql** script fragment creates the generator, EMPNO\_GEN, and the trigger, CREATE\_EMPNO. The trigger uses the generator to produce sequential numeric keys, incremented by 1, for the NEW.EMPNO column:

CREATE GENERATOR EMPNO\_GEN; COMMIT;

```
SET TERM !! ;
CREATE TRIGGER CREATE_EMPNO FOR EMPLOYEES
BEFORE INSERT POSITION 0
AS BEGIN
NEW.EMPNO = GEN_ID(EMPNO_GEN, 1);
END
SET TERM ; !!
```

IMPORTANT Because each statement in a stored procedure body must be terminated by a semicolon, you must define a different symbol to terminate the CREATE TRIGGER in **isql**. Use SET TERM before CREATE TRIGGER to specify a terminator other than a semicolon. After CREATE TRIGGER, include another SET TERM to change the terminator back to a semicolon.

See Also **GEN\_ID()**, **SET GENERATOR** 

### **CREATE INDEX**

Creates an index on one or more columns in a table. Available in SQL, DSQL, and isql.

- Syntax CREATE [UNIQUE] [ASC[ENDING] | DESC[ENDING]] INDEX index ON table (col [, col ...]);
- IMPORTANT In SQL statements passed to DSQL, omit the terminating semicolon. In embedded applications written in C and C++, and in **isql**, the semicolon is a terminating symbol for the statement, so it must be included.

| Argument     | Description                                                              |
|--------------|--------------------------------------------------------------------------|
| UNIQUE       | Prevents insertion or updating of duplicate values into indexed columns  |
| ASC[ENDING]  | Sorts columns in ascending order, the default order if none is specified |
| DESC[ENDING] | Sorts columns in descending order                                        |
| index        | Unique name for the index                                                |
| table        | Name of the table on which the index is defined                          |
| col          | Column in <i>table</i> to index                                          |

*Description* Creates an index on one or more columns in a table. Use CREATE INDEX to improve speed of data access. Using an index for columns that appear in a WHERE clause may improve search performance.

IMPORTANT You cannot index Blob columns or arrays.

A UNIQUE index cannot be created on a column or set of columns that already contains duplicate or NULL values.

ASC and DESC specify the order in which an index is sorted. For faster response to queries that require sorted values, use the index order that matches the query's ORDER BY clause. Both an ASC and a DESC index can be created on the same column or set of columns to access data in different orders.

*Tip* To improve index performance, use SET STATISTICS to recompute index selectivity, or rebuild the index by making it inactive, then active with sequential calls to ALTER INDEX.

Examples The following isql statement creates a unique index: CREATE UNIQUE INDEX PRODTYPEX ON PROJECT (PRODUCT, PROJ\_NAME); The next isql statement creates a descending index: CREATE DESCENDING INDEX CHANGEX ON SALARY\_HISTORY (CHANGE\_DATE); The following isql statement creates a two-column index: CREATE INDEX NAMEX ON EMPLOYEE (LAST\_NAME, FIRST\_NAME);

#### See Also ALTER INDEX, DROP INDEX, SELECT, SET STATISTICS

### **CREATE PROCEDURE**

Creates a stored procedure, its input and output parameters, and its actions. Available in DSQL, and **isql**.

```
Svntax
       CREATE PROCEDURE name
           [(param <datatype> [, param <datatype> ...])]
           [RETURNS <datatype> [, param <datatype> ...])]
           AS <procedure_body> [terminator]
        <procedure_body> =
           [<variable_declaration_list>]
           <block>
        <variable_declaration_list> =
           DECLARE VARIABLE var <datatype>;
           [DECLARE VARIABLE var <datatype>; ...]
        < block > =
        BEGIN
           <compound_statement>
           [<compound_statement> ...]
        END
        <compound_statement> = {<block> | statement;}
        <datatype> = SMALLINT
           | INTEGER
           FLOAT
           | DOUBLE PRECISION
           [ {DECIMAL | NUMERIC} [(precision [, scale])]
           | {DATE | TIME | TIMESTAMP)
           | {CHAR | CHARACTER | CHARACTER VARYING | VARCHAR}
               [(int)] [CHARACTER SET charname]
           | {NCHAR | NATIONAL CHARACTER | NATIONAL CHAR} [VARYING] [(int)]
```

| Argument                                | Description                                                                                                    |
|-----------------------------------------|----------------------------------------------------------------------------------------------------|
| name                                    | Name of the procedure. Must be unique among procedure, table, and view names in the database                                                    |
| param datatype                          | Input parameters that the calling program uses to pass values to the procedure:                                                                 |
|                                         | <i>param</i> : Name of the input parameter, unique for variables in the procedure                                                               |
|                                         | <i>datatype</i> : An InterBase datatype                                                                                                    |
| RETURNS param datatype                  | Output parameters that the procedure uses to return values to the calling program:                                                              |
|                                         | <i>param</i> : Name of the output parameter, unique for variables within the procedure                                                          |
|                                         | datatype: An InterBase datatype                                                                                                    |
|                                         | The procedure returns the values of output parameters when it reaches a SUSPEND statement in the procedure body                                 |
| AS                                      | Keyword that separates the procedure header and the procedure body                                                                              |
| DECLARE VARIABLE<br><i>var datatype</i> | Declares local variables used only in the procedure; must be preceded by DECLARE VARIABLE and followed by a semicolon (;).                      |
|                                         | <i>var</i> is the name of the local variable, unique for variables in the procedure.                                                            |
| statement                               | Any single statement in InterBase procedure and trigger<br>language; must be followed by a semicolon (;) except for BEGIN<br>and END statements |
| terminator                              | Terminator defined by SET TERM                                                                                                    |
|                                         | <ul> <li>Signifies the end of the procedure body;</li> </ul>                                                                                    |
|                                         | • Used only in <b>isql</b>                                                                                                    |

*Description* CREATE PROCEDURE defines a new stored procedure to a database. A stored procedure is a self-contained program written in InterBase procedure and trigger language, and stored as part of a database's metadata. Stored procedures can receive input parameters from and return values to applications.

InterBase procedure and trigger language includes all SQL data manipulation statements and some powerful extensions, including IF ... THEN ... ELSE, WHILE ... DO, FOR SELECT ... DO, exceptions, and error handling.

There are two types of procedures:

- *Select* procedures that an application can use in place of a table or view in a SELECT statement. A select procedure must be defined to return one or more values, or an error will result.
- *Executable* procedures that an application can call directly, with the EXECUTE PROCEDURE statement. An executable procedure need not return values to the calling program.

A stored procedure is composed of a *header* and a *body*.

The procedure header contains:

- The *name* of the stored procedure, which must be unique among procedure and table names in the database.
- An optional list of *input parameters* and their datatypes that a procedure receives from the calling program.
- RETURNS followed by a list of *output parameters* and their datatypes if the procedure returns values to the calling program.

The procedure body contains:

- An optional list of *local variables* and their datatypes.
- A *block* of statements in InterBase procedure and trigger language, bracketed by BEGIN and END. A block can itself include other blocks, so that there may be many levels of nesting.
- IMPORTANTBecause each statement in a stored procedure body must be terminated by a semicolon,<br/>you must define a different symbol to terminate the CREATE PROCEDURE statement in isql.<br/>Use SET TERM before CREATE PROCEDURE to specify a terminator other than a semicolon.<br/>After the CREATE PROCEDURE statement, include another SET TERM to change the<br/>terminator back to a semicolon.

InterBase does not allow database changes that affect the behavior of an existing stored procedure (for example, DROP TABLE or DROP EXCEPTION). To see all procedures defined for the current database or the text and parameters of a named procedure, use the **isql** internal commands SHOW PROCEDURES or SHOW PROCEDURE *procedure*.

InterBase procedure and trigger language is a complete programming language for stored procedures and triggers. It includes:

- SQL data manipulation statements: INSERT, UPDATE, DELETE, and singleton SELECT.
- SQL operators and expressions, including generators and UDFs that are linked with the database.

• Extensions to SQL, including assignment statements, control-flow statements, context variables (for triggers), event-posting statements, exceptions, and error-handling statements.

The following table summarizes language extensions for stored procedures. For a complete description of each statement, see **Chapter 3**, **"Procedures and Triggers."** 

| Description                                                                                                    |
|----------------------------------------------------------------------------------------------------|
| Defines a block of statements that executes as one<br>• The BEGIN keyword starts the block; the END keyword terminates it<br>• Neither should end with a semicolon                                                                                                    |
| Assignment statement: assigns the value of <i>expression</i> to <i>variable</i> , a local variable, input parameter, or output parameter                                                                                                    |
| Programmer's comment, where <i>comment_text</i> can be any number of lines of text                                                                                                    |
| Raises the named exception: an exception is a user-defined error that returns an error message to the calling application unless handled by a WHEN statement                                                                                                    |
| Executes stored procedure, <i>proc_name</i> , with the listed input arguments, returning values in the listed output arguments following RETURNING_VALUES; input and output arguments must be local variables                                                                                                   |
| Jumps to the final END statement in the procedure                                                                                                    |
| Repeats the statement or block following DO for every qualifying row retrieved by <i>select_statement</i>                                                                                                    |
| <pre>select_statement is like a normal SELECT statement, except that there is an INTO clause that is required and which must come last</pre>                                                                                                    |
| Either a single statement in procedure and trigger language or a block of statements bracketed by BEGIN and END                                                                                                    |
| Tests <i>condition</i> , and if it is TRUE, performs the statement or block<br>following THEN; otherwise, performs the statement or block<br>following ELSE, if present<br><i>condition</i> : a Boolean expression (TRUE, FALSE, or UNKNOWN), generally<br>two expressions as operands of a comparison operator |
|                                                                                                    |

TABLE 2.7 Procedure and trigger language extensions

| Statement                                              | Description                                                                                                    |
|--------------------------------------------------------|----------------------------------------------------------------------------------------------------|
| NEW.column                                             | New context variable that indicates a new column value in an INSERT or UPDATE operation                                                              |
| OLD.column                                             | Old context variable that indicates a column value before an UPDATE or DELETE operation                                                              |
| POST_EVENT event_name   col                            | Posts the event, <i>event_name</i> , or uses the value in <i>col</i> as an event name                                                                |
| SUSPEND                                                | In a SELECT procedure:                                                                                                    |
|                                                        | <ul> <li>Suspends execution of procedure until next FETCH is issued by the calling application</li> </ul>                                            |
|                                                        | <ul> <li>Returns output values, if any, to the calling application</li> <li>Not recommended for executable procedures</li> </ul>                     |
| WHILE (condition)<br>D0 compound_statement             | While condition is TRUE, keep performing compound_statement <ul> <li>Tests condition, andperforms compound_statement if condition is TRUE</li> </ul> |
|                                                        | • Repeats this sequence until <i>condition</i> is no longer TRUE                                                                                     |
| WHEN {error [, error ]   ANY}<br>DO compound_statement | Error-handling statement: when one of the specified errors occurs, performs <i>compound_statement</i>                                                |
|                                                        | <ul> <li>WHEN statements, if present, must come at the end of a block, just<br/>before END</li> </ul>                                                |
|                                                        | <ul> <li>error: EXCEPTION exception_name, SQLCODE errcode or GDSCODE<br/>number</li> </ul>                                                           |
|                                                        | ANY: Handles any errors                                                                                                    |

TABLE 2.7 Procedure and trigger language extensions (continued)

*Examples* The following procedure, SUB\_TOT\_BUDGET, takes a department number as its input parameter, and returns the total, average, minimum, and maximum budgets of departments with the specified HEAD\_DEPT.

```
/* Compute total, average, smallest, and largest department budget.
*Parameters:
```

- \* department id
- \*

\*Returns:

- \* total budget
- \* average budget

```
* min budget
* max budget */
SET TERM !! ;
CREATE PROCEDURE SUB_TOT_BUDGET (HEAD_DEPT CHAR(3))
RETURNS (tot_budget DECIMAL(12, 2), avg_budget DECIMAL(12, 2),
min_budget DECIMAL(12, 2), max_budget DECIMAL(12, 2))
AS
BEGIN
SELECT SUM(BUDGET), AVG(BUDGET), MIN(BUDGET), MAX(BUDGET)
FROM DEPARTMENT
WHERE HEAD_DEPT = :head_dept
INTO :tot_budget, :avg_budget, :min_budget, :max_budget;
EXIT;
END !!
SET TERM ; !!
```

The following select procedure, ORG\_CHART, displays an organizational chart:

```
/* Display an org-chart.
*
*
  Parameters:
*
      _ _
*
  Returns:
*
      parent department
*
      department name
*
      department manager
*
      manager's job title
*
      number of employees in the department */
CREATE PROCEDURE ORG CHART
   RETURNS (HEAD_DEPT CHAR(25), DEPARTMENT CHAR(25),
      MNGR_NAME CHAR(20), TITLE CHAR(5), EMP_CNT INTEGER)
   AS
      DECLARE VARIABLE mngr_no INTEGER;
      DECLARE VARIABLE dno CHAR(3);
```

```
BEGIN
   FOR SELECT H.DEPARTMENT, D.DEPARTMENT, D.MNGR_NO, D.DEPT_NO
      FROM DEPARTMENT D
      LEFT OUTER JOIN DEPARTMENT H ON D.HEAD_DEPT = H.DEPT_NO
      ORDER BY D.DEPT_NO
      INTO :head_dept, :department, :mngr_no, :dno
   DO
      BEGIN
          IF (:mngr_no IS NULL) THEN
             BEGIN
                 MNGR_NAME = '--TBH--';
                 TITLE = '';
             END
          ELSE
             SELECT FULL_NAME, JOB_CODE
                 FROM EMPLOYEE
                 WHERE EMP_NO = :mngr_no
                 INTO :mngr_name, :title;
             SELECT COUNT(EMP_NO)
                 FROM EMPLOYEE
                 WHERE DEPT_NO = :dno
                 INTO :emp_cnt;
             SUSPEND;
      END
END !!
```

When ORG\_CHART is invoked, for example in the following isql statement:

SELECT \* FROM ORG\_CHART

it displays the department name for each department, which department it is in, the department manager's name and title, and the number of employees in the department.

| HEAD_DEPT                               | DEPARTMENT                          | MGR_NAME          | TITLE | EMP_CNT |
|-----------------------------------------|-------------------------------------|-------------------|-------|---------|
| ======================================= | - ================================= | ================= | ====  | ======  |
|                                         | Corporate<br>Headquarters           | Bender, Oliver H. | CEO   | 2       |
| Corporate<br>Headquarters               | Sales and Marketing                 | MacDonald, Mary S | .VP   | 2       |
| Sales and Marketing                     | Pacific Rim<br>Headquarters         | Baldwin, Janet    | Sales | 2       |
| Pacific Rim<br>Headquarters             | Field Office: Japan                 | Yamamoto, Takashi | SRep  | 2       |
| Pacific Rim<br>Headquarters             | Field Office:<br>Singapore          | -TBH-             |       | 0       |

ORG\_CHART must be used as a select procedure to display the full organization. If called with EXECUTE PROCEDURE, the first time it encounters the SUSPEND statement, it terminates, returning the information for Corporate Headquarters only.

# See Also Alter exception, alter procedure, create exception, drop exception, drop procedure, execute procedure, select

For more information on creating and using procedures, see the Data Definition Guide.

For a complete description of the statements in procedure and trigger language, see **Chapter 3**, **"Procedures and Triggers."** 

# **CREATE ROLE**

Creates a role.

Syntax CREATE ROLE rolename;

IMPORTANT In SQL statements passed to DSQL, omit the terminating semicolon. In embedded applications written in C and C++, and in **isql**, the semicolon is a terminating symbol for the statement, so it must be included.

| Argument | Description                                                                       |
|----------|-----------------------------------------------------------------------------------|
| rolename | Name associated with the role; must be unique among role names<br>in the database |

- *Description* Roles created with CREATE ROLE can be granted privileges just as users can. These roles can be granted to users, who then inherit the privilege list that has been granted to the role. Users must specify the role at connect time. Use GRANT to grant privileges (ALL, SELECT, INSERT, UPDATE, DELETE, EXECUTE, REFERENCES) to a role and to grant a role to users. Use REVOKE to revoke them.
  - *Example* The following statement creates a role called "administrator."

CREATE ROLE administrator;

See Also GRANT, REVOKE, DROP ROLE

### **CREATE SHADOW**

Creates one or more duplicate, in-sync copies of a database. Available in SQL, DSQL, and isql.

Syntax CREATE SHADOW set\_num [AUTO | MANUAL] [CONDITIONAL]
 'filespec' [LENGTH [=] int [PAGE[S]]]
 [<secondary\_file>];
 <secondary\_file> = FILE 'filespec' [<fileinfo>] [<secondary\_file>]
 <fileinfo> = LENGTH [=] int [PAGE[S]] | STARTING [AT [PAGE]] int
 [<fileinfo>]

IMPORTANT In SQL statements passed to DSQL, omit the terminating semicolon. In embedded applications written in C and C++, and in **isql**, the semicolon is a terminating symbol for the statement, so it must be included.

| Argument                        | Description                                                                                                    |
|---------------------------------|----------------------------------------------------------------------------------------------------|
| set_num                         | Positive integer that designates a shadow set to which all subsequent files listed in the statement belong                                                         |
| AUTO                            | Specifies the default access behavior for databases in the event no shadow is available                                                                            |
|                                 | <ul> <li>All attachments and accesses succeed</li> </ul>                                                                                                    |
|                                 | Deletes all references to the shadow and detaches the shadow file                                                                                                  |
| MANUAL                          | Specifies that database attachments and accesses fail until a shadow becomes available, <i>or</i> until all references to the shadow are removed from the database |
| CONDITIONAL                     | Creates a new shadow, allowing shadowing to continue if the primary shadow becomes unavailable or if the shadow replaces the database due to disk failure          |
| 'filespec'                      | Explicit path name and file name for the shadow file; must be a local filesystem and must not include a node name or be on a neworked filesystem                   |
| LENGTH [=] <i>int</i> [PAGE[S]] | Length in database pages of an additional shadow file; page size is determined by the page size of the database itself                                             |
| secondary_file                  | Specifies the length of a primary or secondary shadow file; use for primary file only if defining a secondary file in the same statement                           |
| STARTING [AT [PAGE]] int        | Starting page number at which a secondary shadow file begins                                                                                                    |

*Description* CREATE SHADOW is used to guard against loss of access to a database by establishing one or more copies of the database on secondary storage devices. Each copy of the database consists of one or more shadow files, referred to as a *shadow set*. Each shadow set is designated by a unique positive integer.

Disk shadowing has three components:

- A database to shadow.
- The RDB\$FILES system table, which lists shadow files and other information about the database.
- A shadow set, consisting of one or more shadow files.

When CREATE SHADOW is issued, a shadow is established for the database most recently attached by an application. A shadow set can consist of one or multiple files. In case of disk failure, the database administrator (DBA) activates the disk shadow so that it can take the place of the database. If CONDITIONAL is specified, then when the DBA activates the disk shadow to replace an actual database, a new shadow is established for the database.

If a database is larger than the space available for a shadow on one disk, use the *secondary\_file* option to define multiple shadow files. Multiple shadow files can be spread over several disks.

- *Tip* To add a secondary file to an existing disk shadow, drop the shadow with DROP SHADOW and use CREATE SHADOW to recreate it with the desired number of files.
- *Examples* The following **isql** statement creates a single, automatic shadow file for **employee.gdb**:

```
CREATE SHADOW 1 AUTO 'employee.shd';
```

The next **isql** statement creates a conditional, single, automatic shadow file for **employee.gdb**:

CREATE SHADOW 2 CONDITIONAL 'employee.shd' LENGTH 1000;

The following **isql** statements create a multiple-file shadow set for the **employee.gdb** database. The first statement specifies starting pages for the shadow files; the second statement specifies the number of pages for the shadow files.

```
CREATE SHADOW 3 AUTO

'employee.sh1'

FILE 'employee.sh2'

STARTING AT PAGE 1000

FILE 'employee.sh3'

STARTING AT PAGE 2000;

CREATE SHADOW 4 MANUAL 'employee.sdw'

LENGTH 1000

FILE 'employee.sh1'

LENGTH 1000

FILE 'employee.sh2';
```

#### See Also **DROP SHADOW**

For more information about using shadows, see the *Operations Guide* or the *Data Definition Guide*.

## **CREATE TABLE**

Creates a new table in an existing database. Available in SQL, DSQL, and isql.

```
CREATE TABLE table [EXTERNAL [FILE] 'filespec']
Syntax
           (<col_def> [, <col_def> | <tconstraint> ...]);
        <col_def> = col {<datatype> | COMPUTED [BY] (<expr>) | domain}
           [DEFAULT { literal | NULL | USER }]
           [NOT NULL]
           [<col_constraint>]
           [COLLATE collation]
        <datatype> =
           {SMALLINT | INTEGER | FLOAT | DOUBLE PRECISION}[<array_dim>]
           | (DATE | TIME | TIMESTAMP}[<array_dim>]
           [ {DECIMAL | NUMERIC} [(precision [, scale])] [<array_dim>]
           | {CHAR | CHARACTER | CHARACTER VARYING | VARCHAR} [(int)]
               [<array_dim>] [CHARACTER SET charname]
           | {NCHAR | NATIONAL CHARACTER | NATIONAL CHAR}
               [VARYING] [(int)] [<array_dim>]
           | BLOB [SUB TYPE { int | subtype name } ] [SEGMENT SIZE int ]
               [CHARACTER SET charname]
           | BLOB [(seglen [, subtype])]<array_dim> = [[x:]y [, [x:]y ...]]
        <expr> = A valid SQL expression that results in a single value.
        <col constraint> = [CONSTRAINT constraint]
           { UNIQUE
           | PRIMARY KEY
           REFERENCES other_table [(other_col [, other_col ...])]
               [ON DELETE {NO ACTION | CASCADE | SET DEFAULT | SET NULL }]
               [ON UPDATE {NO ACTION | CASCADE | SET DEFAULT | SET NULL }]
           CHECK (<search_condition>) }
        <tconstraint> = [CONSTRAINT constraint]
           {{PRIMARY KEY | UNIQUE} (col [, col ...])
           | FOREIGN KEY (col [, col ...]) REFERENCES other_table
               [ON DELETE {NO ACTION | CASCADE | SET DEFAULT | SET NULL }]
               [ON UPDATE {NO ACTION | CASCADE | SET DEFAULT | SET NULL }]
           | CHECK (<search condition>)}
```

```
<search_condition> = <val> <operator> {<val> | (<select_one>)}
   <val> [NOT] BETWEEN <val> AND <val>
   <val> [NOT] LIKE <val> [ESCAPE <val>]
   <val> [NOT] IN (<val> [, <val> ...] | <select_list>)
   <val> IS [NOT] NULL
    <val> {>= | <=}</pre>
   | <val> [NOT] {= | < | >}
   | {ALL | SOME | ANY} (<select_list>)
   EXISTS (<select expr>)
   SINGULAR (<select_expr>)
   <val> [NOT] CONTAINING <val>
   <val> [NOT] STARTING [WITH] <val>
   (<search condition>)
   | NOT <search condition>
   <search_condition> OR <search_condition>
   <search_condition> AND <search_condition>
<val> = { col [<array_dim>] | :variable
   | <constant> | <expr> | <function>
   udf ([<val> [, <val> ...]])
   | NULL | USER | RDB$DB_KEY | ? }
   [COLLATE collation]
<constant> = num | 'string' | charsetname 'string'
<function> = COUNT (* | [ALL] <val> | DISTINCT <val>)
   SUM ([ALL] <val> | DISTINCT <val>)
   AVG ([ALL] <val> | DISTINCT <val>)
   | MAX ([ALL] <val> | DISTINCT <val>)
   | MIN ([ALL] <val> | DISTINCT <val>)
   CAST (<val> AS <datatype>)
   UPPER (<val>)
   GEN ID (generator, <val>)
<operator> = {= | < | > | <= | >= | !< | !> | <> | !=}
<select_one> = SELECT on a single column; returns exactly one value.
<select list> = SELECT on a single column; returns zero or more values.
<select_expr> = SELECT on a list of values; returns zero or more
values.
```

IMPORTANT In SQL statements passed to DSQL, omit the terminating semicolon. In embedded applications written in C and C++, and in **isql**, the semicolon is a terminating symbol for the statement, so it must be included.

#### Notes on the CREATE TABLE statement

• When declaring arrays, you must include the outermost brackets, shown below in bold. For example, the following statement creates a 5 by 5 two-dimensional array of strings, each of which is 6 characters long:

```
my_array VARCHAR(6)[5,5]
```

Use the colon (:) to specify an array with a starting point other than 1. The following example creates an array of integers that begins at 10 and ends at 20:

my\_array INTEGER[10:20]

- In SQL and isql, you cannot use *val* as a parameter placeholder (like "?").
- In DSQL and isql, *val* cannot be a variable.
- You cannot specify a COLLATE clause for Blob columns.
- *expr* is any complex SQL statement or equation that produces a single value.

| Argument                            | Description                                                                                                    |
|-------------------------------------|----------------------------------------------------------------------------------------------------|
| table                               | Name for the table; must be unique among table and procedure names in the database                                                                                                    |
| EXTERNAL [FILE] ' <i>filespec</i> ' | Declares that data for the table under creation resides in a table or file outside the database; <i>filespec</i> is the complete file specification of the external file or table                                                                |
| col                                 | Name for the table column; unique among column names in the table                                                                                                    |
| datatype                            | SQL datatype for the column; see "Datatypes" on page 19                                                                                                    |
| COMPUTED [BY] ( <i>expr</i> )       | Specifies that the value of the column's data is calculated from <i>expr</i> at runtime and is therefore not allocated storage space in the database<br>• <i>expr</i> can be any arithmetic expression valid for the datatypes in the expression |
|                                     | <ul> <li>Any columns referenced in <i>expr</i> must exist before they can be used in<br/><i>expr</i></li> </ul>                                                                                                    |
|                                     | <ul> <li>expr cannot reference Blob columns</li> </ul>                                                                                                    |
|                                     | <ul> <li>expr must return a single value, and cannot return an array</li> </ul>                                                                                                    |
| domain                              | Name of an existing domain                                                                                                    |

| Argument                 | Description                                                                                                    |
|--------------------------|----------------------------------------------------------------------------------------------------|
| DEFAULT                  | Specifies a default column value that is entered when no other entry is made; possible values are:                                                                                                    |
|                          | • <i>literal</i> : Inserts a specified string, numeric value, or date value                                                                                                    |
|                          | NULL: Enters a NULL value                                                                                                    |
|                          | <ul> <li>USER: Enters the user name of the current user. Column must be of<br/>compatible text type to use the default</li> </ul>                                                                                                    |
|                          | Defaults set at column level override defaults set at the domain level.                                                                                                    |
| CONSTRAINT constraint    | Name of a column or table constraint; the constraint name must be unique within the table                                                                                                    |
| constraint_def           | Specifies the kind of column constraint; valid options are UNIQUE, PRIMARY KEY, CHECK, and REFERENCES                                                                                                    |
| REFERENCES               | Specifies that the column values are derived from column values in<br>another table; if you do not specify column names, InterBase looks fo<br>a column with the same name as the referencing column in the<br>referenced table                                                                                                    |
| ON DELETE  <br>ON UPDATE | Used with REFERENCES: Changes a foreign key whenever the referenced primary key changes; valid options are:                                                                                                    |
|                          | <ul> <li>[Default] NO ACTION: Does not change the foreign key; may cause the<br/>primary key update to fail due to referential integrity checks</li> </ul>                                                                                                    |
|                          | <ul> <li>CASCADE: For ON DELETE, deletes the corresponding foreign key; for ON<br/>UPDATE, updates the corresponding foreign key to the new value of<br/>the primary key</li> </ul>                                                                                                    |
|                          | • SET NULL: Sets all the columns of the corresponding foreign key to NUL                                                                                                    |
|                          | • SET DEFAULT: Sets every column of the corresponding foreign key is set<br>to its default value in effect when the referential integrity constraint<br>is defined; when the default for a foreign column changes after the<br>referential integrity constraint is defined, the change does not have<br>an effect on the default value used in the referential integrity<br>constraint |
| CHECK search_condition   | An attempt to enter a new value in the column fails if the value does not meet the <i>search_condition</i>                                                                                                    |
| COLLATE collation        | Establishes a default sorting behavior for the column; see Chapter 8,<br>"Character Sets and Collation Orders" for more information                                                                                                    |

- *Description* CREATE TABLE establishes a new table, its columns, and integrity constraints in an existing database. The user who creates a table is the table's owner and has all privileges for it, including the ability to GRANT privileges to other users, triggers, and stored procedures.
  - CREATE TABLE supports several options for defining columns:
    - · Local columns specify the name and datatype for data entered into the column.
    - Computed columns are based on an expression. Column values are computed each time the table is accessed. If the datatype is not specified, InterBase calculates an appropriate one. Columns referenced in the expression must exist before the column can be defined.
    - Domain-based columns inherit all the characteristics of a domain, but the column definition can include a new default value, a NOT NULL attribute, additional CHECK constraints, or a collation clause that overrides the domain definition. It can also include additional column constraints.
    - The datatype specification for a CHAR, VARCHAR, or Blob text column definition can include a CHARACTER SET clause to specify a particular character set for the single column. Otherwise, the column uses the default database character set. If the database character set is changed, all columns subsequently defined have the new character set, but existing columns are not affected. For a complete list of character sets recognized by InterBase, see **Chapter 8**, **"Character Sets and Collation Orders."**
    - If you do not specify a default character set, the character set defaults to NONE. Using character set NONE means that there is no character set assumption for columns; data is stored and retrieved just as you originally entered it. You can load any character set into a column defined with NONE, but you cannot load that same data into another column that has been defined with a different character set. In this case, no transliteration is performed between the source and destination character sets, and errors may occur during assignment.
    - The COLLATE clause enables specification of a particular collation order for CHAR, VARCHAR, and Blob text datatypes. Choice of collation order is restricted to those supported for the column's given character set, which is either the default character set for the entire database, or a different set defined in the CHARACTER SET clause as part of the datatype definition. For a complete list of collation orders recognized by InterBase, see **Chapter 8, "Character Sets and Collation Orders.**"
  - NOT NULL is an attribute that prevents the entry of NULL or unknown values in column. NOT NULL affects all INSERT and UPDATE operations on a column.
- IMPORTANT A DECLARE TABLE must precede CREATE TABLE in embedded applications if the same SQL program both creates a table and inserts data in the table.

- The EXTERNAL FILE option creates a table whose data resides in an external file, rather than in the InterBase database. Use this option to:
  - Define an InterBase table composed of data from an external source, such as data in files managed by other operating systems or in non-database applications.
  - · Transfer data to an existing InterBase table from an external file.

#### **Referential integrity constraints**

- You can define integrity constraints at the time you create a table. These constraints are rules that validate data entries by enforcing column-to-table and table-to-table relationships. They span all transactions that access the database and are automatically maintained by the system. CREATE TABLE supports the following integrity constraints:
- A PRIMARY KEY is one or more columns whose collective contents are guaranteed to be unique. A PRIMARY KEY column must also define the NOT NULL attribute. A table can have only one primary key.
- UNIQUE keys ensure that no two rows have the same value for a specified column or ordered set of columns. A unique column must also define the NOT NULL attribute. A table can have one or more UNIQUE keys. A UNIQUE key can be referenced by a FOREIGN KEY in another table.
- Referential constraints (REFERENCES) ensure that values in the specified columns (known as the *foreign key*) are the same as values in the referenced UNIQUE or PRIMARY KEY columns in another table. The UNIQUE or PRIMARY KEY columns in the referenced table must be defined before the REFERENCES constraint is added to the secondary table.
   REFERENCES has ON DELETE and ON UPDATE clauses that define the action on the foreign key when the referenced primary key is updated or deleted. The values for ON UPDATE and ON DELETE are as follows:

| Action specified | Effect on foreign key                                                                                                    |
|------------------|----------------------------------------------------------------------------------------------------|
| NO ACTION        | [Default] The foreign key does not change. This may cause the primary key update or delete to fail due to referential integrity checks.                                                                                                    |
| CASCADE          | The corresponding foreign key is updated or deleted as appropriate to the new value of the primary key.                                                                                                    |
| SET DEFAULT      | Every column of the corresponding foreign key is set to its default value. If the default value of the foreign key is not found in the primary key, the update or delete on the primary key fails.                                                                                                    |
|                  | The default value is the one in effect when the referential integrity constraint was defined. When the default for a foreign key column is changed after the referential integrity constraint is set up, the change does not have an effect on the default value used in the referential integrity constraint. |
| SET NULL         | Every column of the corresponding foreign key is set to NULL.                                                                                                    |

- You can create a FOREIGN KEY reference to a table that is owned by someone else only if that owner has explicitly granted you REFERENCES privilege on that table. Any user who updates your foreign key table must have REFERENCES or SELECT privileges on the referenced primary key table.
- CHECK constraints enforce a *search\_condition* that must be true for inserts or updates to the specified table. *search\_condition* can require a combination or range of values or can compare the value entered with data in other columns.

**Note** Specifying USER as the value for a *search\_condition* references the login of the user who is attempting to write to the referenced table.

- Creating PRIMARY KEY and FOREIGN KEY constraints requires exclusive access to the database.
- For unnamed constraints, the system assigns a unique constraint name stored in the RDB\$RELATION\_CONSTRAINTS system table.

Note Constraints are not enforced on expressions.

*Examples* The following isql statement creates a simple table with a PRIMARY KEY:

CREATE TABLE COUNTRY (COUNTRY COUNTRYNAME NOT NULL PRIMARY KEY, CURRENCY VARCHAR(10) NOT NULL); The next isql statement creates both a column-level and a table-level UNIQUE constraint:

```
CREATE TABLE STOCK (

MODEL SMALLINT NOT NULL UNIQUE,

MODELNAME CHAR(10) NOT NULL,

ITEMID INTEGER NOT NULL,

CONSTRAINT MOD_UNIQUE UNIQUE (MODELNAME, ITEMID));
```

The following **isql** statemnent illustrates table-level PRIMARY KEY, FOREIGN KEY, and CHECK constraints. The PRIMARY KEY constraint is based on three columns. This example also illustrates creating an array column of VARCHAR.

```
CREATE TABLE JOB (

JOB_CODE JOBCODE NOT NULL,

JOB_GRADE JOBGRADE NOT NULL,

JOB_COUNTRY COUNTRYNAME NOT NULL,

JOB_TITLE VARCHAR(25) NOT NULL,

MIN_SALARY SALARY NOT NULL,

MAX_SALARY SALARY NOT NULL,

JOB_REQUIREMENT BLOB(400,1),

LANGUAGE_REQ VARCHAR(15) [5],

PRIMARY KEY (JOB_CODE, JOB_GRADE, JOB_COUNTRY),

FOREIGN KEY (JOB_COUNTRY) REFERENCES COUNTRY (COUNTRY),

CHECK (MIN_SALARY < MAX_SALARY));
```

In the next example, the F2 column in table T2 is a foreign key that references table T1 through T1's primary key P1. When a row in T1 changes, that change propagates to all affected rows in table T2. When a row in T1 is deleted, all affected rows in the F2 column of table T2 are set to NULL.

```
CREATE TABLE T1 (P1 INTEGER NOT NULL PRIMARY KEY);
CREATE TABLE T2 (F2 INTEGER FOREIGN KEY REFERENCES T1.P1
ON UPDATE CASCADE
ON DELETE SET NULL);
```

The next isql statement creates a table with a calculated column:

```
CREATE TABLE SALARY_HISTORY (

EMP_NO EMPNO NOT NULL,

CHANGE_DATE DATE DEFAULT 'NOW' NOT NULL,

UPDATER_ID VARCHAR(20) NOT NULL,

OLD_SALARY SALARY NOT NULL,

PERCENT_CHANGE DOUBLE PRECISION

DEFAULT 0

NOT NULL

CHECK (PERCENT_CHANGE BETWEEN -50 AND 50),
```

```
NEW_SALARY COMPUTED BY
  (OLD_SALARY + OLD_SALARY * PERCENT_CHANGE / 100),
PRIMARY KEY (EMP_NO, CHANGE_DATE, UPDATER_ID),
FOREIGN KEY (EMP_NO) REFERENCES EMPLOYEE (EMP_NO));
```

In the following **isql** statement the first column retains the default collating order for the database's default character set. The second column has a different collating order, and the third column definition includes a character set and a collating order.

```
CREATE TABLE BOOKADVANCE (
BOOKNO CHAR(6),
TITLE CHAR(50) COLLATE ISO8859_1,
EUROPUB CHAR(50) CHARACTER SET ISO8859_1 COLLATE FR_FR);
```

#### See Also CREATE DOMAIN, DECLARE TABLE, GRANT, REVOKE

For more information on creating metadata, using integrity constraints, external tables, datatypes, collation order, and character sets, see the *Data Definition Guide*.

### **CREATE TRIGGER**

Creates a trigger, including when it fires, and what actions it performs. Available in DSQL, and **isql**.

```
Svntax
       CREATE TRIGGER name FOR table
           [ACTIVE | INACTIVE]
           {BEFORE | AFTER}
           {DELETE | INSERT | UPDATE}
           [POSITION number]
           AS <trigger_body> terminator
        <trigger_body> = [<variable_declaration_list>] <block>
        <variable_declaration_list> =
           DECLARE VARIABLE variable <datatype>;
           [DECLARE VARIABLE variable <datatype>; ...]
        < block > =
        BEGIN
           <compound_statement>
           [<compound_statement> ...]
        END
        <datatype> = SMALLINT
           INTEGER
```

```
| FLOAT
| DOUBLE PRECISION
| {DECIMAL | NUMERIC} [(precision [, scale])]
| {DATE | TIME | TIMESTAMP)
| {CHAR | CHARACTER | CHARACTER VARYING | VARCHAR}
[(int)] [CHARACTER SET charname]
| {NCHAR | NATIONAL CHARACTER | NATIONAL CHAR} [VARYING] [(int)]
```

```
<compound_statement> = {<block> | statement;}
```

| Argument                 | Description                                                                                                    |
|--------------------------|----------------------------------------------------------------------------------------------------|
| name                     | Name of the trigger; must be unique in the database                                                                                                    |
| table                    | Name of the table or view that causes the trigger to fire when the specified operation occurs on the table or view                                                                                                    |
| ACTIVE INACTIVE          | Optional. Specifies trigger action at transaction end:<br>• ACTIVE: [Default] Trigger takes effect<br>• INACTIVE: Trigger does not take effect                                                                                               |
| BEFORE AFTER             | Required. Specifies whether the trigger fires:<br>• BEFORE: Before associated operation<br>• AFTER: After associated operation<br>Associated operations are DELETE, INSERT, or UPDATE                                                        |
| delete insert<br> update | Specifies the table operation that causes the trigger to fire                                                                                                    |
| POSITION number          | Specifies firing order for triggers before the same action or after the same action; <i>number</i> must be an integer between 0 and 32,767, inclusive.                                                                                       |
|                          | <ul> <li>Lower-number triggers fire first</li> <li>Default: 0 = first trigger to fire</li> <li>Triggers for a table need not be consecutive; triggers on the same action with the same position number will fire in random order.</li> </ul> |

| Argument                         | Description                                                                                                    |
|----------------------------------|----------------------------------------------------------------------------------------------------|
| DECLARE VARIABLE<br>var datatype | Declares local variables used only in the trigger. Each declaration must be preceded by DECLARE VARIABLE and followed by a semicolon (;). |
|                                  | • var: Local variable name, unique in the trigger                                                                                         |
|                                  | <ul> <li>datatype: The datatype of the local variable</li> </ul>                                                                          |
| statement                        | Any single statement in InterBase procedure and trigger language; each statement except BEGIN and END must be followed by a semicolon (;) |
| terminator                       | Terminator defined by the SET TERM statement; signifies the end of the trigger body. Used in <b>isql</b> only.                            |

*Description* CREATE TRIGGER defines a new trigger to a database. A trigger is a self-contained program associated with a table or view that automatically performs an action when a row in the table or view is inserted, updated, or deleted.

A trigger is never called directly. Instead, when an application or user attempts to INSERT, UPDATE, or DELETE a row in a table, any triggers associated with that table and operation automatically execute, or *fire*. Triggers defined for UPDATE on non-updatable views fire even if no update occurs.

A trigger is composed of a *header* and a *body*.

The trigger header contains:

- A trigger name, unique within the database, that distinguishes the trigger from all others.
- A table name, identifying the table with which to associate the trigger.
- Statements that determine when the trigger fires.

The trigger body contains:

- An optional list of *local variables* and their datatypes.
- A *block* of statements in InterBase procedure and trigger language, bracketed by BEGIN and END. These statements are performed when the trigger fires. A block can itself include other blocks, so that there may be many levels of nesting.
- IMPORTANTBecause each statement in the trigger body must be terminated by a semicolon, you<br/>must define a different symbol to terminate the trigger body itself. In isql, include a SET<br/>TERM statement before CREATE TRIGGER to specify a terminator other than a semicolon.<br/>After the body of the trigger, include another SET TERM to change the terminator back to<br/>a semicolon.

A trigger is associated with a table. The table owner and any user granted privileges to the table automatically have rights to execute associated triggers.

Triggers can be granted privileges on tables, just as users or procedures can be granted privileges. Use the GRANT statement, but instead of using TO *username*, use TO TRIGGER *trigger\_name*. Triggers' privileges can be revoked similarly using REVOKE.

When a user performs an action that fires a trigger, the trigger will have privileges to perform its actions if one of the following conditions is true:

- The trigger has privileges for the action.
- The user has privileges for the action.

InterBase procedure and trigger language is a complete programming language for stored procedures and triggers. It includes:

- SQL data manipulation statements: INSERT, UPDATE, DELETE, and singleton SELECT.
- SQL operators and expressions, including generators and UDFs that are linked with the calling application.
- Powerful extensions to SQL, including assignment statements, control-flow statements, context variables, event-posting statements, exceptions, and error-handling statements.

The following table summarizes language extensions for triggers. For a complete description of each statement, see **Chapter 3**, **"Procedures and Triggers."** 

| Statement                                                                                                    | Description                                                                                                    |
|----------------------------------------------------------------------------------------------------|----------------------------------------------------------------------------------------------------|
| BEGIN END                                                                                                    | Defines a block of statements that executes as one <ul> <li>The BEGIN keyword starts the block; the END keyword<br/>terminates it</li> <li>Neither should be followed by a semicolon</li> </ul>                            |
| variable = expression                                                                                                   | Assignment statement that assigns the value of <i>expression</i> to <i>variable,</i> a local variable, input parameter, or output parameter                                                                                |
| /* comment_text */                                                                                                    | Programmer's comment, where <i>comment_text</i> can be any<br>number of lines of text                                                                                                    |
| EXCEPTION exception_name                                                                                                | Raises the named exception; an exception is a user-defined<br>error that returns an error message to the calling<br>application unless handled by a WHEN statement                                                         |
| EXECUTE PROCEDURE<br><i>proc_name</i> [ <i>var</i> [, <i>var</i> ]]<br>[RETURNING_VALUES<br><i>var</i> [, <i>var</i> ]] | Executes stored procedure, <i>proc_name</i> , with the listed<br>input arguments<br>• Returns values in the listed output arguments following<br>RETURNING_VALUES<br>• Input and output arguments must be local variables. |
| EXIT                                                                                                    | Jumps to the final END statement in the procedure                                                                                                    |
| FOR select_statement<br>D0 compound_statement                                                                           | Repeats the statement or block following DO for every<br>qualifying row retrieved by <i>select_statement</i>                                                                                                    |
| select_statement                                                                                                    | A normal SELECT statement, except that the INTO clause is required and must come last                                                                                                    |
| compound_statement                                                                                                    | Either a single statement in procedure and trigger<br>language or a block of statements bracketed by BEGIN and<br>END                                                                                                    |
| IF (condition)<br>THEN compound_statement<br>[ELSE compound_statement]                                                  | Tests <i>condition</i> , and if it is TRUE, performs the statement or<br>block following THEN; otherwise, performs the statement or<br>block following ELSE, if present                                                    |

TABLE 2.8 Procedure and trigger language extensions

| Statement                                             | Description                                                                                                    |
|-------------------------------------------------------|----------------------------------------------------------------------------------------------------|
| condition                                             | A Boolean expression (TRUE, FALSE, or UNKNOWN), generally two expressions as operands of a comparison operator                                                                              |
| NEW.column                                            | New context variable that indicates a new column value in an INSERT or UPDATE operation                                                                                                    |
| OLD. <i>column</i>                                    | Old context variable that indicates a column value before<br>an UPDATE or DELETE operation                                                                                                  |
| POST_EVENT event_name   col                           | Posts the event, <i>event_name,</i> or uses the value in <i>col</i> as an event name                                                                                                    |
| WHILE (condition)<br>D0 compound_statement            | While <i>condition</i> is TRUE, keep performing<br><i>compound_statement</i>                                                                                                    |
|                                                       | <ul> <li>Tests condition, and performs compound_statement if<br/>condition is TRUE</li> </ul>                                                                                               |
|                                                       | • Repeats this sequence until <i>condition</i> is no longer TRUE                                                                                                    |
| WHEN {error [, error]   ANY}<br>DO compound_statement | Error-handling statement. When one of the specified errors<br>occurs, performs <i>compound_statement</i> . WHEN statements,<br>if present, must come at the end of a block, just before END |
|                                                       | • ANY: Handles any errors                                                                                                    |
| error                                                 | EXCEPTION <i>exception_name,</i> SQLCODE <i>errcode</i> or GDSCODE <i>number</i>                                                                                                    |

TABLE 2.8 Procedure and trigger language extensions (continued)

*Examples* The following trigger, SAVE\_SALARY\_CHANGE, makes correlated updates to the SALARY\_HISTORY table when a change is made to an employee's salary in the EMPLOYEE table:

```
SET TERM !! ;
CREATE TRIGGER SAVE_SALARY_CHANGE FOR EMPLOYEE
AFTER UPDATE AS
BEGIN
IF (OLD.SALARY <> NEW.SALARY) THEN
INSERT INTO SALARY_HISTORY
(EMP_NO, CHANGE_DATE, UPDATER_ID, OLD_SALARY, PERCENT_CHANGE)
VALUES (OLD.EMP_NO, 'now', USER,OLD.SALARY,
(NEW.SALARY - OLD.SALARY) * 100 / OLD.SALARY);
END !!
SET TERM ; !!
```

The following trigger, SET\_CUST\_NO, uses a generator to create unique customer numbers when a new customer record is inserted in the CUSTOMER table:

```
SET TERM !! ;
CREATE TRIGGER SET_CUST_NO FOR CUSTOMER
BEFORE INSERT AS
BEGIN
NEW.CUST_NO = GEN_ID(CUST_NO_GEN, 1);
END !!
SET TERM ; !!
```

The following trigger, POST\_NEW\_ORDER, posts an event named "new\_order" whenever a new record is inserted in the SALES table:

```
SET TERM !! ;
CREATE TRIGGER POST_NEW_ORDER FOR SALES
AFTER INSERT AS
BEGIN
        POST_EVENT 'new_order';
    END !!
SET TERM ; !!
```

The following four fragments of trigger headers demonstrate how the POSITION option determines trigger firing order:

```
CREATE TRIGGER A FOR accounts

BEFORE UPDATE

POSITION 5 ... /*Trigger body follows*/

CREATE TRIGGER B FOR accounts

BEFORE UPDATE

POSITION 0 ... /*Trigger body follows*/

CREATE TRIGGER C FOR accounts

AFTER UPDATE

POSITION 5 ... /*Trigger body follows*/

CREATE TRIGGER D FOR accounts

AFTER UPDATE

POSITION 3 ... /*Trigger body follows*/

When this update takes place:
```

UPDATE accounts SET account\_status = 'on\_hold'
WHERE account\_balance <0;</pre>

The triggers fire in this order:

- 1. Trigger B fires.
- 2. Trigger A fires.
- 3. The update occurs.
- 4. Trigger D fires.
- 5. Trigger C fires.

# See Also Alter exception, alter trigger, create exception, create procedure, drop exception, drop trigger, execute procedure

For more information on creating and using triggers, see the Data Definition Guide.

For a complete description of the statements in procedure and trigger language, see **Chapter 3**, **"Procedures and Triggers."** 

### **CREATE VIEW**

Creates a new view of data from one or more tables. Available in SQL, DSQL, and isql.

- Syntax CREATE VIEW name [(view\_col [, view\_col ...])] AS <select> [WITH CHECK OPTION];
- IMPORTANT In SQL statements passed to DSQL, omit the terminating semicolon. In embedded applications written in C and C++, and in **isql**, the semicolon is a terminating symbol for the statement, so it must be included.

| Argument          | Description                                                                                                    |
|-------------------|----------------------------------------------------------------------------------------------------|
| name              | Name for the view; must be unique among all view, table, and procedure names in the database                                                                                                    |
| view_col          | Names the columns for the view<br>• Column names must be unique among all column names in the view<br>• Required if the view includes columns based on expressions; otherwise<br>optional<br>• Default: Column name from the underlying table |
| select            | Specifies the selection criteria for rows to be included in the view                                                                                                    |
| WITH CHECK OPTION | Prevents INSERT or UPDATE operations on an updatable view if the INSERT or<br>UPDATE violates the search condition specified in the WHERE clause of the view's<br>SELECT clause                                                               |

*Description* CREATE VIEW describes a view of data based on one or more underlying tables in the database. The rows to return are defined by a SELECT statement that lists columns from the source tables. Only the view definition is stored in the database; a view does not directly represent physically stored data. It is possible to perform select, project, join, and union operations on views as if they were tables.

The user who creates a view is its owner and has all privileges for it, including the ability to GRANT privileges to other users, roles, triggers, views, and stored procedures. A user may have privileges to a view without having access to its base tables. When creating views:

- A read-only view requires SELECT privileges for any underlying tables.
- An updatable view requires ALL privileges to the underlying tables.

The *view\_col* option ensures that the view always contains the same columns and that the columns always have the same view-defined names.

View column names correspond in order and number to the columns listed in the SELECT clause, so specify *all* view column names or none.

A *view\_col* definition can contain one or more columns based on an expression that combines the outcome of two columns. The expression must return a single value, and cannot return an array or array element. If the view includes an expression, the *view-column* option is required.

**Note** Any columns used in the value expression must exist before the expression can be defined.

A SELECT statement clause cannot include the ORDER BY clause.

When SELECT \* is used rather than a column list, order of display is based on the order in which columns are stored in the base table.

WITH CHECK OPTION enables InterBase to verify that a row added to or updated in a view is able to be seen through the view before allowing the operation to succeed. Do not use WITH CHECK OPTION for read-only views.

Note You cannot select from a view that is based on the result set of a stored procedure.

**Note** DSQL does not support view definitions containing UNION clauses. To create such a view, use embedded SQL.

A view is updatable if:

- It is a subset of a single table or another updatable view.
- All base table columns excluded from the view definition allow NULL values.
- The view's SELECT statement does not contain subqueries, a DISTINCT predicate, a HAVING clause, aggregate functions, joined tables, user-defined functions, or stored procedures.

If the view definition does not meet these conditions, it is considered read-only.

**Note** Read-only views can be updated by using a combination of user-defined referential constraints, triggers, and unique indexes.

Examples The following isql statement creates an updatable view: CREATE VIEW SNOW\_LINE (CITY, STATE, SNOW\_ALTITUDE) AS SELECT CITY, STATE, ALTITUDE FROM CITIES WHERE ALTITUDE > 5000;

The next isql statement uses a nested query to create a view:

```
CREATE VIEW RECENT_CITIES AS
SELECT STATE, CITY, POPULATION
FROM CITIES WHERE STATE IN
(SELECT STATE FROM STATES WHERE STATEHOOD > '1-JAN-1850');
```

In an updatable view, the WITH CHECK OPTION prevents any inserts or updates through the view that do not satisfy the WHERE clause of the CREATE VIEW SELECT statement:

```
CREATE VIEW HALF_MILE_CITIES AS
SELECT CITY, STATE, ALTITUDE
FROM CITIES
WHERE ALTITUDE > 2500
WITH CHECK OPTION;
```

The WITH CHECK OPTION clause in the view would prevent the following insertion:

```
INSERT INTO HALF_MILE_CITIES (CITY, STATE, ALTITUDE)
VALUES ('Chicago', 'Illinois', 250);
```

On the other hand, the following UPDATE would be permitted:

```
INSERT INTO HALF_MILE_CITIES (CITY, STATE, ALTITUDE)
VALUES ('Truckee', 'California', 2736);
```

The WITH CHECK OPTION clause does not allow updates through the view which change the value of a row so that the view cannot retrieve it. For example, the WITH CHECK OPTION in the HALF\_MILE\_CITIES view prevents the following update:

```
UPDATE HALF_MILE_CITIES
SET ALTITUDE = 2000
WHERE STATE = 'NY';
```

The next isql statement creates a view that joins two tables, and so is read-only:

```
CREATE VIEW PHONE_LIST AS
SELECT EMP_NO, FIRST_NAME, LAST_NAME, PHONE_EXT, LOCATION, PHONE_NO
```

FROM EMPLOYEE, DEPARTMENT
WHERE EMPLOYEE.DEPT\_NO = DEPARTMENT.DEPT\_NO;

#### See Also CREATE TABLE, DROP VIEW, GRANT, INSERT, REVOKE, SELECT, UPDATE

For a complete discussion of views, see the Data Definition Guide.

# **DECLARE CURSOR**

Defines a cursor for a table by associating a name with the set of rows specified in a SELECT statement. Available in SQL and DSQL.

#### Syntax SQL form:

DECLARE cursor CURSOR FOR <select> [FOR UPDATE OF <col> [, <col>...]];

DSQL form:

DECLARE cursor CURSOR FOR <statement\_id>

Blob form: See DECLARE CURSOR (BLOB)

| Argument                                 | Description                                                                                                    |
|------------------------------------------|----------------------------------------------------------------------------------------------------|
| cursor                                   | Name for the cursor                                                                                             |
| select                                   | Determines which rows to retrieve. SQL only                                                                     |
| FOR UPDATE OF <i>col</i> [, <i>col</i> ] | Enables UPDATE and DELETE of specified column for retrieved rows                                                |
| statement_id                             | SQL statement name of a previously prepared statement, which in this case must be a SELECT statement. DSQL only |

*Description* DECLARE CURSOR defines the set of rows that can be retrieved using the cursor it names. It is the first member of a group of table cursor statements that must be used in sequence.

*select* specifies a SELECT statement that determines which rows to retrieve. The SELECT statement cannot include INTO or ORDER BY clauses.

The FOR UPDATE OF clause is necessary for updating or deleting rows using the WHERE CURRENT OF clause with UPDATE and DELETE.

A cursor is a one-way pointer into the ordered set of rows retrieved by the select expression in the DECLARE CURSOR statement. It enables sequential access to retrieved rows in turn. There are four related cursor statements:

| Stage | Statement      | Purpose                                                                                                    |
|-------|----------------|----------------------------------------------------------------------------------------------------|
| 1     | DECLARE CURSOR | Declares the cursor; the SELECT statement determines rows retrieved for the cursor                                                            |
| 2     | OPEN           | Retrieves the rows specified for retrieval with DECLARE CURSOR; the resulting rows become the cursor's <i>active set</i>                      |
| 3     | FETCH          | Retrieves the current row from the active set, starting with the first<br>row; subsequent FETCH statements advance the cursor through the set |
| 4     | CLOSE          | Closes the cursor and releases system resources                                                                                               |

*Examples* The following embedded SQL statement declares a cursor with a search condition:

EXEC SQL

DECLARE C CURSOR FOR SELECT CUST\_NO, ORDER\_STATUS FROM SALES WHERE ORDER\_STATUS IN ('open', 'shipping');

The next DSQL statement declares a cursor for a previously prepared statement, QUERY1: DECLARE Q CURSOR FOR QUERY1

See Also CLOSE, DECLARE CURSOR (BLOB), FETCH, OPEN, PREPARE, SELECT

# **DECLARE CURSOR (BLOB)**

Declares a Blob cursor for read or insert. Available in SQL.

Syntax DECLARE cursor CURSOR FOR {READ BLOB column FROM table | INSERT BLOB column INTO table} [FILTER [FROM subtype] TO subtype] [MAXIMUM\_SEGMENT length];

| Argument                              | Description                                                                                                    |
|---------------------------------------|----------------------------------------------------------------------------------------------------|
| cursor                                | Name for the Blob cursor                                                                                                    |
| column                                | Name of the Blob column                                                                                                    |
| table                                 | Table name                                                                                                    |
| READ BLOB                             | Declares a read operation on the Blob                                                                                                    |
| INSERT BLOB                           | Declares a write operation on the Blob                                                                                                    |
| [FILTER [FROM<br>subtype] TO subtype] | Specifies optional Blob filters used to translate a Blob from one user-specified format to another; <i>subtype</i> determines which filters are used for translation |
| MAXIMUM_<br>SEGMENT <i>length</i>     | Length of the local variable to receive the Blob data after a FETCH operation                                                                                        |

*Description* Declares a cursor for reading or inserting Blob data. A Blob cursor can be associated with only one Blob column.

To read partial Blob segments when a host-language variable is smaller than the segment length of a Blob, declare the Blob cursor with the MAXIMUM\_SEGMENT clause. If *length* is less than the Blob segment, FETCH returns *length* bytes. If the same or greater, it returns a full segment (the default).

*Examples* The following embedded SQL statement declares a READ BLOB cursor and uses the MAXIMUM\_SEGMENT option:

EXEC SQL DECLARE BC CURSOR FOR READ BLOB JOB\_REQUIREMENT FROM JOB MAXIMUM\_SEGMENT 40; The next embedded SQL statement declares an INSERT BLOB cursor:

EXEC SQL DECLARE BC CURSOR FOR INSERT BLOB JOB\_REQUIREMENT INTO JOB;

See Also CLOSE (BLOB), FETCH (BLOB), INSERT CURSOR (BLOB), OPEN (BLOB)

### **DECLARE EXTERNAL FUNCTION**

Declares an existing user-defined function (UDF) to a database. Available in SQL, DSQL, and isql.

- Syntax DECLARE EXTERNAL FUNCTION name [datatype | CSTRING (int) [, datatype | CSTRING (int) ...]] RETURNS {datatype [BY VALUE] | CSTRING (int)} [FREE\_IT] ENTRY\_POINT 'entryname' MODULE\_NAME 'modulename';
- IMPORTANT In SQL statements passed to DSQL, omit the terminating semicolon. In embedded applications written in C and C++, and in **isql**, the semicolon is a terminating symbol for the statement, so it must be included.

**Note** Whenever a UDF returns a value by reference to dynamically allocated memory, you must declare it using the FREE\_IT keyword in order to free the allocated memory.

| Argument      | Description                                                                                                    |
|---------------|----------------------------------------------------------------------------------------------------|
| name          | Name of the UDF to use in SQL statements; can be different from the name of the function specified after the ENTRY_POINT keyword                                                  |
| datatype      | Datatype of an input or return parameter<br>• All input parameters are passed to a UDF by reference<br>• Return parameters can be passed by value<br>• Cannot be an array element |
| CSTRING (int) | Specifies a UDF that returns a null-terminated string int bytes in length                                                                                                    |
| RETURNS       | Specifies the return value of a function                                                                                                    |
| BY VALUE      | Specifies that a return value should be passed by value rather than by reference                                                                                                  |

| Argument     | Description                                                                                                    |
|--------------|----------------------------------------------------------------------------------------------------|
| FREE_IT      | Frees memory of the return value after the UDF finishes running<br>• Use only if the memory is allocated dynamically in the UDF<br>• See also <i>Language Reference</i> , Chapter 5                                    |
| 'entryname'  | Quoted string specifying the name of the UDF in the source code as stored in the UDF library                                                                                                    |
| 'modulename' | Quoted file name identifying the library that contains the UDF; the placement of the library in the file system must meet one of the following criteria:<br>• The library is in <i>ib_install_dir</i> /UDF             |
|              | • The library in a directory other than <i>ib_install_dir/UDF</i> and the complete pathname to the directory, including a drive letter in the case of a Windows server, is listed in the InterBase configuration file. |
|              | • See the UDF chapter of the <i>Developer's Guide</i> for more about how InterBase finds the library                                                                                                    |

*Description* DECLARE EXTERNAL FUNCTION provides information about a UDF to a database: where to find it, its name, the input parameters it requires, and the single value it returns. Each UDF in a library must be declared once to each database where it will be used. As long as the entry point and module name do not change, there is no need to redelcare a UDF, even if the function itself is modified.

*entryname* is the actual name of the function as stored in the UDF library. It does not have to match the name of the UDF as stored in the database.

The module name does not need to include a path. However, the module must either be placed in **ib\_install\_dir/UDF** or must be listed in the InterBase configuration file.

To specify a location for UDF libraries in a configuration file, enter a line of the following form for Windows platforms:

EXTERNAL\_FUNCTION\_DIRECTORY D:\Mylibraries\InterBase

For UNIX and NetWare, the line does not include a drive letter:

EXTERNAL\_FUNCTION\_DIRECTORY \Mylibraries\InterBase

Note that beginning with InterBase 6, it is no longer sufficient to include a complete path name for the module in the DECLARE EXTERNAL FUNCTION statement. You *must* list the path in the InterBase configuration file if it is other than *ib\_install\_dir/UDF*. A path name is no longer useful in the DECLARE EXTERNAL FUNCTION statement.

The InterBase configuration file is called **ibconfig** on Windows machines, **isc\_config** on UNIX machines, and **isc\_conf** on Netware.

**FOR NETWARE SERVERS** Beginning with InterBase 5.6, the UDF library is statically linked to NetWare servers so that the UDFs are available as external functions. To make them available to a database on a Netware server, follow htese steps:

- 1. On a Windows client, connect to the database where you need the functions.
- 2. Run the **ib\_udf.sql** script that is located in the *ib\_install\_dir*/Examples/UDF directory (InterBase 6 and later) or Examples/API directory (InterBase 5.6) using ISQL with the -i switch:

*Examples* The following isql statement declares the TOPS() UDF to a database:

DECLARE EXTERNAL FUNCTION TOPS CHAR(256), INTEGER, BLOB RETURNS INTEGER BY VALUE ENTRY\_POINT 'tel' MODULE\_NAME 'tml.dll';

This example does not need the FREE\_IT keyword because only cstrings, CHAR, and VARCHAR return types require memory allocation.

The next example declares the LOWERS() UDF and frees the memory allocated for the return value:

```
DECLARE EXTERNAL FUNCTION LOWERS VARCHAR(256)
RETURNS CSTRING(256) FREE_IT
ENTRY POINT 'fn_lower' MODULE_NAME 'udflib.dll';
```

#### See Also DROP EXTERNAL FUNCTION

For more information about writing UDFs, see "Working with UDFs" in the *Developer's Guide*.

### **DECLARE FILTER**

Declares an existing Blob filter to a database. Available in SQL, DSQL, and isql.

Syntax DECLARE FILTER filter INPUT\_TYPE subtype OUTPUT\_TYPE subtype ENTRY\_POINT 'entryname' MODULE\_NAME 'modulename'; IMPORTANT In SQL statements passed to DSQL, omit the terminating semicolon. In embedded applications written in C and C++, and in **isql**, the semicolon is a terminating symbol for the statement, so it must be included.

| Argument                   | Description                                                                           |
|----------------------------|---------------------------------------------------------------------------------------|
| filter                     | Name of the filter; must be unique among filter names in the database                 |
| INPUT_TYPE <i>subtype</i>  | Specifies the Blob subtype from which data is to be converted                         |
| OUTPUT_TYPE <i>subtype</i> | Specifies the Blob subtype into which data is to be converted                         |
| 'entryname'                | Quoted string specifying the name of the Blob filter as stored in a<br>linked library |
| 'modulename'               | Quoted file specification identifying the object module in which the filter is stored |

*Description* DECLARE FILTER provides information about an existing Blob filter to the database: where to find it, its name, and the Blob subtypes it works with. A Blob filter is a user-written program that converts data stored in Blob columns from one subtype to another.

INPUT\_TYPE and OUTPUT\_TYPE together determine the behavior of the Blob filter. Each filter declared to the database should have a unique combination of INPUT\_TYPE and OUTPUT\_TYPE integer values. InterBase provides a built-in type of 1, for handling text. User-defined types must be expressed as negative values.

*entryname* is the name of the Blob filter stored in the library. When an application uses a Blob filter, it calls the filter function with this name.

- IMPORTANT Do not use DECLARE FILTER when creating a database on a NetWare server. Blob filters cannot be created or used on NetWare servers.
  - *Example* The following isql statement declares a Blob filter:

DECLARE FILTER DESC\_FILTER INPUT\_TYPE 1 OUTPUT\_TYPE -4 ENTRY\_POINT 'desc\_filter' MODULE\_NAME 'FILTERLIB';

#### See Also DROP FILTER

For instructions on writing Blob filters, see the Embedded SQL Guide.

For more information about Blob subtypes, see the Data Definition Guide.

# **DECLARE STATEMENT**

Identifies dynamic SQL statements before they are prepared and executed in an embedded program. Available in SQL.

Syntax DECLARE <statement> STATEMENT;

|             | Argument                                                                                                    | Description                                                                                                    |
|-------------|----------------------------------------------------------------------------------------------------|----------------------------------------------------------------------------------------------------|
|             | statement                                                                                                    | Name of an SQL variable for a user-supplied SQL statement to prepare and execute at runtime                                                                                                    |
| Description | and execute                                                                                                    | TEMENT names an SQL variable for a user-supplied SQL statement to prepare<br>at run time. DECLARE STATEMENT is not executed, so it does not produce<br>ors. The statement provides internal documentation. |
| Example     | <i>Imple</i> The following embedded SQL statement declares Q1 to be the name of a strin preparation and execution. |                                                                                                    |
|             | EXEC SQL<br>DECLARI                                                                                                | E Q1 STATEMENT;                                                                                                    |
| See Also    | EXECUTE, EXE                                                                                                    | CUTE IMMEDIATE, PREPARE                                                                                                    |

# **DECLARE TABLE**

Describes the structure of a table to the preprocessor, **gpre**, before it is created with CREATE TABLE. Available in SQL.

Syntax DECLARE table TABLE (<table\_def>);

| Argument  | Description                                                                     |
|-----------|---------------------------------------------------------------------------------|
| table     | Name of the table; table names must be unique within the database               |
| table_def | Definition of the table; for complete table definition syntax, see CREATE TABLE |

*Description* DECLARE TABLE causes **gpre** to store a table description. You must use it if you both create and populate a table with data in the same program. If the declared table already exists in the database or if the declaration contains syntax errors, **gpre** returns an error.

When a table is referenced at run time, the column descriptions and datatypes are checked against the description stored in the database. If the table description is not in the database and the table is not declared, or if column descriptions and datatypes do not match, the application returns an error.

DECLARE TABLE can include an existing domain in a column definition, but must give the complete column description if the domain is not defined at compile time.

DECLARE TABLE cannot include integrity constraints and column attributes, even if they are present in a subsequent CREATE TABLE statement.

IMPORTANT DECLARE TABLE cannot appear in a program that accesses multiple databases.

*Example* The following embedded SQL statements declare and create a table:

```
EXEC SQL

DECLARE STOCK TABLE

(MODEL SMALLINT,

MODELNAME CHAR(10),

ITEMID INTEGER);

EXEC SQL

CREATE TABLE STOCK

(MODEL SMALLINT NOT NULL UNIQUE,

MODELNAME CHAR(10) NOT NULL,

ITEMID INTEGER NOT NULL,

CONSTRAINT MOD_UNIQUE UNIQUE (MODELNAME, ITEMID));
```

See Also CREATE DOMAIN, CREATE TABLE

### DELETE

Removes rows in a table or in the active set of a cursor. Available in SQL, DSQL, and isql.

#### *Syntax* SQL and DSQL form:

IMPORTANT Omit the terminating semicolon for DSQL.

DELETE [TRANSACTION transaction] FROM table
 {[WHERE <search\_condition>] | WHERE CURRENT OF cursor};
 <search\_condition> = Search condition as specified in SELECT.
isql form:

| DELETE FROM TABLE [WHERE <search_conditi< th=""><th>on&gt;];</th><th></th></search_conditi<> | on>]; |  |
|----------------------------------------------------------------------------------------------|-------|--|
|----------------------------------------------------------------------------------------------|-------|--|

| Argument                   | Description                                                                                                    |
|----------------------------|----------------------------------------------------------------------------------------------------|
| TRANSACTION<br>transaction | Name of the transaction under control of which the statement is executed; SQL only                                              |
| table                      | Name of the table from which to delete rows                                                                                     |
| WHERE search_condition     | Search condition that specifies the rows to delete; without this clause, DELETE affects all rows in the specified table or view |
| WHERE CURRENT OF cursor    | Specifies that the current row in the active set of <i>cursor</i> is to be deleted                                              |

DELETE specifies one or more rows to delete from a table or updatable view. DELETE is one of the database privileges controlled by the GRANT and REVOKE statements.

The TRANSACTION clause can be used in multiple transaction SQL applications to specify which transaction controls the DELETE operation. The TRANSACTION clause is not available in DSQL or **isql**.

For searched deletions, the optional WHERE clause can be used to restrict deletions to a subset of rows in the table.

IMPORTANT Without a WHERE clause, a searched delete removes all rows from a table.

When performing a positioned delete with a cursor, the WHERE CURRENT OF clause must be specified to delete one row at a time from the active set.

*Examples* The following isql statement deletes all rows in a table:

DELETE FROM EMPLOYEE\_PROJECT;

The next embedded SQL statement is a searched delete in an embedded application. It deletes all rows where a host-language variable equals a column value.

EXEC SQL DELETE FROM SALARY\_HISTORY WHERE EMP NO = :emp num;

The following embedded SQL statements use a cursor and the WHERE CURRENT OF option to delete rows from CITIES with a population less than the host variable, *min\_pop*. They declare and open a cursor that finds qualifying cities, fetch rows into the cursor, and delete the current row pointed to by the cursor.

```
EXEC SQL
DECLARE SMALL_CITIES CURSOR FOR
SELECT CITY, STATE
```

```
FROM CITIES
WHERE POPULATION < :min_pop;
EXEC SQL
OPEN SMALL_CITIES;
EXEC SQL
FETCH SMALL_CITIES INTO :cityname, :statecode;
WHILE (!SQLCODE)
{EXEC SQL
DELETE FROM CITIES
WHERE CURRENT OF SMALL_CITIES;
EXEC SQL
FETCH SMALL_CITIES INTO :cityname, :statecode;}
EXEC SQL
CLOSE SMALL_CITIES;</pre>
```

#### See Also DECLARE CURSOR, FETCH, GRANT, OPEN, REVOKE, SELECT

For more information about using cursors, see the Embedded SQL Guide.

### DESCRIBE

Provides information about columns that are retrieved by a dynamic SQL (DSQL) statement, or information about dynamic parameters that statement passes. Available in SQL.

```
Syntax DESCRIBE [OUTPUT | INPUT] statement
{INTO | USING} SQL DESCRIPTOR xsqlda;
```

| Argument                                    | Description                                                                                  |
|---------------------------------------------|----------------------------------------------------------------------------------------------|
| OUTPUT                                      | [Default] Indicates that column information should be returned in the XSQLDA                 |
| INPUT                                       | Indicates that dynamic parameter information should be stored in the XSQLDA                  |
| statement                                   | A previously defined alias for the statement to DESCRIBE.<br>• Use PREPARE to define aliases |
| {INTO   USING} SQL DESCRIPTOR <i>xsqlda</i> | Specifies the XSQLDA to use for the DESCRIBE statement                                       |

Description DESCRIBE has two uses:

- As a *describe output* statement, DESCRIBE stores into an XSQLDA a description of the columns that make up the select list of a previously prepared statement. If the PREPARE statement included an INTO clause, it is unnecessary to use DESCRIBE as an output statement.
- As a *describe input* statement, DESCRIBE stores into an XSQLDA a description of the dynamic parameters that are in a previously prepared statement.

DESCRIBE is one of a group of statements that process DSQL statements.

| Statement         | Purpose                                                      |
|-------------------|--------------------------------------------------------------|
| PREPARE           | Readies a DSQL statement for execution                       |
| DESCRIBE          | Fills in the XSQLDA with information about the statement     |
| EXECUTE           | Executes a previously prepared statement                     |
| EXECUTE IMMEDIATE | Prepares a DSQL statement, executes it once, and discards it |

Separate DESCRIBE statements must be issued for input and output operations. The INPUT keyword must be used to store dynamic parameter information.

- IMPORTANT When using DESCRIBE for output, if the value returned in the *sqld* field in the XSQLDA is larger than the *sqln* field, you must:
  - Allocate more storage space for XSQLVAR structures.
  - Reissue the DESCRIBE statement.

Note The same XSQLDA structure can be used for input and output if desired.

*Example* The following embedded SQL statement retrieves information about the output of a SELECT statement:

EXEC SQL DESCRIBE Q INTO xsqlda

The next embedded SQL statement stores information about the dynamic parameters passed with a statement to be executed:

EXEC SQL DESCRIBE INPUT Q2 USING SQL DESCRIPTOR xsqlda;

#### See Also Execute, EXECUTE IMMEDIATE, PREPARE

For more information about DSQL programming and the XSQLDA, see the *Embedded SQL Guide*.

# DISCONNECT

Detaches an application from a database. Available in SQL.

Syntax DISCONNECT {{ALL | DEFAULT} | dbhandle [, dbhandle] ...]};

|             | Argument                                                                                                    | Description                                                           |
|-------------|----------------------------------------------------------------------------------------------------|-----------------------------------------------------------------------|
|             | ALL DEFAULT                                                                                                    | Either keyword detaches all open databases                            |
|             | dbhandle                                                                                                    | Previously declared database handle specifying a database to detach   |
| Description | <i>DISCONNECT</i> closes a specific database identified by a database handle or all database releases resources used by the attached database, zeroes database handles, commit default transaction if the <b>gpre -manual</b> option is not in effect, and returns an error if non-default transaction is not committed. |                                                                       |
|             | Before using DISCO be detached.                                                                                                    | NNECT, commit or roll back the transactions affecting the database to |
|             | To reattach to a da                                                                                                    | tabase closed with DISCONNECT, reopen it with a CONNECT statement.    |
| Examples    | The following emb                                                                                                    | edded SQL statements close all databases:                             |
|             | EXEC SQL<br>DISCONNECT I                                                                                                    | DEFAULT;                                                              |
|             | EXEC SQL<br>DISCONNECT #                                                                                                    | ALL;                                                                  |
|             | The next embedded handles:                                                                                                    | d SQL statements close the databases identified by their              |
|             | EXEC SQL<br>DISCONNECT I                                                                                                    | DB1;                                                                  |
|             | EXEC SQL                                                                                                    |                                                                       |

```
DISCONNECT DB1, DB2;
```

See Also COMMIT, CONNECT, ROLLBACK, SET DATABASE

# **DROP DATABASE**

Deletes the currently attached database. Available in isql.

Syntax DROP DATABASE;

- Description
   DROP DATABASE deletes the currently attached database, including any associated secondary, shadow, and log files. Dropping a database deletes any data it contains.

   A database can be dropped by its creator, the SYSDBA user, and any users with operating system root privileges.

   Execute
  - *Example* The following **isql** statement deletes the current database: DROP DATABASE;
  - See Also ALTER DATABASE, CREATE DATABASE

### **DROP DOMAIN**

Deletes a domain from a database. Available in SQL, DSQL, and isql.

Syntax DROP DOMAIN name;

IMPORTANT In SQL statements passed to DSQL, omit the terminating semicolon. In embedded applications written in C and C++, and in **isql**, the semicolon is a terminating symbol for the statement, so it must be included.

| Argument | Description                |
|----------|----------------------------|
| name     | Name of an existing domain |

Description DROP DOMAIN removes an existing domain definition from a database.

If a domain is currently used in any column definition in the database, the DROP operation fails. To prevent failure, use ALTER TABLE to delete the columns based on the domain before executing DROP DOMAIN.

A domain may be dropped by its creator, the SYSDBA, and any users with operating system root privileges.

- *Example* The following **isql** statement deletes a domain: DROP DOMAIN COUNTRYNAME;
- See Also Alter Domain, Alter Table, Create Domain

# **DROP EXCEPTION**

Deletes an exception from a database. Available in DSQL and isql.

Syntax DROP EXCEPTION name

|             | Argument                                                               | Description                                                                                       |  |
|-------------|------------------------------------------------------------------------|---------------------------------------------------------------------------------------------------|--|
|             | name                                                                   | Name of an existing exception message                                                             |  |
| Description | DROP EXCEPTIO                                                          | N removes an exception from a database.                                                           |  |
|             | Exceptions used in existing procedures and triggers cannot be dropped. |                                                                                                   |  |
| Tip         | • /                                                                    | CEPTION displays a list of exceptions' <i>dependencies</i> , the procedures and e the exceptions. |  |
|             | An exception ca<br>system root pri                                     | an be dropped by its creator, the SYSDBA user, and any user with operating vileges.               |  |
| Example     | This <b>isql</b> statem                                                | ent drops an exception:                                                                           |  |
|             | DROP EXCEPTI                                                           | ON UNKNOWN_EMP_ID;                                                                                |  |
| See Also    | ATTED EVCEDUIO                                                         | N A 1770 D D D C F D T D F T D T C C D D A 170 D D C D D A 170                                    |  |

See Also Alter exception, alter procedure, alter trigger, create exception, create procedure, create trigger

# **DROP EXTERNAL FUNCTION**

Removes a user-defined function (UDF) declaration from a database. Available in SQL, DSQL, and isql.

- Syntax DROP EXTERNAL FUNCTION name;
- IMPORTANT In SQL statements passed to DSQL, omit the terminating semicolon. In embedded applications written in C and C++, and in **isql**, the semicolon is a terminating symbol for the statement, so it must be included.

| Argument | Description             |
|----------|-------------------------|
| name     | Name of an existing UDF |

*Description* DROP EXTERNAL FUNCTION deletes a UDF declaration from a database. Dropping a UDF declaration from a database does *not* remove it from the corresponding UDF library, but it does make the UDF inaccessible from the database. Once the definition is dropped, any applications that depend on the UDF will return run-time errors.

A UDF can be dropped by its declarer, the SYSDBA user, or any users with operating system root privileges.

- IMPORTANT UDFs are not available for databases on NetWare servers. If a UDF is accidentally declared for a database on a NetWare server, DROP EXTERNAL FUNCTION should be used to remove the declaration.
  - *Example* This **isql** statement drops a UDF: DROP EXTERNAL FUNCTION TOPS;

See Also DECLARE EXTERNAL FUNCTION

# **DROP FILTER**

Removes a Blob filter declaration from a database. Available in SQL, DSQL, and isql.

Syntax DROP FILTER name;

IMPORTANT In SQL statements passed to DSQL, omit the terminating semicolon. In embedded applications written in C and C++, and in **isql**, the semicolon is a terminating symbol for the statement, so it must be included.

| Argument | Description                     |
|----------|---------------------------------|
| name     | Name of an existing Blob filter |

*Description* DROP FILTER removes a Blob filter declaration from a database. Dropping a Blob filter declaration from a database does *not* remove it from the corresponding Blob filter library, but it does make the filter inaccessible from the database. Once the definition is dropped, any applications that depend on the filter will return run-time errors.

DROP FILTER fails and returns an error if any processes are using the filter.

A filter can be dropped by its creator, the SYSDBA user, or any user with operating system root privileges.

- IMPORTANT Blob filters are not available for databases on NetWare servers. If a Blob filter is accidentally declared for a database on a NetWare server, DROP FILTER should be used to remove the declaration.
  - *Example* This **isql** statement drops a Blob filter: DROP FILTER DESC FILTER;
  - See Also DECLARE FILTER

# **DROP INDEX**

Removes an index from a database. Available in SQL, DSQL, and isql.

Syntax DROP INDEX name;

IMPORTANT In SQL statements passed to DSQL, omit the terminating semicolon. In embedded applications written in C and C++, and in **isql**, the semicolon is a terminating symbol for the statement, so it must be included.

|             | Argument                                                                                                    | Description                                                                               |
|-------------|----------------------------------------------------------------------------------------------------|-------------------------------------------------------------------------------------------|
|             | name                                                                                                    | Name of an existing index                                                                 |
| Description | DROP INDEX removes a user-defined index from a database.<br>An index can be dropped by its creator, the SYSDBA user, or any user with operating<br>system root privileges. |                                                                                           |
|             |                                                                                                    |                                                                                           |
| IMPORTANT   | You cannot drop system-defined indexes, such as those for UNIQUE, PRIMARY KEY, and FOREIGN KEY.                                                                            |                                                                                           |
|             | An index in u                                                                                                    | se is not dropped until it is no longer in use.                                           |
| Example     | The following <b>isql</b> statement deletes an index:<br>DROP INDEX MINSALX;                                                                                               |                                                                                           |
| See Also    | ALTER INDEX, CREATE INDEX                                                                                                    |                                                                                           |
|             | For more info<br><i>Data Definiti</i>                                                                                                    | rmation about integrity constraints and system-defined indexes, see the <i>on Guide</i> . |

# **DROP PROCEDURE**

Deletes an existing stored procedure from a database. Available in DSQL, and isql.

Syntax DROP PROCEDURE name

| Argument | Description                          |
|----------|--------------------------------------|
| name     | Name of an existing stored procedure |

*Description* DROP PROCEDURE removes an existing stored procedure definition from a database. Procedures used by other procedures, triggers, or views cannot be dropped. Procedures

*Tip* In **isql**, SHOW PROCEDURE displays a list of procedures' *dependencies*, the procedures, triggers, exceptions, and tables that use the procedures.

A procedure can be dropped by its creator, the SYSDBA user, or any user with operating system root privileges.

*Example* The following **isql** statement deletes a procedure: DROP PROCEDURE GET\_EMP\_PROJ;

currently in use cannot be dropped.

#### See Also Alter procedure, create procedure, execute procedure

# **DROP ROLE**

Deletes a role from a database. Available in SQL, DSQL, and isql.

Syntax DROP ROLE rolename;

IMPORTANT In SQL statements passed to DSQL, omit the terminating semicolon. In embedded applications written in C and C++, and in **isql**, the semicolon is a terminating symbol for the statement, so it must be included.

| Argument | Description              |
|----------|--------------------------|
| rolename | Name of an existing role |

*Description* DROP ROLE deletes a role that was previously created using CREATE ROLE. Any privileges that users acquired or granted through their membership in the role are revoked.

A role can be dropped by its creator, the SYSDBA user, or any user with superuser privileges.

*Example* The following **isql** statement deletes a role from its database: DROP ROLE administrator;

See Also CREATE ROLE, GRANT, REVOKE

## **DROP SHADOW**

Deletes a shadow from a database. Available in SQL, DSQL, and isql.

Syntax DROP SHADOW set\_num;

IMPORTANT In SQL statements passed to DSQL, omit the terminating semicolon. In embedded applications written in C and C++, and in **isql**, the semicolon is a terminating symbol for the statement, so it must be included.

|             | Argument                                                                                                    | Description                                                                     |
|-------------|----------------------------------------------------------------------------------------------------|---------------------------------------------------------------------------------|
|             | set_num                                                                                                    | Positive integer to identify an existing shadow set                             |
| Description | DROP SHADOW deletes a shadow set and detaches from the shadowing process. The <b>isql</b> SHOW DATABASE command can be used to see shadow set numbers for a database. |                                                                                 |
|             | A shadow can b<br>system root priv                                                                                                    | be dropped by its creator, the SYSDBA user, or any user with operating vileges. |
| Example     | The following is                                                                                                    | sql statement deletes a shadow set from its database:                           |
|             | DROP SHADOW                                                                                                    | 1;                                                                              |

See Also CREATE SHADOW

## **DROP TABLE**

Removes a table from a database. Available in SQL, DSQL, and isql.

Syntax DROP TABLE name;

IMPORTANT In SQL statements passed to DSQL, omit the terminating semicolon. In embedded applications written in C and C++, and in **isql**, the semicolon is a terminating symbol for the statement, so it must be included.

| Argument | Description               |
|----------|---------------------------|
| name     | Name of an existing table |

*Description* DROP TABLE removes a table's data, metadata, and indexes from a database. It also drops any triggers that reference the table.

A table referenced in an SQL expression, a view, integrity constraint, or stored procedure cannot be dropped. A table used by an active transaction is not dropped until it is free.

**Note** When used to drop an external table, DROP TABLE only removes the table definition from the database. The external file is not deleted.

A table can be dropped by its creator, the SYSDBA user, or any user with operating system root privileges.

*Example* The following embedded SQL statement drops a table:

EXEC SQL DROP TABLE COUNTRY;

### See Also ALTER TABLE, CREATE TABLE

## **DROP TRIGGER**

Deletes an existing user-defined trigger from a database. Available in DSQL and isql.

Syntax DROP TRIGGER name

| Argument | Description                 |
|----------|-----------------------------|
| name     | Name of an existing trigger |

*Description* DROP TRIGGER removes a user-defined trigger definition from the database. System-defined triggers, such as those created for CHECK constraints, cannot be dropped. Use ALTER TABLE to drop the CHECK clause that defines the trigger.

Triggers used by an active transaction cannot be dropped until the transaction is terminated.

A trigger can be dropped by its creator, the SYSDBA user, or any user with operating system root privileges.

- *Tip* To inactivate a trigger temporarily, use ALTER TRIGGER and specify INACTIVE in the header.
- *Example* The following **isql** statement drops a trigger: DROP TRIGGER POST\_NEW\_ORDER;
- See Also ALTER TRIGGER, CREATE TRIGGER

## **DROP VIEW**

Removes a view definition from the database. Available in SQL, DSQL, and isql.

Syntax DROP VIEW name;

IMPORTANT In SQL statements passed to DSQL, omit the terminating semicolon. In embedded applications written in C and C++, and in **isql**, the semicolon is a terminating symbol for the statement, so it must be included.

|             | Argument                   | Description                                                                                                    |
|-------------|----------------------------|----------------------------------------------------------------------------------------------------|
|             | name                       | Name of an existing view definition to drop                                                                                                    |
| Description |                            | enables a view's creator to remove a view definition from the database if the used in another view, stored procedure, or CHECK constraint definition. |
|             | A view can<br>root privile | be dropped by its creator, the SYSDBA user, or any user with operating system ges.                                                                    |
| Example     | The followi                | ng isql statement removes a view definition:                                                                                                    |
|             | DROP VIEW                  | PHONE_LIST;                                                                                                    |
| See Also    | CREATE VIEV                | V                                                                                                    |

## **END DECLARE SECTION**

Identifies the end of a host-language variable declaration section. Available in SQL.

Syntax END DECLARE SECTION;

- *Description* END DECLARE SECTION is used in embedded SQL applications to identify the end of host-language variable declarations for variables used in subsequent SQL statements.
  - *Example* The following embedded SQL statements declare a section, and single host-language variable:

EXEC SQL BEGIN DECLARE SECTION; BASED\_ON EMPLOYEE.SALARY salary; EXEC SQL END DECLARE SECTION;

See Also BASED ON, BEGIN DECLARE SECTION

## **EVENT INIT**

Registers interest in one or more events with the InterBase event manager. Available in SQL.

Syntax EVENT INIT request\_name [dbhandle] [('string' | :variable [, 'string' | :variable ...]);

| Argument     | Description                                                                                                    |
|--------------|----------------------------------------------------------------------------------------------------|
| request_name | Application event handle                                                                                                    |
| dbhandle     | Specifies the database to examine for occurrences of the events; if omitted, <i>dbhandle</i> defaults to the database named in the most recent SET DATABASE statement |
| 'string'     | Unique name identifying an event associated with event_name                                                                                                    |
| :variable    | Host-language character array containing a list of event names to associate with                                                                                      |

*Description* EVENT INIT is the first step in the InterBase two-part synchronous event mechanism:

- 1. EVENT INIT registers an application's interest in an event.
- 2. EVENT WAIT causes the application to wait until notified of the event's occurrence.

EVENT INIT registers an application's interest in a list of events in parentheses. The list should correspond to events posted by stored procedures or triggers in the database. If an application registers interest in multiple events with a single EVENT INIT, then when one of those events occurs, the application must determine which event occurred.

Events are posted by a POST\_EVENT call within a stored procedure or trigger.

The event manager keeps track of events of interest. At commit time, when an event occurs, the event manager notifies interested applications.

*Example* The following embedded SQL statement registers interest in an event:

EXEC SQL

EVENT INIT ORDER\_WAIT EMPDB ('new\_order');

#### See Also CREATE PROCEDURE, CREATE TRIGGER, EVENT WAIT, SET DATABASE

For more information about events, see the *Embedded SQL Guide*.

## **EVENT WAIT**

Causes an application to wait until notified of an event's occurrence. Available in SQL.

Syntax EVENT WAIT request\_name;

|             | Argument            | Description                                                                                                    |
|-------------|---------------------|----------------------------------------------------------------------------------------------------|
|             | request_name        | Application event handle declared in a previous EVENT INIT statement                                                                                                    |
| Description | After a progra      | s the second step in the InterBase two-part synchronous event mechanism.<br>am registers interest in an event, EVENT WAIT causes the process running the<br>o sleep until the event of interest occurs. |
| Examples    |                     | g embedded SQL statements register an application event name and program is ready to receive notification when the event occurs:                                                                        |
|             | EXEC SQL<br>EVENT I | NIT ORDER_WAIT EMPDB ('new_order');                                                                                                    |
|             | EXEC SQL<br>EVENT W | AIT ORDER_WAIT;                                                                                                    |
| See Alee    |                     |                                                                                                    |

### See Also **EVENT INIT**

For more information about events, see the Embedded SQL Guide.

## EXECUTE

Executes a previously prepared dynamic SQL (DSQL) statement. Available in SQL.

Syntax EXECUTE [TRANSACTION transaction] statement [USING SQL DESCRIPTOR xsqlda] [INTO SQL DESCRIPTOR xsqlda];

| Argument                | Description                                                                                                    |
|-------------------------|----------------------------------------------------------------------------------------------------|
| TRANSACTION transaction | Specifies the transaction under which execution occurs                                                               |
| statement               | Alias of a previously prepared statement to execute                                                                  |
| USING SQL DESCRIPTOR    | Specifies that values corresponding to the prepared statement's parameters should be taken from the specified XSQLDA |
| INTO SQL DESCRIPTOR     | Specifies that return values from the executed statement should be stored in the specified XSQLDA                    |
| xsqlda                  | XSQLDA host-language variable                                                                                        |

*Description* EXECUTE carries out a previously prepared DSQL statement. It is one of a group of statements that process DSQL statements.

| Statement         | Purpose                                                      |
|-------------------|--------------------------------------------------------------|
| PREPARE           | Readies a DSQL statement for execution                       |
| DESCRIBE          | Fills in the XSQLDA with information about the statement     |
| EXECUTE           | Executes a previously prepared statement                     |
| EXECUTE IMMEDIATE | Prepares a DSQL statement, executes it once, and discards it |

Before a statement can be executed, it must be prepared using the PREPARE statement. The statement can be any SQL data definition, manipulation, or transaction management statement. Once it is prepared, a statement can be executed any number of times.

The TRANSACTION clause can be used in SQL applications running multiple, simultaneous transactions to specify which transaction controls the EXECUTE operation.

USING DESCRIPTOR enables EXECUTE to extract a statement's parameters from an XSQLDA structure previously loaded with values by the application. It need only be used for statements that have dynamic parameters.

INTO DESCRIPTOR enables EXECUTE to store return values from statement execution in a specified XSQLDA structure for application retrieval. It need only be used for DSQL statements that return values.

**Note** If an EXECUTE statement provides both a USING DESCRIPTOR clause and an INTO DESCRIPTOR clause, then two XSQLDA structures must be provided.

*Example* The following embedded SQL statement executes a previously prepared DSQL statement:

EXEC SQL EXECUTE DOUBLE\_SMALL\_BUDGET;

The next embedded SQL statement executes a previously prepared statement with parameters stored in an XSQLDA:

EXEC SQL

EXECUTE Q USING DESCRIPTOR xsqlda;

The following embedded SQL statement executes a previously prepared statement with parameters in one XSQLDA, and produces results stored in a second XSQLDA:

EXEC SQL

EXECUTE Q USING DESCRIPTOR xsqlda\_1 INTO DESCRIPTOR xsqlda\_2;

#### See Also DESCRIBE, EXECUTE IMMEDIATE, PREPARE

For more information about DSQL programming and the XSQLDA, see the *Embedded SQL Guide*.

### **EXECUTE IMMEDIATE**

Prepares a dynamic SQL (DSQL) statement, executes it once, and discards it. Available in SQL.

Syntax EXECUTE IMMEDIATE [TRANSACTION transaction] {:variable | 'string'} [USING SQL DESCRIPTOR xsqlda];

| Argument                | Description                                                                                                 |
|-------------------------|----------------------------------------------------------------------------------------------------|
| TRANSACTION transaction | Specifies the transaction under which execution occurs                                                      |
| :variable               | Host variable containing the SQL statement to execute                                                       |
| 'string'                | A string literal containing the SQL statement to execute                                                    |
| USING SQL DESCRIPTOR    | Specifies that values corresponding to the statement's parameters should be taken from the specified XSQLDA |
| xsqlda                  | XSQLDA host-language variable                                                                               |

*Description* EXECUTE IMMEDIATE prepares a DSQL statement stored in a host-language variable or in a literal string, executes it once, and discards it. To prepare and execute a DSQL statement for repeated use, use PREPARE and EXECUTE instead of EXECUTE IMMEDIATE.

The TRANSACTION clause can be used in SQL applications running multiple, simultaneous transactions to specify which transaction controls the EXECUTE IMMEDIATE operation.

The SQL statement to execute must be stored in a host variable or be a string literal. It can contain any SQL data definition statement or data manipulation statement that does not return output.

USING DESCRIPTOR enables EXECUTE IMMEDIATE to extract the values of a statement's parameters from an XSQLDA structure previously loaded with appropriate values.

*Example* The following embedded SQL statement prepares and executes a statement in a host variable:

EXEC SQL EXECUTE IMMEDIATE :insert\_date;

#### See Also DESCRIBE, EXECUTE IMMEDIATE, PREPARE

For more information about DSQL programming and the XSQLDA, see the *Embedded SQL Guide*.

## **EXECUTE PROCEDURE**

Calls a stored procedure. Available in SQL, DSQL, and isql.

### Syntax SQL form:

```
EXECUTE PROCEDURE [TRANSACTION transaction]
name [:param [[INDICATOR]:indicator]]
[, :param [[INDICATOR]:indicator] ...]
[RETURNING_VALUES :param [[INDICATOR]:indicator]
[, :param [[INDICATOR]:indicator] ...]];
```

### DSQL form:

```
EXECUTE PROCEDURE name [param [, param ...]]
[RETURNING_VALUES param [, param ...]]
```

### isql form:

EXECUTE PROCEDURE name [param [, param ...]]

| Argument                | Description                                                     |
|-------------------------|-----------------------------------------------------------------|
| TRANSACTION transaction | Specifies the transaction under which execution occurs          |
| name                    | Name of an existing stored procedure in the database            |
| param                   | Input or output parameter; can be a host variable or a constant |
| RETURNING_VALUES: param | Host variable which takes the values of an output parameter     |
| [INDICATOR] : indicator | Host variable for indicating NULL or unknown values             |

*Description* EXECUTE PROCEDURE calls the specified stored procedure. If the procedure requires input parameters, they are passed as host-language variables or as constants. If a procedure returns output parameters to an SQL program, host variables must be supplied in the RETURNING\_VALUES clause to hold the values returned.

In **isql**, do not use the RETURN clause or specify output parameters. **isql** will automatically display return values.

**Note** In DSQL, an EXECUTE PROCEDURE statement requires an input descriptor area if it has input parameters and an output descriptor area if it has output parameters.

In embedded SQL, input parameters and return values may have associated indicator variables for tracking NULL values. Indicator variables are integer values that indicate unknown or NULL values of return values.

An indicator variable that is less than zero indicates that the parameter is unknown or NULL. An indicator variable that is zero or greater indicates that the associated parameter is known and not NULL.

*Examples* The following embedded SQL statement demonstrates how the executable procedure, DEPT\_BUDGET, is called from embedded SQL with literal parameters:

EXEC SQL

EXECUTE PROCEDURE DEPT\_BUDGET 100 RETURNING\_VALUES :sumb;

The next embedded SQL statement calls the same procedure using a host variable instead of a literal as the input parameter:

EXEC SQL EXECUTE PROCEDURE DEPT\_BUDGET :rdno RETURNING\_VALUES :sumb;

#### See Also ALTER PROCEDURE, CREATE PROCEDURE, DROP PROCEDURE

For more information about indicator variables, see the Embedded SQL Guide.

## FETCH

Retrieves the next available row from the active set of an opened cursor. Available in SQL and DSQL.

#### *Syntax* SQL form:

FETCH cursor

[INTO :hostvar [[INDICATOR] :indvar]
[, :hostvar [[INDICATOR] :indvar] ...]];

#### **DSQL** form:

FETCH cursor {INTO | USING} SQL DESCRIPTOR xsqlda

Blob form: See FETCH (BLOB).

| Argument | Description                                                          |
|----------|----------------------------------------------------------------------|
| cursor   | Name of the opened cursor from which to fetch rows                   |
| :hostvar | A host-language variable for holding values retrieved with the FETCH |
|          | Optional if FETCH gets rows for DELETE or UPDATE                     |
|          | Required if row is displayed before DELETE or UPDATE                 |

| Argument                       | Description                                                                         |
|--------------------------------|-------------------------------------------------------------------------------------|
| :indvar                        | Indicator variable for reporting that a column contains an unknown or<br>NULL value |
| [INTO USING] SQL<br>DESCRIPTOR | Specifies that values should be returned in the specified XSQLDA                    |
| xsqlda                         | XSQLDA host-language variable                                                       |

*Description* FETCH retrieves one row at a time into a program from the active set of a cursor. The first FETCH operates on the first row of the active set. Subsequent FETCH statements advance the cursor sequentially through the active set one row at a time until no more rows are found and SQLCODE is set to 100.

A cursor is a one-way pointer into the ordered set of rows retrieved by the select expression in the DECLARE CURSOR statement. A cursor enables sequential access to retrieved rows. There are four related cursor statements:

| Stage | Statement      | Purpose                                                                                                    |
|-------|----------------|----------------------------------------------------------------------------------------------------|
| 1     | DECLARE CURSOR | Declare the cursor; the SELECT statement determines rows retrieved for the cursor                                                         |
| 2     | OPEN           | Retrieve the rows specified for retrieval with DECLARE<br>CURSOR; the resulting rows become the cursor's <i>active set</i>                |
| 3     | FETCH          | Retrieve the current row from the active set, starting with the first row; subsequent FETCH statements advance the cursor through the set |
| 4     | CLOSE          | Close the cursor and release system resources                                                                                             |

The number, size, datatype, and order of columns in a FETCH must be the same as those listed in the query expression of its matching DECLARE CURSOR statement. If they are not, the wrong values can be assigned.

Examples The following embedded SQL statement fetches a column from the active set of a cursor: EXEC SQL FETCH PROJ\_CNT INTO :department, :hcnt;

### See Also close, declare cursor, delete, fetch (blob), open

For more information about cursors and XSQLDA, see the Embedded SQL Guide.

## FETCH (BLOB)

Retrieves the next available segment of a Blob column and places it in the specified local buffer. Available in SQL.

```
Syntax FETCH cursor INTO
```

[:<buffer> [[INDICATOR] :segment\_length];

| Argument        | Description                                                                                                    |
|-----------------|----------------------------------------------------------------------------------------------------|
| cursor          | Name of an open Blob cursor from which to retrieve segments                                                                             |
| :buffer         | Host-language variable for holding segments fetched from the Blob column; user must declare the buffer before fetching segments into it |
| INDICATOR       | Optional keyword indicating that a host-language variable for indicating the number of bytes returned by the FETCH follows              |
| :segment_length | Host-language variable used to indicate he number of bytes returned by the FETCH                                                        |

*Description* FETCH retrieves the next segment from a Blob and places it into the specified buffer.

The host variable, *segment\_length*, indicates the number of bytes fetched. This is useful when the number of bytes fetched is smaller than the host variable, for example, when fetching the last portion of a Blob.

FETCH can return two SQLCODE values:

- SQLCODE = 100 indicates that there are no more Blob segments to retrieve.
- SQLCODE = 101 indicates that a partial segment was retrieved and placed in the local buffer variable.

**Note** To ensure that a host variable buffer is large enough to hold a Blob segment buffer during FETCH operations, use the SEGMENT option of the BASED ON statement.

To ensure that a host variable buffer is large enough to hold a Blob segment buffer during FETCH operations, use the SEGMENT option of the BASED ON statement.

*Example* The following code, from an embedded SQL application, performs a BLOB FETCH:

```
while (SQLCODE != 100)
{
    EXEC SQL
        OPEN BLOB_CUR USING :blob_id;
    EXEC SQL
```

```
FETCH BLOB_CUR INTO :blob_segment :blob_seg_len;
while (SQLCODE !=100 || SQLCODE == 101)
{
    blob_segment{blob_seg_len + 1] = '\0';
    printf("%*.*s",blob_seg_len,blob_seg_len,blob_segment);
    blob_segment{blob_seg_len + 1] = '';
    EXEC SQL
        FETCH BLOB_CUR INTO :blob_segment :blob_seg_len;
}
...
}
```

See Also BASED ON, CLOSE (BLOB), DECLARE CURSOR (BLOB), INSERT CURSOR (BLOB), OPEN (BLOB)

## GEN\_ID()

Produces a system-generated integer value. Available in SQL, DSQL, and isql.

```
Syntax gen_id (generator, step)
```

|             | Argument                                                                                                    | Description                                                                                                    |  |
|-------------|----------------------------------------------------------------------------------------------------|----------------------------------------------------------------------------------------------------|--|
|             | generator                                                                                                    | Name of an existing generator                                                                                                    |  |
|             | step                                                                                                    | Integer or expression specifying the increment for increasing or decreasing the current generator value. Values can range from $-(2^{31})$ to $2^{31} - 1$ |  |
| Description | The GEN_ID() function:                                                                                                    |                                                                                                    |  |
|             | 1. Increments the current value of the specified generator by step.                                                                                                    |                                                                                                    |  |
|             | 2. Returns the new value of the specified generator.                                                                                                    |                                                                                                    |  |
|             | GEN_ID() is useful for automatically producing unique values that can be inserted into UNIQUE or PRIMARY KEY column. To insert a generated number in a column, write a trigger, procedure, or SQL statement that calls GEN_ID(). |                                                                                                    |  |
|             | <b>Note</b> A generator is initially created with CREATE GENERATOR. By default, the value of generator begins at zero. It can be set to a different value with SET GENERATOR.                                                    |                                                                                                    |  |
| Examples    | SET TERM                                                                                                    | ng <b>isql</b> trigger definition includes a call to GEN_ID():<br>!! ;<br>IGGER CREATE_EMPNO FOR EMPLOYEES                                                 |  |

```
BEFORE INSERT

POSITION 0

AS BEGIN

NEW.EMPNO = GEN_ID (EMPNO_GEN, 1);

END

SET TERM ; !!
```

The first time the trigger fires, NEW.EMPNO is set to 1. Each subsequent firing increments NEW.EMPNO by 1.

See Also CREATE GENERATOR, SET GENERATOR

### GRANT

Assigns privileges to users for specified database objects. Available in SQL, DSQL, and isql.

```
GRANT <privileges> ON [TABLE] {tablename | viewname}
      TO { <object> | <userlist> | GROUP UNIX_group}
   | EXECUTE ON PROCEDURE procname TO {<object> | <userlist>}
   <role_granted> TO {PUBLIC | <role_grantee_list>};
<privileges> = {ALL [PRIVILEGES] | <privilege_list>}
<privilege_list> = SELECT
   DELETE
   INSERT
   UPDATE [(col [, col ...])]
   | REFERENCES [(col [, col ...])]
   [, <privilege_list> ...]
<object> = PROCEDURE procname
   | TRIGGER trigname
   | VIEW viewname
   | PUBLIC
   [, <object> ...]
<userlist> = [USER] username
   | rolename
   Unix_user}
   [, <userlist> ...]
   [WITH GRANT OPTION]
<role_granted> = rolename [, rolename ...]
```

<role\_grantee\_list> = [USER] username [, [USER] username ...] [WITH ADMIN OPTION]

IMPORTANT In SQL statements passed to DSQL, omit the terminating semicolon. In embedded applications written in C and C++, and in **isql**, the semicolon is a terminating symbol for the statement, so it must be included.

| Argument          | Description                                                                                       |
|-------------------|---------------------------------------------------------------------------------------------------|
| privilege_list    | Name of privilege to be granted; valid options are SELECT, DELETE, INSERT, UPDATE, and REFERENCES |
| col               | Column to which the granted privileges apply                                                      |
| tablename         | Name of an existing table for which granted privileges apply                                      |
| viewname          | Name of an existing view for which granted privileges apply                                       |
| GROUP unix_group  | On a UNIX system, the name of a group defined in / <b>etc/group</b>                               |
| object            | Name of an existing procedure, trigger, or view; PUBLIC is also a permitted value                 |
| userlist          | A user in <b>isc4.gdb</b> or a rolename created with CREATE ROLE                                  |
| WITH GRANT OPTION | Passes GRANT authority for privileges listed in the GRANT statement to <i>userlist</i>            |
| rolename          | An existing role created with the CREATE ROLE statement                                           |
| role_grantee_list | A list of users to whom <i>rolename</i> is granted; users must be in <b>isc4.gdb</b>              |
| WITH ADMIN OPTION | Passes grant authority for roles listed to role_grantee_list                                      |

*Description* GRANT assigns privileges and roles for database objects to users, roles, or other database objects. When an object is first created, only its creator has privileges to it and only its creator can GRANT privileges for it to other users or objects.

| Privilege  | Enables users to                                                                                                    |
|------------|----------------------------------------------------------------------------------------------------|
| ALL        | Perform SELECT, DELETE, INSERT, UPDATE, and REFERENCES                                                                                                  |
| SELECT     | Retrieve rows from a table or view                                                                                                    |
| DELETE     | Remove rows from a table or view                                                                                                    |
| INSERT     | Store new rows in a table or view                                                                                                    |
| UPDATE     | Change the current value in one or more columns in a table or view; can be restricted to a specified subset of columns                                  |
| EXECUTE    | Execute a stored procedure                                                                                                    |
| REFERENCES | Reference the specified columns with a foreign key; at a minimum, this must<br>be granted to all the columns of the primary key if it is granted at all |

• The following table summarizes available privileges:

Note ALL does not include REFERENCES in code written for InterBase 4.0 or earlier.

- To access a table or view, a user or object needs the appropriate SELECT, INSERT, UPDATE, DELETE, or REFERENCES privileges for that table or view. SELECT, INSERT, UPDATE, DELETE, and REFERENCES privileges can be assigned as a unit with ALL.
- A user or object must have EXECUTE privilege to call a stored procedure in an application.
- To grant privileges to a group of users, create a role using CREATE ROLE. Then use GRANT *privilege* TO *rolename* to assign the desired privileges to that role and use GRANT *rolename* TO *user* to assign that role to users. Users can be added or removed from a role on a case-by-case basis using GRANT and REVOKE. A user must specify the role at connection time to actually have those privileges. See ANSI SQL 3 roles on page 94 of the *Operations Guide* for more on invoking a role when connecting to a database.
- On UNIX systems, privileges can be granted to groups listed in **/etc/groups** and to any UNIX user listed in **/etc/passwd** on both the client and server, as well as to individual users and to roles.
- To allow another user to reference a columns from a foreign key, grant REFERENCES privileges on the primary key table or on the table's primary key columns to the owner of the foreign key table. You must also grant REFERENCES or SELECT privileges on the primary key table to any user who needs to write to the foreign key table.
- *Tip* Make it easy: if read security is not an issue, GRANT REFERENCES on the primary key table to PUBLIC.

- If you grant the REFERENCES privilege, it must, at a minimum, be granted to all columns of the primary key. When REFERENCES is granted to the entire table, columns that are not part of the primary key are not affected in any way.
- When a user defines a foreign key constraint on a table owned by someone else, InterBase checks that that user has REFERENCES privileges on the referenced table.
- The privilege is used at runtime to verify that a value entered in a foreign key field is contained in the primary key table.
- You can grant REFERENCES privileges to roles.
- To give users permission to grant privileges to other users, provide a *userlist* that includes the WITH GRANT OPTION. Users can grant to others only the privileges that they themselves possess.
- To grant privileges to all users, specify PUBLIC in place of a list of user names. Specifying PUBLIC grants privileges only to users, not to database objects.

Privileges can be removed only by the user who assigned them, using REVOKE. If ALL privileges are assigned, then ALL privileges must be revoked. If privileges are granted to PUBLIC, they can be removed only for PUBLIC.

*Examples* The following **isql** statement grants SELECT and DELETE privileges to a user. The WITH GRANT OPTION gives the user GRANT authority.

GRANT SELECT, DELETE ON COUNTRY TO CHLOE WITH GRANT OPTION;

The next embedded SQL statement, from an embedded program, grants SELECT and UPDATE privileges to a procedure for a table:

EXEC SQL

GRANT SELECT, UPDATE ON JOB TO PROCEDURE GET\_EMP\_PROJ;

This embedded SQL statement grants EXECUTE privileges for a procedure to another procedure and to a user:

EXEC SQL

GRANT EXECUTE ON PROCEDURE GET\_EMP\_PROJ TO PROCEDURE ADD\_EMP\_PROJ, LUIS;

The following example creates a role called "administrator", grants UPDATE privileges on table1 to that role, and then grants the role to user1, user2, and user3. These users then have UPDATE and REFERENCES privileges on table1.

CREATE ROLE administrator; GRANT UPDATE ON table1 TO administrator; GRANT administrator TO user1, user2, user3;

See Also **REVOKE** 

For more information about privileges, see the Data Definition Guide.

### INSERT

Adds one or more new rows to a specified table. Available in SQL, DSQL, and isql.

| Argument    | Description                                                                                                    |
|-------------|----------------------------------------------------------------------------------------------------|
| expr        | A valid SQL expression that results in a single column value                                                                          |
| select_expr | A SELECT that returns zero or more rows and where the number of columns in each row is the same as the number of items to be inserted |

### Notes on the INSERT statement

- In SQL and isql, you cannot use *val* as a parameter placeholder (like "?").
- In DSQL and isql, *val* cannot be a variable.
- You cannot specify a COLLATE clause for Blob columns.

IMPORTANT In SQL statements passed to DSQL, omit the terminating semicolon. In embedded applications written in C and C++, and in **isql**, the semicolon is a terminating symbol for the statement, so it must be included.

| Argument                                | Description                                                                                                  |
|-----------------------------------------|----------------------------------------------------------------------------------------------------|
| TRANSACTION transaction                 | Name of the transaction that controls the execution of the INSERT                                            |
| INTO <i>object</i>                      | Name of an existing table or view into which to insert data                                                  |
| col                                     | Name of an existing column in a table or view into which to insert values                                    |
| VALUES<br>( <i>val</i> [, <i>val</i> ]) | Lists values to insert into the table or view; values must be listed in the same order as the target columns |
| select_expr                             | Query that returns row values to insert into target columns                                                  |

*Description* INSERT stores one or more new rows of data in an existing table or view. INSERT is one of the database privileges controlled by the GRANT and REVOKE statements.

Values are inserted into a row in column order unless an optional list of target columns is provided. If the target list of columns is a subset of available columns, default or NULL values are automatically stored in all unlisted columns.

If the optional list of target columns is omitted, the VALUES clause must provide values to insert into all columns in the table.

To insert a single row of data, the VALUES clause should include a specific list of values to insert.

To insert multiple rows of data, specify a *select\_expr* that retrieves existing data from another table to insert into this one. The selected columns must correspond to the columns listed for insert.

IMPORTANT It is legal to select from the same table into which insertions are made, but this practice is not advised because it may result in infinite row insertions.

The TRANSACTION clause can be used in multiple transaction SQL applications to specify which transaction controls the INSERT operation. The TRANSACTION clause is not available in DSQL or **isql**.

*Examples* The following statement, from an embedded SQL application, adds a row to a table, assigning values from host-language variables to two columns:

EXEC SQL INSERT INTO EMPLOYEE\_PROJECT (EMP\_NO, PROJ\_ID) VALUES (:emp\_no, :proj\_id); The next isql statement specifies values to insert into a table with a SELECT statement:

```
INSERT INTO PROJECTS
SELECT * FROM NEW_PROJECTS
WHERE NEW_PROJECTS.START_DATE > '6-JUN-1994';
```

See Also GRANT, REVOKE, SET TRANSACTION, UPDATE

## **INSERT CURSOR (BLOB)**

Inserts data into a Blob cursor in units of a Blob segment-length or less in size. Available in SQL.

```
Syntax INSERT CURSOR cursor
VALUES (:buffer [INDICATOR] :bufferlen);
```

| Argument   | Description                                                            |
|------------|------------------------------------------------------------------------|
| cursor     | Name of the Blob cursor                                                |
| VALUES     | Clause containing the name and length of the buffer variable to insert |
| :buffer    | Name of host-variable buffer containing information to insert          |
| INDICATOR  | Indicates that the length of data placed in the buffer follows         |
| :bufferlen | Length, in bytes, of the buffer to insert                              |

*Description* INSERT CURSOR writes Blob data into a column. Data is written in units equal to or less than the segment size for the Blob. Before inserting data into a Blob cursor:

- Declare a local variable, *buffer*, to contain the data to be inserted.
- Declare the length of the variable, *bufferlen*.
- Declare a Blob cursor for INSERT and open it.

Each INSERT into the Blob column inserts the current contents of *buffer*. Between statements fill *buffer* with new data. Repeat the INSERT until each existing *buffer* is inserted into the Blob.

IMPORTANT INSERT CURSOR requires the INSERT privilege, a table privilege controlled by the GRANT and REVOKE statements.

*Example* The following embedded SQL statement shows an insert into the Blob cursor: EXEC SQL

INSERT CURSOR BC VALUES (:line INDICATOR :len);

See Also CLOSE (BLOB), DECLARE CURSOR (BLOB), FETCH (BLOB), OPEN (BLOB)

## MAX()

Retrieves the maximum value in a column. Available in SQL, DSQL, and isql.

```
Syntax MAX ([ALL] <val> | DISTINCT <val>)
```

| Argument | Description                                                                               |
|----------|-------------------------------------------------------------------------------------------|
| ALL      | Searches all values in a column                                                           |
| DISTINCT | Eliminates duplicate values before finding the largest                                    |
| val      | A column, constant, host-language variable, expression, non-aggregate<br>function, or UDF |

*Description* MAX() is an aggregate function that returns the largest value in a specified column, excluding NULL values. If the number of qualifying rows is zero, MAX() returns a NULL value.

When MAX() is used on a CHAR, VARCHAR, or Blob text column, the largest value returned varies depending on the character set and collation in use for the column. A default character set can be specified for an entire database with the DEFAULT CHARACTER SET clause in CREATE DATABASE, or specified at the column level with the COLLATE clause in CREATE TABLE.

*Example* The following embedded SQL statement demonstrates the use of SUM(), AVG(), MIN(), and MAX():

```
EXEC SQL
SELECT SUM (BUDGET), AVG (BUDGET), MIN (BUDGET), MAX (BUDGET)
FROM DEPARTMENT
WHERE HEAD_DEPT = :head_dept
INTO :tot_budget, :avg_budget, :min_budget, :max_budget;
```

See Also AVG(), COUNT(), CREATE DATABASE, CREATE TABLE, MIN(), SUM()

# MIN()

Retrieves the minimum value in a column. Available in SQL, DSQL, and isql.

Syntax MIN ([ALL] <val> | DISTINCT <val>)

| Argument | Description                                                                            |
|----------|----------------------------------------------------------------------------------------|
| ALL      | Searches all values in a column                                                        |
| DISTINCT | Eliminates duplicate values before finding the smallest                                |
| val      | A column, constant, host-language variable, expression, non-aggregate function, or UDF |

*Description* MIN() is an aggregate function that returns the smallest value in a specified column, excluding NULL values. If the number of qualifying rows is zero, MIN() returns a NULL value.

When MIN() is used on a CHAR, VARCHAR, or Blob text column, the smallest value returned varies depending on the character set and collation in use for the column. Use the DEFAULT CHARACTER SET clause in CREATE DATABASE to specify a default character set for an entire database, or the COLLATE clause in CREATE TABLE to specify a character set at the column level.

*Example* The following embedded SQL statement demonstrates the use of SUM(), AVG(), MIN(), and MAX():

EXEC SQL SELECT SUM (BUDGET), AVG (BUDGET), MIN (BUDGET), MAX (BUDGET) FROM DEPARTMENT WHERE HEAD\_DEPT = :head\_dept INTO :tot\_budget, :avg\_budget, :min\_budget, :max\_budget;

See Also AVG(), COUNT(), CREATE DATABASE, CREATE TABLE, MAX(), SUM()

### **OPEN**

Retrieve specified rows from a cursor declaration. Available in SQL and DSQL.

*Syntax* SQL form:

OPEN [TRANSACTION transaction] cursor;

#### DSQL form:

OPEN [TRANSACTION transaction] cursor [USING SQL DESCRIPTOR xsqlda] Blob form: See OPEN (BLOB).

| Argument                       | Description                                                                                                    |
|--------------------------------|----------------------------------------------------------------------------------------------------|
| TRANSACTION transaction        | Name of the transaction that controls execution of OPEN                                                              |
| cursor                         | Name of a previously declared cursor to open                                                                         |
| USING DESCRIPTOR <i>xsqlda</i> | Passes the values corresponding to the prepared statement's parameters through the extended descriptor area (XSQLDA) |

*Description* OPEN evaluates the search condition specified in a cursor's DECLARE CURSOR statement. The selected rows become the *active set* for the cursor.

A cursor is a one-way pointer into the ordered set of rows retrieved by the SELECT in a DECLARE CURSOR statement. It enables sequential access to retrieved rows in turn. There are four related cursor statements:

|          | Stage                                                                       | Statement      | Purpose                                                                                                    |
|----------|-----------------------------------------------------------------------------|----------------|----------------------------------------------------------------------------------------------------|
|          | 1                                                                           | DECLARE CURSOR | Declares the cursor; the SELECT statement determines rows retrieved for the cursor                                                             |
|          | 2                                                                           | OPEN           | Retrieves the rows specified for retrieval with DECLARE<br>CURSOR; the resulting rows become the cursor's <i>active set</i>                    |
|          | 3                                                                           | FETCH          | Retrieves the current row from the active set, starting with the first row<br>• Subsequent FETCH statements advance the cursor through the set |
|          | 4                                                                           | CLOSE          | Closes the cursor and release system resources                                                                                                 |
| Examples | The following embedded SQL statement opens a cursor:<br>EXEC SQL<br>OPEN C; |                |                                                                                                    |
|          |                                                                             |                |                                                                                                    |

See Also CLOSE, DECLARE CURSOR, FETCH

## **OPEN (BLOB)**

Opens a previously declared Blob cursor and prepares it for read or insert. Available in SQL.

Syntax OPEN [TRANSACTION name] cursor {INTO | USING} :blob\_id;

|             | Argument                                                                                                    | Description                                                                                    |  |
|-------------|----------------------------------------------------------------------------------------------------|------------------------------------------------------------------------------------------------|--|
|             | TRANSACTION name                                                                                                    | Specifies the transaction under which the cursor is opened<br>Default: The default transaction |  |
|             | cursor                                                                                                    | Name of the Blob cursor                                                                        |  |
|             | INTO   USING Depending on Blob cursor type, use one of these:<br>INTO: For INSERT BLOB<br>USING: For READ BLOB                                                                                                    |                                                                                                |  |
|             | blob_id                                                                                                    | Identifier for the Blob column                                                                 |  |
| Description | <i>i</i> OPEN prepares a previously declared cursor for reading or inserting Blob data.<br>Depending on whether the DECLARE CURSOR statement declares a READ or INSERT B<br>cursor, OPEN obtains the value for Blob ID differently: |                                                                                                |  |
|             | • For a READ BLOB, the <i>blob_id</i> comes from the outer TABLE cursor.                                                                                                    |                                                                                                |  |
|             | • For an INSERT BLOB, the <i>blob_id</i> is returned by the system.                                                                                                    |                                                                                                |  |
| Examples    | The following emb                                                                                                    | edded SQL statements declare and open a Blob cursor:                                           |  |

EXEC SQL DECLARE BC CURSOR FOR INSERT BLOB PROJ\_DESC INTO PRJOECT; EXEC SQL OPEN BC INTO :blob\_id;

See Also CLOSE (BLOB), DECLARE CURSOR (BLOB), FETCH (BLOB), INSERT CURSOR (BLOB)

## PREPARE

Prepares a dynamic SQL (DSQL) statement for execution. Available in SQL.

```
Syntax PREPARE [TRANSACTION transaction] statement
[INTO SQL DESCRIPTOR xsqlda] FROM {:variable | 'string'};
```

| Argument                | Description                                                                                                   |  |
|-------------------------|----------------------------------------------------------------------------------------------------|--|
| TRANSACTION transaction | Name of the transaction under control of which the statement is executed                                      |  |
| statement               | Establishes an alias for the prepared statement that can be used by subsequent DESCRIBE and EXCUTE statements |  |
| INTO xsqlda             | Specifies an XSQLDA to be filled in with the description of the select-list columns in the prepared statement |  |
| :variable   'string'    | DSQL statement to PREPARE; can be a host-language variable or a string literal                                |  |

*Description* **PREPARE** readies a DSQL statement for repeated execution by:

- Checking the statement for syntax errors.
- Determining datatypes of optionally specified dynamic parameters.
- Optimizing statement execution.
- Compiling the statement for execution by EXECUTE.

PREPARE is part of a group of statements that prepare DSQL statements for execution.

| Statement         | Purpose                                                      |
|-------------------|--------------------------------------------------------------|
| PREPARE           | Readies a DSQL statement for execution                       |
| DESCRIBE          | Fills in the XSQLDA with information about the statement     |
| EXECUTE           | Executes a previously prepared statement                     |
| EXECUTE IMMEDIATE | Prepares a DSQL statement, executes it once, and discards it |

After a statement is prepared, it is available for execution as many times as necessary during the current session. To prepare and execute a statement only once, use EXECUTE IMMEDIATE.

*statement* establishes a symbolic name for the actual DSQL statement to prepare. It is *not* declared as a host-language variable. Except for C programs, **gpre** does not distinguish between uppercase and lowercase in *statement*, treating "B" and "b" as the same character. For C programs, use the **gpre -either\_case** switch to activate case sensitivity during preprocessing.

If the optional INTO clause is used, PREPARE also fills in the extended SQL descriptor area (XSQLDA) with information about the datatype, length, and name of select-list columns in the prepared statement. This clause is useful only when the statement to prepare is a SELECT.

**Note** The DESCRIBE statement can be used instead of the INTO clause to fill in the XSQLDA for a select list.

The FROM clause specifies the actual DSQL statement to PREPARE. It can be a host-language variable, or a quoted string literal. The DSQL statement to PREPARE can be any SQL data definition, data manipulation, or transaction-control statement.

*Examples* The following embedded SQL statement prepares a DSQL statement from a host-variable statement. Because it uses the optional INTO clause, the assumption is that the DSQL statement in the host variable is a SELECT.

EXEC SQL PREPARE Q INTO xsqlda FROM :buf;

**Note** The previous statement could also be prepared and described in the following manner:

```
EXEC SQL
PREPARE Q FROM :buf;
EXEC SQL
DESCRIBE Q INTO SQL DESCRIPTOR xsqlda;
```

```
See Also Describe, execute, execute immediate
```

## REVOKE

Withdraws privileges from users for specified database objects. Available in SQL, DSQL, and isql.

```
SELECT
   DELETE
   | INSERT
   | UPDATE [(col [, col ...])]
   REFERENCES [(col [, col ...])]
   [, <privilege_list> ...]}}
<object> ={
   PROCEDURE procname
   | TRIGGER trigname
   | VIEW viewname
   PUBLIC
   [, <object>]}
<userlist> = [USER] username [, [USER] username ...]
<rolelist> = rolename [, rolename]
<role_granted> = rolename [, rolename ...]
<role_grantee_list> = [USER] username [, [USER] username ...]
```

IMPORTANT In SQL statements passed to DSQL, omit the terminating semicolon. In embedded applications written in C and C++, and in **isql**, the semicolon is a terminating symbol for the statement, so it must be included.

| Argument         | Description                                                                                                    |  |
|------------------|----------------------------------------------------------------------------------------------------|--|
| privilege_list   | Name of privilege to be granted; valid options are SELECT, DELETE, INSERT, UPDATE, and REFERENCES                              |  |
| GRANT OPTION FOR | Removes grant authority for privileges listed in the REVOKE statement from <i>userlist</i> ; cannot be used with <i>object</i> |  |
| col              | Column for which the privilege is revoked                                                                                      |  |
| tablename        | Name of an existing table for which privileges are revoked                                                                     |  |
| viewname         | Name of an existing view for which privileges are revoked                                                                      |  |
| GROUP unix_group | On a UNIX system, the name of a group defined in /etc/group                                                                    |  |
| object           | Name of an existing database object from which privileges are to be revoked                                                    |  |

| Argument          | Description                                                                          |
|-------------------|--------------------------------------------------------------------------------------|
| userlist          | A list of users from whom privileges are to be revoked                               |
| rolename          | An existing role created with the CREATE ROLE statement                              |
| role_grantee_list | A list of users to whom <i>rolename</i> is granted; users must be in <b>isc4.gdb</b> |

*Description* REVOKE removes privileges from users or other database objects. Privileges are operations for which a user has authority. The following table lists SQL privileges:

| Privilege  | Removes a user's privilege to                                                                                                    |
|------------|----------------------------------------------------------------------------------------------------|
| ALL        | Perform SELECT, DELETE, INSERT, UPDATE, REFERENCES, and EXECUTE                                                                                      |
| SELECT     | Retrieve rows from a table or view                                                                                                    |
| DELETE     | Remove rows from a table or view                                                                                                    |
| INSERT     | Store new rows in a table or view                                                                                                    |
| UPDATE     | Change the current value in one or more columns in a table or view; can be restricted to a specified subset of columns                               |
| REFERENCES | Reference the specified columns with a foreign key; at a minimum, this must be granted to all the columns of the primary key if it is granted at all |
| EXECUTE    | Execute a stored procedure                                                                                                    |

#### TABLE 2.9 SQL privileges

GRANT OPTION FOR revokes a user's right to GRANT privileges to other users.

The following limitations should be noted for REVOKE:

- Only the user who grants a privilege can revoke that privilege.
- A single user can be assigned the same privileges for a database object by any number of other users. A REVOKE issued by a user only removes privileges previously assigned by that particular user.
- Privileges granted to all users with PUBLIC can only be removed by revoking privileges from PUBLIC.
- When a role is revoked from a user, all privileges that granted by that user to others because of authority gained from membership in the role are also revoked.

*Examples* The following **isql** statement takes the SELECT privilege away from a user for a table: REVOKE SELECT ON COUNTRY FROM MIREILLE;

The following **isql** statement withdraws EXECUTE privileges for a procedure from another procedure and a user:

REVOKE EXECUTE ON PROCEDURE GET\_EMP\_PROJ FROM PROCEDURE ADD\_EMP\_PROJ, LUIS;

See Also **GRANT** 

### ROLLBACK

Restores the database to its state prior to the start of the current transaction. Available in SQL, DSQL, and **isql**.

Syntax ROLLBACK [TRANSACTION name] [WORK] [RELEASE];

IMPORTANT In SQL statements passed to DSQL, omit the terminating semicolon. In embedded applications written in C and C++, and in **isql**, the semicolon is a terminating symbol for the statement, so it must be included.

| Argument                                                                     | Description                                                                                                    |  |
|------------------------------------------------------------------------------|----------------------------------------------------------------------------------------------------|--|
| TRANSACTION name                                                             | Specifies the transaction to roll back in a multiple-transaction application [Default: roll back the default transaction] |  |
| WORK                                                                         | Optional word allowed for compatibility                                                                                   |  |
| RELEASE Detaches from all databases after ending the current transac<br>only |                                                                                                    |  |

*Description* ROLLBACK undoes changes made to a database by the current transaction, then ends the transaction. It breaks the program's connection to the database and frees system resources. Use RELEASE in the last ROLLBACK to close all open databases. Wait until a program no longer needs the database to release system resources.

The TRANSACTION clause can be used in multiple-transaction SQL applications to specify which transaction to roll back. If omitted, the default transaction is rolled back. The TRANSACTION clause is not available in DSQL.

**Note** RELEASE, available only in SQL, detaches from all databases after ending the current transaction. In effect, this option ends database processing. RELEASE is supported for backward compatibility with older versions of InterBase. The preferred method of detaching is with DISCONNECT.

*Examples* The following isql statement rolls back the default transaction:

ROLLBACK;

The next embedded SQL statement rolls back a named transaction:

EXEC SQL

ROLLBACK TRANSACTION MYTRANS;

#### See Also COMMIT, DISCONNECT

For more information about controlling transactions, see the Embedded SQL Guide.

### SELECT

Retrieves data from one or more tables. Available in SQL, DSQL, and isql.

```
Syntax SELECT [TRANSACTION transaction]

[DISTINCT | ALL]

{* | <val> [, <val> ...]}

[INTO :var [, :var ...]]

FROM <tableref> [, <tableref> ...]

[WHERE <search_condition>]

[GROUP BY col [COLLATE collation] [, col [COLLATE collation] ...]
```

```
[HAVING <search_condition>]
   [UNION <select_expr> [ALL]]
   [PLAN <plan_expr>]
   [ORDER BY <order list>]
   [FOR UPDATE [OF col [, col ...]]];
<val> = {
   col [<array_dim>] | :variable
   | <constant> | <expr> | <function>
   | udf ([<val> [, <val> ...]])
   | NULL | USER | RDB$DB KEY | ?
   } [COLLATE collation] [AS alias]
<array_dim> = [[x:]y [, [x:]y ...]]
<constant> = num | 'string' | charsetname 'string'
<function> = COUNT (* | [ALL] <val> | DISTINCT <val>)
   SUM ([ALL] <val> | DISTINCT <val>)
   AVG ([ALL] <val> | DISTINCT <val>)
   | MAX ([ALL] <val> | DISTINCT <val>)
   | MIN ([ALL] <val> | DISTINCT <val>)
   CAST (<val> AS <datatype>)
   UPPER (<val>)
   GEN_ID (generator, <val>)
<tableref> = <joined_table> | table | view | procedure
   [(<val> [, <val> ...])] [alias]
<joined_table> = <tableref> <join_type> JOIN <tableref>
   ON <search_condition> | (<joined_table>)
<join_type> = [INNER] JOIN
   | {LEFT | RIGHT | FULL } [OUTER]} JOIN
<search_condition> = <val> <operator> {<val> | (<select_one>)}
   <val> [NOT] BETWEEN <val> AND <val>
   <val> [NOT] LIKE <val> [ESCAPE <val>]
   <val> [NOT] IN (<val> [, <val> ...] | <select_list>)
   <val> IS [NOT] NULL
   <val> {>= | <=}</pre>
   | <val> [NOT] {= | < | >}
   | {ALL | SOME | ANY} (<select_list>)
   EXISTS (<select_expr>)
   | SINGULAR (<select_expr>)
   <val> [NOT] CONTAINING <val>
```

```
| <val> [NOT] STARTING [WITH] <val>
| (<search_condition>)
| NOT <search_condition>
| <search_condition> OR <search_condition>
| <search_condition> AND <search_condition>
<operator> = {= | < | > | <= | >= | !< | !> | <> | !=}
<plan_expr> =
[JOIN | [SORT] [MERGE]] ({<plan_item> | <plan_expr>}
[, {<plan_item> | <plan_expr>} ...])
<plan_item> = {table | alias}
{NATURAL | INDEX (<index> [, <index> ...])| ORDER <index>}
<order_list> =
{col | int} [COLLATE collation]
[ASC[ENDING] | DESC[ENDING]]
[, <order_list> ...]
```

| Argument    | Description                                                 |
|-------------|-------------------------------------------------------------|
| expr        | A valid SQL expression that results in a single value       |
| select_one  | A SELECT on a single column that returns exactly one value  |
| select_list | A SELECT on a single column that returns zero or more rows  |
| select_expr | A SELECT on a list of values that returns zero or more rows |

#### Notes on SELECT syntax

• When declaring arrays, you must include the outermost brackets, shown below in bold. For example, the following statement creates a 5 by 5 two-dimensional array of strings, each of which is 6 characters long:

```
my_array = varchar(6)[5,5]
```

Use the colon (:) to specify an array with a starting point other than 1. The following example creates an array of integers that begins at 10 and ends at 20:

```
my_array = integer[20:30]
```

- In SQL and isql, you cannot use *val* as a parameter placeholder (like "?").
- In DSQL and **isql**, *val* cannot be a variable.
- You cannot specify a COLLATE clause for Blob columns.

IMPORTANT In SQL statements passed to DSQL, omit the terminating semicolon. In embedded applications written in C and C++, and in **isql**, the semicolon is a terminating symbol for the statement, so it must be included.

| Argument                                                                                                    | Description                                                                                                    |  |  |
|----------------------------------------------------------------------------------------------------|----------------------------------------------------------------------------------------------------|--|--|
| TRANSACTION transaction                                                                                                    | Name of the transaction under control of which the statement is executed;<br>SQL only                                                                                        |  |  |
| SELECT [DISTINCT   ALL]                                                                                                    | Specifies data to retrieve. DISTINCT prevents duplicate values from being returned. ALL, the default, retrieves every value                                                  |  |  |
| {*  <i>val</i> [, <i>val</i> ]}                                                                                                    | The asterisk (*) retrieves all columns for the specified tables <i>val</i> [, <i>val</i> ] retrieves a list of specified columns, values, and expressions                    |  |  |
| INTO : <i>var</i> [, <i>var</i> ]                                                                                                    | Singleton select in embedded SQL only; specifies a list of host-language variables into which to retrieve values                                                             |  |  |
| FROM tablerefList of tables, views, and stored procedures from which to retrieve da[, tableref]can include joins and joins can be nested |                                                                                                    |  |  |
| table                                                                                                    | Name of an existing table in a database                                                                                                    |  |  |
| view                                                                                                    | Name of an existing view in a database                                                                                                    |  |  |
| procedure                                                                                                    | Name of an existing stored procedure that functions like a SELECT statement                                                                                                  |  |  |
| alias                                                                                                    | Brief, alternate name for a table, view, or column; after declaration in <i>tableref</i> , <i>alias</i> can stand in for subsequent references to a table or view            |  |  |
| joined_table                                                                                                    | A table reference consisting of a JOIN                                                                                                    |  |  |
| join_type                                                                                                    | Type of join to perform. Default: INNER                                                                                                    |  |  |
| WHERE search_condition                                                                                                    | Specifies a condition that limits rows retrieved to a subset of all available rows                                                                                           |  |  |
| GROUP BY <i>col</i> [, <i>col</i> ]                                                                                                    | Partitions the results of a query into groups containing all rows with identical values based on a column list                                                               |  |  |
| COLLATE collation                                                                                                    | Specifies the collation order for the data retrieved by the query                                                                                                    |  |  |
| HAVING search_condition                                                                                                    | Used with GROUP BY; specifies a condition that limits grouped rows returned                                                                                                  |  |  |
| UNION [ALL]                                                                                                    | Combines two or more tables that are fully or partially identical in structure;<br>the ALL option keeps identical rows separate instead of folding them together<br>into one |  |  |

| Argument              | Description                                                                                                    |
|-----------------------|----------------------------------------------------------------------------------------------------|
| PLAN <i>plan_expr</i> | Specifies the access plan for the InterBase optimizer to use during retrieval                                                                  |
| plan_item             | Specifies a table and index method for a plan                                                                                                  |
| ORDER BY order_list   | Specifies columns to order, either by column name or ordinal number in the query, and the order (ASC or DESC) in which rows to return the rows |

- *Description* SELECT retrieves data from tables, views, or stored procedures. Variations of the SELECT statement make it possible to:
  - Retrieve a single row, or part of a row, from a table. This operation is referred to as a *singleton select*.

In embedded applications, all SELECT statements that occur outside the context of a cursor must be singleton selects.

Retrieve multiple rows, or parts of rows, from a table.

In embedded applications, multiple row retrieval is accomplished by embedding a SELECT within a DECLARE CURSOR statement.

In isql, SELECT can be used directly to retrieve multiple rows.

- Retrieve related rows, or parts of rows, from a join of two or more tables.
- Retrieve all rows, or parts of rows, from union of two or more tables.

All SELECT statements consist of two required clauses (SELECT, FROM), and possibly others (INTO, WHERE, GROUP BY, HAVING, UNION, PLAN, ORDER BY). The following table explains the purpose of each clause, and when they are required:

| Clause     | Purpose                                                                                                    | Singleton<br>SELECT | Multi-row<br>SELECT |
|------------|----------------------------------------------------------------------------------------------------|---------------------|---------------------|
| SELECT     | Lists columns to retrieve                                                                                                    | Required            | Required            |
| INTO       | Lists host variables for storing retrieved columns                                                                                                    | Required            | Not allowed         |
| FROM       | Identifies the tables to search for values                                                                                                    | Required            | Required            |
| WHERE      | Specifies the search conditions used to restrict retrieved rows to a subset of all available rows; a WHERE clause can contain its own SELECT statement, referred to as a <i>subquery</i> | Optional            | Optional            |
| GROUP BY   | Groups related rows based on common column values; used in conjunction with HAVING                                                                                                    | Optional            | Optional            |
| HAVING     | Restricts rows generated by GROUP BY to a subset of those rows                                                                                                    | Optional            | Optional            |
| UNION      | Combines the results of two or more SELECT statements to produce a single, dynamic table without duplicate rows                                                                          | Optional            | Optional            |
| ORDER BY   | Specifies which columns to order, either by column name or<br>by ordinal number in the query, and the sort order of rows<br>returned: ascending (ASC) [default] or descending (DESC)     | Optional            | Optional            |
| PLAN       | Specifies the query plan that should be used by the query optimizer instead of one it would normally choose                                                                              | Optional            | Optional            |
| FOR UPDATE | Specifies columns listed after the SELECT clause of a DECLARE<br>CURSOR statement that can be updated using a WHERE<br>CURRENT OF clause                                                 | _                   | Optional            |

### TABLE 2.10 SELECT statement clauses

Because SELECT is such a ubiquitous and complex statement, a meaningful discussion lies outside the scope of this reference. To learn how to use SELECT in **isql**, see the *Operations Guide*. For a complete explanation of SELECT and its clauses, see the *Embedded SQL Guide*.

### *Examples* The following **isql** statement selects columns from a table: SELECT JOB\_GRADE, JOB\_CODE, JOB\_COUNTRY, MAX\_SALARY FROM PROJECT;

The next isql statement uses the \* wildcard to select all columns and rows from a table:

SELECT \* FROM COUNTRIES;

The following embedded SQL statement uses an aggregate function to count all rows in a table that satisfy a search condition specified in the WHERE clause:

```
EXEC SQL
```

```
SELECT COUNT (*) INTO :cnt FROM COUNTRY
WHERE POPULATION > 5000000;
```

The next **isql** statement establishes a table alias in the SELECT clause and uses it to identify a column in the WHERE clause:

```
SELECT C.CITY FROM CITIES C
WHERE C.POPULATION < 1000000;
```

The following **isql** statement selects two columns and orders the rows retrieved by the second of those columns:

```
SELECT CITY, STATE FROM CITIES
ORDER BY STATE;
```

The next isql statement performs a left join:

```
SELECT CITY, STATE_NAME FROM CITIES C
LEFT JOIN STATES S ON S.STATE = C.STATE
WHERE C.CITY STARTING WITH 'San';
```

The following **isql** statement specifies a query optimization plan for ordered retrieval, utilizing an index for ordering:

```
SELECT * FROM CITIES
PLAN (CITIES ORDER CITIES_1);
ORDER BY CITY
```

The next **isql** statement specifies a query optimization plan based on a three-way join with two indexed column equalities:

```
SELECT * FROM CITIES C, STATES S, MAYORS M
WHERE C.CITY = M.CITY AND C.STATE = M.STATE
PLAN JOIN (STATE NATURAL, CITIES INDEX DUPE_CITY,
MAYORS INDEX MAYORS_1);
```

The next example queries two of the system tables, RDB\$CHARACTER\_SETS and RDB\$COLLATIONS to display all the available character sets, their ID numbers, number of bytes per character, and collations. Note the use of ordinal column numbers in the ORDER BY clause.

#### See Also DECLARE CURSOR, DELETE, INSERT, UPDATE

For an introduction to using SELECT in isql, see the Operations Guide.

For a full discussion of data retrieval in embedded programming using DECLARE CURSOR and SELECT, see the *Embedded SQL Guide*.

### **SET DATABASE**

Declares a database handle for database access. Available in SQL.

```
Syntax SET {DATABASE | SCHEMA} dbhandle =
        [GLOBAL | STATIC | EXTERN][COMPILETIME][FILENAME] 'dbname'
        [USER 'name' PASSWORD 'string']
        [RUNTIME [FILENAME]
        {'dbname' | :var}
        [USER {'name' | :var} PASSWORD {'string' |:var}]];
```

| Argument    | Description                                                                                                    |
|-------------|----------------------------------------------------------------------------------------------------|
| dbhandle    | An alias for a specified database<br>• Must be unique within the program<br>• Used in subsequent SQL statements that support database handles |
| GLOBAL      | [Default] Makes this database declaration available to all modules                                                                            |
| STATIC      | Limits scope of this database declaration to the current module                                                                               |
| EXTERN      | References a database declaration in another module, rather than actually declaring a new handle                                              |
| COMPILETIME | Identifies the database used to look up column references during preprocessing                                                                |
|             | <ul> <li>If only one database is specified in SET DATABASE, it is used both at<br/>runtime and compiletime</li> </ul>                         |

| Argument             | Description                                                                                                    |
|----------------------|----------------------------------------------------------------------------------------------------|
| 'dbname'             | Location and path name of the database associated with <i>dbhandle;</i> platform-specific                                                                                                 |
| RUNTIME              | Specifies a database to use at runtime if different than the one specified for use during preprocessing                                                                                   |
| :var                 | Host-language variable containing a database specification, user name, or password                                                                                                    |
| USER ' <i>name</i> ' | A valid user name on the server where the database resides<br>• Used with PASSWORD to gain database access on the server<br>• Required for PC client attachments, optional for all others |
| PASSWORD 'string'    | A valid password on the server where the database resides<br>• Used with USER to gain database access on the server<br>• Required for PC client attachments, optional for all others.     |

*Description* SET DATABASE declares a database handle for a specified database and associates the handle with that database. It enables optional specification of different compile-time and run-time databases. Applications that access multiple databases simultaneously must use SET DATABASE statements to establish separate database handles for each database.

*dbhandle* is an application-defined name for the database handle. Usually handle names are abbreviations of the actual database name. Once declared, database handles can be used in subsequent CONNECT, COMMIT, and ROLLBACK statements. They can also be used within transactions to differentiate table names when two or more attached databases contain tables with the same names.

*dbname* is a platform-specific file specification for the database to associate with *dbhandle*. It should follow the file syntax conventions for the server where the database resides.

GLOBAL, STATIC, and EXTERN are optional parameters that determine the scope of a database declaration. The default scope, GLOBAL, means that a database handle is available to all code modules in an application. STATIC limits database handle availability to the code module where the handle is declared. EXTERN references a global database handle in another module.

The optional COMPILETIME and RUNTIME parameters enable a single database handle to refer to one database when an application is preprocessed, and to another database when an application is run by a user. If omitted, or if only a COMPILETIME database is specified, InterBase uses the same database during preprocessing and at run time.

The USER and PASSWORD parameters are required for all PC client applications, but are optional for all other remote attachments. The user name and password are verified by the server in the security database before permitting remote attachments to succeed.

*Examples* The following embedded SQL statement declares a handle for a database:

EXEC SQL SET DATABASE DB1 = 'employee.gdb';

The next embedded SQL statement declares different databases at compile time and run time. It uses a host-language variable to specify the run-time database.

EXEC SQL

SET DATABASE EMDBP = 'employee.gdb' RUNTIME :db\_name;

#### See Also COMMIT, CONNECT, ROLLBACK, SELECT

For more information on the security database, see the Operations Guide.

### **SET GENERATOR**

Sets a new value for an existing generator. Available in SQL, DSQL, and isql.

Syntax SET GENERATOR name TO int;

IMPORTANT In SQL statements passed to DSQL, omit the terminating semicolon. In embedded applications written in C and C++, and in **isql**, the semicolon is a terminating symbol for the statement, so it must be included.

| Argument | Description                                                                    |  |
|----------|--------------------------------------------------------------------------------|--|
| name     | Name of an existing generator                                                  |  |
| int      | Value to which to set the generator, an integer from $-2^{31}$ to $2^{31} - 1$ |  |

*Description* SET GENERATOR initializes a starting value for a newly created generator, or resets the value of an existing generator. A generator provides a unique, sequential numeric value through the GEN\_ID() function. If a newly created generator is not initialized with SET GENERATOR, its starting value defaults to zero.

*int* is the new value for the generator. When the GEN\_ID() function inserts or updates a value in a column, that value is *int* plus the increment specified in the GEN\_ID() step parameter.

- *Tip* To force a generator's first insertion value to 1, use SET GENERATOR to specify a starting value of 0, and set the step value of the GEN\_ID() function to 1.
- IMPORTANT When resetting a generator that supplies values to a column defined with PRIMARY KEY or UNIQUE integrity constraints, be careful that the new value does not enable duplication of existing column values, or all subsequent insertions and updates will fail.
  - *Example* The following isql statement sets a generator value to 1,000:

SET GENERATOR CUST\_NO\_GEN TO 1000;

If GEN\_ID() now calls this generator with a step value of 1, the first number it returns is 1,001.

See Also CREATE GENERATOR, CREATE PROCEDURE, CREATE TRIGGER, GEN\_ID()

# **SET NAMES**

Specifies an active character set to use for subsequent database attachments. Available in SQL, and **isql**.

- Syntax SET NAMES [charset | :var];
- IMPORTANT In SQL statements passed to DSQL, omit the terminating semicolon. In embedded applications written in C and C++, and in **isql**, the semicolon is a terminating symbol for the statement, so it must be included.

| Argument | Description                                                                                                    |  |
|----------|----------------------------------------------------------------------------------------------------|--|
| charset  | Name of a character set that identifies the active character set for a given process; default: NONE                                |  |
| :var     | Host variable containing string identifying a known character set name<br>• Must be declared as a character set name<br>• SQL only |  |

*Description* SET NAMES specifies the character set to use for subsequent database attachments in an application. It enables the server to translate between the default character set for a database on the server and the character set used by an application on the client.

SET NAMES must appear before the SET DATABASE and CONNECT statements it is to affect.

*Tip* Use a host-language variable with SET NAMES in an embedded application to specify a character set interactively.

For a complete list of character sets recognized by InterBase, see **Chapter 8**, **"Character Sets and Collation Orders."** Choice of character sets limits possible collation orders to a subset of all available collation orders. Given a specific character set, a specific collation order can be specified when data is selected, inserted, or updated in a column.

- IMPORTANT If you do not specify a default character set, the character set defaults to NONE. Using character set NONE means that there is no character set assumption for columns; data is stored and retrieved just as you originally entered it. You can load any character set into a column defined with NONE, but you cannot load that same data into another column that has been defined with a different character set. No transliteration is performed between the source and destination character sets, so in most cases, errors occur during assignment.
  - *Example* The following statements demonstrate the use of SET NAMES in an embedded SQL application:

```
EXEC SQL
SET NAMES ISO8859_1;
EXEC SQL
SET DATABASE DB1 = 'employee.gdb';
EXEC SQL
```

CONNECT;

The next statements demonstrate the use of SET NAMES in isql:

```
SET NAMES LATIN1;
CONNECT 'employee.gdb';
```

#### See Also CONNECT, SET DATABASE

For more information about character sets and collation orders, see the *Data Definition Guide*.

### **SET SQL DIALECT**

Declares the SQL Dialect for database access. Available in gpre, isql, wisql, and SQL.

```
Syntax SET SQL DIALECT n;
```

| Argument | Description                             |
|----------|-----------------------------------------|
| n        | The SQL Dialect type, either 1, 2, or 3 |

Description SET SQL DIALECT declares the SQL Dialect for database access.

n is the SQL Dialect type, either 1, 2, or 3. If no dialect is specified, the default dialect is set to that of the specified compile-time database. If the default dialect is different than the one specified by the user, a warning is generated and the the default dialect is set to the user-specified value

|            | SQL Dialect                                                                                       | Used for                                                                                                    |
|------------|---------------------------------------------------------------------------------------------------|----------------------------------------------------------------------------------------------------|
|            | 1                                                                                                 | InterBase 5.5 and earlier compatibility                                                                         |
|            | 2                                                                                                 | Transitional dialect used to flag changes when migrating from dialect 1 to dialect 3                            |
|            | 3                                                                                                 | InterBase 6.0; allows you to use delimited identifiers, exact numerics, and DATE, TIME, and TIMESTAMP datatypes |
| TABLE 2.11 | SQL Dialects                                                                                      |                                                                                                    |
| Examples   | The following embedded SQL statement sets the SQL Dialect to 3:<br>EXEC SQL<br>SET SQL DIALECT 3; |                                                                                                    |
| See Also   | SHOW SQL DIALECT                                                                                  |                                                                                                    |

# **SET STATISTICS**

Recomputes the selectivity of a specified index. Available in SQL, DSQL, and isql.

Syntax SET STATISTICS INDEX name;

IMPORTANT In SQL statements passed to DSQL, omit the terminating semicolon. In embedded applications written in C and C++, and in **isql**, the semicolon is a terminating symbol for the statement, so it must be included.

| Argument | Description                                                  |
|----------|--------------------------------------------------------------|
| name     | Name of an existing index for which to recompute selectivity |

*Description* SET STATISTICS enables the selectivity of an index to be recomputed. Index selectivity is a calculation, based on the number of distinct rows in a table, that is made by the InterBase optimizer when a table is accessed. It is cached in memory, where the optimizer can access it to calculate the optimal retrieval plan for a given query. For tables where the number of duplicate values in indexed columns radically increases or decreases, periodically recomputing index selectivity can improve performance.

Only the creator of an index can use SET STATISTICS.

Note SET STATISTICS does not rebuild an index. To rebuild an index, use ALTER INDEX.

*Example* The following embedded SQL statement recomputes the selectivity for an index: EXEC SQL SET STATISTICS INDEX MINSALX;

See Also ALTER INDEX, CREATE INDEX, DROP INDEX

### **SET TRANSACTION**

Starts a transaction and optionally specifies its behavior. Available in SQL, DSQL, and isql.

IMPORTANT In SQL statements passed to DSQL, omit the terminating semicolon. In embedded applications written in C and C++, and in **isql**, the semicolon is a terminating symbol for the statement, so it must be included.

| Argument         | Description                                                                                                    |
|------------------|----------------------------------------------------------------------------------------------------|
| NAME transaction | Specifies the name for this transaction<br>• <i>transaction</i> is a previously declared and initialized host-language variable<br>• SQL only |
| READ WRITE       | [Default] Specifies that the transaction can read and write to tables                                                                         |

| Argument                       | Description                                                                                                    |
|--------------------------------|----------------------------------------------------------------------------------------------------|
| READ ONLY                      | Specifies that the transaction can only read tables                                                                                                |
| WAIT                           | [Default] Specifies that a transaction wait for access if it encounters a lock conflict with another transaction                                   |
| NO WAIT                        | Specifies that a transaction immediately return an error if it encounters a lock conflict                                                          |
| ISOLATION LEVEL                | Specifies the isolation level for this transaction when attempting to access the same tables as other simultaneous transactions; default: SNAPSHOT |
| RESERVING<br>reserving_clause  | Reserves lock for tables at transaction start                                                                                                    |
| USING dbhandle<br>[, dbhandle] | Limits database access to a subset of available databases; SQL only                                                                                |

- *Description* SET TRANSACTION starts a transaction, and optionally specifies its database access, lock conflict behavior, and level of interaction with other concurrent transactions accessing the same data. It can also reserve locks for tables. As an alternative to reserving tables, multiple database SQL applications can restrict a transaction's access to a subset of connected databases.
- IMPORTANT Applications preprocessed with the **gpre -manual** switch must explicitly start each transaction with a SET TRANSACTION statement.

SET TRANSACTION affects the default transaction unless another transaction is specified in the optional NAME clause. Named transactions enable support for multiple, simultaneous transactions in a single application. All transaction names must be declared as host-language variables at compile time. In DSQL, this restriction prevents dynamic specification of transaction names.

By default a transaction has READ WRITE access to a database. If a transaction only needs to read data, specify the READ ONLY parameter.

When simultaneous transactions attempt to update the same data in tables, only the first update succeeds. No other transaction can update or delete that data until the controlling transaction is rolled back or committed. By default, transactions WAIT until the controlling transaction ends, then attempt their own operations. To force a transaction to return immediately and report a lock conflict error without waiting, specify the NO WAIT parameter.

ISOLATION LEVEL determines how a transaction interacts with other simultaneous transactions accessing the same tables. The default ISOLATION LEVEL is SNAPSHOT. It provides a repeatable-read view of the database at the moment the transaction starts. Changes made by other simultaneous transactions are not visible.

SNAPSHOT TABLE STABILITY provides a repeatable read of the database by ensuring that transactions cannot write to tables, though they may still be able to read from them.

READ COMMITTED enables a transaction to see the most recently committed changes made by other simultaneous transactions. It can also update rows as long as no update conflict occurs. Uncommitted changes made by other transactions remain invisible until committed. READ COMMITTED also provides two optional parameters:

- NO RECORD\_VERSION, the default, reads only the latest version of a row. If the WAIT lock resolution option is specified, then the transaction waits until the latest version of a row is committed or rolled back, and retries its read.
- RECORD\_VERSION reads the latest committed version of a row, even if more recent uncommitted version also resides on disk.

The RESERVING clause enables a transaction to register its desired level of access for specified tables when the transaction starts instead of when the transaction attempts its operations on that table. Reserving tables at transaction start can reduce the possibility of deadlocks.

The USING clause, available only in SQL, can be used to conserve system resources by limiting the number of databases a transaction can access.

*Examples* The following embedded SQL statement sets up the default transaction with an isolation level of READ COMMITTED. If the transaction encounters an update conflict, it waits to get control until the first (locking) transaction is committed or rolled back.

```
EXEC SQL
```

SET TRANSACTION WAIT ISOLATION LEVEL READ COMMITTED;

The next embedded SQL statement starts a named transaction:

```
EXEC SQL
```

SET TRANSACTION NAME T1 READ COMMITTED;

The following embedded SQL statement reserves three tables:

EXEC SQL SET TRANSACTION NAME TR1 ISOLATION LEVEL READ COMMITTED NO RECORD\_VERSION WAIT RESERVING TABLE1, TABLE2 FOR SHARED WRITE, TABLE3 FOR PROTECTED WRITE;

#### See Also **COMMIT, ROLLBACK, SET NAMES**

For more information about transactions, see the Embedded SQL Guide.

# **SHOW SQL DIALECT**

Returns the current client SQL Dialect setting and the database SQL Dialect value. Available in gpre, isql, wisql, and SQL.

Syntax SHOW SQL DIALECT;

SHOW SQL DIALECT returns the current client SQL Dialect setting and the database SQL Description Dialect value, either 1, 2, or 3.

|            | SQL Dialect                                                                                    | Used for                                                                                                    |
|------------|------------------------------------------------------------------------------------------------|----------------------------------------------------------------------------------------------------|
|            | 1                                                                                              | InterBase 5.5 and earlier compatibility                                                                         |
|            | 2                                                                                              | Transitional dialect used to flag changes when migrating from dialect 1 to dialect 3                            |
|            | 3                                                                                              | InterBase 6.0; allows you to use delimited identifiers, exact numerics, and DATE, TIME, and TIMESTAMP datatypes |
| TABLE 2.12 | SQL Dialects                                                                                   |                                                                                                    |
| Examples   | The following embedded SQL statement returns the SQL Dialect:<br>EXEC SQL<br>SHOW SQL DIALECT; |                                                                                                    |
| See Also   | SET SQL DIALECT                                                                                |                                                                                                    |

# SUM()

Totals the numeric values in a specified column. Available in SQL, DSQL, and isql.

```
Syntax SUM ([ALL] <val> | DISTINCT <val>)
```

|             | Argument                                                                                                    | Description                                                                                                    |
|-------------|----------------------------------------------------------------------------------------------------|----------------------------------------------------------------------------------------------------|
|             | ALL                                                                                                    | Totals all values in a column                                                                                                    |
|             | DISTINCT                                                                                                    | Eliminates duplicate values before calculating the total                                                                                            |
|             | val                                                                                                    | A column, constant, host-language variable, expression, non-aggregate function, or UDF that evaluates to a numeric datatype                         |
| Description | SUM() is an aggregate function that calculates the sum of numeric values for a column. If the number of qualifying rows is zero, SUM() returns a NULL value. |                                                                                                    |
| Example     | <i>Example</i> The following embedded SQL statement demonstrates the use of SUM(), A MAX():                                                                  |                                                                                                    |
|             | FROM D<br>WHERE                                                                                                    | SUM (BUDGET), AVG (BUDGET), MIN (BUDGET), MAX (BUDGET)<br>EPARTMENT<br>HEAD_DEPT = :head_dept<br>tot_budget, :avg_budget, :min_budget, :max_budget; |
| See Also    | AVG(), COUN                                                                                                    | T( ), MAX( ), MIN( )                                                                                                    |

# UPDATE

Changes the data in all or part of an existing row in a table, view, or active set of a cursor. Available in SQL, DSQL, and **isql**.

```
Syntax SQL form:

UPDATE [TRANSACTION transaction] {table | view}

SET col = <val> [, col = <val> ...]

[WHERE <search_condition> | WHERE CURRENT OF cursor];
```

#### DSQL and isql form:

```
UPDATE {table | view}
SET col = <val> [, col = <val> ...]
[WHERE <search_condition>
```

```
<val> = {
   col [ <array_dim> ]
   :variable
   <constant>
    <expr>
   <function>
   udf ([<val> [, <val> ...]])
   NULL
   USER
   | ?}
   [COLLATE collation]
<array_dim> = [[x:]y [, [x:]y ...]]
<constant> = num | 'string' | charsetname 'string'
<function> = CAST (<val> AS <datatype>)
   UPPER (<val>)
   | GEN_ID (generator, <val>)
```

<*expr>* = A valid SQL expression that results in a single value. <*search\_condition>* = See CREATE TABLE for a full description.

#### Notes on the UPDATE statement

- In SQL and isql, you cannot use *val* as a parameter placeholder (like "?").
- In DSQL and **isql**, *val* cannot be a variable.
- You cannot specify a COLLATE clause for Blob columns.

| Argument                | Description                                                                                       |
|-------------------------|---------------------------------------------------------------------------------------------------|
| TRANSACTION transaction | Name of the transaction under control of which the statement is executed                          |
| table   view            | Name of an existing table or view to update.                                                      |
| SET $col = val$         | Specifies the columns to change and the values to assign to those columns                         |
| WHERE search_condition  | Searched update only; specifies the conditions a row must meet to be modified                     |
| WHERE CURRENT OF cursor | Positioned update only; specifies that the current row of a cursor's active set is to be modified |
|                         | Not available in DSQL and <b>isql</b>                                                             |

*Description* UPDATE modifies one or more existing rows in a table or view. UPDATE is one of the database privileges controlled by GRANT and REVOKE.

For searched updates, the optional WHERE clause can be used to restrict updates to a subset of rows in the table. Searched updates cannot update array slices.

IMPORTANT Without a WHERE clause, a searched update modifies all rows in a table.

When performing a positioned update with a cursor, the WHERE CURRENT OF clause must be specified to update one row at a time in the active set.

Note When updating a Blob column, UPDATE replaces the entire Blob with a new value.

*Examples* The following isql statement modifies a column for all rows in a table:

UPDATE CITIES SET POPULATION = POPULATION \* 1.03;

The next embedded SQL statement uses a WHERE clause to restrict column modification to a subset of rows:

```
EXEC SQL
UPDATE PROJECT
SET PROJ_DESC = :blob_id
WHERE PROJ_ID = :proj_id;
```

See Also Delete, GRANT, INSERT, REVOKE, SELECT

# UPPER()

Description

Converts a string to all uppercase. Available in SQL, DSQL, and isql.

sets that have no case differentiation, UPPER() has no effect.

Syntax UPPER (<val>)

| Argument   | Description                                                                                                    |  |
|------------|----------------------------------------------------------------------------------------------------|--|
| val        | A column, constant, host-language variable, expression, function, or UDF that evaluates to a character datatype |  |
| UPPER() co | onverts a specified string to all uppercase characters. If applied to character                                 |  |

*Examples* The following isql statement changes the name, BMatthews, to BMATTHEWS:

```
UPDATE EMPLOYEE
SET EMP_NAME = UPPER (BMatthews)
WHERE EMP_NAME = 'BMatthews';
```

The next **isql** statement creates a domain called PROJNO with a CHECK constraint that requires the value of the column to be all uppercase:

```
CREATE DOMAIN PROJNO
AS CHAR(5)
CHECK (VALUE = UPPER (VALUE));
```

```
See Also CAST()
```

### WHENEVER

Traps SQLCODE errors and warnings. Available in SQL.

```
Syntax whenever {not found | sqlerror | sqlwarning}
{Goto label | Continue};
```

| Argument          | Description                                                                        |
|-------------------|------------------------------------------------------------------------------------|
| NOT FOUND         | Traps $SQLCODE = 100$ , no qualifying rows found for the executed statement        |
| SQLERROR          | Traps SQLCODE < 0, failed statement                                                |
| SQLWARNING        | Traps SQLCODE > 0 AND < 100, system warning or informational message               |
| GOTO <i>label</i> | Jumps to program location specified by <i>label</i> when a warning or error occurs |
| CONTINUE          | Ignores the warning or error and attempts to continue processing                   |

*Description* WHENEVER traps for SQLCODE errors and warnings. Every executable SQL statement returns an SQLCODE value to indicate its success or failure. If SQLCODE is zero, statement execution is successful. A non-zero value indicates an error, warning, or not found condition.

If the appropriate condition is trapped for, WHENEVER can:

- Use GOTO *label* to jump to an error-handling routine in an application.
- Use CONTINUE to ignore the condition.

WHENEVER can help limit the size of an application, because the application can use a single suite of routines for handling all errors and warnings.

WHENEVER statements should precede any SQL statement that can result in an error. Each condition to trap for requires a separate WHENEVER statement. If WHENEVER is omitted for a particular condition, it is not trapped.

- *Tip* Precede error-handling routines with WHENEVER ... CONTINUE statements to prevent the possibility of infinite looping in the error-handling routines.
- *Example* In the following code from an embedded SQL application, three WHENEVER statements determine which label to branch to for error and warning handling:

```
EXEC SQL
WHENEVER SQLERROR GO TO Error; /* Trap all errors. */
EXEC SQL
WHENEVER NOT FOUND GO TO AllDone; /* Trap SQLCODE = 100 */
EXEC SQL
WHENEVER SQLWARNING CONTINUE; /* Ignore all warnings. */
```

For a complete discussion of error-handling methods and programming, see the *Embedded SQL Guide*.

### CHAPTER

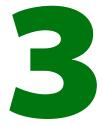

# **Procedures and Triggers**

InterBase procedure and trigger language is a complete programming language for writing stored procedures and triggers in **isql** and DSQL. It includes:

- SQL data manipulation statements: INSERT, UPDATE, DELETE, and singleton SELECT.
- Powerful extensions to SQL, including assignment statements, control-flow statements, context variables, event-posting, exceptions, and error handling.

Although stored procedures and triggers are used in entirely different ways and for different purposes, they both use procedure and trigger language. Both triggers and stored procedures can use any statements in procedure and trigger language, with some exceptions:

- OLD and NEW context variables are unique to triggers.
- Input and output parameters, and the SUSPEND and EXIT statements are unique to stored procedures.

The *Data Definition Guide* explains how to create and use stored procedures and triggers. This chapter is a reference for the statements that are unique to trigger and procedure language or that have special syntax when used in triggers and procedures.

# **Creating triggers and stored procedures**

Stored procedures and triggers are defined with the CREATE PROCEDURE and CREATE TRIGGER statements, respectively. Each of these statements is composed of a *header* and a *body*.

#### The header contains:

- The name of the procedure or trigger, unique within the database.
- For a trigger:
  - · A table name, identifying the table that causes the trigger to fire.
  - · Statements that determine *when* the trigger fires.
- For a stored procedure:
  - · An optional list of *input parameters* and their datatypes.
  - If the procedure returns values to the calling program, a list of *output parameters* and their datatypes.

#### The body contains:

- An optional list of *local variables* and their datatypes.
- A *block* of statements in InterBase procedure and trigger language, bracketed by BEGIN and END. A block can itself include other blocks, so that there may be many levels of nesting.
- IMPORTANTBecause each statement in a stored procedure body must be terminated by a semicolon,<br/>you must define a different symbol to terminate the CREATE PROCEDURE statement in isql.<br/>Use SET TERM before CREATE PROCEDURE to specify a terminator other than a semicolon.<br/>After the CREATE PROCEDURE statement, include another SET TERM to change the<br/>terminator back to a semicolon.

# **Nomenclature conventions**

This chapter uses the following nomenclature:

- A *block* is one or more compound statements enclosed by BEGIN and END.
- A *compound statement* is either a block or a statement.
- A statement is a single statement in procedure and trigger language.

To illustrate in a syntax diagram:

```
<block> =
BEGIN
     <compound_statement>
     [<compound_statement> ...]
END
<compound_statement> = {<block> | statement;}
```

### Assignment statement

Assigns a value to an input or output parameter or local variable. Available in triggers and stored procedures.

```
Syntax variable = <expression>;
```

| Argument   | Description                                                                                                    |
|------------|----------------------------------------------------------------------------------------------------|
| variable   | A local variable, input parameter, or output parameter                                                                     |
| expression | Any valid combination of variables, SQL operators, and expressions, including user-defined functions (UDFs) and generators |

- *Description* An assignment statement sets the value of a local variable, input parameter, or output parameter. Variables must be declared before they can be used in assignment statements.
  - *Example* The first assignment statement below sets the value of x to 9. The second statement sets the value of y at twice the value of x. The third statement uses an arithmetic expression to assign z a value of 3.

DECLARE VARIABLE x INTEGER; DECLARE VARIABLE y INTEGER; DECLARE VARIABLE z INTEGER; x = 9; y = 2 \* x;z = 4 \* x / (y - 6);

See Also DECLARE VARIABLE, Input parameters, Output parameters

# **BEGIN ... END**

Defines a block of statements executed as one. Available in triggers and stored procedures.

*Description* Each block of statements in the procedure body starts with a BEGIN statement and ends with an END statement. As shown in the above syntax diagram, a block can itself contain other blocks, so there may be many levels of nesting.

BEGIN and END are not followed by a semicolon. In **isql**, the final END in the procedure body is followed by the terminator specified by SET TERM.

The final END statement in a trigger terminates the trigger. The final END statement in a stored procedure operates differently, depending on the type of procedure:

- In a select procedure, the final END statement returns control to the application and sets SQLCODE to 100, which indicates there are no more rows to retrieve.
- In an executable procedure, the final END statement returns control and current values of output parameters, if any, to the calling application.
- *Example* The following **isql** fragment of the DELETE\_EMPLOYEE procedure shows two examples of BEGIN ... END blocks.

```
SET TERM !! ;
CREATE PROCEDURE DELETE_EMPLOYEE (EMP_NUM INTEGER)
AS
DECLARE VARIABLE ANY_SALES INTEGER;
BEGIN
ANY_SALES = 0;
...
```

```
IF (ANY_SALES > 0) THEN
BEGIN
EXCEPTION REASSIGN_SALES;
EXIT;
END
...
END !!
EXIT, SUSPEND
```

## Comment

See Also

Allows programmers to add comments to procedure and trigger code. Available in triggers and stored procedures.

Syntax /\* comment\_text \*/

|                                                    | Argument          | Description                                                                                                    |
|----------------------------------------------------|-------------------|----------------------------------------------------------------------------------------------------|
|                                                    | comment_text      | Any number of lines of comment text                                                                                                    |
| Description                                        | Comments can be   | e placed on the same line as code, or on separate lines.                                                                                                    |
|                                                    | in a comment pre  | nming practice to state the input and output parameters of a procedure<br>ceeding the procedure. It is also often useful to comment local variable<br>dicate what each variable is used for. |
| Example                                            | The following isq | procedure fragment illustrates some ways to use comments:                                                                                                    |
|                                                    | /*                |                                                                                                    |
|                                                    | * Procedure       | DELETE_EMPLOYEE : Delete an employee.                                                                                                    |
|                                                    | *                 |                                                                                                    |
|                                                    | * Parameters      | :                                                                                                    |
|                                                    | * employe         | e number                                                                                                    |
|                                                    | * Returns:        |                                                                                                    |
|                                                    | *                 |                                                                                                    |
|                                                    | */                |                                                                                                    |
| CREATE PROCEDURE DELETE_EMPLOYEE (EMP_NUM INTEGER) |                   | JRE DELETE_EMPLOYEE (EMP_NUM INTEGER)                                                                                                    |
|                                                    | AS                |                                                                                                    |
|                                                    | DECLARE VA        | RIABLE ANY_SALES INTEGER; /* Number of sales for emp. /*                                                                                                    |
|                                                    |                   |                                                                                                    |

# **DECLARE VARIABLE**

Declares a local variable. Available in triggers and stored procedures.

Syntax DECLARE VARIABLE var datatype;

|             | Argument                                                                                                    | Description                                                                             |  |  |
|-------------|----------------------------------------------------------------------------------------------------|-----------------------------------------------------------------------------------------|--|--|
|             | var                                                                                                    | Name of the local variable, unique within the trigger or procedure                      |  |  |
|             | datatype                                                                                                    | Datatype of the local variable; can be any InterBase datatype except Blob<br>and arrays |  |  |
| Description | Local variables are declared and used within a stored procedure. They have no effect outside the procedure.                                                                                           |                                                                                         |  |  |
|             | Local variables must be declared at the beginning of a procedure body before they can<br>be used. Each local variable requires a separate DECLARE VARIABLE statement, followed by<br>a semicolon (;). |                                                                                         |  |  |
| Example     | The following header declares the local variable, ANY_SALES:                                                                                                    |                                                                                         |  |  |
|             | CREATE P<br>AS                                                                                                    | ROCEDURE DELETE_EMPLOYEE (EMP_NUM INTEGER)                                              |  |  |
|             | DI<br>BEGIN                                                                                                    | ECLARE VARIABLE ANY_SALES INTEGER;                                                      |  |  |
|             |                                                                                                    |                                                                                         |  |  |

See Also Input parameters, Output parameters

# **EXCEPTION**

Raises the specified exception. Available in triggers and stored procedures.

Syntax EXCEPTION name;

| Argument | Description                        |
|----------|------------------------------------|
| name     | Name of the exception being raised |
| -        |                                    |

*Description* An exception is a user-defined error that has a name and an associated text message. When raised, an exception:

- Terminates the procedure or trigger in which it was raised and undoes any actions performed (directly or indirectly) by the procedure or trigger.
- Returns an error message to the calling application. In **isql**, the error message is displayed to the screen.

Exceptions can be handled with the WHEN statement. If an exception is handled, it will behave differently.

*Example* The following isql statement defines an exception named REASSIGN\_SALES:

CREATE EXCEPTION REASSIGN\_SALES

'Reassign the sales records before deleting this employee.' !!

Then these statements from a procedure body raise the exception:

IF (ANY\_SALES > 0) THEN
EXCEPTION REASSIGN\_SALES;

See Also WHEN ... DO

For more information on creating exceptions, see CREATE EXCEPTION on page 57.

### **EXECUTE PROCEDURE**

Executes a stored procedure. Available in triggers and stored procedures.

```
Syntax EXECUTE PROCEDURE name [:param [, :param ...]]
[RETURNING_VALUES :param [, :param ...]];
```

| Argument                           | Description                                                                                                    |
|------------------------------------|----------------------------------------------------------------------------------------------------|
| name                               | Name of the procedure being executed. Must have been previously defined to the database with CREATE PROCEDURE                                                         |
| [param [, param ]]                 | List of input parameters, if the procedure requires them<br>• Can be constants or variables<br>• Precede variables with a colon, except NEW and OLD context variables |
| [RETURNING_VALUES param [, param]] | List of output parameters, if the procedure returns values; precede each with a colon, except NEW and OLD context variables                                           |

*Description* A stored procedure can itself execute a stored procedure. Each time a stored procedure calls another procedure, the call is said to be *nested* because it occurs in the context of a previous and still active call to the first procedure. A stored procedure called by another stored procedure is known as a *nested procedure*.

If a procedure calls itself, it is *recursive*. Recursive procedures are useful for tasks that involve repetitive steps. Each invocation of a procedure is referred to as an *instance*, since each procedure call is a separate entity that performs as if called from an application, reserving memory and stack space as required to perform its tasks.

**Note** Stored procedures can be nested up to 1,000 levels deep. This limitation helps to prevent infinite loops that can occur when a recursive procedure provides no absolute terminating condition. Nested procedure calls may be restricted to fewer than 1,000 levels by memory and stack limitations of the server.

*Example* The following **isql** example illustrates a recursive procedure, FACTORIAL, which calculates factorials. The procedure calls itself recursively to calculate the factorial of NUM, the input parameter.

```
SET TERM !!;
CREATE PROCEDURE FACTORIAL (NUM INT)
   RETURNS (N FACTORIAL DOUBLE PRECISION)
   AS
   DECLARE VARIABLE NUM LESS ONE INT;
   BEGIN
      IF (NUM = 1) THEN
      BEGIN /**** Base case: 1 factorial is 1 ****/
          N FACTORIAL = 1;
          EXIT;
      END
      ELSE
      BEGIN
       /**** Recursion: num factorial = num * (num-1) factorial ****/
          NUM LESS ONE = NUM - 1;
          EXECUTE PROCEDURE FACTORIAL NUM_LESS_ONE
             RETURNING_VALUES N_FACTORIAL;
          N FACTORIAL = N FACTORIAL * NUM;
      EXIT;
      END
   END!!
SET TERM ;!!
```

#### See Also CREATE PROCEDURE, Input parameters, Output parameters

For more information on executing procedures, see **EXECUTE PROCEDURE** on page 118.

# EXIT

Jumps to the final END statement in the procedure. Available in stored procedures only.

Syntax EXIT;

*Description* In both select and executable procedures, EXIT jumps program control to the final END statement in the procedure.

What happens when a procedure reaches the final END statement depends on the type of procedure:

- In a select procedure, the final END statement returns control to the application and sets SQLCODE to 100, which indicates there are no more rows to retrieve.
- In an executable procedure, the final END statement returns control and values of output parameters, if any, to the calling application.

SUSPEND also returns values to the calling program. Each of these statements has specific behavior for executable and select procedures, as shown in the following table.

| Procedure type          | SUSPEND                                                                                                    | EXIT               | END                                                                                                    |
|-------------------------|----------------------------------------------------------------------------------------------------|--------------------|----------------------------------------------------------------------------------------------------|
| Select<br>procedure     | <ul> <li>Suspends execution of<br/>procedure until next<br/>FETCH is issued</li> <li>Returns output values</li> </ul> | Jumps to final END | <ul> <li>Returns control to application</li> <li>Sets SQLCODE to 100 (end of record stream)</li> </ul> |
| Executable<br>procedure | <ul> <li>Jumps to final END</li> <li>Not Recommended</li> </ul>                                                       | Jumps to final END | <ul> <li>Returns values</li> <li>Returns control to application</li> </ul>                             |

- TABLE 3.1SUSPEND, EXIT, and END
- *Example* Consider the following procedure from an isql script:

```
SET TERM !!;
CREATE PROCEDURE P RETURNS (r INTEGER)
AS
BEGIN
r = 0;
WHILE (r < 5) DO
BEGIN
r = r + 1;
SUSPEND;
IF (r = 3) THEN
EXIT;
```

END END!! SET TERM ;!!

If this procedure is used as a select procedure in isql, for example,

SELECT \* FROM P;

then it returns values 1, 2, and 3 to the calling application, since the SUSPEND statement returns the current value of r to the calling application. The procedure terminates when it encounters EXIT.

If the procedure is used as an executable procedure in isql, for example,

EXECUTE PROCEDURE P;

it returns 1, since the SUSPEND statement will terminate the procedure and return the current value of r to the calling application. SUSPEND should not be used in an executable procedure, so EXIT would be used instead.

See Also BEGIN ... END, SUSPEND

# FOR SELECT...DO

Repeats a block or statement for each row retrieved by the SELECT statement. Available in triggers and stored procedures.

```
Syntax FOR <select_expr>
DO <compound_statement>
```

| Argument           | Description                                                                                            |
|--------------------|----------------------------------------------------------------------------------------------------|
| select_expr        | SELECT statement that retrieves rows from the database; the INTO clause is required and must come last |
| compound_statement | Statement or block executed once for each row retrieved by the SELECT statement                        |

*Description* FOR SELECT is a loop statement that retrieves the row specified in the *select\_expr* and performs the statement or block following DO for each row retrieved.

The *select\_expr* is a normal SELECT, except the INTO clause is required and must be the last clause.

*Example* The following **isql** statement selects department numbers into the local variable, RDNO, which is then used as an input parameter to the DEPT\_BUDGET procedure:

```
FOR SELECT DEPT_NO
    FROM DEPARTMENT
    WHERE HEAD_DEPT = :DNO
    INTO :RDNO
DO
DO
BEGIN
    EXECUTE PROCEDURE DEPT_BUDGET :RDNO RETURNING_VALUES :SUMB;
    TOT = TOT + SUMB;
END
```

```
See Also SELECT
```

# IF...THEN ... ELSE

Conditional statement that performs a block or statement in the IF clause if the specified condition is TRUE, otherwise performs the block or statement in the optional ELSE clause. Available in triggers and stored procedures.

*Syntax* IF (<*condition*>)

THEN <compound\_statement> [ELSE <compound\_statement>]

| Argument                | Description                                                                                   |
|-------------------------|-----------------------------------------------------------------------------------------------|
| condition               | Boolean expression that evaluates to TRUE, FALSE, or UNKNOWN; must be enclosed in parentheses |
| THEN compound_statement | Statement or block executed if condition is TRUE                                              |
| ELSE compound_statement | Optional statement or block executed if condition is not TRUE                                 |

*Description* The IF ... THEN ... ELSE statement selects alternative courses of action by testing a specified condition.

*condition* is an expression that must evaluate to TRUE to execute the statement or block following THEN. The optional ELSE clause specifies an alternative statement or block executed if *condition* is not TRUE.

*Example* The following lines of code illustrate the use of IF... THEN, assuming the variables LINE2, FIRST, and LAST have been previously declared:

```
. . .

IF (FIRST IS NOT NULL) THEN

LINE2 = FIRST || ' ' || LAST;

ELSE

LINE2 = LAST;

. . .

See Also WHILE ... DO
```

### Input parameters

Used to pass values from an application to a stored procedure. Available in stored procedures only.

- Syntax CREATE PROCEDURE name
  [(param datatype [, param datatype ...])]
- *Description* Input parameters are used to pass values from an application to a stored procedure. They are declared in a comma-delimited list in parentheses following the procedure name in the header of CREATE PROCEDURE. Once declared, they can be used in the procedure body anywhere a variable can appear.

Input parameters are passed *by value* from the calling program to a stored procedure. This means that if the procedure changes the value of an input variable, the change has effect only within the procedure. When control returns to the calling program, the input variable will still have its original value.

Input parameters can be of any InterBase datatype except Blob. Arrays of datatypes are also unsupported.

*Example* The following procedure header, from an **isql** script, declares two input parameters, EMP\_NO and PROJ\_ID:

```
CREATE PROCEDURE ADD_EMP_PROJ (EMP_NO SMALLINT, PROJ_ID CHAR(5))
AS
```

#### See Also DECLARE VARIABLE

For more information on declaring input parameters in a procedure header, see **CREATE PROCEDURE** on page 61.

# **NEW context variables**

Indicates a new column value in an INSERT or UPDATE operation. Available only in triggers.

Syntax NEW.column

| Argument | Description                          |
|----------|--------------------------------------|
| column   | Name of a column in the affected row |

*Description* Triggers support two context variables: OLD and NEW. A NEW context variable refers to the new value of a column in an INSERT or UPDATE operation.

Context variables are often used to compare the values of a column before and after it is modified. Context variables can be used anywhere a regular variable can be used.

New values for a row can only be altered *before* actions. A trigger that fires after INSERT and tries to assign a value to NEW.*column* will have no effect. However, the actual column values are not altered until after the action, so triggers that reference values from their target tables will not see a newly inserted or updated value unless they fire after UPDATE or INSERT.

*Example* The following **isql** script is a trigger that fires after the EMPLOYEE table is updated, and compares an employee's old and new salary. If there is a change in salary, the trigger inserts an entry in the SALARY\_HISTORY table.

```
SET TERM !! ;
CREATE TRIGGER SAVE_SALARY_CHANGE FOR EMPLOYEE
AFTER UPDATE AS
BEGIN
IF (OLD.SALARY <> NEW.SALARY) THEN
INSERT INTO SALARY_HISTORY
(EMP_NO, CHANGE_DATE, UPDATER_ID, OLD_SALARY,
PERCENT_CHANGE)
VALUES (OLD.EMP_NO, 'NOW', USER, OLD.SALARY,
(NEW.SALARY - OLD.SALARY) * 100 / OLD.SALARY);
END !!
SET TERM ; !!
```

#### See Also OLD context variables

For more information on creating triggers, see **CREATE TRIGGER** on page 80.

# **OLD context variables**

Indicates a current column value in an UPDATE or DELETE operation. Available in triggers only.

Syntax OLD.column

|             | Argument                                                                                                    | Description                                                                                                    |  |
|-------------|----------------------------------------------------------------------------------------------------|----------------------------------------------------------------------------------------------------|--|
|             | column                                                                                                    | Name of a column in the affected row                                                                                                    |  |
| Description | 7 Triggers support two context variables: OLD and NEW. An OLD context variable refers<br>the current or previous value of a column in an INSERT or UPDATE operation.                                                                 |                                                                                                    |  |
|             |                                                                                                    | are often used to compare the values of a column before and after it is<br>t variables can be used anywhere a regular variable can be used.                                                                                                    |  |
| Example     | <i>tple</i> The following <b>isql</b> script is a trigger that fires after the EMPLOYEE table is update compares an employee's old and new salary. If there is a change in salary, the inserts an entry in the SALARY_HISTORY table. |                                                                                                    |  |
|             | AFTER UPDA<br>BEGIN<br>IF (OLD<br>INSERT<br>(EMP_NO<br>VALUES                                                                                                    | R SAVE_SALARY_CHANGE FOR EMPLOYEE<br>TE AS<br>.SALARY <> NEW.SALARY) THEN<br>INTO SALARY_HISTORY<br>, CHANGE_DATE, UPDATER_ID, OLD_SALARY, PERCENT_CHANGE)<br>(OLD.EMP_NO, 'NOW', USER, OLD.SALARY,<br>LARY - OLD.SALARY) * 100 / OLD.SALARY); |  |

#### See Also NEW context variables

For more information about creating triggers, see **CREATE TRIGGER** on page 80.

### **Output parameters**

Used to return values from a stored procedure to the calling application. Available in stored procedures only.

Syntax CREATE PROCEDURE name [(param datatype [, param datatype ...])] [RETURNS (param datatype [, param datatype ...])]

*Description* Output parameters are used to return values from a procedure to the calling application. They are declared in a comma-delimited list in parentheses following the RETURNS keyword in the header of CREATE PROCEDURE. Once declared, they can be used in the procedure body anywhere a variable can appear. They can be of any InterBase datatype except Blob. Arrays of datatypes are also unsupported.

> If output parameters are declared in a procedure's header, the procedure must assign them values to return to the calling application. Values can be derived from any valid expression in the procedure.

A procedure returns output parameter values to the calling application with a SUSPEND statement. An application receives values of output parameters from a select procedure by using the INTO clause of the SELECT statement. An application receives values of output parameters from an executable procedure by using the RETURNING\_VALUES clause.

In a SELECT statement that retrieves values from a procedure, the column names must match the names and datatypes of the procedure's output parameters. In an EXECUTE PROCEDURE statement, the output parameters need not match the names of the procedure's output parameters, but the datatypes must match.

*Example* The following **isql** script is a procedure header declares five output parameters, HEAD\_DEPT, DEPARTMENT, MNGR\_NAME, TITLE, and EMP\_CNT:

CREATE PROCEDURE ORG\_CHART RETURNS (HEAD\_DEPT CHAR(25), DEPARTMENT CHAR(25), MNGR\_NAME CHAR(20), TITLE CHAR(5), EMP\_CNT INTEGER)

*See Also* For more information on declaring output parameters in a procedure, see **CREATE PROCEDURE** on page 61.

# **POST\_EVENT**

Posts an event. Available in triggers and stored procedures.

Syntax POST\_EVENT 'event\_name' | col;

|             | Argument                                                                                                    | Description                                                |  |
|-------------|----------------------------------------------------------------------------------------------------|------------------------------------------------------------|--|
|             | 'event_name'                                                                                                    | Name of the event being posted; must be enclosed in quotes |  |
| Description | POST_EVENT posts an event to the event manager. When an event occurs, this statement will notify the event manager, which alerts applications waiting for the named event. |                                                            |  |
| Example     | The following statement posts an event named "new_order":                                                                                                    |                                                            |  |
|             | <pre>POST_EVENT 'new_order';</pre>                                                                                                    |                                                            |  |
|             | The next statement posts an event based on the current value of a column:                                                                                                  |                                                            |  |
|             | POST_EVENT NEW.COMPANY;                                                                                                    |                                                            |  |
| See Also    | EVENT INIT, EVENT WAIT                                                                                                    |                                                            |  |

For more information on events, see the Embedded SQL Guide.

### **SELECT**

Retrieves a single row that satisfies the requirements of the search condition. The same as standard singleton SELECT, with some differences in syntax. Available in triggers and stored procedures.

```
<select_expr> = <select_clause> <from_clause>
  [<where_clause>] [<group_by_clause>]
  [<having_clause>]
  [<union_expression>] [<plan_clause>]
  [<ordering_clause>]
  <into_clause>;
```

*Description* In a stored procedure, use the SELECT statement with an INTO clause to retrieve a single row value from the database and assign it to a host variable. The SELECT statement must return at most one row from the database, like a standard singleton SELECT. The INTO clause is required and must be the last clause in the statement.

The INTO clause comes at the end of the SELECT statement to allow the use of UNION operators. UNION is not allowed in singleton SELECT statements in embedded SQL.

*Example* The following statement is a standard singleton SELECT statement in an embedded application:

```
EXEC SQL
SELECT SUM(BUDGET), AVG(BUDGET)
INTO :TOT_BUDGET, :AVG_BUDGET
FROM DEPARTMENT
WHERE HEAD_DEPT = :HEAD_DEPT
```

To use the above SELECT statement in a procedure, move the INTO clause to the end as follows:

```
SELECT SUM(BUDGET), AVG(BUDGET)
FROM DEPARTMENT
WHERE HEAD_DEPT = :HEAD_DEPT
INTO :TOT_BUDGET, :AVG_BUDGET;
```

#### See Also FOR SELECT...DO

For a complete explanation of the standard SELECT syntax, see **SELECT** on page 139.

## **SUSPEND**

Suspends execution of a select procedure until the next FETCH is issued and returns values to the calling application. Available in stored procedures only.

- Syntax SUSPEND;
- Description The SUSPEND statement:
  - Suspends execution of a stored procedure until the application issues the next FETCH.
  - Returns values of output parameters, if any.

A procedure should ensure that all output parameters are assigned values before a SUSPEND.

SUSPEND should not be used in an executable procedure. Use EXIT instead to indicate to the reader explicitly that the statement terminates the procedure.

| Procedure type       | SUSPEND                                                                                                    | EXIT               | END                                                                                                    |
|----------------------|----------------------------------------------------------------------------------------------------|--------------------|----------------------------------------------------------------------------------------------------|
| Select procedure     | <ul> <li>Suspends execution of<br/>procedure until next<br/>FETCH is issued</li> <li>Returns output values</li> </ul> | Jumps to final END | <ul> <li>Returns control to application</li> <li>Sets SQLCODE to 100 (end of record stream)</li> </ul> |
| Executable procedure | <ul> <li>Jumps to final END</li> <li>Not recommended</li> </ul>                                                       | Jumps to final END | <ul><li> Returns values</li><li> Returns control to application</li></ul>                              |

The following table summarizes the behavior of SUSPEND, EXIT, and END.

#### TABLE 3.2 SUSPEND, EXIT, and END

**Note** If a SELECT procedure has executable statements following the last SUSPEND in the procedure, all of those statements are executed, even though no more rows are returned to the calling program. The procedure terminates with the final END statement, which sets SQLCODE to 100.

The SUSPEND statement also delimits atomic statement blocks in select procedures. If an error occurs in a select procedure—either an SQLCODE error, GDSCODE error, or exception—the statements executed since the last SUSPEND are undone. Statements before the last SUSPEND are never undone, unless the transaction comprising the procedure is rolled back.

*Example* The following procedure, from an isql script, illustrates the use of SUSPEND and EXIT:

```
SET TERM !!;
CREATE PROCEDURE P RETURNS (R INTEGER)
AS
BEGIN
R = 0;
WHILE (R < 5) DO
BEGIN
R = R + 1;
SUSPEND;
IF (R = 3) THEN
EXIT;
END
END;
SET TERM ;!!
```

If this procedure is used as a select procedure in isql, for example,

SELECT \* FROM P;

then it will return values 1, 2, and 3 to the calling application, since the SUSPEND statement returns the current value of r to the calling application until r = 3, when the procedure performs an EXIT and terminates.

If the procedure is used as an executable procedure in isql, for example,

EXECUTE PROCEDURE P;

then it will return 1, since the SUSPEND statement will terminate the procedure and return the current value of r to the calling application. Since SUSPEND should not be used in executable procedures, EXIT would be used instead, indicating that when the statement is encountered, the procedure is exited.

See Also EXIT, BEGIN ... END

# WHEN ... DO

Error-handling statement that performs the statements following DO when the specified error occurs. Available in triggers and stored procedures.

```
Syntax WHEN {<error> [, <error> ...] | ANY}
DO <compound_statement>
```

<error>=

{EXCEPTION exception\_name | SQLCODE number | GDSCODE errcode}

| Argument                 | Description                                                         |
|--------------------------|---------------------------------------------------------------------|
| EXCEPTION exception_name | The name of an exception already in the database                    |
| SQLCODE number           | An SQLCODE error code number                                        |
| GDSCODE errcode          | An InterBase error code number                                      |
| ANY                      | Keyword that handles any of the above types of errors               |
| compound_statement       | Statement or block executed when any of the specified errors occur. |

- IMPORTANT If used, WHEN must be the last statement in a BEGIN...END block. It should come after SUSPEND, if present.
- Description Procedures can handle three kinds of errors with a WHEN statement:

- Exceptions raised by EXCEPTION statements in the current procedure, in a nested procedure, or in a trigger fired as a result of actions by such a procedure.
- SQL errors reported in SQLCODE.
- InterBase error codes.

The WHEN ANY statement handles any of the three types.

### **Handling exceptions**

Instead of terminating when an exception occurs, a procedure can respond to and perhaps correct the error condition by handling the exception. When an exception is raised, it:

- Terminates execution of the BEGIN ... END block containing the exception and undoes any actions performed in the block.
- Backs out one level to the next BEGIN ... END block and seeks an exception-handling (WHEN) statement, and continues backing out levels until one is found. If no WHEN statement is found, the procedure is terminated and all its actions are undone.
- Performs the ensuing statement or block of statements specified after WHEN, if found.
- Returns program control to the block or statement in the procedure following the WHEN statement.

Note An exception that is handled with WHEN does not return an error message.

### **Handling SQL errors**

Procedures can also handle error numbers returned in SQLCODE. After each SQL statement executes, SQLCODE contains a status code indicating the success or failure of the statement. It can also contain a warning status, such as when there are no more rows to retrieve in a FOR SELECT loop.

## Handling InterBase error codes

Procedures can also handle InterBase error codes. For example, suppose a statement in a procedure attempts to update a row already updated by another transaction, but not yet committed. In this case, the procedure might receive an InterBase error code, isc\_lock\_conflict. Perhaps if the procedure retries its update, the other transaction may have rolled back its changes and released its locks. By using a WHEN GDSCODE statement, the procedure can handle lock conflict errors and retry its operation.

*Example* For example, if a procedure attempts to insert a duplicate value into a column defined as a PRIMARY KEY, InterBase will return SQLCODE -803. This error can be handled in a procedure with the following statement:

```
WHEN SQLCODE -803
DO
BEGIN
```

For example, the following procedure, from an **isql** script, includes a WHEN statement to handle errors that may occur as the procedure runs. If an error occurs and SQLCODE is as expected, the procedure continues with the new value of B. If not, the procedure cannot handle the error, and rolls back all actions of the procedure, returning the active SQLCODE.

```
SET TERM !!;
CREATE PROCEDURE NUMBERPROC (A INTEGER) RETURNS (B INTEGER) AS
BEGIN
BEGIN
UPDATE R SET F1 = F1 + :A;
UPDATE R SET F2 = F2 * F2;
UPDATE R SET F1 = F1 + :A;
WHEN SQLCODE -803 DO
B = 1;
END
EXIT;
END!!
SET TERM; !!
```

#### See Also **EXCEPTION**

For more information about InterBase error codes and SQLCODE values, see **Chapter 6**, **"Error Codes and Messages."** 

# WHILE ... DO

Performs the statement or block following DO as long as the specified condition is TRUE. Available in triggers and stored procedures.

Syntax WHILE (<condition>) DO <compound\_statement>

| Argument           | Description                                                                            |
|--------------------|----------------------------------------------------------------------------------------|
| condition          | Boolean expression tested before each execution of the statement or block following DO |
| compound_statement | Statement or block executed as long as condition is TRUE                               |

- *Description* WHILE ... DO is a looping statement that repeats a statement or block of statements as long as a condition is true. The condition is tested at the start of each loop.
  - *Example* The following procedure, from an **isql** script, uses a WHILE ... DO loop to compute the sum of all integers from one up to the input parameter:

```
SET TERM !!;
CREATE PROCEDURE SUM_INT (I INTEGER) RETURNS (S INTEGER)
AS
BEGIN
S = 0;
WHILE (I > 0) DO
BEGIN
S = S + I;
I = I - 1;
END
END!!
SET TERM ; !!
```

If this procedure is called from **isql** with the command:

```
EXECUTE PROCEDURE SUM_INT 4;
```

then the results will be:

See Also IF...THEN ... ELSE, FOR SELECT...DO

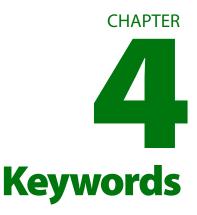

The table in this chapter lists *keywords*, words reserved from use in SQL programs and **isql** (Interactive SQL). The list includes SQL, DSQL, **isql**, and **gpre** keywords.

Keywords are defined for special purposes, and are sometimes called reserved words. A keyword cannot occur in a user-declared identifier or as the name of a table, column, index, trigger, or constraint, unless it is enclosed in double quotes. Keywords are:

- Part of statements
- Used as statements
- Names of standard data structures or datatypes

# InterBase keywords

| ncy nor us   |                   |                    |
|--------------|-------------------|--------------------|
| ACTION       | ACTIVE            | ADD                |
| ADMIN        | AFTER             | ALL                |
| ALTER        | AND               | ANY                |
| AS           | ASC               | ASCENDING          |
| AT           | AUTO              | AUTODDL            |
| AVG          | BASED             | BASENAME           |
| BASE_NAME    | BEFORE            | BEGIN              |
| BETWEEN      | BLOB              | BLOBEDIT           |
| BUFFER       | ВҮ                | CACHE              |
| CASCADE      | CAST              | CHAR               |
| CHARACTER    | CHARACTER_LENGTH  | CHAR_LENGTH        |
| CHECK        | CHECK_POINT_LEN   | CHECK_POINT_LENGTH |
| COLLATE      | COLLATION         | COLUMN             |
| COMMIT       | COMMITTED         | COMPILETIME        |
| COMPUTED     | CLOSE             | CONDITIONAL        |
| CONNECT      | CONSTRAINT        | CONTAINING         |
| CONTINUE     | COUNT             | CREATE             |
| CSTRING      | CURRENT           | CURRENT_DATE       |
| CURRENT_TIME | CURRENT_TIMESTAMP | CURSOR             |
| DATABASE     | DATE              | DAY                |
| DB_KEY       | DEBUG             | DEC                |
| DECIMAL      | DECLARE           | DEFAULT            |
| DELETE       | DESC              | DESCENDING         |
| DESCRIBE     | DESCRIPTOR        | DISCONNECT         |
|              |                   |                    |

INTERBASE KEYWORDS

| DISPLAY       | DISTINCT    | DO                |
|---------------|-------------|-------------------|
| DOMAIN        | DOUBLE      | DROP              |
| ECHO          | EDIT        | ELSE              |
| END           | ENTRY_POINT | ESCAPE            |
| EVENT         | EXCEPTION   | EXECUTE           |
| EXISTS        | EXIT        | EXTERN            |
| EXTERNAL      | EXTRACT     | FETCH             |
| FILE          | FILTER      | FLOAT             |
| FOR           | FOREIGN     | FOUND             |
| FREE_IT       | FROM        | FULL              |
| FUNCTION      | GDSCODE     | GENERATOR         |
| GEN_ID        | GLOBAL      | GOTO              |
| GRANT         | GROUP       | GROUP_COMMIT_WAIT |
| GROUP_COMMIT_ | WAIT_TIME   | HAVING            |
| HELP          | HOUR        | IF                |
| IMMEDIATE     | IN          | INACTIVE          |
| INDEX         | INDICATOR   | INIT              |
| INNER         | INPUT       | INPUT_TYPE        |
| INSERT        | INT         | INTEGER           |
| INTO          | IS          | ISOLATION         |
| ISQL          | JOIN        | KEY               |
| LC_MESSAGES   | LC_TYPE     | LEFT              |
| LENGTH        | LEV         | LEVEL             |
| LIKE          | LOGFILE     | LOG_BUFFER_SIZE   |
| LOG_BUF_SIZE  | LONG        | MANUAL            |

| MAX              | MAXIMUM        | MAXIMUM_SEGMENT |
|------------------|----------------|-----------------|
| MAX_SEGMENT      | MERGE          | MESSAGE         |
| MIN              | MINIMUM        | MINUTE          |
| MODULE_NAME      | MONTH          | NAMES           |
| NATIONAL         | NATURAL        | NCHAR           |
| NO               | NOAUTO         | NOT             |
| NULL             | NUMERIC        | NUM_LOG_BUFS    |
| NUM_LOG_BUFFERS  | OCTET_LENGTH   | OF              |
| ON               | ONLY           | OPEN            |
| OPTION           | OR             | ORDER           |
| OUTER            | OUTPUT         | OUTPUT_TYPE     |
| OVERFLOW         | PAGE           | PAGELENGTH      |
| PAGES            | PAGE_SIZE      | PARAMETER       |
| PASSWORD         | PLAN           | POSITION        |
| POST_EVENT       | PRECISION      | PREPARE         |
| PROCEDURE        | PROTECTED      | PRIMARY         |
| PRIVILEGES       | PUBLIC         | QUIT            |
| RAW_PARTITIONS   | RDB\$DB_KEY    | READ            |
| REAL             | RECORD_VERSION | REFERENCES      |
| RELEASE          | RESERV         | RESERVING       |
| RESTRICT         | RETAIN         | RETURN          |
| RETURNING_VALUES | RETURNS        | REVOKE          |
| RIGHT            | ROLE           | ROLLBACK        |
| RUNTIME          | SCHEMA         | SECOND          |
| SEGMENT          | SELECT         | SET             |

1

| SHADOW      | SHARED      | SHELL      |
|-------------|-------------|------------|
| SHOW        | SINGULAR    | SIZE       |
| SMALLINT    | SNAPSHOT    | SOME       |
| SORT        | SQLCODE     | SQLERROR   |
| SQLWARNING  | STABILITY   | STARTING   |
| STARTS      | STATEMENT   | STATIC     |
| STATISTICS  | SUB_TYPE    | SUM        |
| SUSPEND     | TABLE       | TERMINATOR |
| THEN        | TIME        | TIMESTAMP  |
| ТО          | TRANSACTION | TRANSLATE  |
| TRANSLATION | TRIGGER     | TRIM       |
| ТҮРЕ        | UNCOMMITTED | UNION      |
| UNIQUE      | UPDATE      | UPPER      |
| USER        | USING       | VALUE      |
| VALUES      | VARCHAR     | VARIABLE   |
| VARYING     | VERSION     | VIEW       |
| WAIT        | WEEKDAY     | WHEN       |
| WHENEVER    | WHERE       | WHILE      |
| WITH        | WORK        | WRITE      |
| YEAR        | YEARDAY     |            |

TABLE 4.1 InterBase keywords

# CHAPTER

# **User-Defined Functions**

User-defined functions (UDFs) are host-language programs for performing frequently needed tasks, supplementing built-in SQL functions such as MIN() and MAX(). UDFs are extensions to the InterBase server and execute as part of the server process.

# A brief overview

UDFs are discussed in detail in the "Working with UDFs" chapter in the *Developer's Guide* for details on writing and using UDFs. This section provides only an introduction.

Creating a UDF is a three-step process:

- 1. Write and compile the function in a programming language such as C or Delphi.
- 2. Add it to a dynamically-linked library.
- 3. Use DECLARE EXTERNAL FUNCTION to declare each individual UDF to each database in which you need to use it.

Beginning with InterBase 6, the rules for placing a library module have changed. It must meet one of the following criteria:

· It is located in *ib\_install\_dir/UDF* 

• The complete pathname to the directory, including a drive letter in the case of a Windows server, is listed in the InterBase configuration file.

Note that it is no longer sufficient to state a complete path name to the module in DECLARE EXTERNAL FUNCTION. These changes have been implemented for security reasons.

# **UDF** library

InterBase provides a number of often-needed functions in the form of a UDF library, which is named **ib\_udf.dll** on Windows platforms and **ib\_udf** on UNIX platforms. This library is is *interbase\_home/lib*. These UDFs are all implemented using the standard C library. This section describes each UDF and provides its declaration.

There is a script, **ib\_udf.sql**, in the *interbase\_home/examples/udf* subdirectory that declares all of the functions listed below. If you want to declare only a subset of these, copy and edit the script file.

IMPORTANT Several of these UDFs must be called using the new FREE\_IT keyword if—and only if they are written in thread-safe form, using *malloc* to allocate dynamic memory.

**Note** When trigonometric functions are passed inputs that are out of bounds, they return zero rather than NaN.

#### abs

Returns the absolute value of a number.

```
DECLARE EXTERNAL FUNCTION ABS
DOUBLE PRECISION
RETURNS DOUBLE PRECISION BY VALUE
ENTRY_POINT 'IB_UDF_abs' MODULE_NAME 'ib_udf';
```

#### acos

Returns the arccosine of a number between -1 and 1; if the number is out of bounds it returns zero.

```
DECLARE EXTERNAL FUNCTION ACOS
DOUBLE PRECISION
RETURNS DOUBLE PRECISION BY VALUE
ENTRY_POINT 'IB_UDF_acos' MODULE_NAME 'ib_udf';
```

# ascii\_char

Returns the ASCII character corresponding to the value passed in.

```
DECLARE EXTERNAL FUNCTION ASCII_CHAR
INTEGER
RETURNS CHAR(1)
ENTRY_POINT 'IB_UDF_ascii_char' MODULE_NAME 'ib_udf';
```

# ascii\_val

Returns the ASCII value of the character passed in.

```
DECLARE EXTERNAL FUNCTION ASCII_VAL
CHAR(1)
RETURNS INTEGER BY VALUE
ENTRY_POINT 'IB_UDF_ascii_val' MODULE_NAME 'ib_udf';
```

# asin

Returns the arcsin of a number between -1 and 1; returns zero if the number is out of range.

```
DECLARE EXTERNAL FUNCTION ASIN
DOUBLE PRECISION
RETURNS DOUBLE PRECISION BY VALUE
ENTRY_POINT 'IB_UDF_asin' MODULE_NAME 'ib_udf';
```

#### atan

Returns the arctangent of the input value.

```
DECLARE EXTERNAL FUNCTION ATAN
DOUBLE PRECISION
RETURNS DOUBLE PRECISION BY VALUE
ENTRY_POINT 'IB_UDF_atan' MODULE_NAME 'ib_udf';
```

#### atan2

Returns the arctangent of the first parameter divided by the second parameter.

```
DECLARE EXTERNAL FUNCTION ATAN2
DOUBLE PRECISION, DOUBLE PRECISION
RETURNS DOUBLE PRECISION BY VALUE
ENTRY_POINT 'IB_UDF_atan2' MODULE_NAME 'ib_udf';
```

# bin\_and

Returns the result of a binary AND operation performed on the two input values.

```
DECLARE EXTERNAL FUNCTION BIN_AND
INTEGER, INTEGER
RETURNS INTEGER BY VALUE
ENTRY_POINT 'IB_UDF_bin_and' MODULE_NAME 'ib_udf';
```

# bin\_or

Returns the result of a binary OR operation performed on the two input values.

```
DECLARE EXTERNAL FUNCTION BIN_OR
INTEGER, INTEGER
RETURNS INTEGER BY VALUE
ENTRY_POINT 'IB_UDF_bin_or' MODULE_NAME 'ib_udf';
```

#### bin xor

Returns the result of a binary XOR operation performed on the two input values.

```
DECLARE EXTERNAL FUNCTION BIN_XOR
INTEGER, INTEGER
RETURNS INTEGER BY VALUE
ENTRY_POINT 'IB_UDF_bin_xor' MODULE_NAME 'ib_udf';
```

# ceiling

Returns a double value representing the smallest integer that is greater than or equal to the input value.

```
DECLARE EXTERNAL FUNCTION CEILING
DOUBLE PRECISION
RETURNS DOUBLE PRECISION BY VALUE
ENTRY_POINT 'IB_UDF_ceiling' MODULE_NAME 'ib_udf';
```

#### COS

Returns the cosine of x. If x is greater than or equal to 263, or less than or equal to -263, there is a loss of significance in the result of the call, and the function generates a \_TLOSS error and returns a zero.

```
DECLARE EXTERNAL FUNCTION COS
DOUBLE PRECISION
RETURNS DOUBLE PRECISION BY VALUE
ENTRY_POINT 'IB_UDF_cos' MODULE_NAME 'ib_udf';
```

#### cosh

Returns the hyperbolic cosine of x. If x is greater than or equal to 263, or less than or equal to -263, there is a loss of significance in the result of the call, and the function generates a \_TLOSS error and returns a zero.

```
DECLARE EXTERNAL FUNCTION COSH
DOUBLE PRECISION
RETURNS DOUBLE PRECISION BY VALUE
ENTRY_POINT 'IB_UDF_cosh' MODULE_NAME 'ib_udf';
```

#### cot

Returns 1 over the tangent of the input value.

```
DECLARE EXTERNAL FUNCTION COT
DOUBLE PRECISION
RETURNS DOUBLE PRECISION BY VALUE
ENTRY_POINT 'IB_UDF_cot' MODULE_NAME 'ib_udf';
```

## div

Divides the two inputs and returns the quotient.

```
DECLARE EXTERNAL FUNCTION DIV
INTEGER, INTEGER
RETURNS DOUBLE PRECISION BY VALUE
ENTRY_POINT 'IB_UDF_div' MODULE_NAME 'ib_udf';
```

# floor

Returns a floating-point value representing the largest integer that is less than or equal to *x*.

```
DECLARE EXTERNAL FUNCTION FLOOR
DOUBLE PRECISION
RETURNS DOUBLE PRECISION BY VALUE
ENTRY_POINT 'IB_UDF_floor' MODULE_NAME 'ib_udf';
```

#### In

Returns the natural log of a number.

```
DECLARE EXTERNAL FUNCTION LN
DOUBLE PRECISION
RETURNS DOUBLE PRECISION BY VALUE
ENTRY_POINT 'IB_UDF_ln' MODULE_NAME 'ib_udf';
```

#### log

```
LOG(x, y) returns the logarithm base x of y.
```

```
DECLARE EXTERNAL FUNCTION LOG
DOUBLE PRECISION, DOUBLE PRECISION
RETURNS DOUBLE PRECISION BY VALUE
ENTRY_POINT 'IB_UDF_log' MODULE_NAME 'ib_udf';
```

# log10

Returns the logarithm base 10 of the input value.

```
DECLARE EXTERNAL FUNCTION LOG10
DOUBLE PRECISION
RETURNS DOUBLE PRECISION BY VALUE
ENTRY_POINT 'IB_UDF_log10' MODULE_NAME 'ib_udf';
```

#### lower

Returns the input string as lowercase characters. *This function works only with ASCII characters*.

**Note** This function can receive and return up to 32,767 characters, the limit on an InterBase character string.

```
DECLARE EXTERNAL FUNCTION lower
CSTRING(80)
RETURNS CSTRING(80) FREE_IT
ENTRY_POINT 'IB_UDF_lower' MODULE_NAME 'ib_udf';
```

# ltrim

Removes leading spaces from the input string.

**Note** This function can receive and return up to 32,767 characters, the limit on an InterBase character string.

```
DECLARE EXTERNAL FUNCTION LTRIM
CSTRING(80)
RETURNS CSTRING(80) FREE_IT
ENTRY_POINT 'IB_UDF_ltrim' MODULE_NAME 'ib_udf';
```

#### mod

Divides the two input parameters and returns the remainder.

DECLARE EXTERNAL FUNCTION MOD INTEGER, INTEGER RETURNS DOUBLE PRECISION BY VALUE ENTRY\_POINT 'IB\_UDF\_mod' MODULE\_NAME 'ib\_udf';

# pi

Returns the value of pi = 3.14159...

```
DECLARE EXTERNAL FUNCTION PI
RETURNS DOUBLE PRECISION BY VALUE
ENTRY_POINT 'IB_UDF_pi' MODULE_NAME 'ib_udf';
```

#### rand

Returns a random number between 0 and 1. The current time is used to seed the random number generator.

```
DECLARE EXTERNAL FUNCTION rand
RETURNS DOUBLE PRECISION BY VALUE
ENTRY_POINT 'IB_UDF_rand' MODULE_NAME 'ib_udf';
```

# rtrim

Removes trailing spaces from the input string.

**Note** This function can receive and return up to 32,767 characters, the limit on an InterBase character string.

```
DECLARE EXTERNAL FUNCTION RTRIM
CSTRING(80)
RETURNS CSTRING(80) FREE_IT
ENTRY_POINT 'IB_UDF_rtrim' MODULE_NAME 'ib_udf';
```

#### sign

Returns 1, 0, or -1 depending on whether the input value is positive, zero or negative, respectively.

```
DECLARE EXTERNAL FUNCTION SIGN
DOUBLE PRECISION
RETURNS INTEGER BY VALUE
ENTRY_POINT 'IB_UDF_sign' MODULE_NAME 'ib_udf';
```

#### sin

Returns the sine of *x*. If *x* is greater than or equal to 263, or less than or equal to -263, there is a loss of significance in the result of the call, and the function generates a \_TLOSS error and returns a zero.

```
DECLARE EXTERNAL FUNCTION SIN
DOUBLE PRECISION
RETURNS DOUBLE PRECISION BY VALUE
ENTRY_POINT 'IB_UDF_sin' MODULE_NAME 'ib_udf';
```

# sinh

Returns the hyperbolic sine of x. If x is greater than or equal to 263, or less than or equal to -263, there is a loss of significance in the result of the call, and the function generates a \_TLOSS error and returns a zero.

```
DECLARE EXTERNAL FUNCTION SINH
DOUBLE PRECISION
RETURNS DOUBLE PRECISION BY VALUE
ENTRY_POINT 'IB_UDF_sinh' MODULE_NAME 'ib_udf';
```

#### sqrt

Returns the square root of a number.

```
DECLARE EXTERNAL FUNCTION SQRT
DOUBLE PRECISION
RETURNS DOUBLE PRECISION BY VALUE
ENTRY_POINT 'IB_UDF_sqrt' MODULE_NAME 'ib_udf';
```

# strlen

Returns the length of a the input string.

```
DECLARE EXTERNAL FUNCTION STRLEN
CSTRING(32767)
RETURNS INTEGER BY VALUE
ENTRY_POINT 'IB_UDF_strlen' MODULE_NAME 'ib_udf';
```

#### substr

SUBSTR(s, m, n) returns the substring of s starting at position m and ending at position n.

**Note** This function can receive and return up to 32,767 characters, the limit on an InterBase character string.

```
DECLARE EXTERNAL FUNCTION SUBSTR
CSTRING(80), SMALLINT, SMALLINT
RETURNS CSTRING(80) FREE_IT
ENTRY_POINT 'IB_UDF_substr' MODULE_NAME 'ib_udf';
```

#### tan

Returns the tangent of x. If x is greater than or equal to 263, or less than or equal to -263, there is a loss of significance in the result of the call, and the function generates a \_TLOSS error and returns a zero.

```
DECLARE EXTERNAL FUNCTION TAN
DOUBLE PRECISION
RETURNS DOUBLE PRECISION BY VALUE
ENTRY_POINT 'IB_UDF_tan' MODULE_NAME 'ib_udf';
```

# tanh

Returns the tangent of x. If x is greater than or equal to 263, or less than or equal to -263, there is a loss of significance in the result of the call, and the function generates a \_TLOSS error and returns a zero.

```
DECLARE EXTERNAL FUNCTION TANH
DOUBLE PRECISION
RETURNS DOUBLE PRECISION BY VALUE
ENTRY_POINT 'IB_UDF_tanh' MODULE_NAME 'ib_udf';
```

# CHAPTER

# **Error Codes and Messages**

This chapter summarizes InterBase error-handling options and error codes. Tables in this chapter list SQLCODE and InterBase error codes and messages for embedded SQL, dynamic SQL (DSQL), and interactive SQL (**isql**). For a detailed discussion of error handling, see the *Embedded SQL Guide*.

# **Error sources**

Run-time errors occur at points of user input or program output. When you run a program or use **isql**, the following types of errors may occur:

| Error type                    | Description                                                                                                    | Action                                                                                                    |
|-------------------------------|----------------------------------------------------------------------------------------------------|----------------------------------------------------------------------------------------------------|
| Database error                | Database errors can result from<br>any one of many problems, such as<br>conversion errors, arithmetic<br>exceptions, and validation errors | lf you encounter one of these messages:<br>• Check any messages<br>• Check the file name or path name and try again                                                |
| Bugcheck or<br>internal error | Bugchecks reflect software problems you should report                                                                                      | If you encounter a bugcheck, execute a traceback and save<br>the output; submit output and script along with a copy of the<br>database to InterBase Software Corp. |

# **Error reporting and handling**

For reporting and dealing with errors, InterBase utilizes the SQLCODE variable and InterBase codes returned in the status array.

Every executable SQL statement sets the SQLCODE variable, which can serve as a status indicator. During preprocessing, **gpre** declares this variable automatically. An application can test for and use the SQLCODE variable in one of three ways:

- Use the WHENEVER statement to check the value of SQLCODE and direct the program to branch to error-handling routines coded in the application.
- Test for SQLCODE directly.
- Combine WHENEVER and direct SQLCODE testing.

For SQL programs that must be portable between InterBase and other database management systems, limit error-handling routines to one of these methods.

The InterBase status array displays information about errors that supplements SQLCODE messages.

InterBase applications can check both the SQLCODE message and the message returned in the status array.

# **Trapping errors with WHENEVER**

The WHENEVER statement traps SQL errors and warnings. WHENEVER tests SQLCODE return values and branches to appropriate error-handling routines in the application. Error routines can range from:

- Simple reporting of errors and transaction rollback, or a prompt to the user to reenter a query or data.
- More sophisticated routines that react to many possible error conditions in predictable ways.

WHENEVER helps limit the size of an application, since it can call on a single suite of routines for handling errors and warnings.

# **Checking SQLCODE value directly**

Applications can test directly for a particular SQLCODE after each SQL statement. If that SQLCODE occurs, the program can branch to a specific routine.

To handle specific error situations, combine checking for SQLCODE with general WHENEVER statements. These steps outline the procedure, which is described in detail in the *Embedded SQL Guide*:

- 1. Override the WHENEVER branching by inserting a WHENEVER SQLERROR CONTINUE statement. The program now ignores SQLCODE.
- 2. Use an SQLCODE-checking statement to check for a particular SQLCODE and direct the program to an alternative procedure.
- 3. To return to WHENEVER branching, insert a new WHENEVER statement.

Where portability is not an issue, additional information may be available in the InterBase status array.

## **InterBase status array**

Since each SQLCODE value can result from more than one type of error, the InterBase *status array* (isc\_status) provides additional messages that enable further inquiry into SQLCODE errors.

**gpre** automatically declares isc\_status, an array of twenty 32-bit integers, for all InterBase applications during preprocessing. When an error occurs, the status array is loaded with InterBase error codes, message string addresses, and sometimes other numeric, interpretive, platform-specific error data.

This chapter lists all status array codes in **"SQLCODE error codes and messages" on page 203**. To see the codes online, display the **ibase.h** file. The location of this file is system-specific.

#### Access to status array messages

InterBase provides the following library functions to for retrieving and printing status array codes and messages.

#### ISC\_PRINT\_SQLERROR()

When SQLCODE < 0, this function prints the returned SQLCODE value, the corresponding SQL error message, and any additional InterBase error messages in the status array to the screen. Use within an error-handling routine.

Syntax isc\_print\_sqlerror (short SQLCODE, ISC\_STATUS \*status\_vector);

#### ISC\_SQL\_INTERPRETE( )

This function retrieves an SQL error message and stores it in a user-supplied buffer for later printing, manipulation, or display. Allow a buffer length of 256 bytes to hold the message. Use when building error display routines or if you are using a windowing system that does not permit direct screen writes. Do not use this function when SQLCODE > 0.

Syntax isc\_sql\_interprete(short SQLCODE, char \*buffer, short length);

#### • *Responding to error codes*

After any error occurs, you have the following options: ignore the error, log the error and continue processing, roll back the transaction and try again, or roll back the transaction and quit the application.

For the following errors, it is recommended that you roll back the current transaction and try the operation again:

| Status array code | Action to take                                                                                           |
|-------------------|----------------------------------------------------------------------------------------------------|
| isc_convert_error | Conversion error: A conversion between datatypes failed; correct the input and retry the operation       |
| isc_deadlock      | Deadlock: Transaction conflicted with another transaction; wait and try again                            |
| isc_integ_fail    | Integrity check: Operation failed due to a trigger; examine the abort code, fix the error, and try again |
| isc_lock_conflict | Lock conflict: Transaction unable to obtain the locks it needed; wait and try again                      |
| isc_no_dup        | Duplicate index entry: Attempt to add a duplicate field; correct field with duplicate and try again      |
| isc_not_valid     | Validation error: Row did not pass validation test; correct invalid row and try again                    |

TABLE 6.1 Status array codes that require rollback and retry

# For more information

The following table is a guide to further information on planning and programming error-handling routines.

| Торіс                                | To find                                                                              | See                                                           |
|--------------------------------------|--------------------------------------------------------------------------------------|---------------------------------------------------------------|
| SQLCODE and error<br>handling        | Complete discussion and programming instructions                                     | Embedded SQL Guide                                            |
| List of SQLCODEs                     | SQLCODEs and associated messages for embedded SQL, DSQL, <b>isql</b>                 | This chapter: "SQLCODE Codes and<br>Messages"                 |
| WHENEVER syntax                      | Usage and syntax                                                                     | Chapter 2: "SQL Statement Definitions"                        |
| Programming<br>WHENEVER              | Using and programming error-handling routines                                        | Embedded SQL Guide                                            |
| InterBase status array and functions | Complete programming instructions                                                    | Embedded SQL Guide                                            |
| List of status array codes           | Status array error codes and associated messages for embedded SQL, DSQL, <b>isql</b> | This chapter: "InterBase Status Array Error<br>Codes for SQL" |

TABLE 6.2 Where to find error-handling topics

# SQLCODE error codes and messages

This section lists SQLCODE error codes and associated messages in the following tables:

- SQLCODE error messages summary
- SQLCODE codes and messages

# SQLCODE error messages summary

This table summarizes the types of messages SQLCODE can pass to a program:

| SQLCODE | Message    | Meaning                                                                                    |
|---------|------------|--------------------------------------------------------------------------------------------|
| <0      | SQLERROR   | Error: The statement did not complete; table B-4 lists SQLCODE error numbers and messages. |
| 0       | SUCCESS    | Successful completion                                                                      |
| +1-99   | SQLWARNING | System warning or informational message                                                    |
| +100    | NOT FOUND  | No qualifying records found; end of file                                                   |
|         |            |                                                                                            |

TABLE 6.3SQLCODE and messages summary

# **SQLCODE codes and messages**

The following table lists SQLCODEs and associated messages for SQL and DSQL. Some SQLCODE values have more than one text message associated with them. In these cases, InterBase returns the most relevant string message for the error that occurred.

When code messages include the name of a database object or object type, the name is represented by a code in the SQLCODE Text column:

- *string*: String value, such as the name of a database object or object type.
- *<long>*: Long integer value, such as the identification number or code of a database object or object type.
- *<digit>*: Integer value, such as the identification number or code of a database object or object type.

The InterBase number in the right-hand column is the actual error number returned in the error status vector. You can use InterBase error-handling functions to report messages based on these numbers instead of SQL code, but doing so results in non-portable SQL programs.

| SQLCODE | SQLCODE text                                                                                                    | InterBase<br>number |
|---------|----------------------------------------------------------------------------------------------------|---------------------|
| 101     | Segment buffer length shorter than expected                                                                           | 335544366L          |
| 100     | No match for first value expression                                                                                   | 335544338L          |
| 100     | Invalid database key                                                                                                  | 335544354L          |
| 100     | Attempted retrieval of more segments than exist                                                                       | 335544367L          |
| 100     | Attempt to fetch past the last record in a record stream                                                              | 335544374L          |
| -84     | Table/procedure has non-SQL security class defined                                                                    | 335544554L          |
| -84     | Column has non-SQL security class defined                                                                             | 335544555L          |
| -84     | Procedure < <i>string</i> > does not return any values                                                                | 335544668L          |
| -103    | Datatype for constant unknown                                                                                         | 335544571L          |
| -104    | Invalid request BLR at offset < <i>long</i> >                                                                         | 335544343L          |
| -104    | BLR syntax error: expected <i><string></string></i> at offset <i><long></long></i> , encountered <i><long></long></i> | 335544390L          |
| -104    | Context already in use (BLR error)                                                                                    | 335544425L          |
| -104    | Context not defined (BLR error)                                                                                       | 335544426L          |
| -104    | Bad parameter number                                                                                                  | 335544429L          |
| -104    |                                                                                                    | 335544440L          |
| -104    | Invalid slice description language at offset < long>                                                                  | 335544456L          |
| -104    | Invalid command                                                                                                    | 335544570L          |
| -104    | Internal error                                                                                                    | 335544579L          |
| -104    | Option specified more than once                                                                                       | 335544590L          |

TABLE 6.4 SQLCODE codes and messages

| SQLCODE | SQLCODE text                                                                                               | InterBase<br>number |
|---------|----------------------------------------------------------------------------------------------------|---------------------|
| -104    | Unknown transaction option                                                                                 | 335544591L          |
| -104    | Invalid array reference                                                                                    | 335544592L          |
| -104    | Token unknown—line <i><long>,</long></i> char <i><long></long></i>                                         | 335544634L          |
| -104    | Unexpected end of command                                                                                  | 335544608L          |
| -104    | Token unknown                                                                                              | 335544612L          |
| -150    | Attempted update of read-only table                                                                        | 335544360L          |
| -150    | Cannot update read-only view < <i>string</i> >                                                             | 335544362L          |
| -150    | Not updatable                                                                                              | 335544446L          |
| -150    | Cannot define constraints on views                                                                         | 335544546L          |
| -151    | Attempted update of read-only column                                                                       | 335544359L          |
| -155    | < <i>string</i> > is not a valid base table of the specified view                                          | 335544658L          |
| -157    | Must specify column name for view select expression                                                        | 335544598L          |
| -158    | Number of columns does not match select list                                                               | 335544599L          |
| -162    | Dbkey not available for multi-table views                                                                  | 335544685L          |
| -170    | Parameter mismatch for procedure < <i>string</i> >                                                         | 335544512L          |
| -170    | External functions cannot have more than10 parameters                                                      | 335544619L          |
| -171    | Function < <i>string</i> > could not be matched                                                            | 335544439L          |
| -171    | Column not array or invalid dimensions (expected <i><long></long></i> , encountered <i><long></long></i> ) | 335544458L          |
| -171    | Return mode by value not allowed for this datatype                                                         | 335544618L          |
| -172    | Function < <i>string</i> > is not defined                                                                  | 335544438L          |
| -204    | Generator < <i>string</i> > is not defined                                                                 | 335544463L          |
| -204    | Reference to invalid stream number                                                                         | 335544502L          |

| SQLCODE | SQLCODE text                                                                  | InterBase<br>number |
|---------|-------------------------------------------------------------------------------|---------------------|
| -204    | CHARACTER SET <i><string< i=""> &gt; is not defined</string<></i>             | 335544509L          |
| -204    | Procedure <string> is not defined</string>                                    | 335544511L          |
| -204    | Status code < <i>string</i> > unknown                                         | 335544515L          |
| -204    | Exception < <i>string</i> > not defined                                       | 335544516L          |
| -204    | Name of Referential Constraint not defined in constraints table.              | 3355445321          |
| -204    | Could not find table/procedure for GRANT                                      | 3355445511          |
| -204    | Implementation of text subtype < <i>digit</i> > not located.                  | 3355445681          |
| -204    | Datatype unknown                                                              | 3355445731          |
| -204    | Table unknown                                                                 | 335544580           |
| -204    | Procedure unknown                                                             | 335544581           |
| -204    | COLLATION <i><string></string></i> is not defined                             | 335544588           |
| -204    | COLLATION <i><string></string></i> is not valid for specified CHARACTER SET   | 335544589           |
| -204    | Trigger unknown                                                               | 3355445951          |
| -204    | Alias < <i>string</i> > conflicts with an alias in the same statement         | 335544620           |
| -204    | Alias < <i>string</i> > conflicts with a procedure in the same statement      | 335544621           |
| -204    | Alias < <i>string</i> > conflicts with a table in the same statement          | 335544622           |
| -204    | There is no alias or table named <i><string></string></i> at this scope level | 335544635           |
| -204    | There is no index < <i>string</i> > for table < <i>string</i> >               | 335544636           |
| -204    | Invalid use of CHARACTER SET or COLLATE                                       | 335544640           |
| -204    | BLOB SUB_TYPE < <i>string</i> > is not defined                                | 335544662           |
| -205    | Column <string> is not defined in table <string></string></string>            | 3355443961          |
| -205    | Could not find column for GRANT                                               | 3355445521          |
| -206    | Column unknown                                                                | 335544578           |

| SQLCODE | SQLCODE text                                                                               | InterBase<br>number |
|---------|--------------------------------------------------------------------------------------------|---------------------|
| -206    | Column is not a Blob                                                                       | 335544587           |
| -206    | Subselect illegal in this context                                                          | 335544596           |
| -208    | Invalid ORDER BY clause                                                                    | 335544617           |
| -219    | Table < <i>string</i> > is not defined                                                     | 335544395           |
| -239    | Cache length too small                                                                     | 335544691           |
| -260    | Cache redefined                                                                            | 335544690           |
| -281    | Table <string> is not referenced in plan</string>                                          | 335544637           |
| -282    | Table < <i>string</i> > is referenced more than once in plan; use aliases to distinguish   | 335544638           |
| -282    | The table <i><string></string></i> is referenced twice; use aliases to differentiate       | 335544643           |
| -282    | Table < <i>string</i> > is referenced twice in view; use an alias to distinguish           | 335544659           |
| -282    | View < <i>string</i> > has more than one base table; use aliases to distinguish            | 335544660           |
| -283    | Table <i><string< i=""> &gt; is referenced in the plan but not the from list</string<></i> | 335544639           |
| -284    | Index <string> cannot be used in the specified plan</string>                               | 335544642           |
| -291    | Column used in a PRIMARY/UNIQUE constraint must be NOT NULL.                               | 335544531           |
| -292    | Cannot update constraints (RDB\$REF_CONSTRAINTS).                                          | 335544534           |
| -293    | Cannot update constraints (RDB\$CHECK_CONSTRAINTS).                                        | 335544535           |
| -294    | Cannot delete CHECK constraint entry (RDB\$CHECK_CONSTRAINTS)                              | 335544536           |
| -295    | Cannot update constraints (RDB\$RELATION_CONSTRAINTS).                                     | 335544545           |
| -296    | Internal isc software consistency check (invalid RDB\$CONSTRAINT_TYPE)                     | 335544547           |
| -297    | Operation violates CHECK constraint <i><string></string></i> on view or table              | 335544558           |
| -313    | Count of column list and variable list do not match                                        | 335544669           |
| -314    | Cannot transliterate character between character sets                                      | 335544565           |

| SQLCODE | SQLCODE text                                                                       | InterBase<br>number |
|---------|------------------------------------------------------------------------------------|---------------------|
| -401    | Invalid comparison operator for find operation                                     | 335544647L          |
| -402    | Attempted invalid operation on a Blob                                              | 335544368L          |
| -402    | Blob and array datatypes are not supported for < <i>string</i> > operation         | 335544414L          |
| -402    | Data operation not supported                                                       | 335544427L          |
| -406    | Subscript out of bounds                                                            | 335544457L          |
| -407    | Null segment of UNIQUE KEY                                                         | 335544435L          |
| -413    | Conversion error from string " <string>"</string>                                  | 335544334L          |
| -413    | Filter not found to convert type <i><long></long></i> to type <i><long></long></i> | 335544454L          |
| -501    | Invalid request handle                                                             | 335544327L          |
| -501    | Attempt to reclose a closed cursor                                                 | 335544577L          |
| -502    | Declared cursor already exists                                                     | 335544574L          |
| -502    | Attempt to reopen an open cursor                                                   | 335544576L          |
| -504    | Cursor unknown                                                                     | 335544572L          |
| -508    | No current record for fetch operation                                              | 335544348L          |
| -510    | Cursor not updatable                                                               | 335544575L          |
| -518    | Request unknown                                                                    | 335544582L          |
| -519    | The PREPARE statement identifies a prepare statement with an open cursor           | 335544688L          |
| -530    | Violation of FOREIGN KEY constraint: "< <i>string</i> >"                           | 335544466L          |
| -530    | Cannot prepare a CREATE DATABASE/SCHEMA statement                                  | 335544597L          |
| -532    | Transaction marked invalid by I/O error                                            | 335544469L          |
| -551    | No permission for < <i>string</i> > access to < <i>string</i> > < <i>string</i> >  | 335544352L          |
| -552    | Only the owner of a table can reassign ownership                                   | 335544550L          |

| SQLCODE | SQLCODE text                                                                                         | InterBase<br>number |
|---------|----------------------------------------------------------------------------------------------------|---------------------|
| -552    | User does not have GRANT privileges for operation                                                    | 335544553L          |
| -553    | Cannot modify an existing user privilege                                                             | 335544529L          |
| -595    | The current position is on a crack                                                                   | 335544645L          |
| -596    | Illegal operation when at beginning of stream                                                        | 335544644L          |
| -597    | Preceding file did not specify length, so <i><string></string></i> must include starting page number | 335544632L          |
| -598    | Shadow number must be a positive integer                                                             | 335544633L          |
| -599    | Gen.c: node not supported                                                                            | 335544607L          |
| -600    | A node name is not permitted in a secondary, shadow, cache or log file name                          | 335544625L          |
| -600    | Sort error: corruption in data structure                                                             | 335544680L          |
| -601    | Database or file exists                                                                              | 335544646L          |
| -604    | Array declared with too many dimensions                                                              | 335544593L          |
| -604    | Illegal array dimension range                                                                        | 335544594L          |
| -605    | Inappropriate self-reference of column                                                               | 335544682L          |
| -607    | Unsuccessful metadata update                                                                         | 335544351L          |
| -607    | Cannot modify or erase a system trigger                                                              | 335544549L          |
| -607    | Array/Blob/DATE/TIME/TIMESTAMP datatypes not allowed in arithmetic                                   | 335544657L          |
| -615    | Lock on table < <i>string</i> > conflicts with existing lock                                         | 335544475L          |
| -615    | Requested record lock conflicts with existing lock                                                   | 335544476L          |
| -615    | Refresh range number < long > already in use                                                         | 335544507L          |
| -616    | Cannot delete PRIMARY KEY being used in FOREIGN KEY definition.                                      | 335544530L          |
| -616    | Cannot delete index used by an integrity constraint                                                  | 335544539L          |
| -616    | Cannot modify index used by an integrity constraint                                                  | 335544540L          |

| SQLCODE | SQLCODE text                                                                            | InterBase<br>number |
|---------|-----------------------------------------------------------------------------------------|---------------------|
| -616    | Cannot delete trigger used by a CHECK Constraint                                        | 335544541L          |
| -616    | Cannot delete column being used in an integrity constraint.                             | 335544543L          |
| -616    | There are < <i>long</i> > dependencies                                                  | 335544630L          |
| -616    | Last column in a table cannot be deleted                                                | 335544674L          |
| -617    | Cannot update trigger used by a CHECK Constraint                                        | 335544542L          |
| -617    | Cannot rename column being used in an integrity constraint.                             | 335544544L          |
| -618    | Cannot delete index segment used by an integrity constraint                             | 335544537L          |
| -618    | Cannot update index segment used by an integrity constraint                             | 335544538L          |
| -625    | Validation error for column < <i>string</i> >, value "< <i>string</i> >"                | 335544347L          |
| -637    | Duplicate specification of <i><string></string></i> not supported                       | 335544664L          |
| -660    | Non-existent PRIMARY or UNIQUE KEY specified for FOREIGN KEY                            | 335544533L          |
| -660    | Cannot create index < <i>string</i> >                                                   | 335544628L          |
| -663    | Segment count of 0 defined for index <i><string></string></i>                           | 335544624L          |
| -663    | Too many keys defined for index < <i>string</i> >                                       | 335544631L          |
| -663    | Too few key columns found for index <i><string></string></i> (incorrect column name?)   | 335544672L          |
| -664    | key size exceeds implementation restriction for index " <string>"</string>              | 335544434L          |
| -677    | <string> extension error</string>                                                       | 335544445L          |
| -685    | Invalid Blob type for operation                                                         | 335544465L          |
| -685    | Attempt to index Blob column in index <i><string></string></i>                          | 335544670L          |
| -685    | Attempt to index array column in index <string></string>                                | 335544671L          |
| -689    | Page < <i>long</i> > is of wrong type (expected < <i>long</i> >, found < <i>long</i> >) | 335544403L          |
| -689    | Wrong page type                                                                         | 335544650L          |

| SQLCODE | SQLCODE text                                                                                          | InterBase<br>number |
|---------|----------------------------------------------------------------------------------------------------|---------------------|
| -690    | Segments not allowed in expression index <string></string>                                            | 335544679L          |
| -691    | New record size of <i><long></long></i> bytes is too big                                              | 335544681L          |
| -692    | Maximum indexes per table ( <i><digit></digit></i> ) exceeded                                         | 335544477L          |
| -693    | Too many concurrent executions of the same request                                                    | 335544663L          |
| -694    | Cannot access column < <i>string</i> > in view < <i>string</i> >                                      | 335544684L          |
| -802    | Arithmetic exception, numeric overflow, or string truncation                                          | 335544321L          |
| -803    | Attempt to store duplicate value (visible to active transactions) in unique index "< <i>string</i> >" | 335544349L          |
| -803    | Violation of PRIMARY or UNIQUE KEY constraint: " <string>"</string>                                   | 335544665L          |
| -804    | Wrong number of arguments on call                                                                     | 335544380L          |
| -804    | SQLDA missing or incorrect version, or incorrect number/type of variables                             | 335544583L          |
| -804    | Count of columns not equal count of values                                                            | 335544584L          |
| -804    | Function unknown                                                                                      | 335544586L          |
| -806    | Only simple column names permitted for VIEW WITH CHECK OPTION                                         | 335544600L          |
| -807    | No where clause for VIEW WITH CHECK OPTION                                                            | 335544601L          |
| -808    | Only one table allowed for VIEW WITH CHECK OPTION                                                     | 335544602L          |
| -809    | DISTINCT, GROUP or HAVING not permitted for VIEW WITH CHECK OPTION                                    | 335544603L          |
| -810    | No subqueries permitted for VIEW WITH CHECK OPTION                                                    | 335544605L          |
| -811    | Multiple rows in singleton select                                                                     | 335544652L          |
| -816    | External file could not be opened for output                                                          | 335544651L          |
| -817    | Attempted update during read-only transaction                                                         | 335544361L          |
| -817    | Attempted write to read-only Blob                                                                     | 335544371L          |
| -817    | Operation not supported                                                                               | 335544444L          |

| SQLCODE | SQLCODE text                                                                                             | InterBase<br>number |
|---------|----------------------------------------------------------------------------------------------------|---------------------|
| -820    | Metadata is obsolete                                                                                     | 335544356L          |
| -820    | Unsupported on-disk structure for file < <i>string</i> >; found < <i>long</i> >, support < <i>long</i> > | 335544379L          |
| -820    | Wrong DYN version                                                                                        | 335544437L          |
| -820    | Minor version too high found < <i>long</i> > expected < <i>long</i> >                                    | 335544467L          |
| -823    | Invalid bookmark handle                                                                                  | 335544473L          |
| -824    | Invalid lock level <i><digit></digit></i>                                                                | 335544474L          |
| -825    | Invalid lock handle                                                                                      | 335544519L          |
| -826    | Invalid statement handle                                                                                 | 335544585L          |
| -827    | Invalid direction for find operation                                                                     | 335544655L          |
| -828    | Invalid key position                                                                                     | 335544678L          |
| -829    | Invalid column reference                                                                                 | 335544616L          |
| -830    | Column used with aggregate                                                                               | 335544615L          |
| -831    | Attempt to define a second PRIMARY KEY for the same table                                                | 335544548L          |
| -832    | FOREIGN KEY column count does not match PRIMARY KEY                                                      | 335544604L          |
| -833    | Expression evaluation not supported                                                                      | 335544606L          |
| -834    | Refresh range number < <i>long</i> > not found                                                           | 335544508L          |
| -835    | Bad checksum                                                                                             | 335544649L          |
| -836    | Exception < <i>digit</i> >                                                                               | 335544517L          |
| -837    | Restart shared cache manager                                                                             | 335544518L          |
| -838    | Database < <i>string</i> > shutdown in < <i>digit</i> > seconds                                          | 335544560L          |
| -839    | journal file wrong format                                                                                | 335544686L          |
| -840    | Intermediate journal file full                                                                           | 335544687L          |

| SQLCODE | SQLCODE text                                                               | InterBase<br>number |
|---------|----------------------------------------------------------------------------|---------------------|
| -841    | Too many versions                                                          | 335544677L          |
| -842    | Precision should be greater than 0                                         | 335544697L          |
| -842    | Scale cannot be greater than precision                                     | 335544698L          |
| -842    | Short integer expected                                                     | 335544699L          |
| -842    | Long integer expected                                                      | 335544700L          |
| -842    | Unsigned short integer expected                                            | 335544701L          |
| -901    | Invalid database key                                                       | 335544322L          |
| -901    | Unrecognized database parameter block                                      | 335544326L          |
| -901    | Invalid Blob handle                                                        | 335544328L          |
| -901    | Invalid Blob ID                                                            | 335544329L          |
| -901    | Invalid parameter in transaction parameter block                           | 335544330L          |
| -901    | Invalid format for transaction parameter block                             | 3355443311          |
| -901    | Invalid transaction handle (expecting explicit transaction start)          | 335544332L          |
| -901    | Attempt to start more than < long> transactions                            | 335544337L          |
| -901    | Information type inappropriate for object specified                        | 3355443391          |
| -901    | No information of this type available for object specified                 | 3355443401          |
| -901    | Unknown information item                                                   | 3355443411          |
| -901    | Action cancelled by trigger (< <i>long</i> >) to preserve data integrity   | 3355443421          |
| -901    | Lock conflict on no wait transaction                                       | 3355443451          |
| -901    | Program attempted to exit without finishing database                       | 335544350L          |
| -901    | Transaction is not in limbo                                                | 3355443531          |
| -901    | Blob was not closed                                                        | 3355443551          |
| -901    | Cannot disconnect database with open transactions (< <i>long</i> > active) | 3355443571          |

| SQLCODE | SQLCODE text                                                                 | InterBase<br>number |
|---------|------------------------------------------------------------------------------|---------------------|
| -901    | Message length error (encountered < <i>long</i> >, expected < <i>long</i> >) | 335544358L          |
| -901    | No transaction for request                                                   | 335544363L          |
| -901    | Request synchronization error                                                | 335544364L          |
| -901    | Request referenced an unavailable database                                   | 335544365L          |
| -901    | Attempted read of a new, open Blob                                           | 335544369L          |
| -901    | Attempted action on blob outside transaction                                 | 335544370L          |
| -901    | Attempted reference to Blob in unavailable database                          | 335544372L          |
| -901    | Table < <i>string</i> > was omitted from the transaction reserving list      | 335544376L          |
| -901    | Request includes a DSRI extension not supported in this implementation       | 335544377L          |
| -901    | Feature is not supported                                                     | 335544378L          |
| -901    | <string></string>                                                            | 335544382L          |
| -901    | Unrecoverable conflict with limbo transaction < <i>long</i> >                | 335544383L          |
| -901    | Internal error                                                               | 335544392L          |
| -901    | Database handle not zero                                                     | 335544407L          |
| -901    | Transaction handle not zero                                                  | 335544408L          |
| -901    | Transaction in limbo                                                         | 335544418L          |
| -901    | Transaction not in limbo                                                     | 335544419L          |
| -901    | Transaction outstanding                                                      | 335544420L          |
| -901    | Undefined message number                                                     | 335544428L          |
| -901    | Blocking signal has been received                                            | 335544431L          |
| -901    | Database system cannot read argument < <i>long</i> >                         | 335544442L          |
| -901    | Database system cannot write argument < <i>long</i> >                        | 335544443L          |

| SQLCODE | SQLCODE text                                                          | InterBase<br>number |
|---------|-----------------------------------------------------------------------|---------------------|
| -901    | <string></string>                                                     | 335544450L          |
| -901    | Transaction < long> is < string>                                      | 335544468L          |
| -901    | Invalid statement handle                                              | 335544485L          |
| -901    | Lock time-out on wait transaction                                     | 335544510L          |
| -901    | Invalid service handle                                                | 335544559L          |
| -901    | Wrong version of service parameter block                              | 335544561L          |
| -901    | Unrecognized service parameter block                                  | 335544562L          |
| -901    | Service < <i>string</i> > is not defined                              | 335544563L          |
| -901    | INDEX < <i>string</i> >                                               | 335544609L          |
| -901    | EXCEPTION <i><string></string></i>                                    | 335544610L          |
| -901    | Column <i><string></string></i>                                       | 335544611L          |
| -901    | Union not supported                                                   | 335544613L          |
| -901    | Unsupported DSQL construct                                            | 335544614L          |
| -901    | Illegal use of keyword VALUE                                          | 335544623L          |
| -901    | Table <string></string>                                               | 335544626L          |
| -901    | Procedure <string></string>                                           | 335544627L          |
| -901    | Specified domain or source column does not exist                      | 335544641L          |
| -901    | Variable < <i>string</i> > conflicts with parameter in same procedure | 335544656L          |
| -901    | Server version too old to support all CREATE DATABASE options         | 335544666L          |
| -901    | Cannot delete                                                         | 335544673L          |
| -901    | Sort error                                                            | 335544675L          |
| -902    | Internal isc software consistency check (< <i>string</i> >)           | 335544333L          |
| -902    | Database file appears corrupt (< <i>string</i> >)                     | 335544335L          |

| SQLCODE | SQLCODE text                                                                 | InterBase<br>number |
|---------|------------------------------------------------------------------------------|---------------------|
| -902    | I/O error during " <string>" operation for file "<string>"</string></string> | 335544344L          |
| -902    | Corrupt system table                                                         | 335544346L          |
| -902    | Operating system directive <string> failed</string>                          | 335544373L          |
| -902    | Internal error                                                               | 335544384L          |
| -902    | Internal error                                                               | 335544385L          |
| -902    | Internal error                                                               | 335544387L          |
| -902    | Block size exceeds implementation restriction                                | 335544388L          |
| -902    | Incompatible version of on-disk structure                                    | 335544394L          |
| -902    | Internal error                                                               | 335544397L          |
| -902    | Internal error                                                               | 335544398L          |
| -902    | Internal error                                                               | 335544399L          |
| -902    | Internal error                                                               | 335544400L          |
| -902    | Internal error                                                               | 335544401L          |
| -902    | Internal error                                                               | 335544402L          |
| -902    | Database corrupted                                                           | 335544404L          |
| -902    | Checksum error on database page < <i>long</i> >                              | 335544405L          |
| -902    | Index is broken                                                              | 335544406L          |
| -902    | Transactionrequest mismatch (synchronization error)                          | 335544409L          |
| -902    | Bad handle count                                                             | 335544410L          |
| -902    | Wrong version of transaction parameter block                                 | 335544411L          |
| -902    | Unsupported BLR version (expected <long>, encountered <long>)</long></long>  | 335544412L          |
| -902    | Wrong version of database parameter block                                    | 335544413L          |
| -902    | Database corrupted                                                           | 335544415L          |

| SQLCODE | SQLCODE text                                                                                               | InterBase<br>number |
|---------|----------------------------------------------------------------------------------------------------|---------------------|
| -902    | Internal error                                                                                             | 335544416L          |
| -902    | Internal error                                                                                             | 335544417L          |
| -902    | Internal error                                                                                             | 335544422L          |
| -902    | Internal error                                                                                             | 335544423L          |
| -902    | Lock manager error                                                                                         | 335544432L          |
| -902    | SQL error code = < <i>long</i> >                                                                           | 335544436L          |
| -902    |                                                                                                    | 335544448L          |
| -902    |                                                                                                    | 335544449L          |
| -902    | Cache buffer for page < <i>long</i> > invalid                                                              | 335544470L          |
| -902    | There is no index in table <i><string></string></i> with id <i><digit></digit></i>                         | 335544471L          |
| -902    | Your user name and password are not defined. Ask your database administrator to set up an InterBase login. | 335544472L          |
| -902    | Enable journal for database before starting online dump                                                    | 335544478L          |
| -902    | Online dump failure. Retry dump                                                                            | 335544479L          |
| -902    | An online dump is already in progress                                                                      | 335544480L          |
| -902    | No more disk/tape space. Cannot continue online dump                                                       | 335544481L          |
| -902    | Maximum number of online dump files that can be specified is 16                                            | 335544483L          |
| -902    | Database < <i>string</i> > shutdown in progress                                                            | 335544506L          |
| -902    | Long-term journaling already enabled                                                                       | 335544520L          |
| -902    | Database < <i>string</i> > shutdown                                                                        | 335544528L          |
| -902    | Database shutdown unsuccessful                                                                             | 335544557L          |
| -902    | Cannot attach to password database                                                                         | 335544653L          |
| -902    | Cannot start transaction for password database                                                             | 335544654L          |

| SQLCODE | SQLCODE text                                                | InterBase<br>number |
|---------|-------------------------------------------------------------|---------------------|
| -902    | Long-term journaling not enabled                            | 335544564L          |
| -902    | Dynamic SQL Error                                           | 335544569L          |
| -904    | Invalid database handle (no active connection)              | 335544324L          |
| -904    | Unavailable database                                        | 335544375L          |
| -904    | Implementation limit exceeded                               | 335544381L          |
| -904    | Too many requests                                           | 335544386L          |
| -904    | Buffer exhausted                                            | 335544389L          |
| -904    | Buffer in use                                               | 335544391L          |
| -904    | Request in use                                              | 335544393L          |
| -904    | No lock manager available                                   | 335544424L          |
| -904    | Unable to allocate memory from operating system             | 335544430L          |
| -904    | Update conflicts with concurrent update                     | 335544451L          |
| -904    | Object < <i>string</i> > is in use                          | 335544453L          |
| -904    | Cannot attach active shadow file                            | 335544455L          |
| -904    | A file in manual shadow <i><long></long></i> is unavailable | 335544460L          |
| -904    | Cannot add index, index root page is full.                  | 335544661L          |
| -904    | Sort error: not enough memory                               | 335544676L          |
| -904    | Request depth exceeded. (Recursive definition?)             | 335544683L          |
| -906    | Product < <i>string</i> > is not licensed                   | 335544452L          |
| -909    | Drop database completed with errors                         | 335544667L          |
| -911    | Record from transaction < <i>long</i> > is stuck in limbo   | 335544459L          |
| -913    | Deadlock                                                    | 335544336L          |
| -922    | File <i><string></string></i> is not a valid database       | 335544323L          |

| SQLCODE | SQLCODE text                                           | InterBase<br>number |
|---------|--------------------------------------------------------|---------------------|
| -923    | Connection rejected by remote interface                | 335544421L          |
| -923    | Secondary server attachments cannot validate databases | 335544461L          |
| -923    | Secondary server attachments cannot start journaling   | 335544462L          |
| -924    | Bad parameters on attach or create database            | 335544325L          |
| -924    | Database detach completed with errors                  | 3355444411          |
| -924    | Connection lost to pipe server                         | 3355446481          |
| -926    | No rollback performed                                  | 3355444471          |
| -999    | InterBase error                                        | 3355446891          |

## InterBase status array error codes

This section lists InterBase error codes and associated messages returned in the status array in the following tables. When code messages include the name of a database object or object type, the name is represented by a code in the Message column:

- *string*: String value, such as the name of a database object or object type.
- *<digit>*: Integer value, such as the identification number or code of a database object or object type.
- *<long>*: Long integer value, such as the identification number or code of a database object or object type.

The following table lists SQL Status Array codes for embedded SQL programs, DSQL, and isql.

| Error code            | Number     | Message                                                                 |
|-----------------------|------------|-------------------------------------------------------------------------|
| isc_arith_except      | 335544321L | arithmetic exception, numeric overflow, or string truncation            |
| isc_bad_dbkey         | 335544322L | invalid database key                                                    |
| isc_bad_db_format     | 335544323L | file <i><string></string></i> is not a valid database                   |
| isc_bad_db_handle     | 335544324L | invalid database handle (no active connection)                          |
| isc_bad_dpb_content   | 335544325L | bad parameters on attach or create database                             |
| isc_bad_dpb_form      | 335544326L | unrecognized database parameter block                                   |
| isc_bad_req_handle    | 335544327L | invalid request handle                                                  |
| isc_bad_segstr_handle | 335544328L | invalid Blob handle                                                     |
| isc_bad_segstr_id     | 335544329L | invalid Blob ID                                                         |
| isc_bad_tpb_content   | 335544330L | invalid parameter in transaction parameter block                        |
| isc_bad_tpb_form      | 335544331L | invalid format for transaction parameter block                          |
| isc_bad_trans_handle  | 335544332L | invalid transaction handle (expecting explicit transaction start)       |
| isc_bug_check         | 335544333L | internal isc software consistency check<br>( <i><string></string></i> ) |
| isc_convert_error     | 335544334L | conversion error from string " <string>"</string>                       |
| isc_db_corrupt        | 335544335L | database file appears corrupt (< <i>string</i> >)                       |
| isc_deadlock          | 335544336L | deadlock                                                                |
| isc_excess_trans      | 335544337L | attempt to start more than <i><long></long></i> transactions            |
| isc_from_no_match     | 335544338L | no match for first value expression                                     |
| isc_infinap           | 335544339L | information type inappropriate for object specified                     |

TABLE 6.5InterBase status array error codes

| Error code            | Number     | Message                                                                                               |
|-----------------------|------------|----------------------------------------------------------------------------------------------------|
| isc_infona            | 335544340L | no information of this type available for object specified                                            |
| isc_infunk            | 335544341L | unknown information item                                                                              |
| isc_integ_fail        | 335544342L | action cancelled by trigger ( <i><long></long></i> ) to preserve data integrity                       |
| isc_invalid_blr       | 335544343L | invalid request BLR at offset <long></long>                                                           |
| isc_io_error          | 335544344L | I/O error during "< <i>string</i> >" operation for file<br>"< <i>string</i> >"                        |
| isc_lock_conflict     | 335544345L | lock conflict on no wait transaction                                                                  |
| isc_metadata_corrupt  | 335544346L | corrupt system table                                                                                  |
| isc_not_valid         | 335544347L | validation error for column <i><string></string></i> , value<br>" <i><string></string></i> "          |
| isc_no_cur_rec        | 335544348L | no current record for fetch operation                                                                 |
| isc_no_dup            | 335544349L | attempt to store duplicate value (visible to active transactions) in unique index "< <i>string</i> >" |
| isc_no_finish         | 335544350L | program attempted to exit without finishing database                                                  |
| isc_no_meta_update    | 335544351L | unsuccessful metadata update                                                                          |
| isc_no_priv           | 335544352L | no permission for <i><string></string></i> access to<br><i><string></string> <string></string></i>    |
| isc_no_recon          | 335544353L | transaction is not in limbo                                                                           |
| isc_no_record         | 335544354L | invalid database key                                                                                  |
| isc_no_segstr_close   | 335544355L | Blob was not closed                                                                                   |
| isc_obsolete_metadata | 335544356L | metadata is obsolete                                                                                  |
| isc_open_trans        | 335544357L | cannot disconnect database with open transactions (< <i>long</i> > active)                            |

### INTERBASE STATUS ARRAY ERROR CODES

| Error code                                     | Number     | Message                                                                      |  |
|------------------------------------------------|------------|------------------------------------------------------------------------------|--|
| isc_port_len                                   | 335544358L | message length error (encountered < <i>long</i> >, expected < <i>long</i> >) |  |
| isc_read_only_field                            | 335544359L | attempted update of read-only column                                         |  |
| isc_read_only_rel                              | 335544360L | attempted update of read-only table                                          |  |
| isc_read_only_trans                            | 335544361L | attempted update during read-only transaction                                |  |
| isc_read_only_view                             | 335544362L | cannot update read-only view < <i>string</i> >                               |  |
| isc_req_no_trans                               | 335544363L | no transaction for request                                                   |  |
| isc_req_sync                                   | 335544364L | request synchronization error                                                |  |
| isc_req_wrong_db                               | 335544365L | request referenced an unavailable database                                   |  |
| isc_segment                                    | 335544366L | segment buffer length shorter than expected                                  |  |
| isc_segstr_eof                                 | 335544367L | attempted retrieval of more segments than exist                              |  |
| isc_segstr_no_op                               | 335544368L | attempted invalid operation on a Blob                                        |  |
| isc_segstr_no_read                             | 335544369L | attempted read of a new, open Blob                                           |  |
| isc_segstr_no_trans                            | 335544370L | attempted action on Blob outside transaction                                 |  |
| isc_segstr_no_write                            | 335544371L | attempted write to read-only Blob                                            |  |
| isc_segstr_wrong_db                            | 335544372L | attempted reference to Blob in unavailable<br>database                       |  |
| isc_sys_request                                | 335544373L | operating system directive < <i>string</i> > failed                          |  |
| isc_stream_eof                                 | 335544374L | attempt to fetch past the last record in a record stream                     |  |
| isc_unavailable                                | 335544375L | unavailable database                                                         |  |
| isc_unres_rel                                  | 335544376L | Table < <i>string</i> > was omitted from the transaction reserving list      |  |
| isc_uns_ext                                    | 335544377L | request includes a DSRI extension not supported in this implementation       |  |
| isc_wish_list                                  | 335544378L | feature is not supported                                                     |  |
| InterRase status array error codes (continued) |            |                                                                              |  |

### CHAPTER 6 ERROR CODES AND MESSAGES

| Error code         | Number     | Message                                                                                                    |
|--------------------|------------|----------------------------------------------------------------------------------------------------|
| isc_wrong_ods      | 335544379L | unsupported on-disk structure for file <i><string< i="">&gt;;<br/>found <i><long< i="">&gt;, support <i><long< i="">&gt;</long<></i></long<></i></string<></i> |
| isc_wronumarg      | 335544380L | wrong number of arguments on call                                                                                                    |
| isc_imp_exc        | 335544381L | Implementation limit exceeded                                                                                                    |
| isc_random         | 335544382L | <string></string>                                                                                                    |
| isc_fatal_conflict | 335544383L | unrecoverable conflict with limbo transaction < <i>long&gt;</i>                                                                                                |
| isc_badblk         | 335544384L | internal error                                                                                                    |
| isc_invpoolcl      | 335544385L | internal error                                                                                                    |
| isc_nopoolids      | 335544386L | too many requests                                                                                                    |
| isc_relbadblk      | 335544387L | internal error                                                                                                    |
| isc_blktoobig      | 335544388L | block size exceeds implementation restriction                                                                                                    |
| isc_bufexh         | 335544389L | buffer exhausted                                                                                                    |
| isc_syntaxerr      | 335544390L | BLR syntax error: expected <i><string></string></i> at offset <i><long></long></i> , encountered <i><long></long></i>                                          |
| isc_bufinuse       | 335544391L | buffer in use                                                                                                    |
| isc_bdbincon       | 335544392L | internal error                                                                                                    |
| isc_reqinuse       | 335544393L | request in use                                                                                                    |
| isc_badodsver      | 335544394L | incompatible version of on-disk structure                                                                                                    |
| isc_relnotdef      | 335544395L | table < <i>string</i> > is not defined                                                                                                    |
| isc_fldnotdef      | 335544396L | column <string> is not defined in table <string></string></string>                                                                                             |
| isc_dirtypage      | 335544397L | internal error                                                                                                    |
| isc_waifortra      | 335544398L | internal error                                                                                                    |
| isc_doubleloc      | 335544399L | internal error                                                                                                    |
| isc_nodnotfnd      | 335544400L | internal error                                                                                                    |

| Error code         | Number     | Message                                                                                 |
|--------------------|------------|-----------------------------------------------------------------------------------------|
| isc_dupnodfnd      | 335544401L | internal error                                                                          |
| isc_locnotmar      | 335544402L | internal error                                                                          |
| isc_badpagtyp      | 335544403L | page < <i>long</i> > is of wrong type (expected < <i>long</i> >, found < <i>long</i> >) |
| isc_corrupt        | 335544404L | database corrupted                                                                      |
| isc_badpage        | 335544405L | checksum error on database page < <i>long</i> >                                         |
| isc_badindex       | 335544406L | index is broken                                                                         |
| isc_dbbnotzer      | 335544407L | database handle not zero                                                                |
| isc_tranotzer      | 335544408L | transaction handle not zero                                                             |
| isc_trareqmis      | 335544409L | transaction—request mismatch<br>(synchronization error)                                 |
| isc_badhndcnt      | 335544410L | bad handle count                                                                        |
| isc_wrotpbver      | 335544411L | wrong version of transaction parameter block                                            |
| isc_wroblrver      | 335544412L | unsupported BLR version (expected < <i>long</i> >,<br>encountered < <i>long</i> >)      |
| isc_wrodpbver      | 335544413L | wrong version of database parameter block                                               |
| isc_blobnotsup     | 335544414L | Blob and array datatypes are not supported for <pre><string> operation</string></pre>   |
| isc_badrelation    | 335544415L | database corrupted                                                                      |
| isc_nodetach       | 335544416L | internal error                                                                          |
| isc_notremote      | 335544417L | internal error                                                                          |
| isc_trainlim       | 335544418L | transaction in limbo                                                                    |
| isc_notinlim       | 335544419L | transaction not in limbo                                                                |
| isc_traoutsta      | 335544420L | transaction outstanding                                                                 |
| isc_connect_reject | 335544421L | connection rejected by remote interface                                                 |

### CHAPTER 6 ERROR CODES AND MESSAGES

| Error code          | Number     | Message                                                                   |
|---------------------|------------|---------------------------------------------------------------------------|
| isc_dbfile          | 335544422L | internal error                                                            |
| isc_orphan          | 335544423L | internal error                                                            |
| isc_no_lock_mgr     | 335544424L | no lock manager available                                                 |
| isc_ctxinuse        | 335544425L | context already in use (BLR error)                                        |
| isc_ctxnotdef       | 335544426L | context not defined (BLR error)                                           |
| isc_datnotsup       | 335544427L | data operation not supported                                              |
| isc_badmsgnum       | 335544428L | undefined message number                                                  |
| isc_badparnum       | 335544429L | bad parameter number                                                      |
| isc_virmemexh       | 335544430L | unable to allocate memory from operating system                           |
| isc_blocking_signal | 335544431L | blocking signal has been received                                         |
| isc_lockmanerr      | 335544432L | lock manager error                                                        |
| isc_journerr        | 335544433L | communication error with journal " <string>"</string>                     |
| isc_keytoobig       | 335544434L | key size exceeds implementation restriction for index "< <i>string</i> >" |
| isc_nullsegkey      | 335544435L | null segment of UNIQUE KEY                                                |
| isc_sqlerr          | 335544436L | SQL error code = < <i>long</i> >                                          |
| isc_wrodynver       | 335544437L | wrong DYN version                                                         |
| isc_funnotdef       | 335544438L | function < <i>string</i> > is not defined                                 |
| isc_funmismat       | 335544439L | function < <i>string</i> > could not be matched                           |
| isc_bad_msg_vec     | 335544440L |                                                                           |
| isc_bad_detach      | 335544441L | database detach completed with errors                                     |
| isc_noargacc_read   | 335544442L | database system cannot read argument < <i>long</i> >                      |
| isc_noargacc_write  | 335544443L | database system cannot write argument < <i>long</i> >                     |

| Error code             | Number     | Message                                                                                        |
|------------------------|------------|------------------------------------------------------------------------------------------------|
| isc_read_only          | 335544444L | operation not supported                                                                        |
| isc_ext_err            | 335544445L | <string> extension error</string>                                                              |
| isc_non_updatable      | 335544446L | not updatable                                                                                  |
| isc_no_rollback        | 335544447L | no rollback performed                                                                          |
| isc_bad_sec_info       | 335544448L |                                                                                                |
| isc_invalid_sec_info   | 335544449L |                                                                                                |
| isc_misc_interpreted   | 335544450L | <string></string>                                                                              |
| isc_update_conflict    | 335544451L | update conflicts with concurrent update                                                        |
| isc_unlicensed         | 335544452L | product < <i>string</i> > is not licensed                                                      |
| isc_obj_in_use         | 335544453L | object < <i>string</i> > is in use                                                             |
| isc_nofilter           | 335544454L | filter not found to convert type <i><long></long></i> to type <i><long></long></i>             |
| isc_shadow_accessed    | 335544455L | cannot attach active shadow file                                                               |
| isc_invalid_sdl        | 335544456L | invalid slice description language at offset <pre></pre>                                       |
| isc_out_of_bounds      | 335544457L | subscript out of bounds                                                                        |
| isc_invalid_dimension  | 335544458L | column not array or invalid dimensions (expected < <i>long</i> >, encountered < <i>long</i> >) |
| isc_rec_in_limbo       | 335544459L | record from transaction < <i>long</i> > is stuck in limbo                                      |
| isc_shadow_missing     | 335544460L | a file in manual shadow < <i>long</i> > is unavailable                                         |
| isc_cant_validate      | 335544461L | secondary server attachments cannot validate<br>databases                                      |
| isc_cant_start_journal | 335544462L | secondary server attachments cannot start<br>journaling                                        |
| isc_gennotdef          | 335544463L | generator < <i>string</i> > is not defined                                                     |

| Error code             | Number     | Message                                                                                                    |
|------------------------|------------|----------------------------------------------------------------------------------------------------|
| isc_cant_start_logging | 335544464L | secondary server attachments cannot start logging                                                                |
| isc_bad_segstr_type    | 335544465L | invalid Blob type for operation                                                                                  |
| isc_foreign_key        | 335544466L | violation of FOREIGN KEY constraint: "< <i>string</i> >"                                                         |
| isc_high_minor         | 335544467L | minor version too high found <i><long></long></i> expected <i><long></long></i>                                  |
| isc_tra_state          | 335544468L | transaction < <i>long</i> > is < <i>string</i> >                                                                 |
| isc_trans_invalid      | 335544469L | transaction marked invalid by I/O error                                                                          |
| isc_buf_invalid        | 335544470L | cache buffer for page <i><long></long></i> invalid                                                               |
| isc_indexnotdefined    | 335544471L | there is no index in table <i><string></string></i> with id<br><i><digit></digit></i>                            |
| isc_login              | 335544472L | Your user name and password are not defined.<br>Ask your database administrator to set up an<br>InterBase login. |
| isc_invalid_bookmark   | 335544473L | invalid bookmark handle                                                                                          |
| isc_bad_lock_level     | 335544474L | invalid lock level <i><digit></digit></i>                                                                        |
| isc_relation_lock      | 335544475L | lock on table < <i>string</i> > conflicts with existing lock                                                     |
| isc_record_lock        | 335544476L | requested record lock conflicts with existing lock                                                               |
| isc_max_idx            | 335544477L | maximum indexes per table ( <i><digit></digit></i> ) exceeded                                                    |
| isc_jrn_enable         | 335544478L | enable journal for database before starting<br>online dump                                                       |
| isc_old_failure        | 335544479L | online dump failure. Retry dump                                                                                  |
| isc_old_in_progress    | 335544480L | an online dump is already in progress                                                                            |
| isc_old_no_space       | 335544481L | no more disk/tape space. Cannot continue online<br>dump                                                          |
| isc_num_old_files      | 335544483L | maximum number of online dump files that can be specified is 16                                                  |

| Error code               | Number     | Message                                                            |
|--------------------------|------------|--------------------------------------------------------------------|
| isc_bad_stmt_handle      | 335544485L | invalid statement handle                                           |
| isc_stream_not_defined   | 335544502L | reference to invalid stream number                                 |
| isc_shutinprog           | 335544506L | database < <i>string</i> > shutdown in progress                    |
| isc_range_in_use         | 335544507L | refresh range number < long> already in use                        |
| isc_range_not_found      | 335544508L | refresh range number < <i>long</i> > not found                     |
| isc_charset_not_found    | 335544509L | character set < <i>string</i> > is not defined                     |
| isc_lock_timeout         | 335544510L | lock time-out on wait transaction                                  |
| isc_prcnotdef            | 335544511L | procedure < <i>string</i> > is not defined                         |
| isc_prcmismat            | 335544512L | parameter mismatch for procedure <string></string>                 |
| isc_codnotdef            | 335544515L | status code < <i>string</i> > unknown                              |
| isc_xcpnotdef            | 335544516L | exception < <i>string</i> > not defined                            |
| isc_except               | 335544517L | exception < <i>digit</i> >                                         |
| isc_cache_restart        | 335544518L | restart shared cache manager                                       |
| isc_bad_lock_handle      | 335544519L | invalid lock handle                                                |
| isc_shutdown             | 335544528L | database < <i>string</i> > shutdown                                |
| isc_existing_priv_mod    | 335544529L | cannot modify an existing user privilege                           |
| isc_primary_key_ref      | 335544530L | Cannot delete PRIMARY KEY being used in FOREIGN<br>KEY definition. |
| isc_primary_key_notnull  | 335544531L | Column used in a PRIMARY/UNIQUE constraint must be NOT NULL.       |
| isc_ref_cnstrnt_notfound | 335544532L | Name of Referential Constraint not defined in constraints table.   |
| isc_foreign_key_notfound | 335544533L | Non-existent PRIMARY or UNIQUE KEY specified for FOREIGN KEY.      |
| isc_ref_cnstrnt_update   | 335544534L | Cannot update constraints<br>(RDB\$REF_CONSTRAINTS).               |

## CHAPTER 6 ERROR CODES AND MESSAGES

| Error code               | Number     | Message                                                                   |
|--------------------------|------------|---------------------------------------------------------------------------|
| isc_check_cnstrnt_update | 335544535L | Cannot update constraints<br>(RDB\$CHECK_CONSTRAINTS).                    |
| isc_check_cnstrnt_del    | 335544536L | Cannot delete CHECK constraint entry<br>(RDB\$CHECK_CONSTRAINTS)          |
| isc_integ_index_seg_del  | 335544537L | Cannot delete index segment used by an<br>Integrity Constraint            |
| isc_integ_index_seg_mod  | 335544538L | Cannot update index segment used by an<br>Integrity Constraint            |
| isc_integ_index_del      | 335544539L | Cannot delete index used by an Integrity<br>Constraint                    |
| isc_integ_index_mod      | 335544540L | Cannot modify index used by an Integrity<br>Constraint                    |
| isc_check_trig_del       | 335544541L | Cannot delete trigger used by a CHECK Constraint                          |
| isc_check_trig_update    | 335544542L | Cannot update trigger used by a CHECK Constraint                          |
| isc_cnstrnt_fld_del      | 335544543L | Cannot delete column being used in an Integrity<br>Constraint.            |
| isc_cnstrnt_fld_rename   | 335544544L | Cannot rename column being used in an<br>Integrity Constraint.            |
| isc_rel_cnstrnt_update   | 335544545L | Cannot update constraints<br>(RDB\$RELATION_CONSTRAINTS).                 |
| isc_constaint_on_view    | 335544546L | Cannot define constraints on views                                        |
| isc_invld_cnstrnt_type   | 335544547L | internal isc software consistency check (invalid<br>RDB\$CONSTRAINT_TYPE) |
| isc_primary_key_exists   | 335544548L | Attempt to define a second PRIMARY KEY for the same table                 |
| isc_systrig_update       | 335544549L | cannot modify or erase a system trigger                                   |
| isc_not_rel_owner        | 335544550L | only the owner of a table may reassign ownership                          |
| isc_grant_obj_notfound   | 335544551L | could not find table/procedure for GRANT                                  |

| Error code                 | Number     | Message                                                                       |
|----------------------------|------------|-------------------------------------------------------------------------------|
| isc_grant_fld_notfound     | 335544552L | could not find column for GRANT                                               |
| isc_grant_nopriv           | 335544553L | user does not have GRANT privileges for operation                             |
| isc_nonsql_security_rel    | 335544554L | table/procedure has non-SQL security class<br>defined                         |
| isc_nonsql_security_fld    | 335544555L | column has non-SQL security class defined                                     |
| isc_shutfail               | 335544557L | database shutdown unsuccessful                                                |
| isc_check_constraint       | 335544558L | Operation violates CHECK constraint <i><string></string></i> on view or table |
| isc_bad_svc_handle         | 335544559L | invalid service handle                                                        |
| isc_shutwarn               | 335544560L | database < <i>string</i> > shutdown in < <i>digit</i> > seconds               |
| isc_wrospbver              | 335544561L | wrong version of service parameter block                                      |
| isc_bad_spb_form           | 335544562L | unrecognized service parameter block                                          |
| isc_svcnotdef              | 335544563L | service < <i>string</i> > is not defined                                      |
| isc_no_jrn                 | 335544564L | long-term journaling not enabled                                              |
| isc_transliteration_failed | 335544565L | Cannot transliterate character between character sets                         |
| isc_text_subtype           | 335544568L | Implementation of text subtype <i><digit></digit></i> not located.            |
| isc_dsql_error             | 335544569L | Dynamic SQL Error                                                             |
| isc_dsql_command_err       | 335544570L | Invalid command                                                               |
| isc_dsql_constant_err      | 335544571L | Datatype for constant unknown                                                 |
| isc_dsql_cursor_err        | 335544572L | Cursor unknown                                                                |
| isc_dsql_datatype_err      | 335544573L | Datatype unknown                                                              |
| isc_dsql_decl_err          | 335544574L | Declared cursor already exists                                                |
| isc_dsql_cursor_update_err | 335544575L | Cursor not updatable                                                          |

### CHAPTER 6 ERROR CODES AND MESSAGES

| Error code                    | Number     | Message                                                                                |
|-------------------------------|------------|----------------------------------------------------------------------------------------|
| isc_dsql_cursor_open_err      | 335544576L | Attempt to reopen an open cursor                                                       |
| isc_dsql_cursor_close_err     | 335544577L | Attempt to reclose a closed cursor                                                     |
| isc_dsql_field_err            | 335544578L | Column unknown                                                                         |
| isc_dsql_internal_err         | 335544579L | Internal error                                                                         |
| isc_dsql_relation_err         | 335544580L | Table unknown                                                                          |
| isc_dsql_procedure_err        | 335544581L | Procedure unknown                                                                      |
| isc_dsql_request_err          | 335544582L | Request unknown                                                                        |
| isc_dsql_sqlda_err            | 335544583L | SQLDA missing or incorrect version, or incorrect number/type of variables              |
| isc_dsql_var_count_err        | 335544584L | Count of columns not equal count of values                                             |
| isc_dsql_stmt_handle          | 335544585L | Invalid statement handle                                                               |
| isc_dsql_function_err         | 335544586L | Function unknown                                                                       |
| isc_dsql_blob_err             | 335544587L | Column is not a Blob                                                                   |
| isc_collation_not_found       | 335544588L | COLLATION <i><string></string></i> is not defined                                      |
| isc_collation_not_for_charset | 335544589L | COLLATION <i><string< i="">&gt; is not valid for specified CHARACTER SET</string<></i> |
| isc_dsql_dup_option           | 335544590L | Option specified more than once                                                        |
| isc_dsql_tran_err             | 335544591L | Unknown transaction option                                                             |
| isc_dsql_invalid_array        | 335544592L | Invalid array reference                                                                |
| isc_dsql_max_arr_dim_exceeded | 335544593L | Array declared with too many dimensions                                                |
| isc_dsql_arr_range_error      | 335544594L | Illegal array dimension range                                                          |
| isc_dsql_trigger_err          | 335544595L | Trigger unknown                                                                        |
| isc_dsql_subselect_err        | 335544596L | Subselect illegal in this context                                                      |
| isc_dsql_crdb_prepare_err     | 335544597L | Cannot prepare a CREATE DATABASE/SCHEMA statement                                      |

| Error code              | Number     | Message                                                               |
|-------------------------|------------|-----------------------------------------------------------------------|
| isc_specify_field_err   | 335544598L | must specify column name for view select expression                   |
| isc_num_field_err       | 335544599L | number of columns does not match select list                          |
| isc_col_name_err        | 335544600L | Only simple column names permitted for VIEW<br>WITH CHECK OPTION      |
| isc_where_err           | 335544601L | No WHERE clause for VIEW WITH CHECK OPTION                            |
| isc_table_view_err      | 335544602L | Only one table allowed for VIEW WITH CHECK OPTION                     |
| isc_distinct_err        | 335544603L | DISTINCT, GROUP or HAVING not permitted for VIEW<br>WITH CHECK OPTION |
| isc_key_field_count_err | 335544604L | FOREIGN KEY column count does not match<br>PRIMARY KEY                |
| isc_subquery_err        | 335544605L | No subqueries permitted for VIEW WITH CHECK<br>OPTION                 |
| isc_expression_eval_err | 335544606L | expression evaluation not supported                                   |
| isc_node_err            | 335544607L | gen.c: node not supported                                             |
| isc_command_end_err     | 335544608L | Unexpected end of command                                             |
| isc_index_name          | 335544609L | INDEX < <i>string</i> >                                               |
| isc_exception_name      | 335544610L | EXCEPTION <i><string< i="">&gt;</string<></i>                         |
| isc_field_name          | 335544611L | COLUMN <i><string< i="">&gt;</string<></i>                            |
| isc_token_err           | 335544612L | Token unknown                                                         |
| isc_union_err           | 335544613L | union not supported                                                   |
| isc_dsql_construct_err  | 335544614L | Unsupported DSQL construct                                            |
| isc_field_aggregate_err | 335544615L | column used with aggregate                                            |
| isc_field_ref_err       | 335544616L | invalid column reference                                              |
| isc_order_by_err        | 335544617L | invalid ORDER BY clause                                               |

| Error code                   | Number     | Message                                                                                       |
|------------------------------|------------|-----------------------------------------------------------------------------------------------|
| isc_return_mode_err          | 335544618L | Return mode by value not allowed for this datatype                                            |
| isc_extern_func_err          | 335544619L | External functions cannot have more than 10 parameters                                        |
| isc_alias_conflict_err       | 335544620L | alias < <i>string</i> > conflicts with an alias in the same statement                         |
| isc_procedure_conflict_error | 335544621L | alias < <i>string</i> > conflicts with a procedure in the same statement                      |
| isc_relation_conflict_err    | 335544622L | alias < <i>string</i> > conflicts with a table in the same statement                          |
| isc_dsql_domain_err          | 335544623L | Illegal use of keyword VALUE                                                                  |
| isc_idx_seg_err              | 335544624L | segment count of 0 defined for index < <i>string</i> >                                        |
| isc_node_name_err            | 335544625L | A node name is not permitted in a secondary, shadow, cache or log file name                   |
| isc_table_name               | 335544626L | TABLE < <i>string</i> >                                                                       |
| isc_proc_name                | 335544627L | PROCEDURE < <i>string</i> >                                                                   |
| isc_idx_create_err           | 335544628L | cannot create index <i><string></string></i>                                                  |
| isc_dependency               | 335544630L | there are < <i>long</i> > dependencies                                                        |
| isc_idx_key_err              | 335544631L | too many keys defined for index <string></string>                                             |
| isc_dsql_file_length_err     | 335544632L | Preceding file did not specify length, so < <i>string</i> > must include starting page number |
| isc_dsql_shadow_number_err   | 335544633L | Shadow number must be a positive integer                                                      |
| isc_dsql_token_unk_err       | 335544634L | Token unknown - line < <i>long&gt;</i> , char < <i>long&gt;</i>                               |
| isc_dsql_no_relation_alias   | 335544635L | there is no alias or table named <i><string></string></i> at this scope level                 |
| isc_indexname                | 335544636L | there is no index < <i>string</i> > for table < <i>string</i> >                               |
| isc_no_stream_plan           | 335544637L | table < <i>string</i> > is not referenced in plan                                             |

| Error code                  | Number     | Message                                                                                         |
|-----------------------------|------------|-------------------------------------------------------------------------------------------------|
| isc_stream_twice            | 335544638L | table <i><string></string></i> is referenced more than once in plan; use aliases to distinguish |
| isc_stream_not_found        | 335544639L | table <i><string></string></i> is referenced in the plan but not the from list                  |
| isc_collation_requires_text | 335544640L | Invalid use of CHARACTER SET or COLLATE                                                         |
| isc_dsql_domain_not_found   | 335544641L | Specified domain or source column does not exist                                                |
| isc_index_unused            | 335544642L | index < <i>string</i> > cannot be used in the specified plan                                    |
| isc_dsql_self_join          | 335544643L | the table <i>&lt; string</i> > is referenced twice; use aliases to differentiate                |
| isc_stream_bof              | 335544644L | illegal operation when at beginning of stream                                                   |
| isc_stream_crack            | 335544645L | the current position is on a crack                                                              |
| isc_db_or_file_exists       | 335544646L | database or file exists                                                                         |
| isc_invalid_operator        | 335544647L | invalid comparison operator for find operation                                                  |
| isc_conn_lost               | 335544648L | Connection lost to pipe server                                                                  |
| isc_bad_checksum            | 335544649L | bad checksum                                                                                    |
| isc_page_type_err           | 335544650L | wrong page type                                                                                 |
| isc_ext_readonly_err        | 335544651L | external file could not be opened for output                                                    |
| isc_sing_select_err         | 335544652L | multiple rows in singleton select                                                               |
| isc_psw_attach              | 335544653L | cannot attach to password database                                                              |
| isc_psw_start_trans         | 335544654L | cannot start transaction for password database                                                  |
| isc_invalid_direction       | 335544655L | invalid direction for find operation                                                            |
| isc_dsql_var_conflict       | 335544656L | variable < <i>string</i> > conflicts with parameter in same procedure                           |
| isc_dsql_no_blob_array      | 335544657L | Array/Blob/DATE /TIME/TIMESTAMP datatypes not allowed in arithmetic                             |

| Error code                   | Number     | Message                                                                                  |
|------------------------------|------------|------------------------------------------------------------------------------------------|
| isc_dsql_base_table          | 335544658L | <i><string></string></i> is not a valid base table of the specified view                 |
| isc_duplicate_base_table     | 335544659L | table < <i>string</i> > is referenced twice in view; use an alias to distinguish         |
| isc_view_alias               | 335544660L | view <i><string></string></i> has more than one base table; use aliases to distinguish   |
| isc_index_root_page_full     | 335544661L | cannot add index, index root page is full.                                               |
| isc_dsql_blob_type_unknown   | 335544662L | BLOB SUB_TYPE < <i>string</i> > is not defined                                           |
| isc_req_max_clones_exceeded  | 335544663L | Too many concurrent executions of the same request                                       |
| isc_dsql_duplicate_spec      | 335544664L | duplicate specification of <i><string></string></i> - not supported                      |
| isc_unique_key_violation     | 335544665L | violation of PRIMARY or UNIQUE KEY constraint:<br>" <i><string></string></i> "           |
| isc_srvr_version_too_old     | 335544666L | server version too old to support all CREATE<br>DATABASE options                         |
| isc_drdb_completed_with_errs | 335544667L | drop database completed with errors                                                      |
| isc_dsql_procedure_use_err   | 335544668L | procedure < <i>string</i> > does not return any values                                   |
| isc_dsql_count_mismatch      | 335544669L | count of column list and variable list do not<br>match                                   |
| isc_blob_idx_err             | 335544670L | attempt to index Blob column in index <string></string>                                  |
| isc_array_idx_err            | 335544671L | attempt to index array column in index <string></string>                                 |
| isc_key_field_err            | 335544672L | too few key columns found for index <i><string></string></i><br>(incorrect column name?) |
| isc_no_delete                | 335544673L | cannot delete                                                                            |
| isc_del_last_field           | 335544674L | last column in a table cannot be deleted                                                 |
| isc_sort_err                 | 335544675L | sort error                                                                               |

#### INTERBASE STATUS ARRAY ERROR CODES

| Error code                   | Number     | Message                                                                  |
|------------------------------|------------|--------------------------------------------------------------------------|
| isc_sort_mem_err             | 335544676L | sort error: not enough memory                                            |
| isc_version_err              | 335544677L | too many versions                                                        |
| isc_inval_key_posn           | 335544678L | invalid key position                                                     |
| isc_no_segments_err          | 335544679L | segments not allowed in expression index<br><string></string>            |
| isc_crrp_data_err            | 335544680L | sort error: corruption in data structure                                 |
| isc_rec_size_err             | 335544681L | new record size of <i><long></long></i> bytes is too big                 |
| isc_dsql_field_ref           | 335544682L | Inappropriate self-reference of column                                   |
| isc_req_depth_exceeded       | 335544683L | request depth exceeded. (Recursive definition?)                          |
| isc_no_field_access          | 335544684L | cannot access column < <i>string</i> > in view < <i>string</i> >         |
| isc_no_dbkey                 | 335544685L | dbkey not available for multi-table views                                |
| isc_dsql_open_cursor_request | 335544688L | The prepare statement identifies a prepare statement with an open cursor |
| isc_ib_error                 | 335544689L | InterBase error                                                          |
| isc_cache_redef              | 335544690L | Cache redefined                                                          |
| isc_cache_too_small          | 335544691L | Cache length too small                                                   |
| isc_precision_err            | 335544697L | Precision should be greater than 0                                       |
| isc_scale_nogt               | 335544698L | Scale cannot be greater than precision                                   |
| isc_expec_short              | 335544699L | Short integer expected                                                   |
| isc_expec_long               | 335544700L | Long integer expected                                                    |
| isc_expec_ushort             | 335544701L | Unsigned short integer expected                                          |
| isc_like_escape_invalid      | 335544702L | Invalid ESCAPE sequence                                                  |
| isc_svcnoexe                 | 335544703L | service < <i>string</i> > does not have an associated executable         |
| isc_net_lookup_err           | 335544704L | Network lookup failure for host " <string>"</string>                     |

### CHAPTER 6 ERROR CODES AND MESSAGES

| Error code                 | Number     | Message                                                                                   |
|----------------------------|------------|-------------------------------------------------------------------------------------------|
| isc_service_unknown        | 335544705L | Undefined service <string>/<string></string></string>                                     |
| isc_host_unknown           | 335544706L | Host unknown                                                                              |
| isc_grant_nopriv_on_base   | 335544707L | user does not have GRANT privileges on base<br>table/view for operation                   |
| isc_dyn_fld_ambiguous      | 335544708L | Ambiguous column reference.                                                               |
| isc_dsql_agg_ref_err       | 335544709L | Invalid aggregate reference                                                               |
| isc_complex_view           | 335544710L | navigational stream <i><long></long></i> references a view with more than one base table. |
| isc_unprepared_stmt        | 335544711L | attempt to execute an unprepared dynamic SQL statement                                    |
| isc_expec_positive         | 335544712L | Positive value expected.                                                                  |
| isc_dsql_sqlda_value_err   | 335544713L | Incorrect values within SQLDA structure                                                   |
| isc_invalid_array_id       | 335544714L | invalid Blob id                                                                           |
| isc_ext_file_uns_op        | 335544715L | operation not supported for EXTERNAL FILE table < <i>string&gt;</i>                       |
| isc_svc_in_use             | 335544716L | service is currently busy: < <i>string</i> >                                              |
| isc_err_stack_limit        | 335544717L | stack size insufficient to execute current request                                        |
| isc_invalid_key            | 335544718L | invalid key for find operation                                                            |
| isc_net_init_error         | 335544719L | error initializing the network software                                                   |
| isc_loadlib_failure        | 335544720L | unable to load required library < <i>string</i> >                                         |
| isc_network_error          | 335544721L | unable to complete network request to host<br>" <i><string></string></i> "                |
| isc_net_connect_err        | 335544722L | failed to establish a connection                                                          |
| isc_net_connect_listen_err | 335544723L | error while listening for an incoming connection                                          |
| isc_net_event_connect_err  | 335544724L | failed to establish a secondary connection for event processing                           |

| Error code                    | Number     | Message                                                                                                    |
|-------------------------------|------------|----------------------------------------------------------------------------------------------------|
| isc_net_event_listen_err      | 335544725L | error while listening for an incoming event connection request                                                                                    |
| isc_net_read_err              | 335544726L | error reading data from the connection                                                                                                    |
| isc_net_write_err             | 335544727L | error writing data to the connection                                                                                                    |
| isc_integ_index_deactivate    | 335544728L | cannot deactivate index used by an Integrity<br>Constraint                                                                                        |
| isc_integ_deactivate_primary  | 335544729L | cannot deactivate primary index                                                                                                    |
| isc_unsupported_network_drive | 335544732L | access to databases on file servers is not supported                                                                                              |
| isc_io_create_err             | 335544733L | error while trying to create file                                                                                                    |
| isc_io_open_err               | 335544734L | error while trying to open file                                                                                                    |
| isc_io_close_err              | 335544735L | error while trying to close file                                                                                                    |
| isc_io_read_err               | 335544736L | error while trying to read from file                                                                                                    |
| isc_io_write_err              | 335544737L | error while trying to write to file                                                                                                    |
| isc_io_delete_err             | 335544738L | error while trying to delete file                                                                                                    |
| isc_io_access_err             | 335544739L | error while trying to access file                                                                                                    |
| isc_udf_exception             | 335544740L | exception <i><integer></integer></i> detected in blob filter or user defined function                                                             |
| isc_lost_db_connection        | 335544741L | connection lost to database                                                                                                    |
| isc_no_write_user_priv        | 335544742L | user cannot write to RDB\$USER_PRIVILEGES                                                                                                    |
| isc_token_too_long            | 335544743L | token size exceeds limit                                                                                                    |
| isc_max_att_exceeded          | 335544744L | maximum user count exceeded; contact your database administrator                                                                                  |
| isc_login_same_as_role_name   | 335544745L | your login <i><string></string></i> is same as one of the SQL role<br>names; ask your database administrator to set up<br>a valid InterBase login |

| Error code                     | Number     | Message                                                                                                    |
|--------------------------------|------------|----------------------------------------------------------------------------------------------------|
| isc_reftable_requires_pk       | 335544746L | "REFERENCES table" without "(column)"; requires<br>PRIMARY KEY on referenced table                             |
| isc_usrname_too_long           | 335544747L | the username entered is too long. Maximum<br>length is 31 bytes.                                               |
| isc_password_too_long          | 335544748L | the password specified is too long. Maximum<br>length is 8 bytes.                                              |
| isc_usrname_required           | 335544749L | a username is required for this operation.                                                                     |
| isc_password_required          | 335544750L | a password is required for this operation                                                                      |
| isc_bad_protocol               | 335544751L | the network protocol specified is invalid                                                                      |
| isc_dup_usrname_found          | 335544752L | a duplicate user name was found in the security database                                                       |
| isc_usrname_not_found          | 335544753L | the user name specified was not found in the security database                                                 |
| isc_error_adding_sec_record    | 335544754L | error while attempting to add the user                                                                         |
| isc_error_modifying_sec_record | 335544755L | error while attempting to modify the user record                                                               |
| isc_error_deleting_sec_record  | 335544756L | error while attempting to delete the user record                                                               |
| eisc_rror_updating_sec_db      | 335544757L | error while updating the security database                                                                     |
| isc_sort_rec_size_err          | 335544758L | sort record size is too big                                                                                    |
| isc_bad_default_value          | 335544759L | cannot assign a NULL default value to a column with a NOT NULL constraint                                      |
| isc_invalid_clause             | 335544760L | the specified user-entered string is not valid                                                                 |
| isc_too_many_handles           | 335544761L | too many open handles to database                                                                              |
| isc_optimizer_blk_exc          | 335544762L | optimizer implementation limits are exceeded;<br>for example, only 256 conjuncts (ANDs and ORs)<br>are allowed |

## CHAPTER

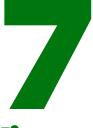

# **System Tables and Views**

This chapter describes the InterBase system tables and SQL system views.

IMPORTANT Only InterBase system object names can begin with the characters "RDB\$". No other object name in InterBase can begin with this character sequence, including tables, views, triggers, stored procedures, indexes, generators, domains, and roles.

## **Overview**

The InterBase system tables contain and track metadata. InterBase automatically creates system tables when a database is created. Each time a user creates or modifies metadata through data definition, the SQL data definition utility automatically updates the system tables.

SQL system views provide information about existing integrity constraints for a database. You must create system views yourself by creating and running an **isql** script after database definition. See **"System views"** on page 273 for the code that creates them as well as the resulting table structures.

To see system tables, use this isql command:

SHOW SYSTEM TABLES;

The following **isql** command lists system views along with database views:

SHOW VIEWS;

# System tables

This table lists the InterBase system tables. The names of system tables and their columns start with RDB\$.

| RDB\$CHARACTER_SETS     | RDB\$LOG_FILES            |
|-------------------------|---------------------------|
| RDB\$COLLATIONS         | RDB\$PAGES                |
| RDB\$CHECK_CONSTRAINTS  | RDB\$PROCEDURE_PARAMETERS |
| RDB\$DATABASE           | RDB\$PROCEDURES           |
| RDB\$DEPENDENCIES       | RDB\$REF_CONSTRAINTS      |
| RDB\$EXCEPTIONS         | RDB\$RELATION_CONSTRAINTS |
| RDB\$FIELD_DIMENSIONS   | RDB\$RELATION_FIELDS      |
| RDB\$FIELDS             | RDB\$RELATIONS            |
| RDB\$FILES              | RDB\$ROLES                |
| RDB\$FILTERS            | RDB\$SECURITY_CLASSES     |
| RDB\$FORMATS            | RDB\$TRANSACTIONS         |
| RDB\$FUNCTION_ARGUMENTS | RDB\$TRIGGER_MESSAGES     |
| RDB\$FUNCTIONS          | RDB\$TRIGGERS             |
| RDB\$GENERATORS         | RDB\$TYPES                |
| RDB\$INDEX_SEGMENTS     | RDB\$USER_PRIVILEGES      |
| RDB\$INDICES            | RDB\$VIEW_RELATIONS       |
|                         |                           |

TABLE 7.1 System tables

# RDB\$CHARACTER\_SETS

RDB\$CHARACTER\_SETS describes the valid character sets available in InterBase.

| Column name               | Datatype | Length | Description                                                                                                    |
|---------------------------|----------|--------|----------------------------------------------------------------------------------------------------|
| RDB\$CHARACTER_SET_NAME   | CHAR     | 31     | Name of a character set that InterBase recognizes                                                               |
| RDB\$FORM_OF_USE          | CHAR     | 31     | Reserved for internal use. Subtype 2                                                                            |
| RDB\$NUMBER_OF_CHARACTERS | INTEGER  |        | Number of characters in a particular character set; for example, the set of Japanese characters                 |
| RDB\$DEFAULT_COLLATE_NAME | CHAR     | 31     | Subtype 2: default collation sequence for the character set                                                     |
| RDB\$CHARACTER_SET_ID     | SMALLINT |        | A unique identification for the character set                                                                   |
| RDB\$SYSTEM_FLAG          | SMALLINT |        | Indicates whether the character set is:<br>• User-defined (value of 0 or NULL)<br>• System-defined (value of 1) |
| RDB\$DESCRIPTION          | BLOB     | 80     | Subtype text: Contains a user-written description of the character set                                          |
| RDB\$FUNCTION_NAME        | CHAR     | 31     | Reserved for internal use; subtype 2                                                                            |
| RDB\$BYTES_PER_CHARACTER  | SMALLINT |        | Size of character in bytes                                                                                      |

TABLE 7.2 RDB\$CHARACTER\_SETS

## RDB\$CHECK\_CONSTRAINTS

RDB\$CHECK\_CONSTRAINTS stores database integrity constraint information for CHECK constraints. In addition, the table stores information for constraints implemented with NOT NULL.

| Column name          | Datatype | Length | Description                                                                                                    |
|----------------------|----------|--------|----------------------------------------------------------------------------------------------------|
| RDB\$CONSTRAINT_NAME | CHAR     | 31     | Subtype 2: Name of a CHECK or NOT NULL constraint                                                                                               |
| RDB\$TRIGGER_NAME    | CHAR     | 31     | Subtype 2: Name of the trigger that enforces the CHECK constraint; for a NOT NULL constraint, name of the source column in RDB\$RELATION_FIELDS |
|                      |          |        |                                                                                                    |

TABLE 7.3 RDB\$CHECK\_CONSTRAINTS

## **RDB\$COLLATIONS**

RDB\$COLLATIONS records the valid collating sequences available for use in InterBase.

| Column name               | Datatype | Length | Description                                                                                                    |
|---------------------------|----------|--------|----------------------------------------------------------------------------------------------------|
| RDB\$COLLATION_NAME       | CHAR     | 31     | Name of a valid collation sequence in InterBase                                                                                                    |
| RDB\$COLLATION_ID         | SMALLINT |        | Unique identifier for the collation sequence                                                                                                    |
| RDB\$CHARACTER_SET_ID     | SMALLINT |        | Identifier of the underlying character set of this collation sequence                                                                                                    |
|                           |          |        | <ul> <li>Required before collation can proceed</li> <li>Determines which character set is in use<br/>Corresponds to the RDB\$CHARACTER_SET_ID<br/>column in the RDB\$CHARACTER_SETS table</li> </ul> |
| RDB\$COLLATION_ATTRIBUTES | SMALLINT |        | Reserved for internal use                                                                                                    |

TABLE 7.4 RDB\$COLLATIONS

| Column name        | Datatype | Length | Description                                                                                                   |
|--------------------|----------|--------|----------------------------------------------------------------------------------------------------|
| RDB\$SYSTEM_FLAG   | SMALLINT |        | Indicates whether the generator is:<br>• User-defined (value of 0)<br>• System-defined (value greater than 0) |
| RDB\$DESCRIPTION   | BLOB     | 80     | Subtype Text: Contains a user-written description of the collation sequence                                   |
| RDB\$FUNCTION_NAME | CHAR     | 31     | Reserved for internal use                                                                                     |

TABLE 7.4 RDB\$COLLATIONS (continued)

# **RDB\$DATABASE**

RDB\$DATABASE defines a database.

| Column name             | Datatype | Length | Description                                                                                                    |  |
|-------------------------|----------|--------|----------------------------------------------------------------------------------------------------|--|
| RDB\$DESCRIPTION        | BLOB     | 80     | Subtype Text: Contains a user-written<br>description of the database; when a comme<br>is included in a CREATE or ALTER<br>SCHEMA DATABASE statement, <b>isql</b> writes to th<br>column |  |
| RDB\$RELATION_ID        | SMALLINT |        | For internal use by InterBase                                                                                                    |  |
| RDB\$SECURITY_CLASS     | CHAR     | 31     | Subtype 2: Security class defined in the RDB\$SECURITY_CLASSES table; the access control limits described in the named security class apply to all database usage                       |  |
| RDB\$CHARACTER_SET_NAME | CHAR     | 31     | Subtype 2; Name of character set                                                                                                    |  |

TABLE 7.5 RDB\$DATABASE

## **RDB\$DEPENDENCIES**

RDB\$DEPENDENCIES keeps track of the tables and columns upon which other system objects depend. These objects include views, triggers, and computed columns. InterBase uses this table to ensure that a column or table cannot be deleted if it is used by any other object.

| Column name           | Datatype | Length | Description                                                                                                    |                                                                                                    |
|-----------------------|----------|--------|----------------------------------------------------------------------------------------------------|----------------------------------------------------------------------------------------------------|
| RDB\$DEPENDENT_NAME   | CHAR     | 31     | Subtype 2; names the view, trigger, or compu                                                                                                    | object this table tracks: a<br>ited column                                                                               |
| RDB\$DEPENDED_ON_NAME | CHAR     | 31     | Subtype 2; names the table referenced by the object named above                                                                                 |                                                                                                    |
| RDB\$FIELD_NAME       | CHAR     | 31     | Subtype 2; names the column referenced by the object named above                                                                                |                                                                                                    |
| RDB\$DEPENDENT_TYPE   | SMALLINT |        | Describes the object type of the object reference<br>in the RDB\$DEPENDENT_NAME column; type codes<br>(RDB\$TYPES):                             |                                                                                                    |
|                       |          |        | <ul> <li>0 - table</li> <li>1 - view</li> <li>2 - trigger</li> <li>3 - computed_field</li> <li>4 - validation</li> <li>5 - procedure</li> </ul> | <ul> <li>6 - expression_index</li> <li>7 - exception</li> <li>8 - user</li> <li>9 - field</li> <li>10 - index</li> </ul> |
|                       |          |        | All other values are res                                                                                                    | erved for future use                                                                                                    |

TABLE 7.6 **RDB\$DEPENDENCIES** 

| Column name           | Datatype           | Length | Description                                                              |                                                    |
|-----------------------|--------------------|--------|--------------------------------------------------------------------------|----------------------------------------------------|
| RDB\$DEPENDED_ON_TYPE | D_ON_TYPE SMALLINT |        | Describes the object ty<br>in the RDB\$DEPENDED_O<br>codes (RDB\$TYPES): | pe of the object referenced<br>N_NAME column; type |
|                       |                    |        | • 0 - table                                                              | • 6 - expression_index                             |
|                       |                    |        | • 1 - view                                                               | • 7 - exception                                    |
|                       |                    |        | • 2 - trigger                                                            | • 8 - user                                         |
|                       |                    |        | <ul> <li>3 - computed_field</li> </ul>                                   | • 9 - field                                        |
|                       |                    |        | <ul> <li>4 - validation</li> </ul>                                       | • 10 - index                                       |
|                       |                    |        | • 5 - procedure                                                          |                                                    |
|                       |                    |        | All other values are res                                                 | erved for future use                               |

TABLE 7.6 **RDB\$DEPENDENCIES** 

# **RDB\$EXCEPTIONS**

RDB\$EXCEPTIONS describes error conditions related to stored procedures, including user-defined exceptions.

| Column name           | Datatype | Length | Description                                                                                                   |
|-----------------------|----------|--------|----------------------------------------------------------------------------------------------------|
| RDB\$EXCEPTION_NAME   | CHAR     | 31     | Subtype 2; exception name                                                                                     |
| RDB\$EXCEPTION_NUMBER | INTEGER  |        | Number for the exception                                                                                      |
| RDB\$MESSAGE          | VARCHAR  | 78     | Text of exception message                                                                                     |
| RDB\$DESCRIPTION      | BLOB     | 80     | Subtype Text: Text description of the exception                                                               |
| RDB\$SYSTEM_FLAG      | SMALLINT |        | Indicates whether the exception is:<br>• User-defined (value of 0)<br>• System-defined (value greater than 0) |

TABLE 7.7 RDB\$EXCEPTIONS

## **RDB\$FIELD\_DIMENSIONS**

RDB\$FIELD\_DIMENSIONS describes each dimension of an array column.

| Column name         | Datatype | Length | Description                                                                                                    |
|---------------------|----------|--------|----------------------------------------------------------------------------------------------------|
| RDB\$FIELD_NAME     | CHAR     | 31     | Subtype 2; names the array column described by this table; the column name must exist in the RDB\$FIELD_NAME column of RDB\$FIELDS |
| RDB\$DIMENSION      | SMALLINT |        | ldentifies one dimension of the ARRAY column; the first<br>dimension is identified by the integer 0                                |
| RDB\$LOWER_BOUND    | INTEGER  |        | Indicates the lower bound of the previously specified dimension                                                                    |
| RDB\$UPPER_BOUND    | INTEGER  |        | Indicates the upper bound of the previously specified dimension                                                                    |
| RDB\$FIELD_DIMENSIO | NS       |        |                                                                                                    |

**RDB\$FIELDS** 

RDB\$FIELDS defines the characteristics of a column. Each domain or column has a corresponding row in RDB\$FIELDS. Columns are added to tables by means of an entry in the RDB\$RELATION\_FIELDS table, which describes local characteristics.

For domains, RDB\$FIELDS includes domain name, null status, and default values. SQL columns are defined in RDB\$RELATION\_FIELDS. For both domains and simple columns, RDB\_RELATION\_FIELDS can contain default and null status information.

| Column name            | Datatype | Length | Description                                                                                                    |
|------------------------|----------|--------|----------------------------------------------------------------------------------------------------|
| RDB\$FIELD_NAME        | CHAR     | 31     | Unique name of a domain or system-assigned name for<br>a column, starting with SQL <i>nnn</i> ; the actual column<br>names are stored in the RDB\$FIELD_SOURCE column of<br>RDB\$RELATION_FIELDS |
| RDB\$QUERY_NAME        | CHAR     | 31     | Not used for SQL objects                                                                                                    |
| RDB\$VALIDATION_BLR    | BLOB     | 80     | Not used for SQL objects                                                                                                    |
| RDB\$VALIDATION_SOURCE | BLOB     | 80     | Not used for SQL objects                                                                                                    |
|                        |          |        |                                                                                                    |

TABLE 7.9 RDB\$FIELDS

| Column name          | Datatype | Length | Description                                                                                                    |                                                                           |  |
|----------------------|----------|--------|----------------------------------------------------------------------------------------------------|---------------------------------------------------------------------------|--|
| RDB\$COMPUTED_BLR    | BLOB     | 80     | Subtype BLR; for computed columns, contains the BL<br>(Binary Language Representation) of the expression th<br>database evaluates at the time of execution |                                                                           |  |
| RDB\$COMPUTED_SOURCE | BLOB     | 80     | Subtype Text: For computed columns, contains the original CHAR source expression for the column                                                            |                                                                           |  |
| RDB\$DEFAULT_VALUE   | BLOB     | 80     | Stores default rule; su                                                                                                    | ubtype BLR                                                                |  |
| RDB\$DEFAULT_SOURCE  | BLOB     | 80     | Subtype Text; SQL description of a default value                                                                                                    |                                                                           |  |
| RDB\$FIELD_LENGTH    | SMALLINT |        | Contains the length of the column defined in the non-CHAR column lengths are:                                                                              |                                                                           |  |
|                      |          |        | • D_FLOAT - 8<br>• DOUBLE - 8<br>• DATE - 4<br>• BLOB - 8<br>• TIME - 4<br>• INT64 - 8                                                                     | • SHORT - 2<br>• LONG - 4<br>• QUAD - 8<br>• FLOAT - 4<br>• TIMESTAMP - 8 |  |
| RDB\$FIELD_PRECISION | SMALLINT |        | Stores the precision for numeric and decimal type                                                                                                    |                                                                           |  |
| RDB\$FIELD_SCALE     | SMALLINT |        | Stores negative scale for numeric and decimal types                                                                                                    |                                                                           |  |

TABLE 7.9 RDB\$FIELDS (continued)

| Column name     | Datatype | Length | Description                                                                                                    |                                                                                                    |
|-----------------|----------|--------|----------------------------------------------------------------------------------------------------|----------------------------------------------------------------------------------------------------|
| RDB\$FIELD_TYPE | SMALLINT |        | Specifies the datatype of the column being defined;<br>changing the value of this column automatically<br>changes the datatype for all columns based on the<br>column being defined<br>Valid values are:                                                                                                    |                                                                                                    |
|                 |          |        | • BLOB - 261<br>• CHAR - 14<br>• CSTRING - 40<br>• D_FLOAT - 11<br>• DOUBLE - 27<br>• FLOAT - 10<br>• INT64 - 16<br>• INTEGER - 8<br>Restrictions:                                                                                                    | • QUAD - 9<br>• SMALLINT - 7<br>• DATE - 12<br>(dialect 3 DATE)<br>• TIME - 13<br>• TIMESTAMP - 35<br>(DATE in older versions)<br>• VARCHAR - 37 |
|                 |          |        | <ul> <li>The value of this column cannot be changed to or from<br/>Blob</li> <li>Non-numeric data causes a conversion error in a<br/>column changed from CHAR to numeric</li> <li>Changing data from CHAR to numeric and back again<br/>adversely affects index performance; for best results,<br/>delete and re-create indexes when making this type o<br/>change</li> </ul> |                                                                                                    |

TABLE 7.9 RDB\$FIELDS (continued)

| Column name          | Datatype | Length | Description                                                                                                    |                                                                                                    |  |
|----------------------|----------|--------|----------------------------------------------------------------------------------------------------|----------------------------------------------------------------------------------------------------|--|
| RDB\$FIELD_SUB_TYPE  | SMALLINT |        | 5 71                                                                                                    | ypes of Blobs, CHARs, and integers<br>261 (Blob), predefined subtypes                                                                                                    |  |
|                      |          |        | <ul> <li>0 - unspecified</li> <li>1 - text</li> <li>2 - BLR (Binary Language<br/>Representation)</li> <li>3 - access control list</li> <li>4 - reserved for future use</li> </ul>                                                  | <ul> <li>5 - encoded description<br/>of a table's current<br/>metadata</li> <li>6 - description of<br/>multi-database<br/>transaction that finished<br/>irregularly</li> </ul> |  |
|                      |          |        | <ul> <li>2 If RDB\$FIELD_TYPE is 14 (CHA</li> <li>0 - type is unspecified</li> <li>1 - fixed BINARY data</li> </ul>                                                                                                    | AR ), columns can be:                                                                                                    |  |
|                      |          |        | Corresponds to the RDB\$FIELD_SUB_TYPE column in the RDB\$COLLATIONS table                                                                                                    |                                                                                                    |  |
|                      |          |        | <ul> <li><b>3</b> If RDB\$FIELD_TYPE is 7 (SMALLINT), 8 (INTEGER), or<br/>16 (INT64), the original declaration was:</li> <li><b>0</b> or NULL - RDB\$FIELD_TYPE</li> <li><b>1</b> - NUMERIC</li> <li><b>2</b> - DECIMAL</li> </ul> |                                                                                                    |  |
| RDB\$MISSING_VALUE   | BLOB     | 80     | Not used for SQL objects                                                                                                    |                                                                                                    |  |
| RDB\$MISSING_SOURCE  | BLOB     | 80     | Not used for SQL objects                                                                                                    |                                                                                                    |  |
| RDB\$DESCRIPTION     | BLOB     | 80     | Subtype Text: Contains a user-written description of the column being defined                                                                                                    |                                                                                                    |  |
| RDB\$SYSTEM_FLAG     | SMALLINT |        | For system tables                                                                                                    |                                                                                                    |  |
| RDB\$QUERY_HEADER    | BLOB     | 80     | Not used for SQL objects                                                                                                    |                                                                                                    |  |
| RDB\$SEGMENT_LENGTH  | SMALLINT |        | Used for Blob columns only; a non-binding suggestion for the length of Blob buffers                                                                                                    |                                                                                                    |  |
| RDB\$EDIT_STRING     | VARCHAR  | 125    | Not used for SQL objects                                                                                                    |                                                                                                    |  |
| RDB\$EXTERNAL_LENGTH | SMALLINT |        | Length of the column as it exists in an external table; if the column is not in an external table, this value is 0                                                                                                    |                                                                                                    |  |

TABLE 7.9 RDB\$FIELDS (continued)

| Column name           | Datatype | Length | Description                                                                                                    |                                                                                                    |
|-----------------------|----------|--------|----------------------------------------------------------------------------------------------------|----------------------------------------------------------------------------------------------------|
| RDB\$EXTERNAL_SCALE   | SMALLINT |        | Scale factor for an external column of an integer<br>datatype; the scale factor is the power of 10 by which<br>the integer is multiplied        |                                                                                                    |
| RDB\$EXTERNAL_TYPE    | SMALLINT |        | Indicates the datatype of the column as it exists in an external table; valid values are:                                                       |                                                                                                    |
|                       |          |        | • SMALLINT - 7<br>• INTEGER - 8<br>• QUAD - 9<br>• FLOAT - 10<br>• D_FLOAT - 11<br>• CHAR - 14<br>• TIME                                        | <ul> <li>DOUBLE - 27</li> <li>DATE - 35</li> <li>VARCHAR - 37</li> <li>'C' string (null terminated text) - 40</li> <li>BLOB - 261</li> <li>TIMESTAMP</li> </ul> |
| RDB\$DIMENSIONS       | SMALLINT |        | For an ARRAY datatype, specifies the number of<br>dimensions in the array; for a non-array column, the<br>value is 0                            |                                                                                                    |
| RDB\$NULL_FLAG        | SMALLINT |        | Indicates whether a column can contain a NULL value<br>Valid values are:<br>• Empty: Can contain NULL values<br>• 1: Cannot contain NULL values |                                                                                                    |
| RDB\$CHARACTER_LENGTH | SMALLINT |        | Length of character in bytes                                                                                                    |                                                                                                    |
| RDB\$COLLATION_ID     | SMALLINT |        | Unique identifier for the collation sequence                                                                                                    |                                                                                                    |
| RDB\$CHARACTER_SET_ID | SMALLINT |        | ID indicating character set for the character or Blob columns; joins to the CHARACTER_SET_ID column of the RDB\$CHARACTER_SETS system table     |                                                                                                    |

TABLE 7.9 RDB\$FIELDS (continued)

# **RDB**\$FILES

RDB\$FILES lists the secondary files and shadow files for a database.

| Column name        | Datatype | Length | Description                                                                                                    |
|--------------------|----------|--------|----------------------------------------------------------------------------------------------------|
| RDB\$FILE_NAME     | VARCHAR  | 253    | Names either a secondary file or a shadow file for the database                                                                                                    |
| RDB\$FILE_SEQUENCE | SMALLINT |        | <i>Either</i> the order that secondary files are to be used in the database or the order of files within a shadow set                                                                             |
| RDB\$FILE_START    | INTEGER  |        | Specifies the starting page number for a secondary file or shadow file                                                                                                    |
| RDB\$FILE_LENGTH   | INTEGER  |        | Specifies the file length in blocks                                                                                                    |
| RDB\$FILE_FLAGS    | SMALLINT |        | Reserved for system use                                                                                                    |
| RDB\$SHADOW_NUMBER | SMALLINT |        | Set number: indicates to which shadow set the file<br>belongs; if the value of this column is 0 or missing,<br>InterBase assumes the file being defined is a<br>secondary file, not a shadow file |

TABLE 7.10 RDB\$FILES

# **RDB\$FILTERS**

RDB\$FILTERS tracks information about a Blob filter.

| Column name          | Datatype | Length | Description                                                                   |
|----------------------|----------|--------|-------------------------------------------------------------------------------|
| RDB\$FUNCTION_NAME   | CHAR     | 31     | Unique name for the filter defined by this row                                |
| RDB\$DESCRIPTION     | BLOB     | 80     | Subtype Text: Contains a user-written description of the filter being defined |
| RDB\$MODULE_NAME     | VARCHAR  | 253    | Names the library where the filter executable is stored                       |
| RDB\$ENTRYPOINT      | CHAR     | 31     | The entry point within the filter library for the Blob filter being defined   |
| RDB\$INPUT_SUB_TYPE  | SMALLINT |        | The Blob subtype of the input data                                            |
| RDB\$OUTPUT_SUB_TYPE | SMALLINT |        | The Blob subtype of the output data                                           |
| RDB\$SYSTEM_FLAG     | SMALLINT |        | Indicates whether the filter is:                                              |
|                      |          |        | <ul> <li>User-defined (value of 0)</li> </ul>                                 |
|                      |          |        | <ul> <li>System-defined (value greater than 0)</li> </ul>                     |

TABLE 7.11 RDB\$FILTERS

### **RDB**\$FORMATS

RDB\$FORMATS keeps track of the formats of the columns in a table. InterBase assigns the table a new format number at each change to a column definition. This table allows existing application programs to access a changed table, without needing to be recompiled.

| Column name      | Datatype | Length | Description                                                                                                    |
|------------------|----------|--------|----------------------------------------------------------------------------------------------------|
| RDB\$RELATION_ID | SMALLINT |        | Names a table that exists in RDB\$RELATIONS                                                                                                    |
| RDB\$FORMAT      | SMALLINT |        | Specifies the format number of the table; a table can have<br>any number of different formats, depending on the<br>number of updates to the table |
| RDB\$DESCRIPTOR  | BLOB     | 80     | Subtype Format: Lists each column in the table, along with its datatype, length, and scale (if applicable)                                        |

TABLE 7.12 RDB\$FORMATS

# RDB\$FUNCTION\_ARGUMENTS

RDB\$FUNCTION\_ARGUMENTS defines the attributes of a function argument.

| Column name            | Datatype | Length | Description                                                                                                    |                                                                                                    |
|------------------------|----------|--------|----------------------------------------------------------------------------------------------------|----------------------------------------------------------------------------------------------------|
| RDB\$FUNCTION_NAME     | CHAR     | 31     | •                                                                                                    | unction with which the<br>ed; must correspond to a<br>I\$FUNCTIONS                                                                                                    |
| RDB\$ARGUMENT_POSITION | SMALLINT |        | Position of the argum<br>RDB\$FUNCTION_NAME of<br>other arguments                                                                 | nent described in the column in relation to the                                                                                                    |
| RDB\$MECHANISM         | SMALLINT |        | Specifies whether the (value of 0) or by refe                                                                                     | argument is passed by value<br>rence (value of 1)                                                                                                    |
| RDB\$FIELD_TYPE        | SMALLINT |        | Datatype of the argur<br>Valid values are:                                                                                        | ment being defined                                                                                                    |
|                        |          |        | • BLOB - 261<br>• CHAR - 14<br>• CSTRING - 40<br>• D_FLOAT - 11<br>• DOUBLE - 27<br>• FLOAT - 10<br>• INT64 - 16<br>• INTEGER - 8 | <ul> <li>QUAD - 9</li> <li>SMALLINT - 7</li> <li>DATE - 12<br/>(dialect 3 DATE)</li> <li>TIME - 13</li> <li>TIMESTAMP - 35<br/>(DATE in older versions)</li> <li>VARCHAR - 37</li> </ul> |
| RDB\$FIELD_SCALE       | SMALLINT |        |                                                                                                    | gument that has an integer<br>actor is the power of 10 by<br>nultiplied                                                                                                    |

TABLE 7.13 RDB\$FUNCTION\_ARGUMENTS

| Column name           | Datatype | Length | Description                                                                                |                                                                                |
|-----------------------|----------|--------|--------------------------------------------------------------------------------------------|--------------------------------------------------------------------------------|
| RDB\$FIELD_LENGTH     | SMALLINT |        | The length of the a<br>Valid column leng                                                   | argument defined in this row<br>ths are:                                       |
|                       |          |        | • BLOB - 8<br>• D_FLOAT - 8<br>• DATE - 4<br>• DOUBLE - 8<br>• FLOAT - 4<br>• INT64 - 8    | • INTEGER - 4<br>• QUAD - 8<br>• SMALLINT - 2<br>• TIME - 4<br>• TIMESTAMP - 8 |
| RDB\$FIELD_SUB_TYPE   | SMALLINT |        | How SMALLINT, INTE<br>declared:<br>• 0 or NULL - RDB\$FI<br>• 1 - NUMERIC<br>• 2 - DECIMAL | EGER, and INT64 columns were                                                   |
| RDB\$CHARACTER_SET_ID | SMALLINT |        | Unique numeric ic                                                                          | lentifier for a character set                                                  |
| RDB\$FIELD_PRECISION  | SMALLINT |        | The declared preci<br>function argumen                                                     | ision of the DECIMAL or NUMERIC<br>t                                           |

 TABLE 7.13
 RDB\$FUNCTION\_ARGUMENTS (continued)

# **RDB\$FUNCTIONS**

RDB\$FUNCTIONS defines a user-defined function.

| Column name        | Datatype | Length | Description                                                                     |
|--------------------|----------|--------|---------------------------------------------------------------------------------|
| RDB\$FUNCTION_NAME | CHAR     | 31     | Unique name for a function                                                      |
| RDB\$FUNCTION_TYPE | SMALLINT |        | Reserved for future use                                                         |
| RDB\$QUERY_NAME    | CHAR     | 31     | Alternate name for the function that can be used in <b>isql</b>                 |
| RDB\$DESCRIPTION   | BLOB     | 80     | Subtype Text: Contains a user-written description of the function being defined |

TABLE 7.14 RDB\$FUNCTIONS

| Column name          | Datatype | Length | Description                                                                                                    |
|----------------------|----------|--------|----------------------------------------------------------------------------------------------------|
| RDB\$MODULE_NAME     | VARCHAR  | 253    | Names the function library where the executable function is stored                                                  |
| RDB\$ENTRYPOINT      | CHAR     | 31     | Entry point within the function library for the function being defined                                              |
| RDB\$RETURN_ARGUMENT | SMALLINT |        | Position of the argument returned to the calling program; this position is specified in relation to other arguments |
| RDB\$SYSTEM_FLAG     | SMALLINT |        | Indicates whether the function is:<br>• User-defined (value of 0)<br>• System-defined (value of 1)                  |

TABLE 7.14 RDB\$FUNCTIONS (continued)

# **RDB\$GENERATORS**

RDB\$GENERATORS stores information about generators, which provide the ability to generate a unique identifier for a table.

| Column name         | Datatype | Length | Description                                                                                                   |
|---------------------|----------|--------|----------------------------------------------------------------------------------------------------|
| RDB\$GENERATOR_NAME | CHAR     | 31     | Name of the table to contain the unique identifier produced by the number generator                           |
| RDB\$GENERATOR_ID   | SMALLINT |        | Unique system-assigned ID number for the generator                                                            |
| RDB\$SYSTEM_FLAG    | SMALLINT |        | Indicates whether the generator is:<br>• User-defined (value of 0)<br>• System-defined (value greater than 0) |

TABLE 7.15 RDB\$GENERATORS

# RDB\$INDEX\_SEGMENTS

RDB\$INDEX\_SEGMENTS specifies the columns that comprise an index for a table. Modifying these rows corrupts rather than changes an index unless the RDB\$INDICES row is deleted and re-created in the same transaction.

| Column name              | Datatype | Length | Description                                                                                                    |
|--------------------------|----------|--------|----------------------------------------------------------------------------------------------------|
| RDB\$INDEX_NAME          | CHAR     | 31     | The index associated with this index segment; if the value of this column changes, the RDB\$INDEX_NAME column in RDB\$INDICES must also be changed |
| RDB\$FIELD_NAME          | CHAR     | 31     | The index segment being defined; the value of this column<br>must match the value of the RDB\$FIELD_NAME column in<br>RDB\$RELATION_FIELDS         |
| RDB\$FIELD_POSITION      | SMALLINT |        | Position of the index segment being defined; corresponds to the sort order of the index                                                            |
| TABLE 7.16 RDB\$INDEX_SE | EGMENTS  |        |                                                                                                    |

# **RDB\$INDICES**

RDB\$INDICES defines the index structures that allow InterBase to locate rows in the database more quickly. Because InterBase provides both simple indexes (a single-key column) and multi-segment indexes (multiple-key columns), each index defined in this table must have corresponding occurrences in the RDB\$INDEX\_SEGMENTS table.

| Column name        | Datatype | Length | Description                                                                                                    |
|--------------------|----------|--------|----------------------------------------------------------------------------------------------------|
| RDB\$INDEX_NAME    | CHAR     | 31     | Names the index being defined; if the value of this column changes, change its value in the RDB\$INDEX_SEGMENTS table |
| RDB\$RELATION_NAME | CHAR     | 31     | Names the table associated with this index; the table must be defined in the RDB\$RELATIONS table                     |
| RDB\$INDEX_ID      | SMALLINT |        | Contains an internal identifier for the index being defined; do <i>not</i> write to this column                       |

TABLE 7.17 RDB\$INDICES

| Column name            | Datatype            | Length | Description                                                                                                    |
|------------------------|---------------------|--------|----------------------------------------------------------------------------------------------------|
| RDB\$UNIQUE_FLAG       | SMALLINT            |        | Specifies whether the index allows duplicate values<br>Values:<br>• 0 - allows duplicate values<br>• 1 - does not allow duplicate values<br>Eliminate duplicates before creating a unique index |
| RDB\$DESCRIPTION       | BLOB                | 80     | Subtype Text: User-written description of the index                                                                                                    |
| RDB\$SEGMENT_COUNT     | SMALLINT            |        | Number of segments in the index; a value of 1 indicates a simple index                                                                                                    |
| RDB\$INDEX_INACTIVE    | SMALLINT            |        | Indicates whether the index is:<br>• Active (value of 0)<br>• Inactive (value of 1)                                                                                                    |
| RDB\$INDEX_TYPE        | SMALLINT            |        | Reserved for future use                                                                                                    |
| RDB\$FOREIGN_KEY       | CHAR                | 31     | Name of FOREIGN KEY constraint for which the index is implemented                                                                                                    |
| RDB\$SYSTEM_FLAG       | SMALLINT            |        | Indicates whether the index is:<br>• User-defined (value of 0)<br>• System-defined (value greater than 0)                                                                                       |
| RDB\$EXPRESSION_BLR    | BLOB                | 80     | Subtype BLR: Contains the BLR (Binary Language Representation) for the expression, evaluated by the database at execution time; used for PC semantics                                           |
| RDB\$EXPRESSION_SOURCE | BLOB                | 80     | Subtype Text: Contains original text source for the column; used for PC semantics                                                                                                    |
| RDB\$STATISTICS        | DOUBLE<br>PRECISION |        | Selectivity factor for the index; the optimizer uses index selectivity, a measure of uniqueness for indexed columns, to choose an access strategy for a query                                   |

TABLE 7.17 RDB\$INDICES (continued)

# RDB\$LOG\_FILES

RDB\$LOG\_FILES is no longer used.

# **RDB\$PAGES**

RDB\$PAGES keeps track of each page allocated to the database. Modifying this table in any way corrupts a database.

| Column name        | Datatype | Length | Description                                                                                                   |
|--------------------|----------|--------|----------------------------------------------------------------------------------------------------|
| RDB\$PAGE_NUMBER   | INTEGER  |        | The physically allocated page number                                                                          |
| RDB\$RELATION_ID   | SMALLINT |        | ldentifier number of the table for which this page is allocated                                               |
| RDB\$PAGE_SEQUENCE | INTEGER  |        | The sequence number of this page in the table to other<br>pages allocated for the previously identified table |
| RDB\$PAGE_TYPE     | SMALLINT |        | Describes the type of page; this information is for system use only                                           |

TABLE 7.18 RDB\$PAGES

# RDB\$PROCEDURE\_PARAMETERS

RDB\$PROCEDURE\_PARAMETERS stores information about each parameter for each of a database's procedures.

| Column name             | Datatype | Length | Description                                                                                                   |
|-------------------------|----------|--------|----------------------------------------------------------------------------------------------------|
| RDB\$PARAMETER_NAME     | CHAR     | 31     | Parameter name                                                                                                |
| RDB\$PROCEDURE_NAME     | CHAR     | 31     | Name of the procedure in which the parameter is used                                                          |
| RDB\$PARAMETER_NUMBER   | SMALLINT |        | Parameter sequence number                                                                                     |
| RDB\$PARAMETER_TYPE     | SMALLINT |        | Parameter datatype<br>Values are:<br>• 0 = input<br>• 1 = output                                              |
| RDB\$FIELD_SOURCE       | CHAR     | 31     | Global column name                                                                                            |
| <b>RDB\$DESCRIPTION</b> | BLOB     | 80     | Subtype Text: User-written description of the parameter                                                       |
| RDB\$SYSTEM_FLAG        | SMALLINT |        | Indicates whether the parameter is:<br>• User-defined (value of 0)<br>• System-defined (value greater than 0) |

TABLE 7.19 RDB\$PROCEDURE\_PARAMETERS

# **RDB\$PROCEDURES**

RDB\$PROCEDURES stores information about a database's stored procedures.

| Column name           | Datatype | Length | Description                                                                     |
|-----------------------|----------|--------|---------------------------------------------------------------------------------|
| RDB\$PROCEDURE_NAME   | CHAR     | 31     | Procedure name                                                                  |
| RDB\$PROCEDURE_ID     | SMALLINT |        | Procedure number                                                                |
| RDB\$PROCEDURE_INPUTS | SMALLINT |        | Number of input parameters                                                      |
| PROCEDURE_OUTPUTS     | SMALLINT |        | Number of output parameters                                                     |
| RDB\$DESCRIPTION      | BLOB     | 80     | Subtype Text: User-written description of the procedure                         |
| RDB\$PROCEDURE_SOURCE | BLOB     | 80     | Subtype Text: Source code for the procedure                                     |
| RDB\$PROCEDURE_BLR    | BLOB     | 80     | Subtype BLR: BLR (Binary Language Representation) of the procedure source       |
| RDB\$SECURITY_CLASS   | CHAR     | 31     | Security class of the procedure                                                 |
| RDB\$OWNER_NAME       | CHAR     | 31     | User who created the procedure (the owner for SQL security purposes)            |
| RDB\$RUNTIME          | BLOB     | 80     | Subtype Summary: Describes procedure metadata; used for performance enhancement |
| RDB\$SYSTEM_FLAG      | SMALLINT |        | Indicates whether the procedure is:                                             |
|                       |          |        | User-defined (value of 0)                                                       |
|                       |          |        | • System-defined (value greater than 0)                                         |

TABLE 7.20 RDB\$PROCEDURES

# RDB\$REF\_CONSTRAINTS

RDB\$REF\_CONSTRAINTS stores referential integrity constraint information.

| Column name          | Datatype  | Length | Description                                                                                                    |
|----------------------|-----------|--------|----------------------------------------------------------------------------------------------------|
| RDB\$CONSTRAINT_NAME | CHAR      | 31     | Name of a referential constraint                                                                                                    |
| RDB\$CONST_NAME_UQ   | CHAR      | 31     | Name of a referenced PRIMARY KEY or UNIQUE constraint                                                                                       |
| RDB\$MATCH_OPTION    | CHAR      | 7      | Reserved for later use; currently defaults to FULL                                                                                          |
| RDB\$UPDATE_RULE     | CHAR      | 11     | Specifies the type of action on the foreign key when the primary key is updated; values are NO ACTION, CASCADE, SET NULL, or SET DEFAULT    |
| RDB\$DELETE_RULE     | CHAR      | 11     | Specifies the type of action on the foreign key when the primary key is<br>DELETED; values are NO ACTION, CASCADE, SET NULL, or SET DEFAULT |
|                      | CTDAINITC |        |                                                                                                    |

 IABLE 7.21
 RDB\$REF\_CONSTRAINTS

# **RDB\$RELATION\_CONSTRAINTS**

RDB\$RELATION\_CONSTRAINTS stores information about integrity constraints for tables.

| Column name             | Datatype | Length | Description                                                               |                         |
|-------------------------|----------|--------|---------------------------------------------------------------------------|-------------------------|
| RDB\$CONSTRAINT_NAME    | CHAR     | 31     | Name of a table constraint                                                |                         |
| RDB\$CONSTRAINT_TYPE    | CHAR     | 11     | Type of table constraint<br>Constraint types are:                         |                         |
|                         |          |        | RIMARY KEY<br>UNIQUE<br>FOREIGN KEY                                       | PCHECK<br>NOT NULL      |
| RDB\$RELATION_NAME      | CHAR     | 31     | Name of the table for which the                                           | e constraint is defined |
| RDB\$DEFERRABLE         | CHAR     | 3      | Reserved for later use; currently defaults to No                          |                         |
| RDB\$INITIALLY_DEFERRED | CHAR     | 3      | Reserved for later use; currently defaults to No                          |                         |
| RDB\$INDEX_NAME         | CHAR     | 31     | Name of the index used by UNIQUE, PRIMARY KEY, or FOREIGN KEY constraints |                         |

TABLE 7.22 RDB\$RELATION\_CONSTRAINTS

# RDB\$RELATION\_FIELDS

For database tables, RDB\$RELATION\_FIELDS lists columns and describes column characteristics for domains.

SQL columns are defined in RDB\$RELATION\_FIELDS. The column name is correlated in the RDB\$FIELD\_SOURCE column to an underlying entry in RDB\$FIELDS that contains a system name ("SQL\$<*n*>"). This entry includes information such as column type and length. For both domains and simple columns, this table may contain default and nullability information.

| Column name         | Datatype | Length | Description                                                                                                    |
|---------------------|----------|--------|----------------------------------------------------------------------------------------------------|
| RDB\$FIELD_NAME     | CHAR     | 31     | Name of the column whose characteristics being defined; the combination of the values in this column and in the RDB\$RELATION_NAME column in this table must be unique                                                                                                    |
| RDB\$RELATION_NAME  | CHAR     | 31     | Table to which a particular column belongs; a table with this name must<br>appear in RDB\$RELATIONS<br>The combination of the values in this column and in the RDB\$FIELD_NAMES<br>column in this table must be unique                                                                                                    |
| RDB\$FIELD_SOURCE   | CHAR     | 31     | The name for this column in the RDB\$FIELDS table; if the column is based on a domain, contains the domain name                                                                                                    |
| RDB\$QUERY_NAME     | CHAR     | 31     | Alternate column name for use in <b>isql</b> ; supersedes the value in RDB\$FIELDS                                                                                                    |
| RDB\$BASE_FIELD     | CHAR     | 31     | <ul> <li>Views only: The name of the column from RDB\$FIELDS in a table or view that is the base for a view column being defined; for the base column:</li> <li>RDB\$BASE_FIELD provides the column name</li> <li>RDB\$VIEW_CONTEXT, a column in this table, provides the source table name</li> </ul>                                                                                    |
| RDB\$EDIT_STRING    | VARCHAR  | 125    | Not used in SQL                                                                                                    |
| RDB\$FIELD_POSITION | SMALLINT |        | <ul> <li>The position of the column in relation to other columns:</li> <li>isql obtains the ordinal position for displaying column values when printing rows from this column</li> <li>gpre uses the column order for SELECT and INSERT statements</li> <li>If two or more columns in the same table have the same value for this column, those columns appear in random order</li> </ul> |
| RDB\$QUERY_HEADER   | BLOB     | 80     | Not used in SQL                                                                                                    |

TABLE 7.23 RDB\$RELATION\_FIELDS

| Column name         | Datatype | Length | Description                                                                                                    |
|---------------------|----------|--------|----------------------------------------------------------------------------------------------------|
| RDB\$UPDATE_FLAG    | SMALLINT |        | Not used by InterBase; included for compatibility with other DSRI-based systems                                                                                                    |
| RDB\$FIELD_ID       | SMALLINT |        | Identifier for use in BLR (Binary Language Representation) to name the column                                                                                                    |
|                     |          |        | <ul> <li>Because this identifier changes during backup and restoration of the database, try to use it in transient requests only</li> <li>Do <i>not</i> modify this column</li> </ul>                          |
|                     |          |        |                                                                                                    |
| RDB\$VIEW_CONTEXT   | SMALLINT |        | Alias used to qualify view columns by specifying the table location of the base column; it must have the same value as the alias used in the view BLR (Binary Language Representation) for this context stream |
| RDB\$DESCRIPTION    | BLOB     | 80     | Subtype Text: User-written description of the column being defined                                                                                                    |
| RDB\$DEFAULT_VALUE  | BLOB     | 80     | Subtype BLR: BLR (Binary Language Representation) for default clause                                                                                                    |
| RDB\$SYSTEM_FLAG    | SMALLINT |        | Indicates whether the column is:                                                                                                    |
|                     |          |        | User-defined (value of 0)                                                                                                    |
|                     |          |        | System-defined (value greater than 0)                                                                                                    |
| RDB\$SECURITY_CLASS | CHAR     | 31     | Names a security class defined in the RDB\$SECURITY_CLASSES table; the access restrictions defined by this security class apply to all users of this column                                                    |
| RDB\$COMPLEX_NAME   | CHAR     | 31     | Reserved for future use                                                                                                    |
| RDB\$NULL_FLAG      | SMALLINT |        | Indicates whether the column may contain NULLs                                                                                                    |
| RDB\$DEFAULT_SOURCE | BLOB     | 80     | Subtype Text: SQL source to define defaults                                                                                                    |
| RDB\$COLLATION_ID   | SMALLINT |        | Unique identifier for the collation sequence                                                                                                    |

TABLE 7.23 RDB\$RELATION\_FIELDS (continued)

# **RDB\$RELATIONS**

RDB\$RELATIONS defines some of the characteristics of tables and views. Other characteristics, such as the columns included in the table and a description of each column, are stored in the RDB\$RELATION\_FIELDS table.

| Column name        | Datatype | Length | Description                                                                                                    |
|--------------------|----------|--------|----------------------------------------------------------------------------------------------------|
| RDB\$VIEW_BLR      | BLOB     | 80     | Subtype BLR: For a view, contains the BLR (Binary Language<br>Representation) of the query InterBase evaluates at the time<br>of execution                                                      |
| RDB\$VIEW_SOURCE   | BLOB     | 80     | Subtype Text: For a view, contains the original source query for the view definition                                                                                                    |
| RDB\$_DESCRIPTION  | BLOB     | 80     | Subtype Text: Contains a user-written description of the table being defined                                                                                                    |
| RDB\$RELATION_ID   | SMALLINT |        | Contains the internal identification number used in BLR<br>(Binary Language Representation) requests; do <i>not</i> modify<br>this column                                                       |
| RDB\$SYSTEM_FLAG   | SMALLINT |        | Indicates the contents of a table, either:<br>• User-data (value of 0)<br>• System information (value greater than 0)<br>Do <i>not</i> set this column to 1 when creating tables                |
| RDB\$DBKEY_LENGTH  | SMALLINT |        | Length of the database key<br>Values are:<br>• For tables: 8<br>• For views: 8 times the number of tables referenced in the<br>view definition<br>Do <i>not</i> modify the value of this column |
| RDB\$FORMAT        | SMALLINT |        | For InterBase internal use only; do not modify                                                                                                    |
| RDB\$FIELD_ID      | SMALLINT |        | The number of columns in the table; this column is maintained by InterBase: do <i>not</i> modify the value of this column                                                                       |
| RDB\$RELATION_NAME | CHAR     | 31     | The unique name of the table defined by this row                                                                                                    |

TABLE 7.24 RDB\$RELATIONS

1

| Column name               | Datatype | Length | Description                                                                                                    |
|---------------------------|----------|--------|----------------------------------------------------------------------------------------------------|
| RDB\$SECURITY_CLASS       | CHAR     | 31     | Security class defined in the RDB\$SECURITY_CLASSES table;<br>access controls defined in the security class apply to all uses of<br>this table  |
| RDB\$EXTERNAL_FILE        | VARCHAR  | 253    | <ul> <li>The file in which the external table is stored</li> <li>If this is blank, the table does not correspond to an external file</li> </ul> |
| RDB\$RUNTIME              | BLOB     | 80     | Subtype Summary: Describes table metadata; used for performance enhancement                                                                     |
| RDB\$EXTERNAL_DESCRIPTION | BLOB     | 80     | Subtype EXTERNAL_FILE_DESCRIPTION; user-written description of the external file                                                                |
| RDB\$OWNER_NAME           | CHAR     | 31     | Identifies the creator of the table or view; the creator is considered the owner for SQL security (GRANT/REVOKE) purposes                       |
| RDB\$DEFAULT_CLASS        | CHAR     | 31     | Default security class that InterBase applies to columns newly added to a table using the SQL security system                                   |
| RDB\$FLAGS                | SMALLINT |        |                                                                                                    |

# **RDB\$ROLES**

RDB\$roles lists roles that have been defined in the database and the owner of each role.

| Column name             | Datatype | Length | Description                                     |  |
|-------------------------|----------|--------|-------------------------------------------------|--|
| RDB\$ROLE_NAME          | CHAR     | 31     | Name of role being defined                      |  |
| RDB\$OWNER_NAME CHAR 31 |          | 31     | Name of InterBase user who is creating the role |  |
| TABLE 7.25 RDB\$ROLES   |          |        |                                                 |  |

LANGUAGE REFERENCE

# RDB\$SECURITY\_CLASSES

RDB\$SECURITY\_CLASSES defines access control lists and associates them with databases, tables, views, and columns in tables and views. For all SQL objects, the information in this table is duplicated in the RDB\$USER\_PRIVILEGES system table.

| Column name           | Datatype    | Length | Description                                                                                                    |  |
|-----------------------|-------------|--------|----------------------------------------------------------------------------------------------------|--|
| RDB\$SECURITY_CLASS   | CHAR        | 31     | Security class being defined; if the value of this column changes, change its name in the RDB\$SECURITY_CLASS column in RDB\$_DATABASE, RDB\$RELATIONS, and RDB\$RELATION_FIELDS |  |
| RDB\$ACL              | BLOB        | 80     | Subtype ACL: Access control list that specifies users and the privileges granted to those users                                                                                  |  |
| RDB\$DESCRIPTION      | BLOB        | 80     | Subtype Text: User-written description of the security class being defined                                                                                                    |  |
| TABLE 7.26 RDB\$SECUR | ITY_CLASSES |        |                                                                                                    |  |

# **RDB\$TRANSACTIONS**

RDB\$TRANSACTIONS keeps track of all multi-database transactions.

| Column name                  | Datatype | Length | Description                                                                                                    |
|------------------------------|----------|--------|----------------------------------------------------------------------------------------------------|
| RDB\$TRANSACTION_ID          | INTEGER  |        | Identifies the multi-database transaction being described                                                          |
| RDB\$TRANSACTION_STATE       | SMALLINT |        | Indicates the state of the transaction                                                                             |
|                              |          |        | Valid values are:                                                                                                  |
|                              |          |        | • 0 - limbo                                                                                                    |
|                              |          |        | • 1 - committed                                                                                                    |
|                              |          |        | • 2 - rolled back                                                                                                  |
| RDB\$TIMESTAMP               | DATE     |        | Reserved for future use                                                                                            |
| RDB\$TRANSACTION_DESCRIPTION | BLOB     | 80     | Subtype TRANSACTION_DESCRIPTION; describes a prepared multi-database transaction, available if the reconnect fails |

TABLE 7.27 RDB\$TRANSACTIONS

# RDB\$TRIGGER\_MESSAGES

RDB\$TRIGGER\_MESSAGES defines a trigger message and associates the message with a particular trigger.

| Column name                      | Datatype | Length | Description                                                                                             |  |  |
|----------------------------------|----------|--------|----------------------------------------------------------------------------------------------------|--|--|
| RDB\$TRIGGER_NAME                | CHAR     | 31     | Names the trigger associated with this trigger message;<br>the trigger name must exist in RDB\$TRIGGERS |  |  |
| RDB\$MESSAGE_NUMBER              | SMALLINT |        | The message number of the trigger message being defined; the maximum number of messages is 32,767       |  |  |
| RDB\$MESSAGE                     | VARCHAR  | 78     | The source for the trigger message                                                                      |  |  |
| TABLE 7.28 RDB\$TRIGGER_MESSAGES |          |        |                                                                                                    |  |  |

# **RDB\$TRIGGERS**

RDB\$TRIGGERS defines triggers.

| Column name           | Datatype | Length | Description                                                                                                    |
|-----------------------|----------|--------|----------------------------------------------------------------------------------------------------|
| RDB\$TRIGGER_NAME     | CHAR     | 31     | Names the trigger being defined                                                                                                   |
| RDB\$RELATION_NAME    | CHAR     | 31     | Name of the table associated with the trigger being defined; this name must exist in RDB\$RELATIONS                               |
| RDB\$TRIGGER_SEQUENCE | SMALLINT |        | Sequence number for the trigger being defined;<br>determines when a trigger is executed in relation to others<br>of the same type |
|                       |          |        | <ul> <li>Triggers with the same sequence number execute in<br/>alphabetic order by trigger name</li> </ul>                        |
|                       |          |        | <ul> <li>If this number is not assigned by the user, InterBase<br/>assigns a value of 0</li> </ul>                                |

TABLE 7.29 RDB\$TRIGGERS

| Column name           | Datatype | Length | Description                                                                                                    |
|-----------------------|----------|--------|----------------------------------------------------------------------------------------------------|
| RDB\$TRIGGER_TYPE     | SMALLINT |        | The type of trigger being defined                                                                                                    |
|                       |          |        | Values are:                                                                                                    |
|                       |          |        | • 1 - BEFORE INSERT                                                                                                    |
|                       |          |        | • 2 - AFTER INSERT                                                                                                    |
|                       |          |        | • 3 - BEFORE UPDATE                                                                                                    |
|                       |          |        | • 4 - AFTER UPDATE                                                                                                    |
|                       |          |        | • 5 - BEFORE DELETE                                                                                                    |
|                       |          |        | • 6 - AFTER DELETE                                                                                                    |
| RDB\$TRIGGER_SOURCE   | BLOB     | 80     | Subtype Text: Original source of the trigger definition; the <b>isql</b> SHOW TRIGGERS statement displays information from this column                                                   |
| RDB\$TRIGGER_BLR      | BLOB     | 80     | Subtype BLR: BLR (Binary Language Representation) of the trigger source                                                                                                    |
| RDB\$DESCRIPTION      | BLOB     | 80     | Subtype Text: User-written description of the trigger<br>being defined; when including a comment in a CREATE<br>TRIGGER or ALTER TRIGGER statement, <b>isql</b> writes to this<br>column |
| RDB\$TRIGGER_INACTIVE | SMALLINT |        | Indicates whether the trigger being defined is:                                                                                                    |
|                       |          |        | • Active (value of 0)                                                                                                    |
|                       |          |        | Inactive (value of 1)                                                                                                    |
| RDB\$SYSTEM_FLAG      | SMALLINT |        | Indicates whether the trigger is:                                                                                                    |
|                       |          |        | • User-defined (value of 0)                                                                                                    |
|                       |          |        | • System-defined (value greater than 0)                                                                                                    |
| RDB\$FLAGS            | SMALLINT |        |                                                                                                    |

TABLE 7.29 RDB\$TRIGGERS (continued)

# **RDB\$TYPES**

RDB\$TYPES records enumerated datatypes and alias names for InterBase character sets and collation orders. This capability is not available in the current release.

| Column name      | Datatype | Length | Description                                                                                                    |
|------------------|----------|--------|----------------------------------------------------------------------------------------------------|
| RDB\$FIELD_NAME  | CHAR     | 31     | Column for which the enumerated datatype is being defined                                                                                       |
| RDB\$TYPE        | SMALLINT |        | Identifies the internal number that represents the column specified above; type codes (same as RDB\$DEPENDENT_TYPES):                           |
|                  |          |        | <ul> <li>0 - table</li> <li>1 - view</li> <li>2 - trigger</li> <li>3 - computed_field</li> <li>4 - validation</li> <li>5 - procedure</li> </ul> |
|                  |          |        | All other values are reserved for future use                                                                                                    |
| RDB\$TYPE_NAME   | CHAR     | 31     | Text that corresponds to the internal number                                                                                                    |
| RDB\$DESCRIPTION | BLOB     | 80     | Subtype Text: Contains a user-written description of the enumerated datatype being defined                                                      |
| RDB\$SYSTEM_FLAG | SMALLINT |        | Indicates whether the datatype is:<br>• User-defined (value of 0)<br>• System-defined (value greater than 0)                                    |

TABLE 7.30 RDB\$TYPES

# RDB\$USER\_PRIVILEGES

RDB\$USER\_PRIVILEGES keeps track of the privileges assigned to a user through an SQL GRANT statement. There is one occurrence of this table for each user/privilege intersection.

| Column name        | Datatype | Length | Description                                                                                                    |
|--------------------|----------|--------|----------------------------------------------------------------------------------------------------|
| RDB\$USER          | CHAR     | 31     | Names the user who was granted the privilege listed in the RDB\$PRIVILEGE column                                                          |
| RDB\$GRANTOR       | CHAR     | 31     | Names the user who granted the privilege                                                                                                  |
| RDB\$PRIVILEGE     | CHAR     | 6      | Identifies the privilege granted to the user listed in the<br>RDB\$USER column, above<br>Valid values are:                                |
|                    |          |        | <ul> <li>ALL</li> <li>SELECT</li> <li>DELETE</li> <li>INSERT</li> <li>UPDATE</li> <li>REFERENCE</li> <li>MEMBER OF (for roles)</li> </ul> |
| RDB\$GRANT_OPTION  | SMALLINT |        | Indicates whether the privilege was granted with the WITH GRANT OPTION (value of 1) or not (value of 0)                                   |
| RDB\$RELATION_NAME | CHAR     | 31     | Identifies the table to which the privilege applies                                                                                       |
| RDB\$FIELD_NAME    | CHAR     | 31     | For update privileges, identifies the column to which the privilege applies                                                               |
| RDB\$USER_TYPE     | SMALLINT |        |                                                                                                    |
| RDB\$OBJECT TYPE   | SMALLINT |        |                                                                                                    |

# **RDB\$VIEW\_RELATIONS**

| Column name        | Datatype | Length | Description                                                                                                    |
|--------------------|----------|--------|----------------------------------------------------------------------------------------------------|
| RDB\$VIEW_NAME     | CHAR     | 31     | Name of a view: The combination of RDB\$VIEW_NAME and RDB\$VIEW_CONTEXT must be unique                                                               |
| RDB\$RELATION_NAME | CHAR     | 31     | Name of a table referenced in the view definition                                                                                                    |
| RDB\$VIEW_CONTEXT  | SMALLINT |        | Alias used to qualify view columns; must have the same<br>value as the alias used in the view BLR (Binary Language<br>Representation) for this query |
| RDB\$CONTEXT_NAME  | CHAR     | 31     | Textual version of the alias identified in RDB\$VIEW_CONTEX<br>This variable must:                                                                   |
|                    |          |        | • Match the value of the RDB\$VIEW_SOURCE column for the<br>corresponding table in RDB\$RELATIONS                                                    |
|                    |          |        | • Be unique in the view                                                                                                    |

RDB\$VIEW\_RELATIONS is not used by SQL objects.

# **System views**

You can create an SQL script using the code provided in this section to create four views that provide information about existing integrity constraints for a database. You must create the database prior to creating these views. SQL system views are a subset of system views defined in the SQL-92 standard. Since they are defined by ANSI SQL-92, the names of the system views and their columns do not start with RDB\$.

The CHECK\_CONSTRAINTS view

```
CREATE VIEW CHECK_CONSTRAINTS (

CONSTRAINT_NAME,

CHECK_CLAUSE

) AS

SELECT RDB$CONSTRAINT_NAME, RDB$TRIGGER_SOURCE
```

FROM RDB\$CHECK\_CONSTRAINTS RC, RDB\$TRIGGER\_SOURCE FROM RDB\$CHECK\_CONSTRAINTS RC, RDB\$TRIGGERS RT WHERE RT.RDB\$TRIGGER\_NAME = RC.RDB\$TRIGGER\_NAME;

The CONSTRAINTS\_COLUMN\_USAGE view

```
CREATE VIEW CONSTRAINTS_COLUMN_USAGE (
```

TABLE\_NAME, COLUMN\_NAME, CONSTRAINT\_NAME

) AS

SELECT RDB\$RELATION\_NAME, RDB\$FIELD\_NAME, RDB\$CONSTRAINT\_NAME
FROM RDB\$RELATION\_CONSTRAINTS RC, RDB\$INDEX\_SEGMENTS RI
WHERE RI.RDB\$INDEX\_NAME = RC.RDB\$INDEX\_NAME;

The REFERENTIAL\_CONSTRAINTS view

```
CREATE VIEW REFERENTIAL_CONSTRAINTS (
CONSTRAINT_NAME,
UNIQUE_CONSTRAINT_NAME,
MATCH_OPTION,
UPDATE_RULE,
DELETE_RULE
```

) AS

SELECT RDB\$CONSTRAINT\_NAME, RDB\$CONST\_NAME\_UQ, RDB\$MATCH\_OPTION, RDB\$UPDATE\_RULE, RDB\$DELETE\_RULE FROM RDB\$REF\_CONSTRAINTS;

The TABLE\_CONSTRAINTS view

```
CREATE VIEW TABLE_CONSTRAINTS (
CONSTRAINT_NAME,
TABLE_NAME,
CONSTRAINT_TYPE,
IS_DEFERRABLE,
INITIALLY_DEFERRED
```

) AS

SELECT RDB\$CONSTRAINT\_NAME, RDB\$RELATION\_NAME,

RDB\$CONSTRAINT\_TYPE, RDB\$DEFERRABLE, RDB\$INITIALLY\_DEFERRED
FROM RDB\$RELATION\_CONSTRAINTS;

# CHECK\_CONSTRAINTS

CHECK\_CONSTRAINTS identifies all CHECK constraints defined in the database.

| Column name     | Datatype | Length | Description                                                                                                    |  |
|-----------------|----------|--------|----------------------------------------------------------------------------------------------------|--|
| CONSTRAINT_NAME | CHAR     | 31     | Unique name for the CHECK constraint; nullable                                                                               |  |
| CHECK_CLAUSE    | BLOB     | 80     | Subtype Text: Nullable; original source of the trigger definition, stored in the RDB\$TRIGGER_SOURCE COLUMN in RDB\$TRIGGERS |  |

TABLE 7.33 CHECK\_CONSTRAINTS

# CONSTRAINTS\_COLUMN\_USAGE

CONSTRAINTS\_COLUMN\_USAGE identifies columns used by PRIMARY KEY and UNIQUE constraints. For FOREIGN KEY constraints, this view identifies the columns defining the constraint.

| Column name     | Datatype | Length | Description                                         |  |  |
|-----------------|----------|--------|-----------------------------------------------------|--|--|
| TABLE_NAME      | CHAR     | 31     | Table for which the constraint is defined; nullable |  |  |
| COLUMN_NAME     | CHAR     | 31     | Column used in the constraint definition; nullable  |  |  |
| CONSTRAINT_NAME | CHAR     | 31     | Unique name for the constraint; nullable            |  |  |

TABLE 7.34 CONSTRAINTS\_COLUMN\_USAGE

# **REFERENTIAL\_CONSTRAINTS**

REFERENTIAL\_CONSTRAINTS identifies all referential constraints defined in a database.

| Column name            | Datatype | Length | Description                                                                                                    |
|------------------------|----------|--------|----------------------------------------------------------------------------------------------------|
| CONSTRAINT_NAME        | CHAR     | 31     | Unique name for the constraint; nullable                                                                           |
| UNIQUE_CONSTRAINT_NAME | CHAR     | 31     | Name of the UNIQUE or PRIMARY KEY constraint<br>corresponding to the specified referenced<br>column list; nullable |
| MATCH_OPTION           | CHAR     | 7      | Reserved for future use; always set to FULL;<br>nullable                                                           |
| UPDATE_RULE            | CHAR     | 11     | Reserved for future use; always set to RESTRICT;<br>nullable                                                       |
| DELETE_RULE            | CHAR     | 11     | Reserved for future use; always set to RESTRICT; nullable                                                          |

TABLE 7.35 **REFERENTIAL\_CONSTRAINTS** 

# TABLE\_CONSTRAINTS

TABLE\_CONSTRAINTS identifies all constraints defined in a database.

| Column name        | Datatype | Length | Description                                                                  |
|--------------------|----------|--------|------------------------------------------------------------------------------|
| CONSTRAINT_NAME    | CHAR     | 31     | Unique name for the constraint; nullable                                     |
| TABLE_NAME         | CHAR     | 31     | Table for which the constraint is defined; nullable                          |
| CONSTRAINT_TYPE    | CHAR     | 11     | Possible values are UNIQUE, PRIMARY KEY, FOREIGN KEY, and CHECK;<br>nullable |
| IS_DEFERRABLE      | CHAR     | 3      | Reserved for future use; always set to No; nullable                          |
| INITIALLY_DEFERRED | CHAR     | 3      | Reserved for future use; always set to No; nullable                          |

TABLE 7.36 TABLE\_CONSTRAINTS

#### CHAPTER

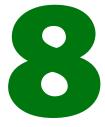

# Character Sets and Collation Orders

CHAR, VARCHAR, and text Blob columns in InterBase can use many different character sets. A *character set* defines the symbols that can be entered as text in a column, and its also defines the maximum number of bytes of storage necessary to represent each symbol. In some character sets, such as ISO8859\_1, each symbol requires only a single byte of storage. In others, such as UNICODE\_FSS, each symbol requires from 1 to 3 bytes of storage.

Each character set also has an implicit *collation order* that specifies how its symbols are sorted and ordered. Some character sets also support alternative collation orders. In all cases, choice of character set limits choice of collation orders.

This chapter lists available character sets and their corresponding collation orders and describes how to specify:

- Default character set for an entire database
- Alternative character set and collation order for a particular column in a table
- Client application character set that the server should use when translating data between itself and the client
- Collation order for a value in a comparison operation
- Collation order in an ORDER BY or GROUP BY clause

# InterBase character sets and collation orders

The following table lists each character set that can be used in InterBase. For each character set, the minimum and maximum number of bytes used to store each character is listed, and all collation orders supported for that character set are also listed. The first collation order for a given character set is that set's default collation, the one that is used if no COLLATE clause specifies an alternative order.

| Character<br>set | Char.<br>set ID | Max.<br>char. size | Min.<br>char. size | <b>Collation orders</b>                                                                                                    |
|------------------|-----------------|--------------------|--------------------|----------------------------------------------------------------------------------------------------|
| ASCII            | 2               | 1 byte             | 1 byte             | ASCII                                                                                                    |
| BIG_5            | 56              | 2 bytes            | 1 byte             | BIG_5                                                                                                    |
| CYRL             | 50              | 1 byte             | 1 byte             | CYRL<br>DB_RUS<br>PDOX_CYRL                                                                                                    |
| DOS437           | 10              | 1 byte             | 1 byte             | DOS437<br>DB_DEU437<br>DB_ESP437<br>DB_FIN437<br>DB_FRA437<br>DB_ITA437<br>DB_NLD437<br>DB_NLD437<br>DB_VE437<br>DB_UK437<br>DB_US437<br>PDOX_ASCII<br>PDOX_INTL<br>PDOX_SWEDFIN |
| DOS850           | 11              | 1 byte             | 1 byte             | DOS850<br>DB_DEU850<br>DB_ESP850<br>DB_FRA850<br>DB_FRC850<br>DB_ITA850<br>DB_NLD850<br>DB_PTB850<br>DB_SVE850<br>DB_UK850<br>DB_US850                                           |

TABLE 8.1 Character sets and collation orders

| Character<br>set | Char.<br>set ID | Max.<br>char. size | Min.<br>char. size | <b>Collation orders</b>                                                              |
|------------------|-----------------|--------------------|--------------------|--------------------------------------------------------------------------------------|
| DOS852 45        |                 | 1 byte             | 1 byte             | DOS852<br>DB_CSY<br>DB_PLK<br>DB_SLO<br>PDOX_CSY<br>PDOX_HUN<br>PDOX_PLK<br>PDOX_SLO |
| DOS857           | 46              | 1 byte             | 1 byte             | DOS857<br>DB_TRK                                                                     |
| DOS860           | 13              | 1 byte             | 1 byte             | DOS860<br>DB_PTG860                                                                  |
| DOS861           | 47              | 1 byte             | 1 byte             | DOS861<br>PDOX_ISL                                                                   |
| DOS863           | 14              | 1 byte             | 1 byte             | DOS863<br>DB_FRC863                                                                  |
| DOS865           | 12              | 1 byte             | 1 byte             | DOS865<br>DB_DAN865<br>DB_NOR865<br>PDOX_NORDAN4                                     |
| EUCJ_0208        | 6               | 2 bytes            | 1 byte             | EUJC_0208                                                                            |
| GB_2312          | 57              | 2 bytes            | 1 byte             | GB_2312                                                                              |

TABLE 8.1 Character sets and collation orders (continued)

| Character<br>set | Char.<br>set ID | Max.<br>char. size | Min.<br>char. size | <b>Collation orders</b>                                                                                                    |
|------------------|-----------------|--------------------|--------------------|----------------------------------------------------------------------------------------------------|
| ISO8859_1        | 21              | 1 byte             | 1 byte             | ISO8859_1<br>DA_DA<br>DE_DE<br>DU_NL<br>EN_UK<br>EN_US<br>ES_ES<br>FI_FI<br>FR_CA<br>FR_FR<br>IS_IS<br>IT_IT<br>NO_NO<br>PT_PT<br>SV_SV |
| KSC_5601         | 44              | 2 bytes            | 1 byte             | KSC_5601<br>KSC_DICTIONARY                                                                                                    |
| NEXT             | 19              | 1 byte             | 1 byte             | NEXT<br>NXT_DEU<br>NXT_FRA<br>NXT_ITA<br>NXT_US                                                                                         |
| NONE             | 0               | 1 byte             | 1 byte             | NONE                                                                                                    |
| OCTETS           | 1               | 1 byte             | 1 byte             | OCTETS                                                                                                    |
| SJIS_0208        | 5               | 2 bytes            | 1 byte             | SJIS_0208                                                                                                    |
| UNICODE_FSS      | 3               | 3 bytes            | 1 byte             | UNICODE_FSS                                                                                                    |

 TABLE 8.1
 Character sets and collation orders (continued)

| Character<br>set | Char.<br>set ID | Max.<br>char. size | Min.<br>char. size | Collation orders                                                             |
|------------------|-----------------|--------------------|--------------------|------------------------------------------------------------------------------|
| WIN1250          | 51              | 1 byte             | 1 byte             | WIN1250<br>PXW_CSY<br>PXW_HUNDC<br>PXW_PLK<br>PXW_SLO                        |
| WIN1251          | 52              | 1 byte             | 1 byte             | WIN1251<br>PXW_CYRL                                                          |
| WIN1252          | 53              | 1 byte             | 1 byte             | WIN1252<br>PXW_INTL<br>PXW_INTL850<br>PXW_NORDAN4<br>PXW_SPAN<br>PXW_SWEDFIN |
| WIN1253          | 54              | 1 byte             | 1 byte             | WIN1253<br>PXW_GREEK                                                         |
| WIN1254          | 55              | 1 byte             | 1 byte             | WIN1254<br>PXW_TURK                                                          |

TABLE 8.1 Character sets and collation orders (continued)

# Character set storage requirements

Knowing the storage requirements of a particular character set is important, because in the case of CHAR columns, InterBase restricts the maximum amount of storage in each field in the column to 32,767 bytes (VARCHAR is restricted to 32,765 bytes).

For character sets that require only a single byte of storage, the maximum number of symbols that can be stored in a single field corresponds to the number of bytes. For character sets that require up to three bytes per symbol, the maximum number of symbols that can be safely stored in a field is 1/3 of the maximum number of bytes for the datatype. For example, for a CHAR column defines to use the UNICODE\_FSS character set, the maximum number of characters that can be specified is 10,922 (32,767/3):

```
CHAR(10922) CHARACTER SET UNICODE_FSS, . . .
```

# Support for Paradox and dBASE

Many character sets and their corresponding collations are provided to support Borland Paradox for DOS, Paradox for Windows, dBASE for DOS, and dBASE for Windows.

#### • Character sets for DOS

The following character sets correspond to MS-DOS code pages, and should be used to specify character sets for InterBase databases that are accessed by Paradox for DOS and dBASE for DOS:

| Character set | DOS code page |  |
|---------------|---------------|--|
| DOS437        | 437           |  |
| DOS850        | 850           |  |
| DOS852        | 852           |  |
| DOS857        | 857           |  |
| DOS860        | 860           |  |
| DOS861        | 861           |  |
| DOS863        | 863           |  |
| DOS865        | 865           |  |

#### TABLE 8.2 Character sets corresponding to DOS code pages

The names of collation orders for these character sets that are specific to Paradox begin "PDOX". For example, the DOS865 character set for DOS code page 865 supports a Paradox collation order for Norwegian and Danish called "PDOX\_NORDAN4".

The names of collation orders for these character sets that are specific to dBASE begin "DB". For example, the DOS437 character set for DOS code page 437 supports a dBASE collation order for Spanish called "DB\_ESP437".

For more information about DOS code pages, and Paradox and dBASE collation orders, see the appropriate Paradox and dBASE documentation and driver books.

#### • Character sets for Microsoft Windows

There are five character sets that support Windows client applications, such as Paradox for Windows. These character sets are WIN1250, WIN1251, WIN1252, WIN1253, and WIN1254.

The names of collation orders for these character sets that are specific to Paradox for Windows begin "PXW". For example, the WIN1252 character set supports a Paradox for Windows collation order for Norwegian and Danish called "PXW\_NORDAN4".

For more information about Windows character sets and Paradox for Windows collation orders, see the appropriate Paradox for Windows documentation and driver books.

#### Additional character sets and collations

Support for additional character sets and collation orders is constantly being added to InterBase. To see if additional character sets and collations are available for a newly created database, connect to the database with **isql**, then use the following set of queries to generate a list of available character sets and collations:

```
SELECT RDB$CHARACTER_SET_NAME, RDB$CHARACTER_SET_ID
FROM RDB$CHARACTER_SETS
ORDER BY RDB$CHARACTER_SET_NAME;
SELECT RDB$COLLATION_NAME, RDB$CHARACTER_SET_ID
FROM RDB$COLLATIONS
ORDER BY RDB$COLLATION_NAME;
```

### Specifying character sets

This section provides details on how to specify character sets. Specifically, it covers how to specify the following:

- The default character set for a database
- A character set for a table column
- The character set for a client attachment
- The collation order for a column
- The collation order in comparisons
- The collation order for ORDER BY and GROUP BY clauses

#### Default character set for a database

A database's default character set designation specifies the character set the server uses to tag CHAR, VARCHAR, and text Blob columns in the database when no other character set information is provided. When data is stored in such columns without additional character set information, the server uses the tag to determine how to store and transliterate that data. A default character set should always be specified for a database when it is created with CREATE DATABASE.

To specify a default character set, use the DEFAULT CHARACTER SET clause of CREATE DATABASE. For example, the following statement creates a database that uses the ISO8859\_1 character set:

CREATE DATABASE 'europe.gdb' DEFAULT CHARACTER SET ISO8859\_1;

IMPORTANT If you do not specify a character set, the character set defaults to NONE. Using character set NONE means that there is no character set assumption for columns; data is stored and retrieved just as you originally entered it. You can load any character set into a column defined with NONE, but you cannot later move that data into another column that has been defined with a different character set. In this case, no transliteration is performed between the source and destination character sets, and errors may occur during assignment.

For the complete syntax of CREATE DATABASE, see CREATE DATABASE on page 49.

### Character set for a column in a table

Character sets for individual columns in a table can be specified as part of the column's CHAR or VARCHAR datatype definition. When a character set is defined at the column level, it overrides the default character set declared for the database. For example, the following **isql** statements create a database with a default character set of ISO8859\_1, then create a table where two column definitions include a different character set specification:

```
CREATE DATABASE 'europe.gdb' DEFAULT CHARACTER SET IS08859_1;
CREATE TABLE RUS_NAME(
   LNAME VARCHAR(30) NOT NULL CHARACTER SET CYRL,
   FNAME VARCHAR(20) NOT NULL CHARACTER SET CYRL,
);
```

For the complete syntax of CREATE TABLE, see **CREATE TABLE** on page 72.

#### Character set for a client attachment

When a client application, such as **isql**, connects to a database, it may have its own character set requirements. The server providing database access to the client does not know about these requirements unless the client specifies them. The client application specifies its character set requirement using the SET NAMES statement *before* it connects to the database.

SET NAMES specifies the character set the server should use when translating data from the database to the client application. Similarly, when the client sends data to the database, the server translates the data from the client's character set to the database's default character set (or the character set for an individual column if it differs from the database's default character set).

For example, the following **isql** command specifies that **isql** is using the DOS437 character set. The next command connects to the *europe* database created above, in "Specifying a Character Set for a Column in a Table":

```
SET NAMES DOS437;
CONNECT 'europe.gdb' USER 'JAMES' PASSWORD 'U4EEAH';
```

For the complete syntax of SET NAMES, see **SET NAMES** on page 149. For the complete syntax of CONNECT, see **CONNECT** on page 44.

#### **Collation order for a column**

When a CHAR or VARCHAR column is created for a table, either with CREATE TABLE or ALTER TABLE, the collation order for the column can be specified using the COLLATE clause. COLLATE is especially useful for character sets such as ISO8859\_1 or DOS437 that support many different collation orders.

For example, the following **isql** ALTER TABLE statement adds a new column to a table, and specifies both a character set and a collation order:

```
ALTER TABLE 'FR_CA_EMP'
ADD ADDRESS VARCHAR(40) CHARACTER SET ISO8859_1 NOT NULL
COLLATE FR_CA;
```

For the complete syntax of ALTER TABLE, see ALTER TABLE on page 28.

#### Collation order in comparison

When CHAR or VARCHAR values are compared in a WHERE clause, it can be necessary to specify a collation order for the comparisons if the values being compared use different collation orders.

To specify the collation order to use for a value during a comparison, include a COLLATE clause after the value. For example, in the following WHERE clause fragment from an embedded application, the value to the left of the comparison operator is forced to be compared using a specific collation:

```
WHERE LNAME COLLATE FR_CA = :lname_search;
```

For the complete syntax of the WHERE clause, see SELECT on page 139.

#### **Collation order in ORDER BY**

When CHAR or VARCHAR columns are ordered in a SELECT statement, it can be necessary to specify a collation order for the ordering, especially if columns used for ordering use different collation orders.

To specify the collation order to use for ordering a column in the ORDER BY clause, include a COLLATE clause after the column name. For example, in the following ORDER BY clause, the collation order for two columns is specified:

```
ORDER BY LNAME COLLATE FR_CA, FNAME COLLATE FR_CA;
```

For the complete syntax of the ORDER BY clause, see SELECT on page 139.

#### **Collation order in a GROUP BY clause**

When CHAR or VARCHAR columns are grouped in a SELECT statement, it can be necessary to specify a collation order for the grouping, especially if columns used for grouping use different collation orders.

To specify the collation order to use for grouping columns in the GROUP BY clause, include a COLLATE clause after the column name. For example, in the following GROUP BY clause, the collation order for two columns is specified:

```
GROUP BY LNAME COLLATE FR_CA, FNAME COLLATE FR_CA;
```

For the complete syntax of the GROUP BY clause, see SELECT on page 139.

. . .

# APPENDIX APPENDIX InterBase Document Conventions

This appendix covers the following topics:

- The InterBase 6 documentation set
- The printing conventions used to display information in text
- The printing conventions used to display information in syntax, code, and examples

# The InterBase documentation set

The InterBase documentation set is an integrated package designed for all levels of users. It consists of six full-length printed books plus the *Installation Guide*. Each of these books is also provided in Adobe Acrobat PDF format and is accessible on line. If Adobe Acrobat is not already installed on your system, you can find it on the InterBase distribution CD-ROM or at http://www.adobe.com/prodindex/acrobat/readstep.html. Acrobat is available for Windows NT, Windows 95, and most flavors of UNIX.

| Book                  | Description                                                                                                    |  |
|-----------------------|----------------------------------------------------------------------------------------------------|--|
| Operations Guide      | Provides an introduction to InterBase and an explanation of tools and procedures for performing administrative tasks on databases and database servers; also includes full reference on InterBase utilities, including <b>isql, gbak, gfix</b> , and others                                    |  |
| Data Definition Guide | Explains how to create, alter, and delete database objects using the SQL language                                                                                                    |  |
| Developer's Guide     | Provides both reference and task-oriented material for users of the<br>Borland RAD tools (Delphi, C++ Builder, and JBuilder); includes chapters<br>on writing UDFs, driver configuration, developing embedded installation<br>applications, and using the new InterBase Data Access Components |  |
| Language Reference    | Describes the SQL language syntax and usage; includes references for procedure and trigger language, InterBase keywords, functions in the InterBase UDF library, error codes, character sets, and the system tables                                                                            |  |
| Embedded SQL Guide    | (formerly called the <i>Programmer's Guide</i> ) Describes how to write<br>embedded SQL database applications in a host language, precompiled<br>through <b>gpre</b>                                                                                                    |  |
| API Guide             | Explains how to write database applications using the InterBase API                                                                                                    |  |

TABLE A.1 Books in the InterBase 6 documentation set

# **Printing conventions**

The InterBase documentation set uses various typographic conventions to identify objects and syntactic elements.

The following table lists typographic conventions used in text, and provides examples of their use:

| Convention | Purpose                                                                                                    | Example                                                                                                    |
|------------|----------------------------------------------------------------------------------------------------|----------------------------------------------------------------------------------------------------|
| UPPERCASE  | SQL keywords, SQL functions, and names of<br>all database objects such as tables, columns,<br>indexes, and stored procedures               | <ul> <li>the SELECT statement retrieves data from the CITY column<br/>in the CITIES table</li> <li>can be used in CHAR, VARCHAR, and BLOB text columns</li> <li>the CAST() function</li> </ul>                                                                |
| italic     | New terms, emphasized words, all elements from host languages, and all user-supplied items                                                 | <ul> <li>isc_decode_date()</li> <li>the host variable, segment_length</li> <li>contains six variables, or data members</li> </ul>                                                                                                    |
| bold       | File names, menu picks, and all commands<br>that are entered at a system prompt,<br>including their switches, arguments, and<br>parameters | <ul> <li>gbak, isql, gsec. gfix</li> <li>specify the gpre -sqlda old switch</li> <li>a script, ib_udf.sql, in the examples subdirectory</li> <li>the employee.gdb database; the employee database</li> <li>the Session   Advanced Settings command</li> </ul> |

TABLE A.2 Text conventions

# Syntax conventions

The following table lists the conventions used in syntax statements and sample code, and provides examples of their use:

| Convention        | Purpose                                                                                                    | Example                                                                                         |
|-------------------|----------------------------------------------------------------------------------------------------|-------------------------------------------------------------------------------------------------|
| UPPERCASE         | Keywords that must be typed exactly as they appear when used                                                                                                    | •SET TERM !!;<br>•ADD [CONSTRAINT] CHECK                                                        |
| italic            | User-supplied parameters that cannot be broken into smaller units                                                                                                    | • CREATE TRIGGER name FOR table;<br>•ALTER EXCEPTION name 'message'                             |
| <italic></italic> | Parameters in angle brackets can be<br>broken into smaller syntactic units; the<br>expansion syntax for these parameters<br>follows the current syntax statement                                       | WHILE ( <condition>) DO <compound_statement></compound_statement></condition>                   |
| []                | Optional syntax: you do not need to<br>include anything that is enclosed in<br>square brackets; when elements within<br>these brackets are separated by the pipe<br>symbol (), you can choose only one | •CREATE [UNIQUE][ASCENDING   DESCENDING]<br>•[FILTER [FROM <i>subtype</i> ] TO <i>subtype</i> ] |
| { }               | You must include one and only one of the enclosed options, which are separated by the pipe symbol ()                                                                                                   |                                                                                                 |
|                   | You can choose only one of a group whos<br>elements are separated by this pipe<br>symbol                                                                                                    | eSELECT [DISTINCT   ALL]                                                                        |
|                   | You can repeat the clause enclosed in brackets with the "" symbol as many times as necessary                                                                                                    | ( <col/> [, <col/> ])                                                                           |

TABLE A.3 Syntax conventions

# Index

; (semicolon), terminator 162

#### A

access privileges See security active set (cursors) 132 adding See also inserting columns 28 integrity constraints 28 secondary files 22 aggregate functions 18 AVG() 37 COUNT() 48 MAX() 130 MIN() 131 SUM() 156 ALTER DATABASE 22 ALTER DOMAIN 23 ALTER EXCEPTION 25 ALTER INDEX 26 ALTER PROCEDURE 27 ALTER TABLE 28 ALTER TRIGGER 35 applications preprocessing See gpre arithmetic functions See aggregate functions arrays See also error status array viewing dimension information 248 assigning values to variables 163 assignment statements 163 averages 36 AVG() 36

#### В

BASED ON 38 BEGIN . . . END block defined 163, 164

exiting 169 BEGIN DECLARE SECTION 39 BLOB cursors closing **41** declaring 92 inserting data 129 opening 132 BLOB data converting subtypes 96 inserting 92, 129 selecting 92 updating 158 BLOB data type 277 **BLOB** filters declaring 95 dropping 106 viewing information about 254 BLOB segments host-language variables 38 retrieving 121

#### С

CACHE option 46 cache size, changing 46 case, converting 158 CAST() 39 casting 39 CHAR data type 277 CHAR datatype description 19 CHAR VARYING keyword 20 CHARACTER keyword 19 CHARACTER SET default 51 domains 54 specifying 149 tables 76 character sets 277-286

additional 283 default **284** retrieving 283 specifying 284-285 table of 278 character strings, converting case 158 CHARACTER VARYING keyword 20 CHECK constraints 78 viewing information about 244, 275 CHECK CONSTRAINTS system view 275 clients See SQL client applications; Windows clients CLOSE 40 CLOSE (BLOB) 41 code lines, terminating 162 code pages (MS-DOS) 282 **COLLATE** clause domains 55 tables 76 collation orders 277 retrieving 283 specifying 76, 285–287 viewing information about 244 columns adding 28 computed 76 defining 52, 76 domain-based 76 dropping 28 formatting 254 index characteristics 258 inheritable characteristics 55 local 76 specifying character sets 284 viewing characteristics of 248, 254, 264 comments in stored procedures and triggers 165 COMMIT **42** compound statements 163 computed columns 76 conditional statements 171, 182 conditions, testing 171, 182 See also search conditions CONNECT 44 connecting to databases 44

constraints See also integrity constraints adding 28, 77 dropping 28 types 77 viewing information about 263, 276 CONSTRAINTS COLUMN USAGE system view 275 context variables 173-174 conversion functions 18 UPPER() 158 converting case 158 datatypes **39** COUNT() 48 CREATE DATABASE 49 CREATE DOMAIN 52 CREATE EXCEPTION 57 CREATE GENERATOR 58 CREATE INDEX 59 CREATE PROCEDURE 61, 162 CREATE ROLE 69 CREATE SHADOW 69 CREATE TABLE 72 CREATE TRIGGER 80, 162 CREATE VIEW 87 creating UDFs 189 creating multi-file databases 22 cursors active set 132 closing 40 declaring 90 opening 132 retrieving data 119

#### D

```
data
inserting 127
retrieving 119
selecting 139, 176
sorting 277
storing 277
updating 156
data integrity
```

adding constraints 28, 77 dropping constraints 28 database cache buffers increasing/decreasing 46 database handles declaring 147 database objects viewing relationships among 246 database pages 50 viewing information about 260 databases altering 22 connecting to 44 creating **49** declaring scope of 147 detaching 102 dropping 102 multi-file 22 setting access to in SQL 146, 150, 155 shadowing 69, 109 viewing information about 276 datatypes 19 converting 39 in table columns 76 specifying with domains 52 DATE datatype description 19, 20 dBASE for DOS 282 dBASE for Windows 282 DECIMAL datatype **19** DECLARE CURSOR 20, 40, 90, 91 DECLARE CURSOR (BLOB) 92 DECLARE EXTERNAL FUNCTION 93, 189, 190 DECLARE FILTER 95 DECLARE STATEMENT 20, 40, 90, 91, 97 DECLARE TABLE 20, 40, 76, 90, 91, 97 DECLARE VARIABLE 166 declaring database handles 147 error status array 201 host-language variables 38–39, 112 local variables 166 scope of databases 147 SOL statements 97 SQLCODE variable **39** 

tables 97 default character set 284 default transactions 153 defining columns 52, 76 domains 54–55 integrity constraints 77 DELETE **98**, 174 WHERE clause requirement 99 deleting *See* dropping DESCRIBE 100 DISCONNECT 102 domain-based columns 76 domains altering 23 creating 52 defining 54–55 dropping 103 inheritable characteristics 55 DOUBLE PRECISION datatype 19 DROP DATABASE 102 DROP DOMAIN 103 DROP EXCEPTION 104 DROP EXTERNAL FUNCTION 105 DROP FILTER 106 DROP INDEX 107 DROP PROCEDURE 108 DROP ROLE 108 DROP SHADOW 108, 109 DROP TABLE 110 DROP TRIGGER 111 DROP VIEW 112 dropping columns 28 integrity constraints 28 rows 98 DSOL statements declaring table structures 97 executing 115, 117 preparing 133

#### Е

-either\_case switch 134 END DECLARE SECTION 112 error codes 199–240 error status array 201 declaring 201 defined 200 error codes 221-238 SQLCODE variable error codes and messages 205-220 error-handling routines 20–21, 200–203 options 202 stored procedures 179 triggers 179 errors run-time 199 trapping 159, 179, 200 user-defined See exceptions EVENT INIT 113 EVENT WAIT 114 events See also triggers posting 176 registering interest in 113 EXCEPTION 166 exceptions 57 altering 25 creating 57 defined 166 dropping 104 viewing information about 247 EXECUTE 115 EXECUTE IMMEDIATE 117 EXECUTE PROCEDURE 118, 167 EXIT **169** expression-based columns See computed columns EXTERNAL FILE option 77

#### F

FETCH 119 FETCH (BLOB) 121 files secondary 22, 253 shadow 253 FLOAT datatype 19 FOR SELECT ... DO 170 FOREIGN KEY constraints 77 viewing information about 275 formatting columns 254 functions 18 aggregate 18 arguments 255 conversion 18, 158 numeric 18, 122 user-defined *See* UDFs

#### G

GEN ID() 122 generators creating 58 initializing 148 resetting, caution 149 returning 122 viewing information about 257 gpre **112** declaring SQLCODE automatically **39** -either case switch 134 error status array processing 201 -manual switch 102, 153 gpre directives BASED ON 38 BEGIN DECLARE SECTION 39 DECLARE TABLE 97 END DECLARE SECTION 112 GRANT 123

#### Н

host-language variables declaring **38–39**, **112** 

#### I

I/O See input, output IF...THEN...ELSE 171 indexes activating/deactivating 26 altering 26 columns comprising 258 creating 59 dropping 107 rebalancing 26 recomputing selectivity 151 viewing structures of 258 indicator variables 118 initializing generators 148 input parameters 62 defined 172 input statements 101 INSERT 127, 173 INSERT CURSOR (BLOB) 129 inserting See also adding new rows 127 INTEGER datatype **19** integrity constraints See also specific type adding 28, 77 cascading 33, 34, 75, 77, 79 dropping 28 types 77 viewing information about 263, 276 Interactive SQL See isql international character sets 277-286 additional 283 default 284 specifying 284–285 isc convert error 202 isc deadlock 202 isc integ\_fail 202 isc\_lock\_conflict 202 isc\_no\_dup 202 isc not valid **202** isc\_print\_sqlerror() 201 isc\_sql\_interprete() 202 isc status 201 ISOLATION LEVEL 154 isql statements, terminating 162

#### Κ

key constraints *See* FOREIGN KEY constraints; PRIMARY KEY constraints keys defined 77 keywords **183–187** 

#### L

library, UDF **190–198** local columns **76** local variables assigning values **163** declaring **166** loops *See* repetitive statements lowercase, converting from **158** 

#### Μ

-manual switch 102, 153 MAX() 130 maximum values 130 messages 199–240 metadata 241 MIN() 131 minimum values 131 modifying *See* altering;updating MS-DOS code pages 282 multi-file databases creating 22 multiple transactions running 153

#### Ν

naming conventions keywords and 183 nested stored procedures 167 NEW context variables 173 NO RECORD\_VERSION 154 NO WAIT 153 nomenclature stored procedures and triggers 163 numbers averaging 36 calculating totals 156 NUMERIC datatype 19 numeric function 18, 122 numeric values *See* values

#### 0

OLD context variables 174 OPEN 131 OPEN (BLOB) 132 output error messages 201 output parameters 62 defined 175 output statements 101

#### Ρ

Paradox for DOS 282 Paradox for Windows 282, 283 parameters DSOL statements 100 input 62, 172 output 62, 175 stored procedures 261 plan, specifying 143, 145 plan expr 141 plan\_item 141 POST EVENT 176 posting events 176 PREPARE 133 preprocessor See gpre primary files **50** PRIMARY KEY constraints 58, 77 viewing information about 275 privileges See security procedures See stored procedures

#### R

RDB\$CHARACTER SETS 243 RDB\$CHECK CONSTRAINTS 244 RDB\$COLLATIONS 244 RDB\$DATABASE 245 RDB\$DEPENDENCIES 246 RDB\$EXCEPTIONS 247 RDB\$FIELD\_DIMENSIONS 248 RDB\$FIELDS 248 RDB\$FILES 253 RDB\$FILTERS 254 RDB\$FORMATS 254 **RDB**\$FUNCTION ARGUMENTS 255 **RDB**<sup>\$</sup>FUNCTIONS **256** RDB\$GENERATORS 257 RDB\$INDEX SEGMENTS 258 RDB\$INDICES 258

RDB\$LOG\_FILES 259 RDB\$PAGES 260 **RDB**\$PROCEDURE PARAMETERS **261** RDB\$PROCEDURES 262 RDB\$REF CONSTRAINTS 263 RDB\$RELATION CONSTRAINTS 263 RDB\$RELATION FIELDS 264 RDB\$RELATIONS 266 RDB\$SECURITY CLASSES 268 RDB\$TRANSACTIONS 268 RDB\$TRIGGER MESSAGES 269 RDB\$TRIGGERS 269 RDB\$TYPES 271 RDB\$USER PRIVILEGES 272 **RDB**\$VIEW RELATIONS 273 READ COMMITTED 154 read-only transactions committing 43 read-only views 89 RECORD VERSION 154 recursive stored procedures 168 **REFERENCES constraint** 77 referential integrity See integrity constraints REFERENTIAL CONSTRAINTS system view 276 RELEASE argument 43 repetitive statements 170, 182 repetitive tasks 168 reserved words See keywords RESERVING clause 154 retrieving data 119 REVOKE 135 roles creating 69 dropping 108 granting 123 revoking 135 system table 267 ROLLBACK 138 rows deleting 98 inserting 127 selecting 119 stored procedures and triggers 176 sequentially accessing 120 updating 156

run-time errors 199

#### S

search conditions (queries) comparing values 144, 176 evaluating 132 secondary files 50 adding 22 viewing information about 253 secondary storage devices 70 security access privileges 125 granting 123 revoking 135 viewing 272 viewing access control lists 268 SELECT 139, 176 selecting data 139-144 stored procedures and triggers 176 semicolon (;), terminator 162 SET DATABASE 146, 150, 155 SET GENERATOR 148 SET NAMES 149, 285 SET STATISTICS 151 SET TRANSACTION 152 shadow files sets 70 viewing information about 253 shadows creating 69 dropping 109 SMALLINT datatype **19** SNAPSHOT TABLE STABILITY 154 sorting data 277 specifying collation orders 76, 285–287 SQL clients specifying character sets 285 SQL statements 17 declaring 97 executing 20 SOLCODE variable 20, 200–201 declaring automatically 39

error codes and messages 205-220 return values 20 statements 163 See also DSQL statements; SQL statements assignment 163 compound 163 conditional 171, 182 executing 133 input/output 101 repetitive 170, 182 SQLCODE and 20 terminating 162 status array See error status array storage devices secondary 70 stored procedures adding comments 165 altering 27 assigning values 163 creating **61**, **162** dropping 108 error handling 179 executing 118, 167 exiting 169 indicator variables 118 nested 167 passing values to 172 posting events 176 powerful SQL extensions 161 recursive 168 terminating 180 viewing information about 247, 261, 262 storing data 277 strings See character strings SUM() 156 SUSPEND 177 system tables 241-273 system views 241, 273–274

#### Т

TABLE\_CONSTRAINTS system view276tablesaltering28creating72declaring97

dropping 110 inserting rows 127 viewing information about 263, 266, 276 tasks, repetitive 168 terminators (syntax) 162 text 277 totals, calculating 156 transaction names 152 transactions committing 42 default 153 multiple databases 268 read-only 43 rolling back 138 running multiple 115, 117, 153 starting 152 trapping errors 159, 179, 200 warnings 159, 200 triggers 163 altering 35 creating 80, 162 dropping 111 error handling 179 message information 269 NEW values 173 OLD values 174 posting events 176 viewing information about 247, 269

#### U

UDF library 190–198 UDFs 189–198, 256 creating 189 declaring 93 dropping 105 UNION operator 176 UNIQUE constraints viewing information about 275 UNIQUE keys 77 UPDATE 156, 173, 174 updating BLOB data 158 rows 156 UPPER() 158 uppercase, converting to 158 USER name 75, 78 user-defined errors *See* exceptions user-defined functions *See* UDFs USING clause 154

#### v

values See also NULL values assigning to variables 163 averages 36 changing 172, 173 maximum 130 minimum 131 passing to stored procedures 172 returning 175, 177 to SQLCODE variable 20 totals 156 VARCHAR data type 277 VARCHAR datatype **20** variables context 173-174 host-language 38-39, 112 indicator 118 local 163. 166 views creating 87 dropping 112 read-only 89 updatable 88 viewing characteristics of 266

#### W

WAIT 153
warnings See also errors trapping 159, 200
WHEN 57
WHEN ... DO 179
WHENEVER 159, 200
WHERE clause See SELECT
WHILE ... DO 182
Windows applications character sets 282 Windows clients